## UNIVERSITÉ DE NANTES École polytechnique de l'Université de Nantes

ÉCOLE DOCTORALE Sciences Pour l'Ingénieur, Géosciences, Architecture

Année 2010  $N^{\circ}$  attribué par la bibliothèque

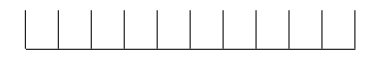

## Modélisation des moteurs thermiques pour l'évaluation des stratégies de contrôle moteur

## THÈSE DE DOCTORAT

Discipline : Science pour l'ingénieur Spécialité : Énergétique

Présentée et soutenue publiquement par

### Daniel DINESCU

Le 28 octobre, devant le jury ci-dessous

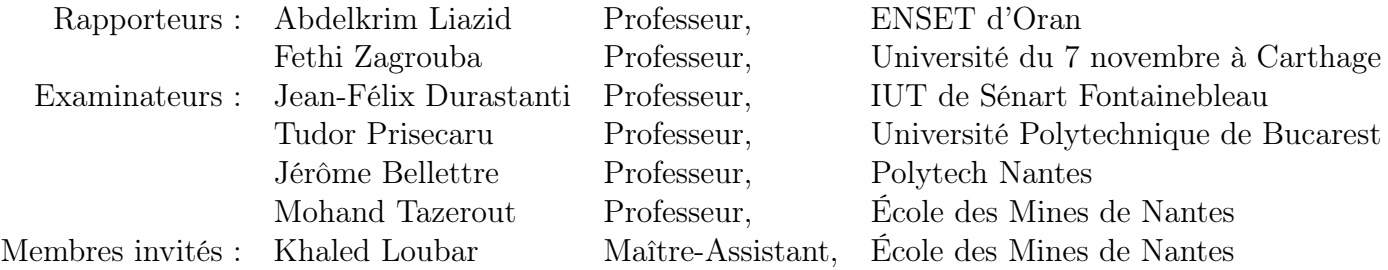

Directeur de thèse : Mohand Tazerout

ED 498 - 136

#### **ECOLE DOCTORALE**

#### **ED 0367 MÉCANIQUE, THERMIQUE ET GÉNIE CIVIL**

### **LISTE DES DIRECTEURS DE RECHERCHE**

#### **AMBIANCES ARCHITECTURALES ET URBAINES**

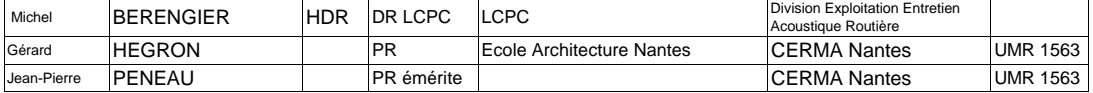

### **DYNAMIQUE DES FLUIDES ET DES TRANSFERTS**

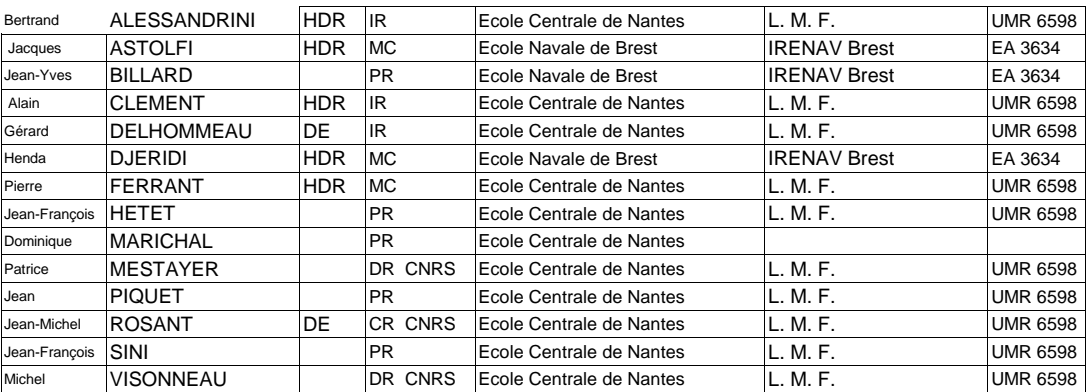

#### **GENIE CIVIL**

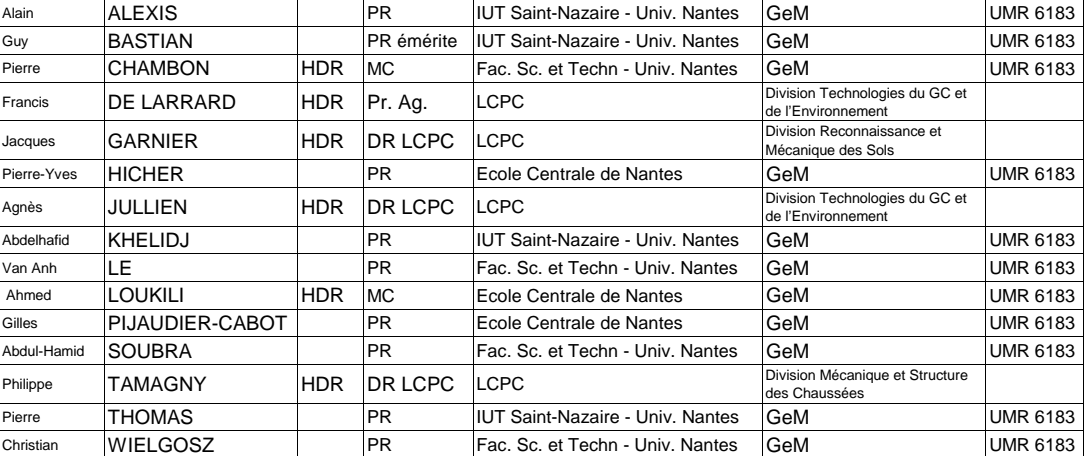

#### **GEOSCIENCES**

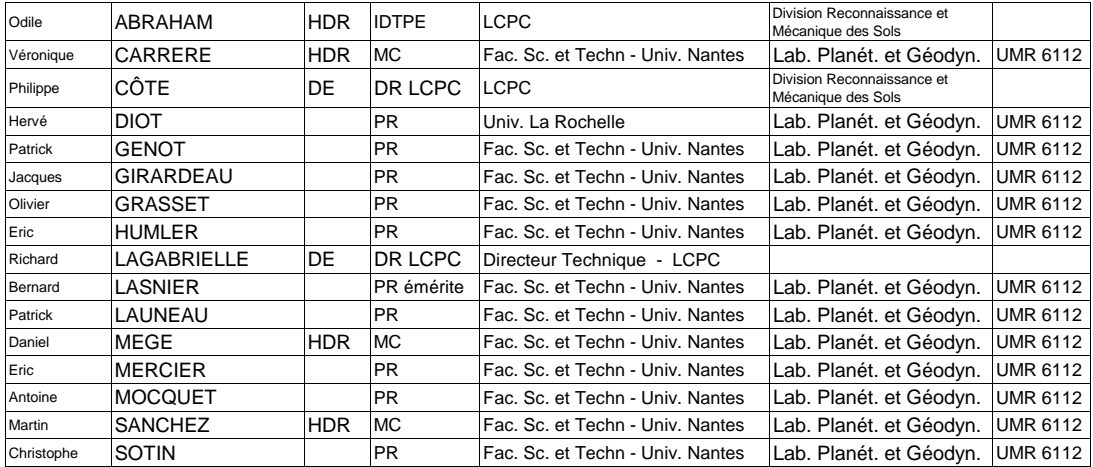

#### **GENIE MECANIQUE**

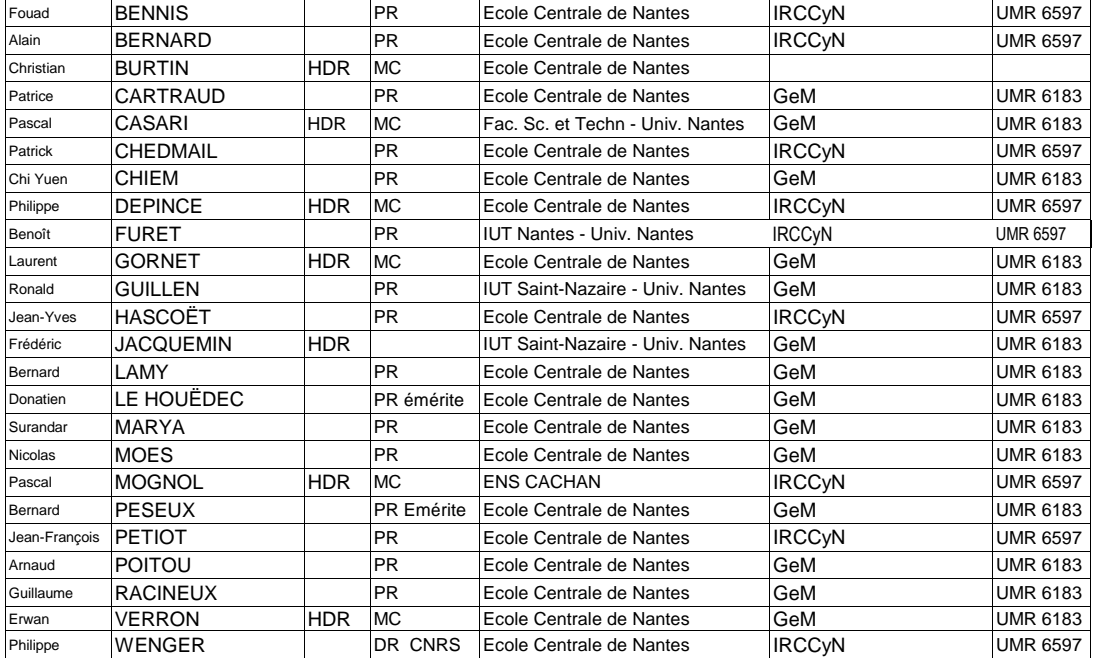

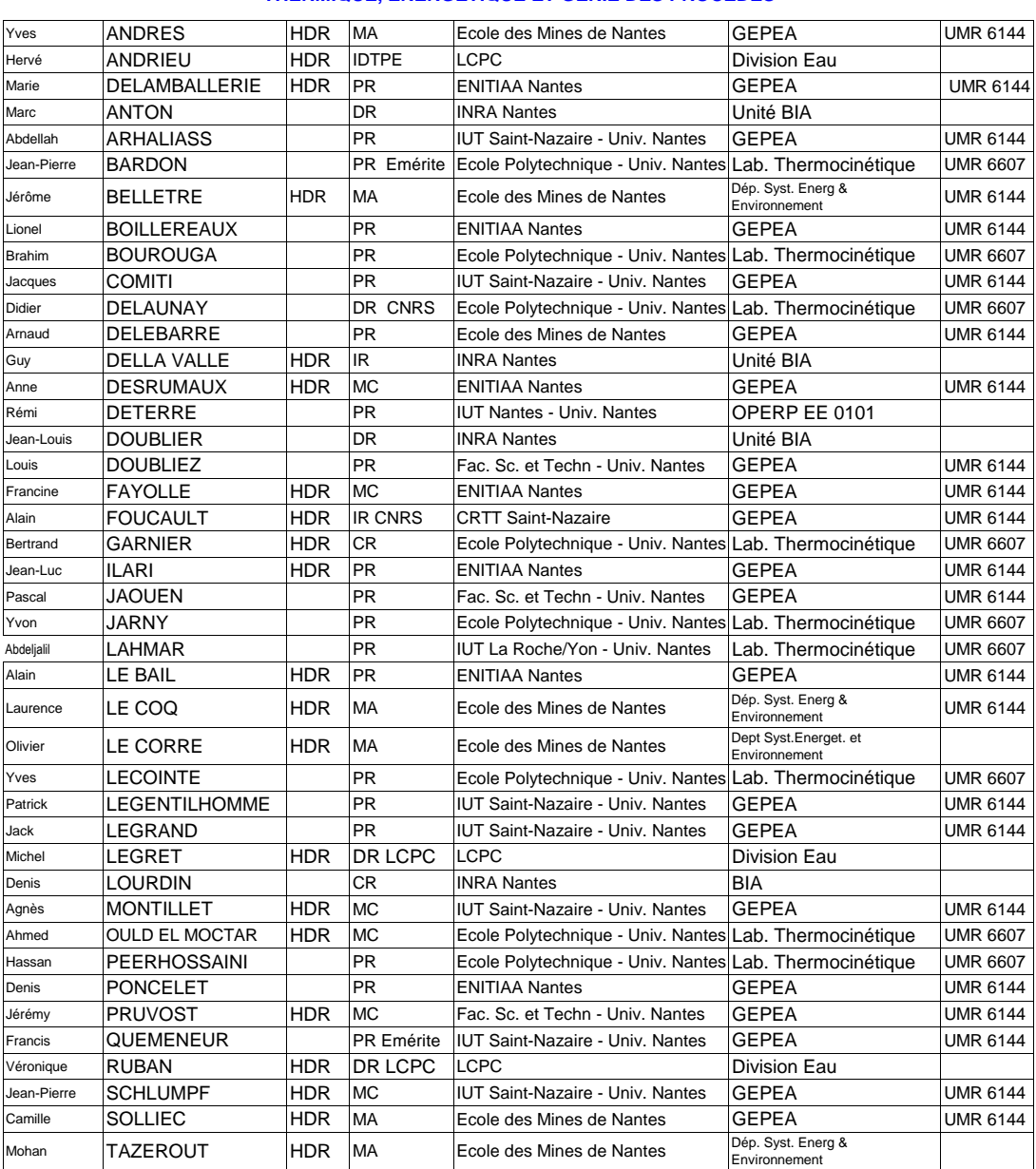

### **THERMIQUE, ÉNERGÉTIQUE ET GÉNIE DES PROCÉDÉS**

## Remerciements

Les travaux de recherche présentés dans ce mémoire ont été effectués au Département Systèmes Énergétiques et Environnement de l'École des Mines de Nantes.

Je remercie Monsieur Mohand Tazerout, Professeur à l'École des Mines de Nantes et responsable de l'équipe Systèmes Énergétiques et Carburants Alternatifs pour m'avoir proposé cette thèse de doctorat.

Je tiens à remercier également la société Sherpa Engineering pour avoir contribué au financement de cette thèse et pour m'avoir fourni des données expérimentales indispensables au développement du modèle proposé.

Je remercie les Professeurs Abdelkrim Liazid et Fethi Zagrouba pour avoir accepté d'être rapporteurs de ce mémoire de thèse, et pour leurs remarques et conseils.

J'adresse aussi mes remerciements aux Professeurs Jean-Félix Durastanti, Tudor Prisecaru et Jérôme Bellettre pour avoir accepté de participer au jury de cette thèse, et pour les remarques qu'ils m'ont faites.

Je remercie vivement Khaled Loubar, Maître-assistant à l'École des Mines de Nantes, pour sa disponibilité et son aide précieuse à la rédaction de ce mémoire.

Je tiens également à exprimer ma reconnaissance à Mademoiselle Cindy Le Penher pour les corrections d'orthographe et de grammaire apportées à mon manuscrit ainsi que pour ses encouragements.

Mes dernières pensées vont à tous ceux qui m'ont rendu ces quatre dernières années supportables et m'ont permis d'évoluer dans un milieu assez éclectique : doctorants, stagiaires et personnel du département Systèmes Énergétiques et Environnement de l'École des Mines de Nantes.

Live long and prosper.

# Table des matières

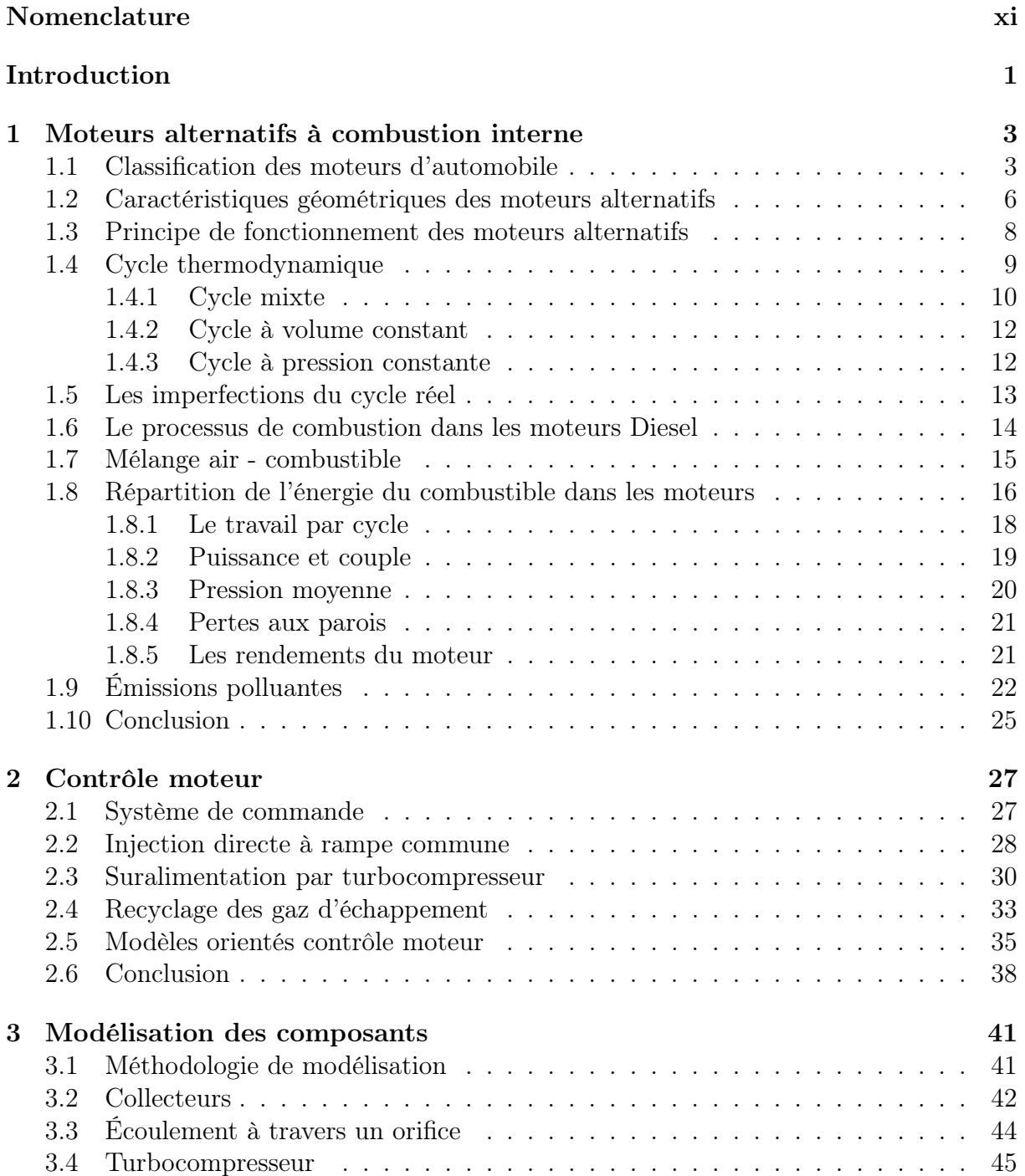

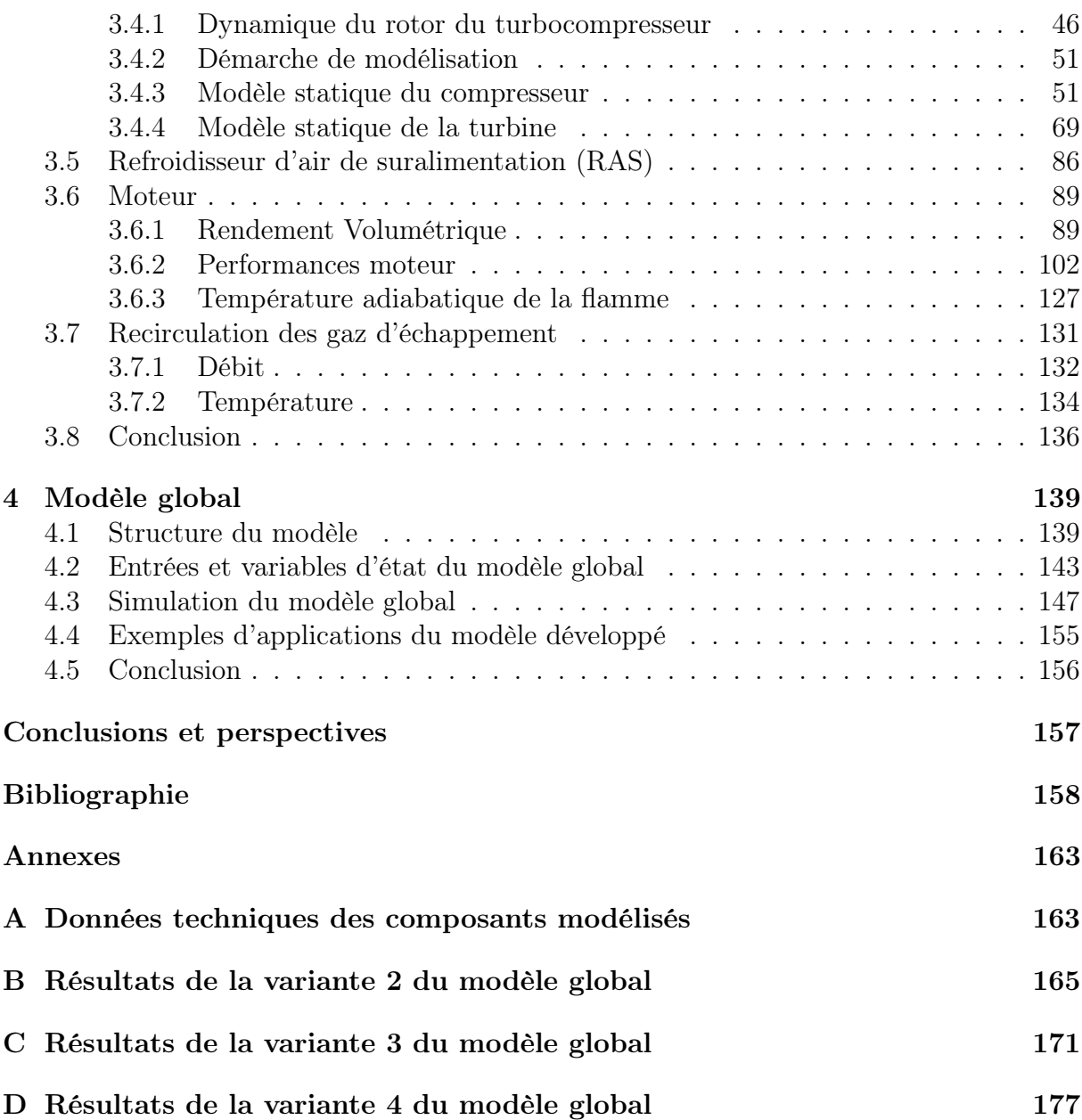

# Table des figures

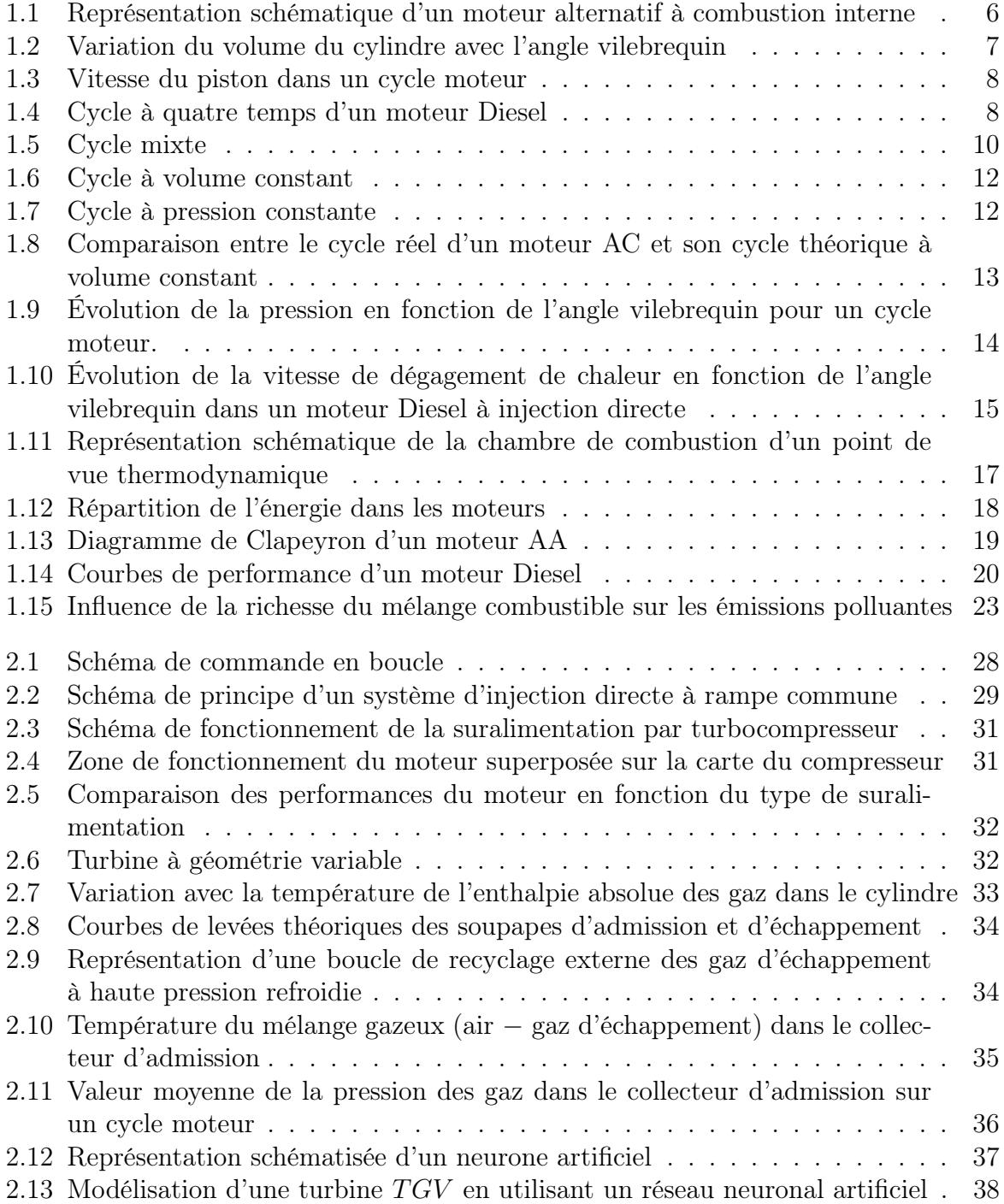

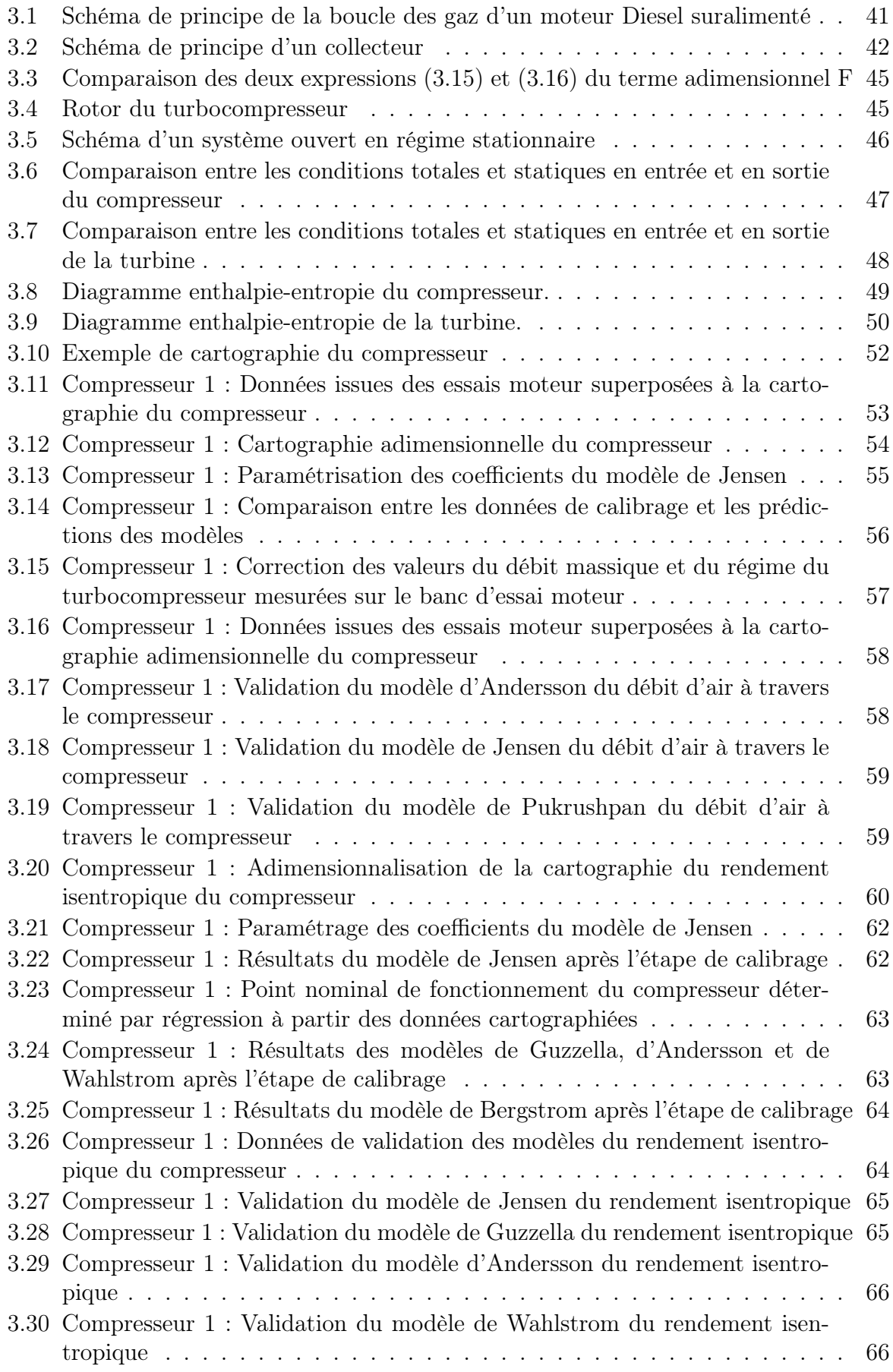

## TABLE DES FIGURES v

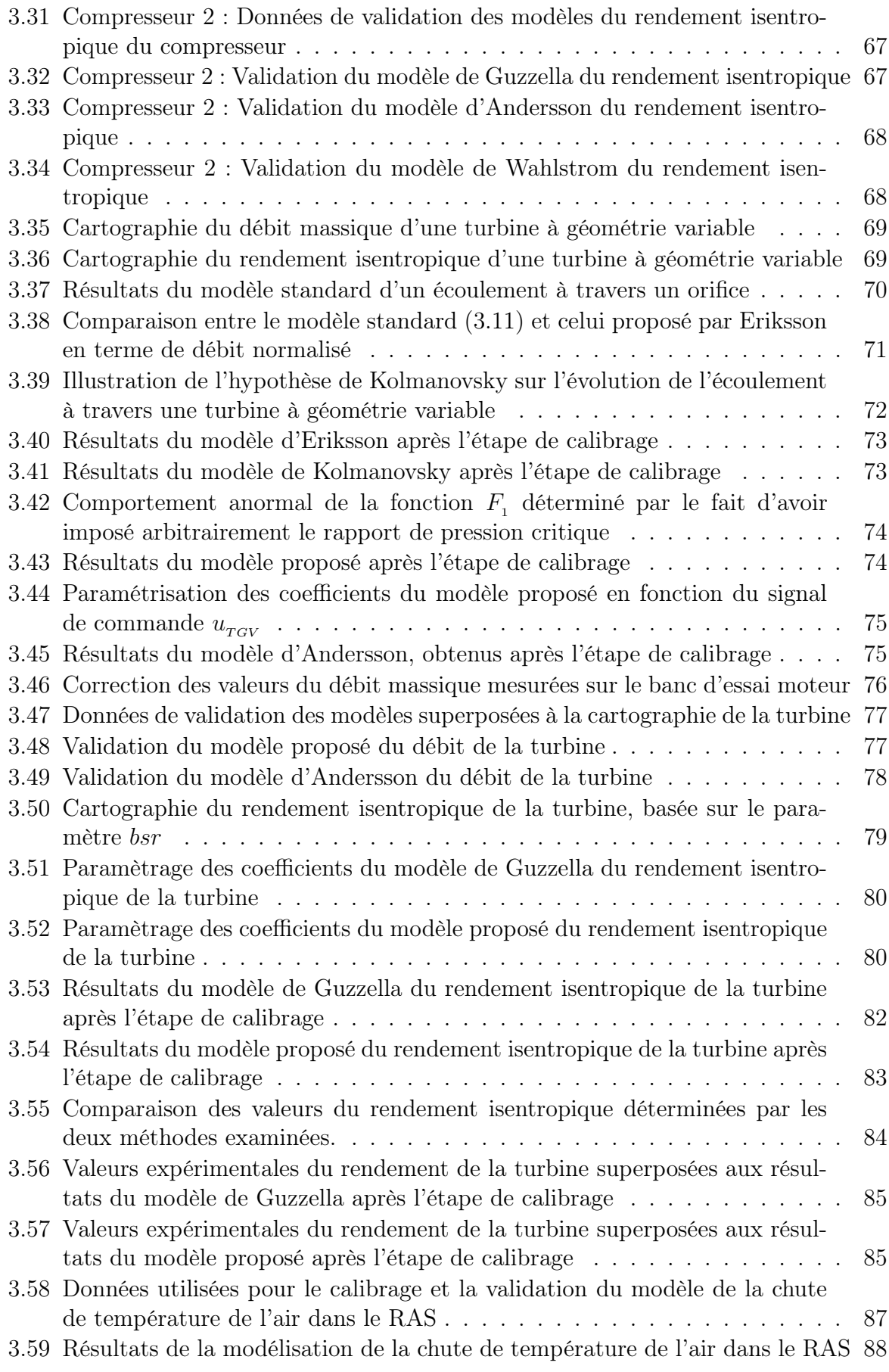

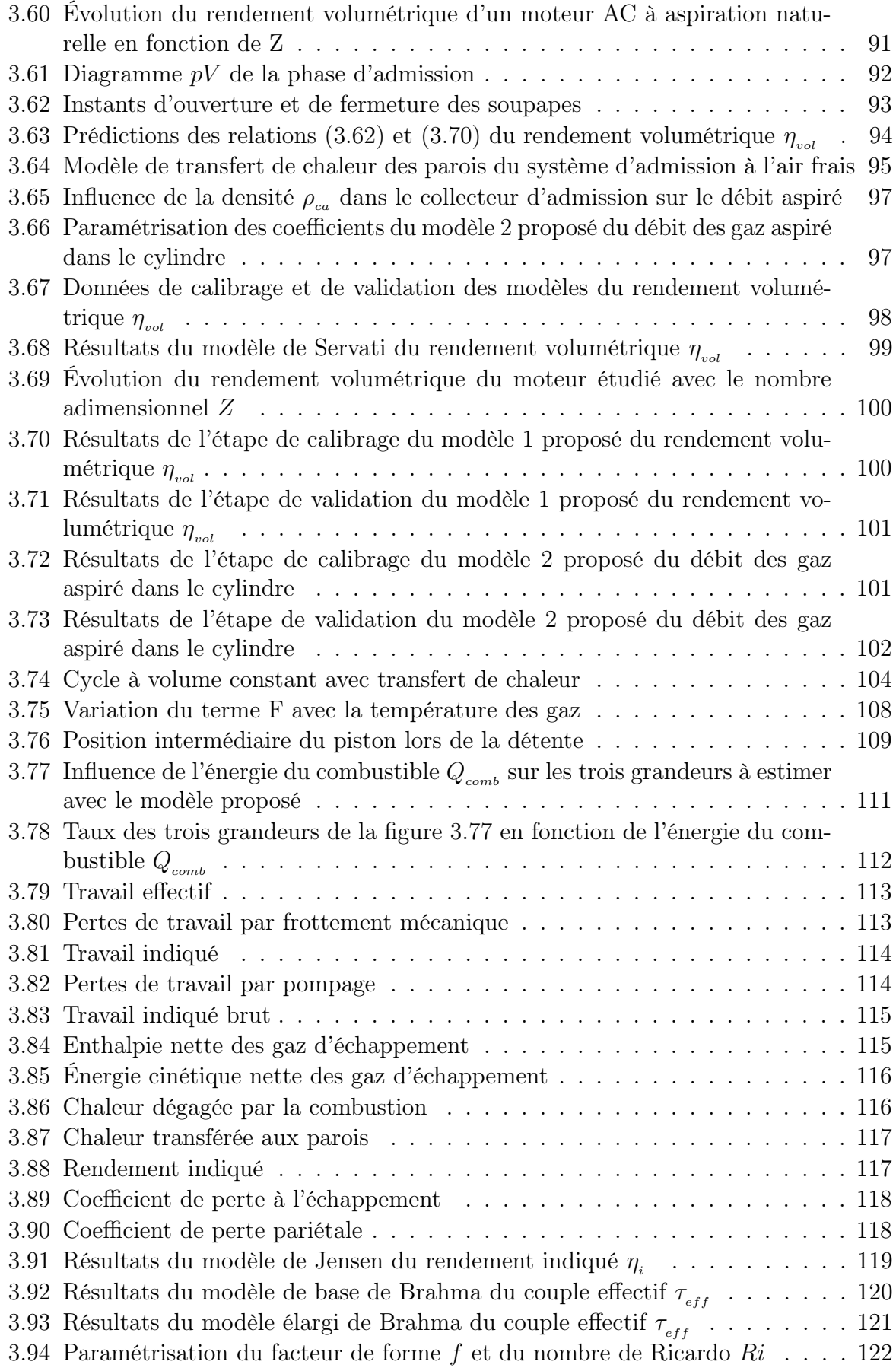

### TABLE DES FIGURES vii

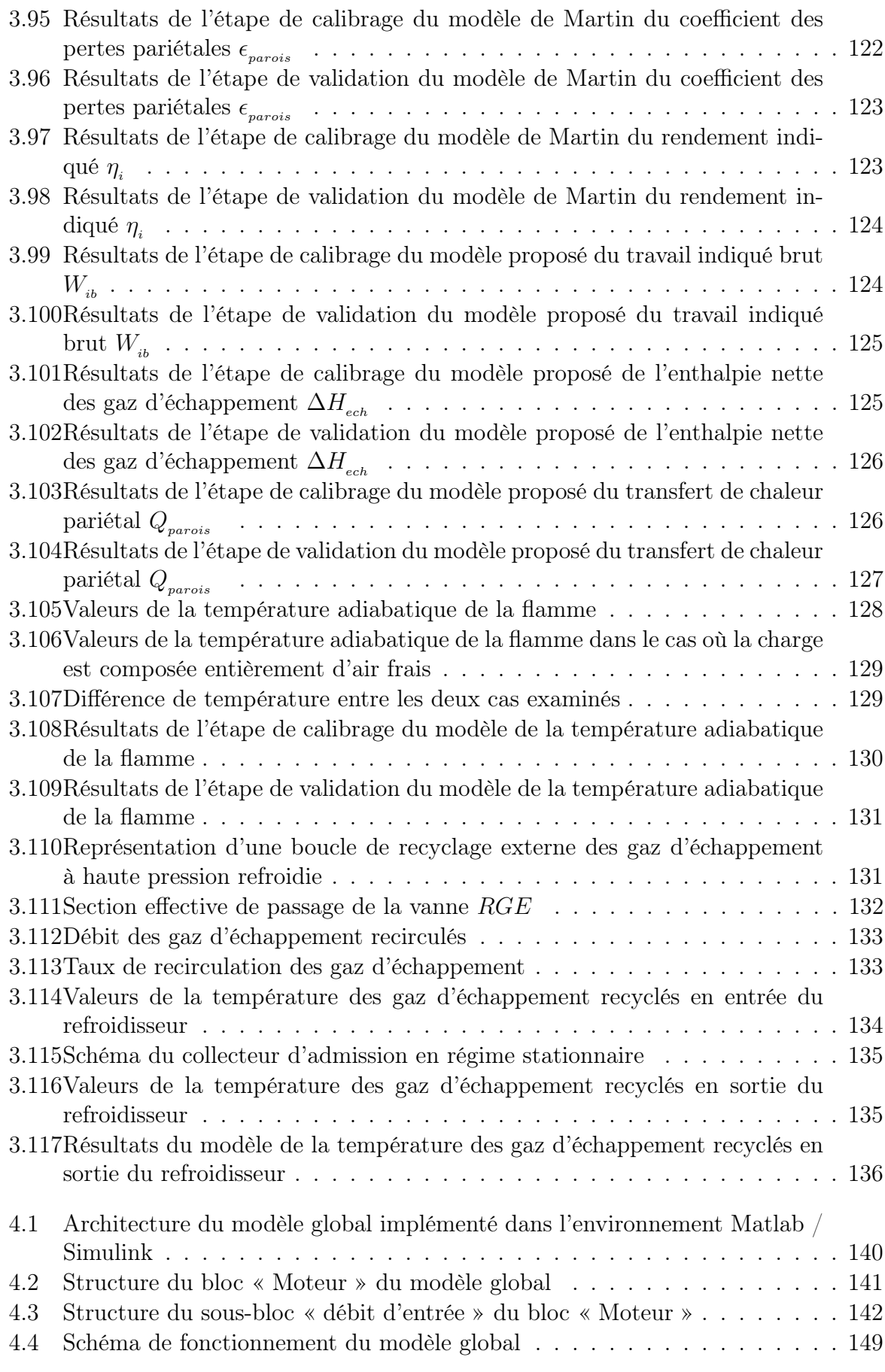

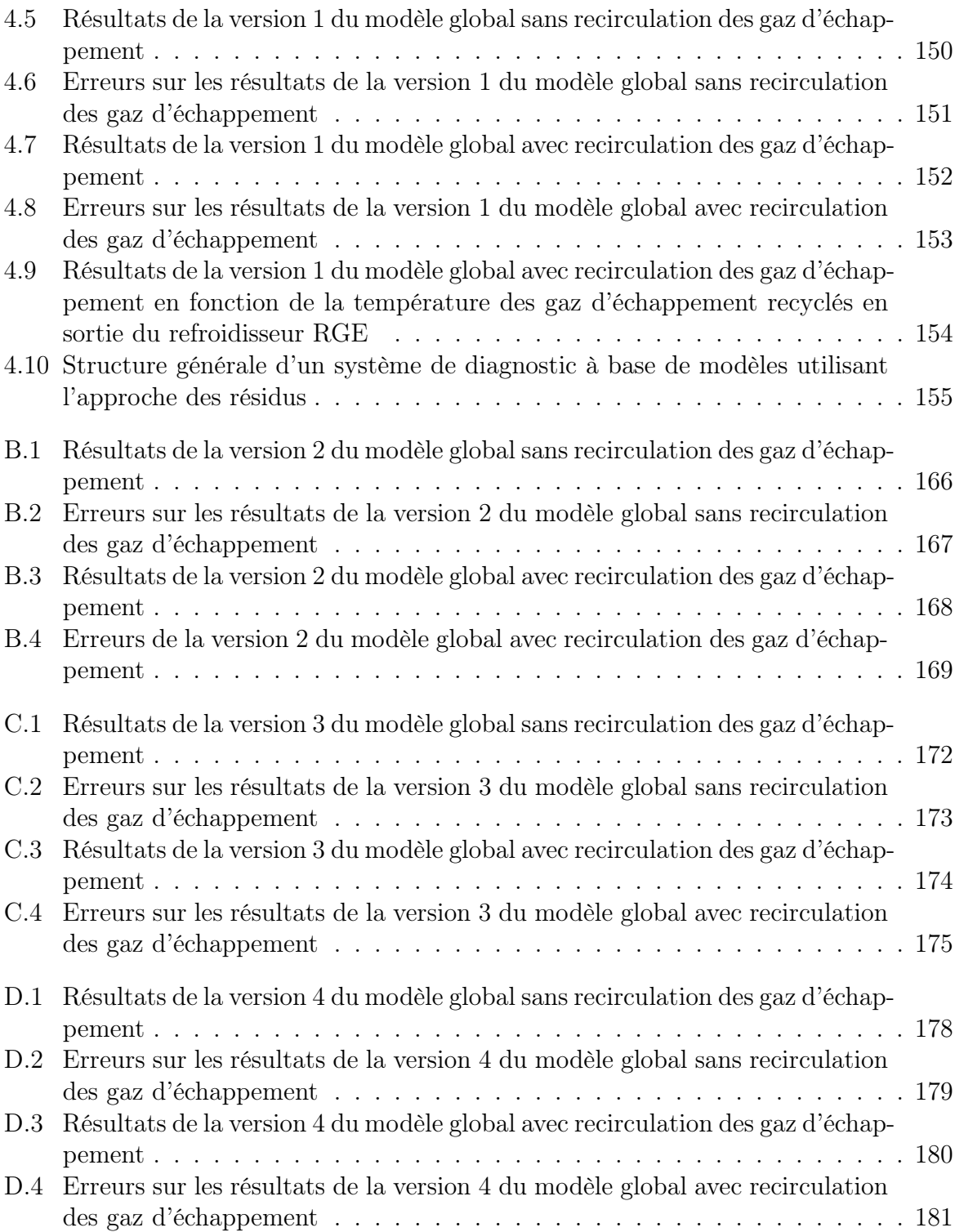

# Liste des tableaux

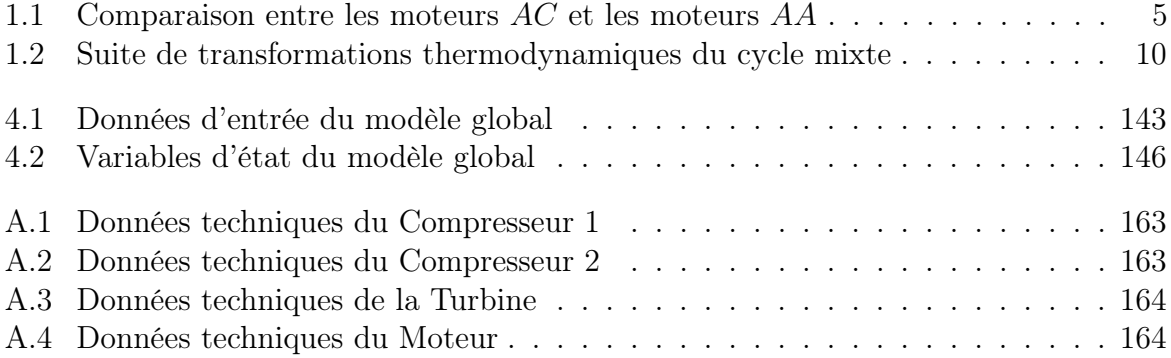

# Nomenclature

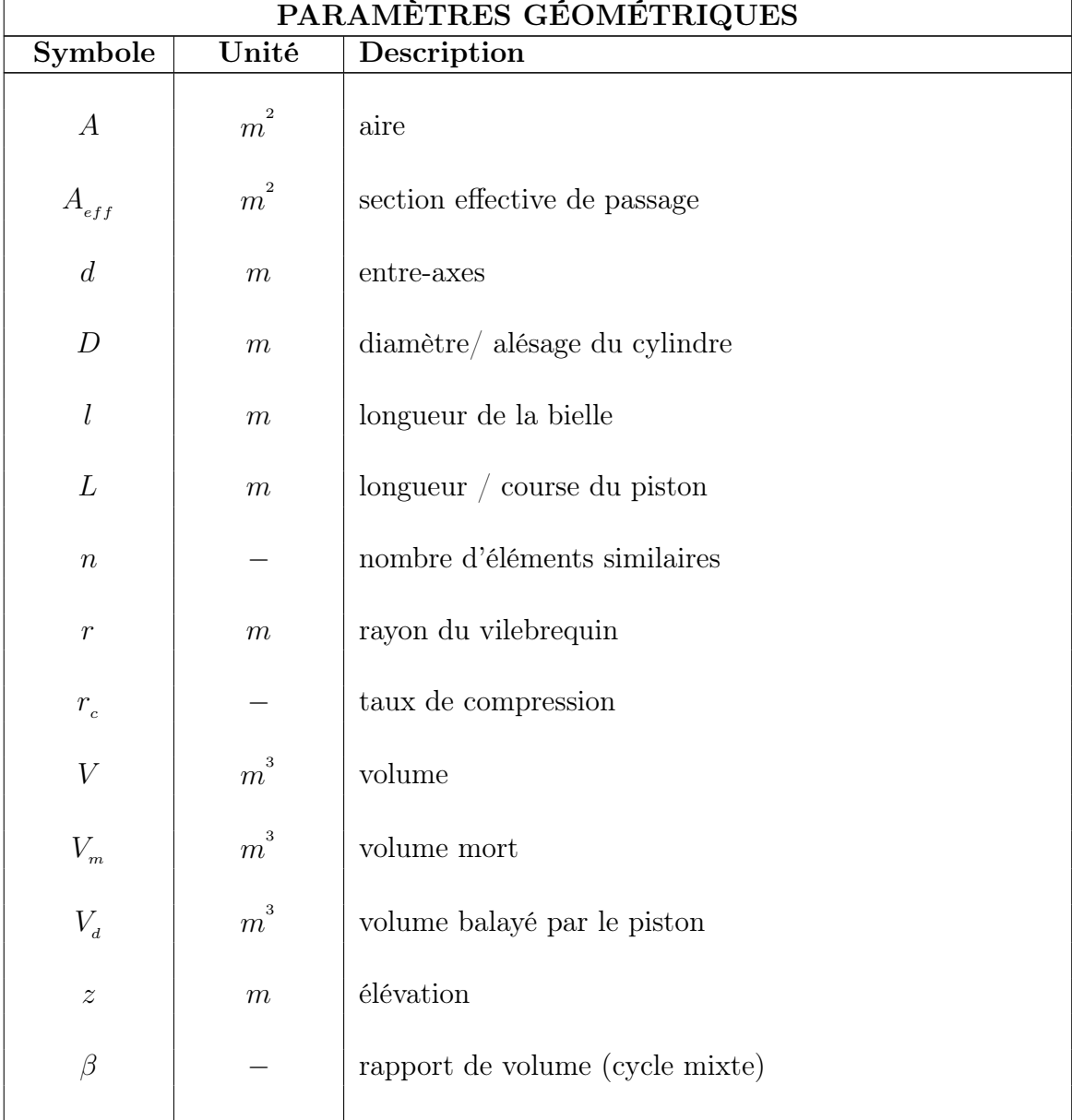

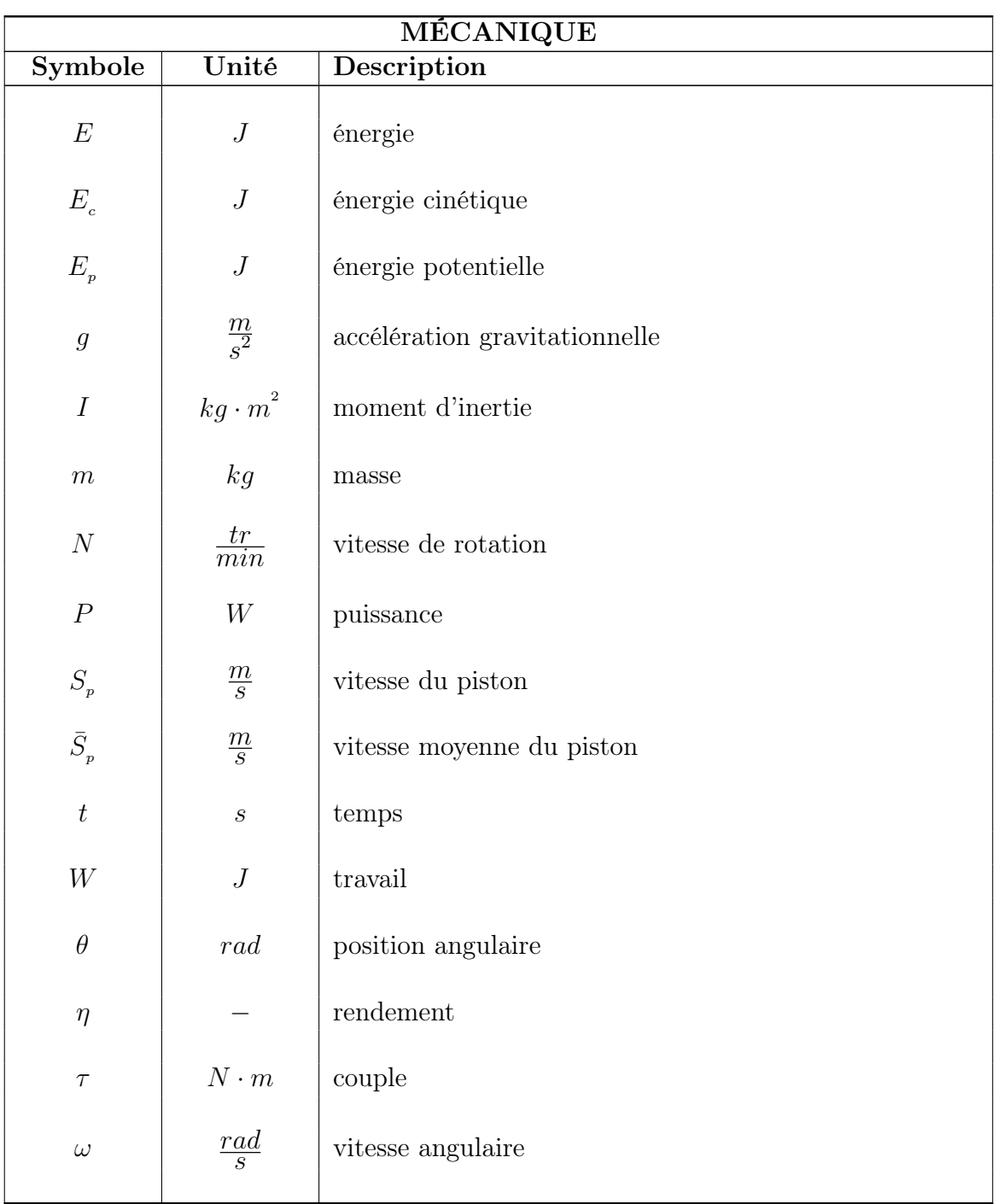

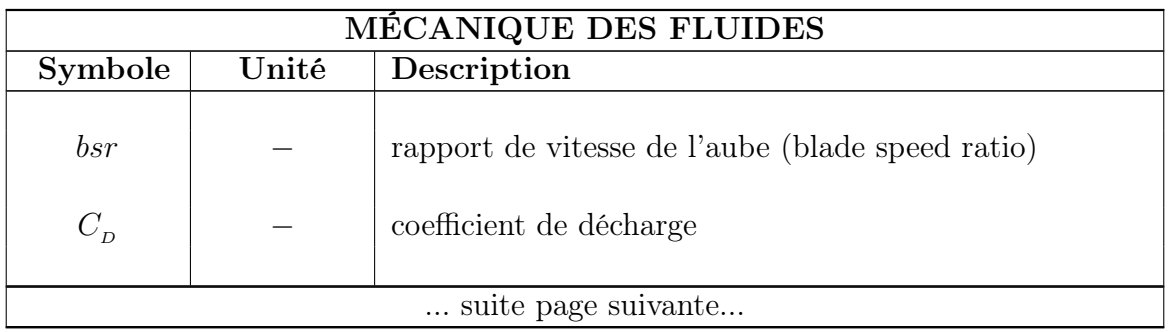

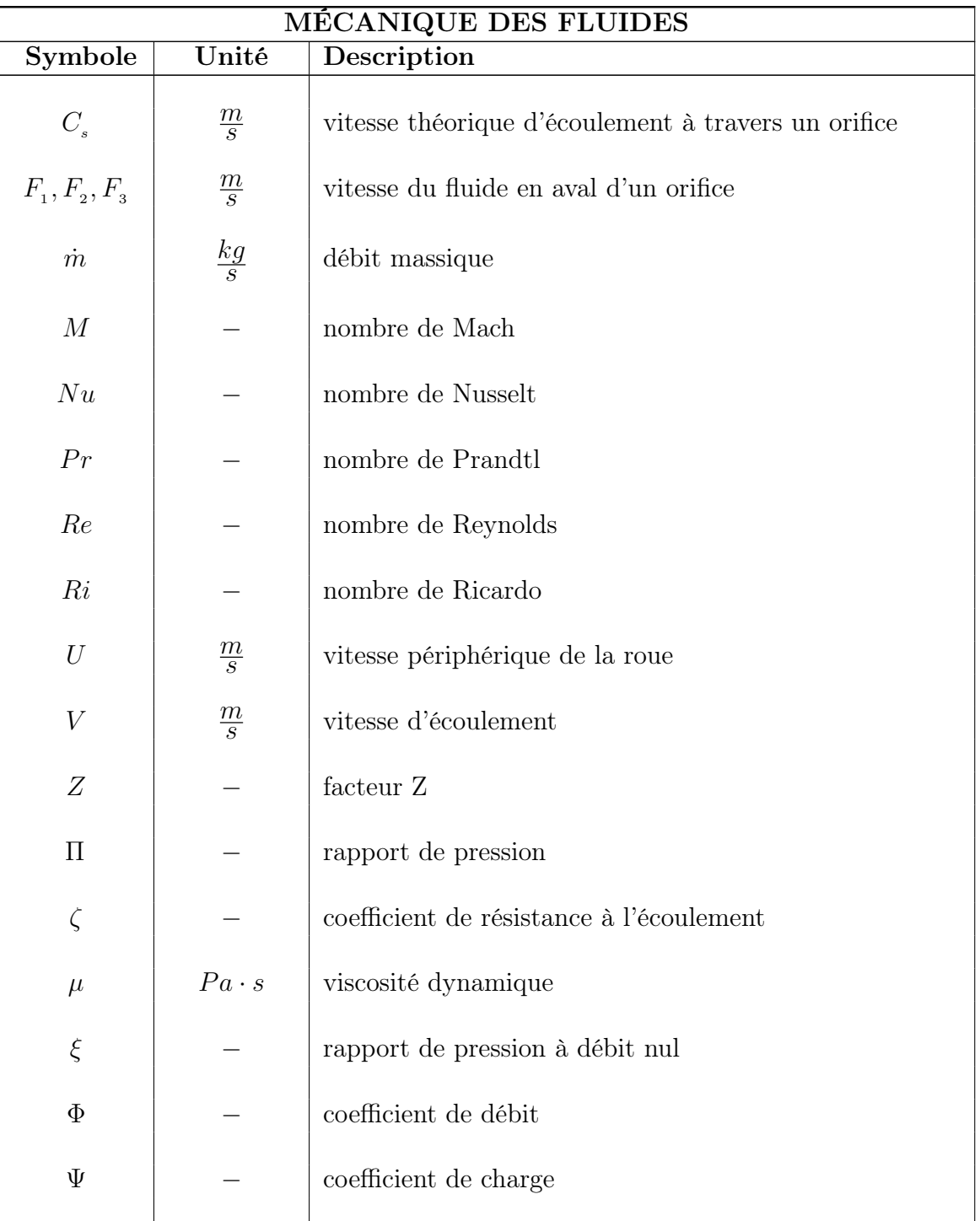

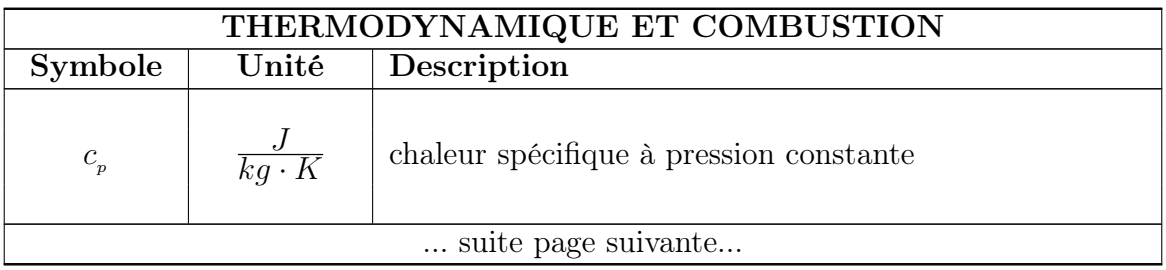

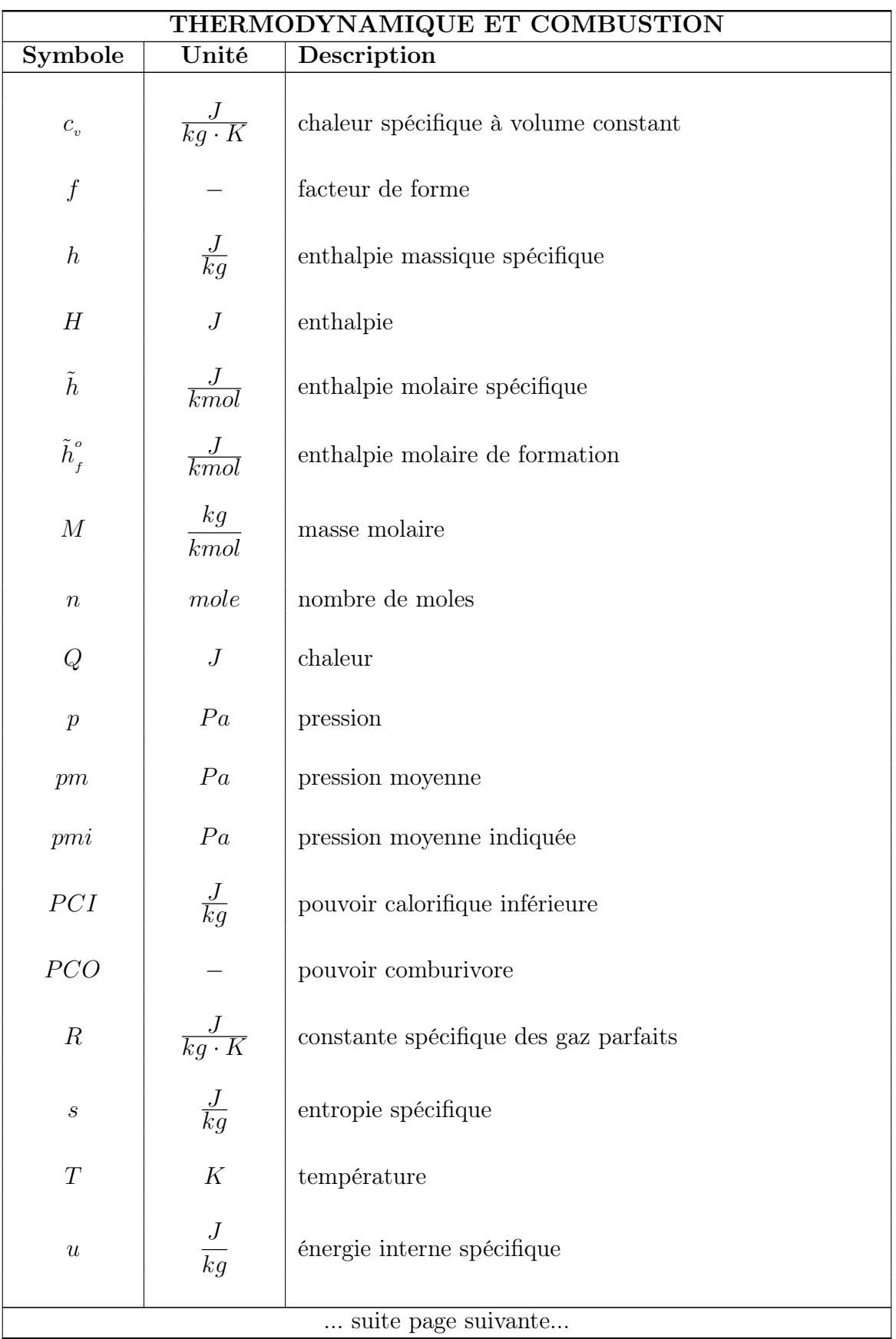

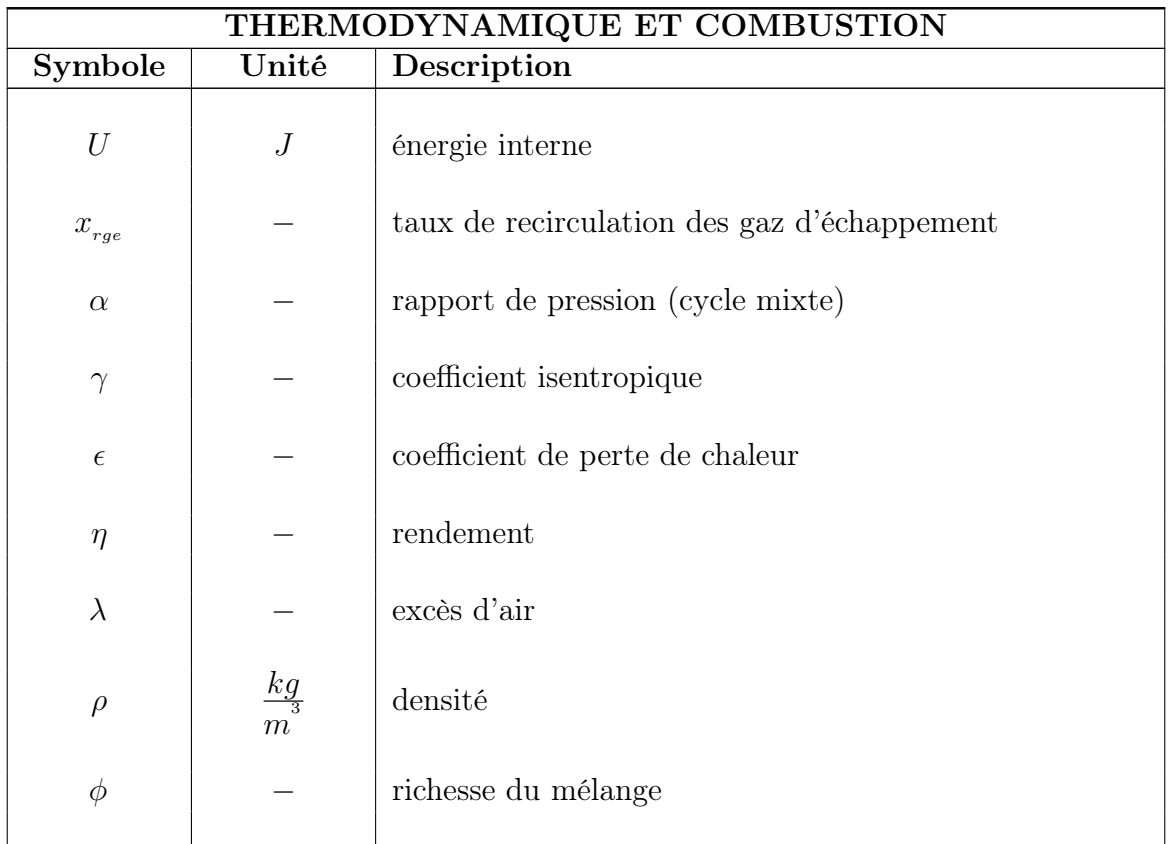

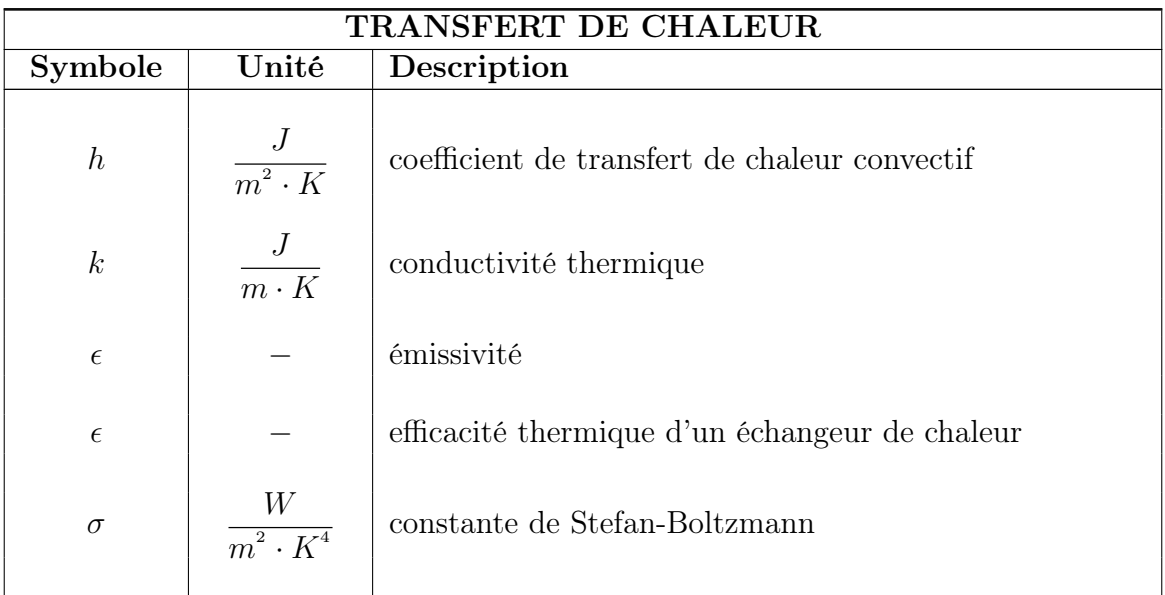

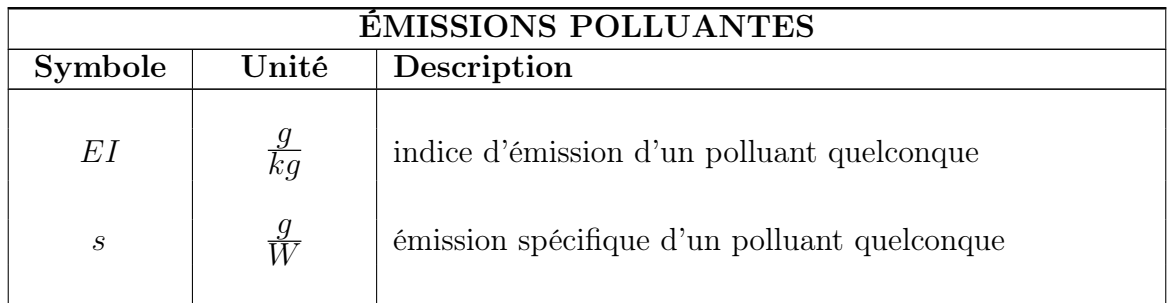

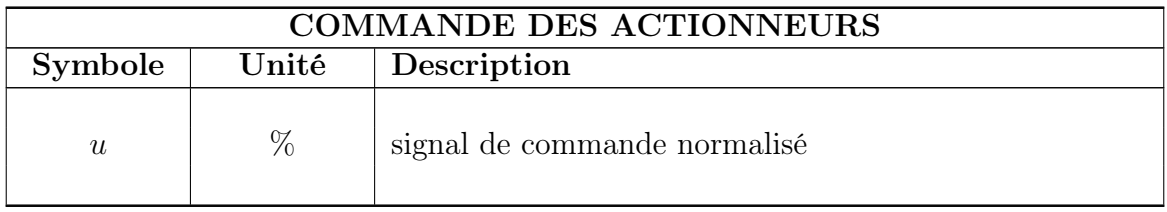

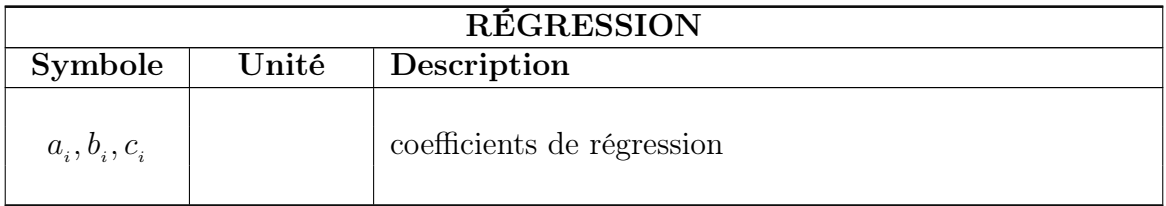

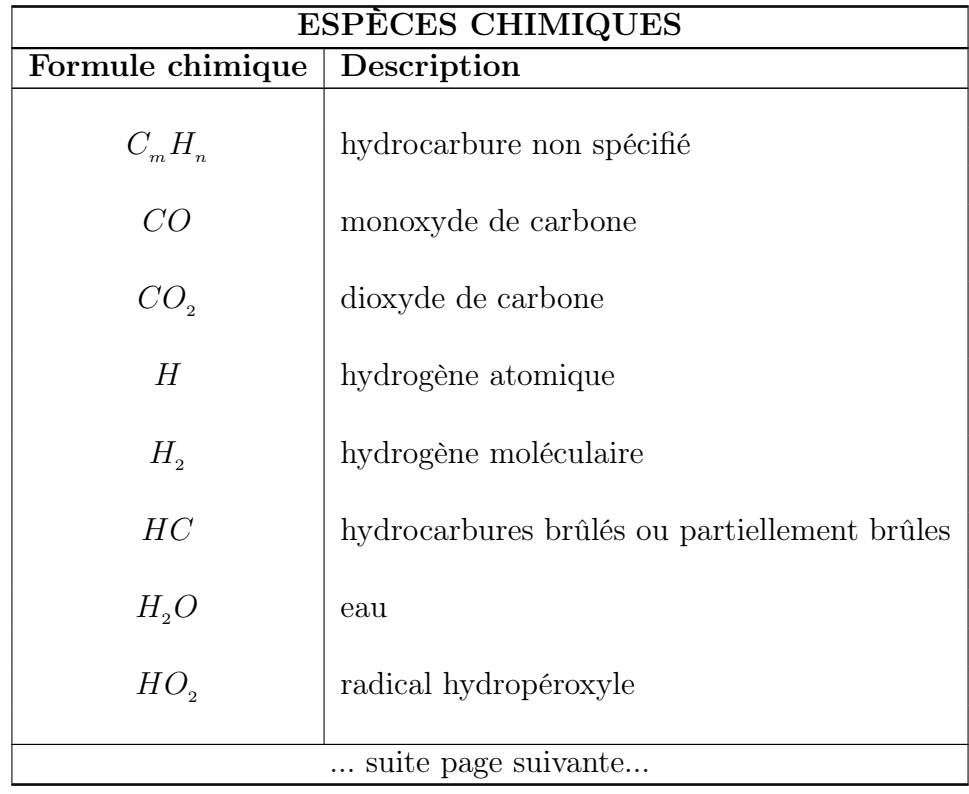

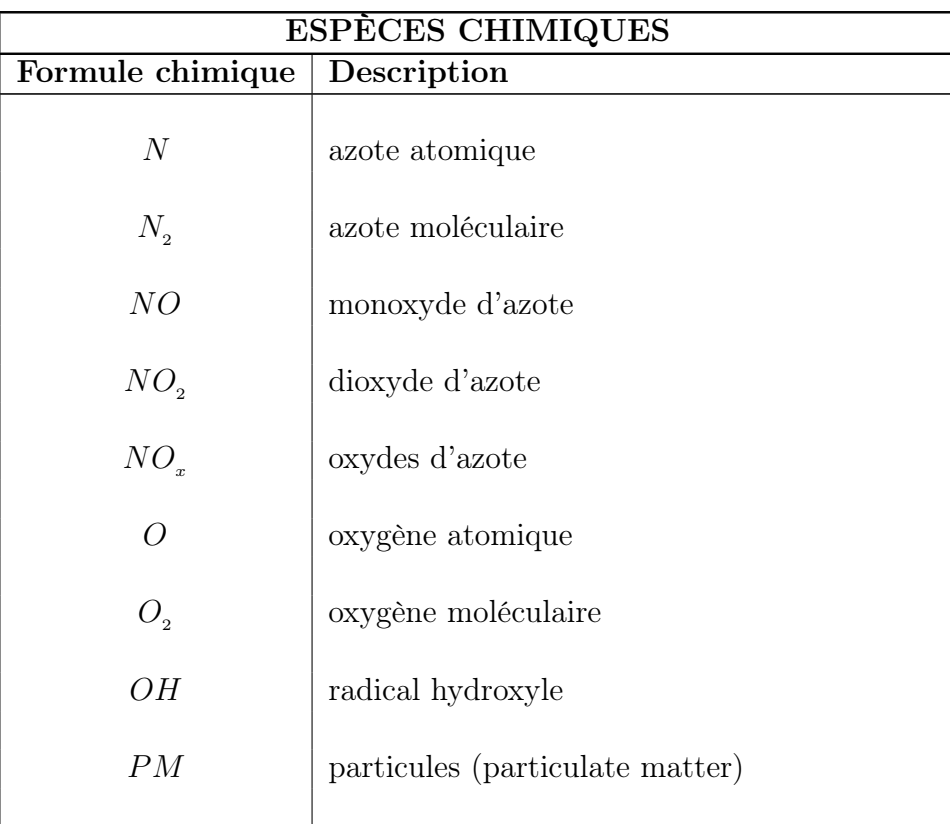

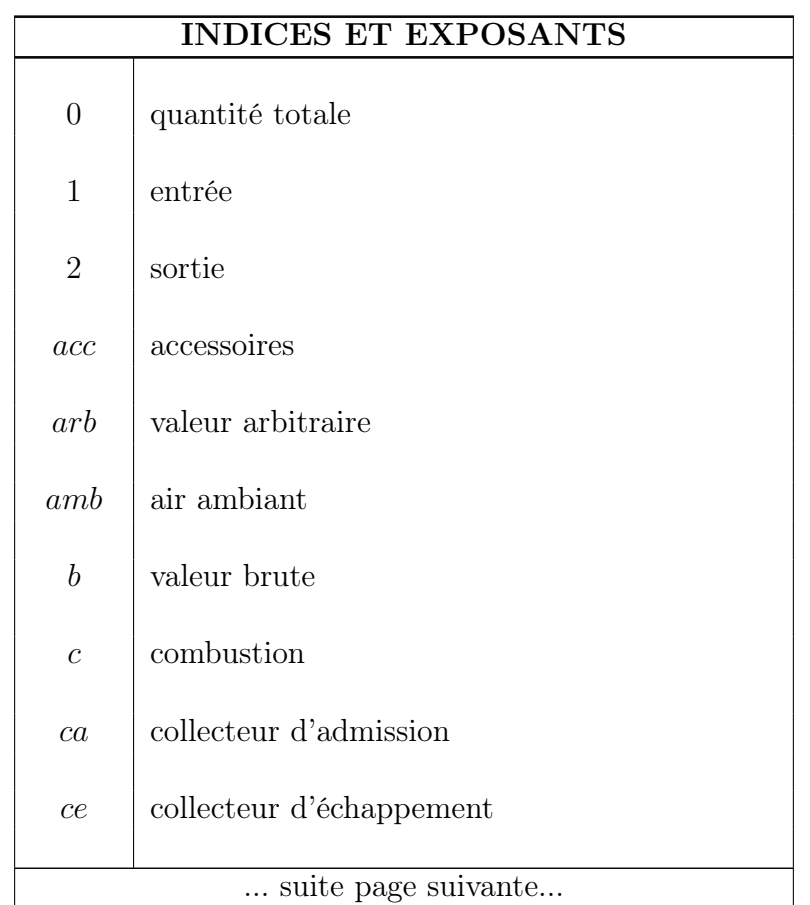

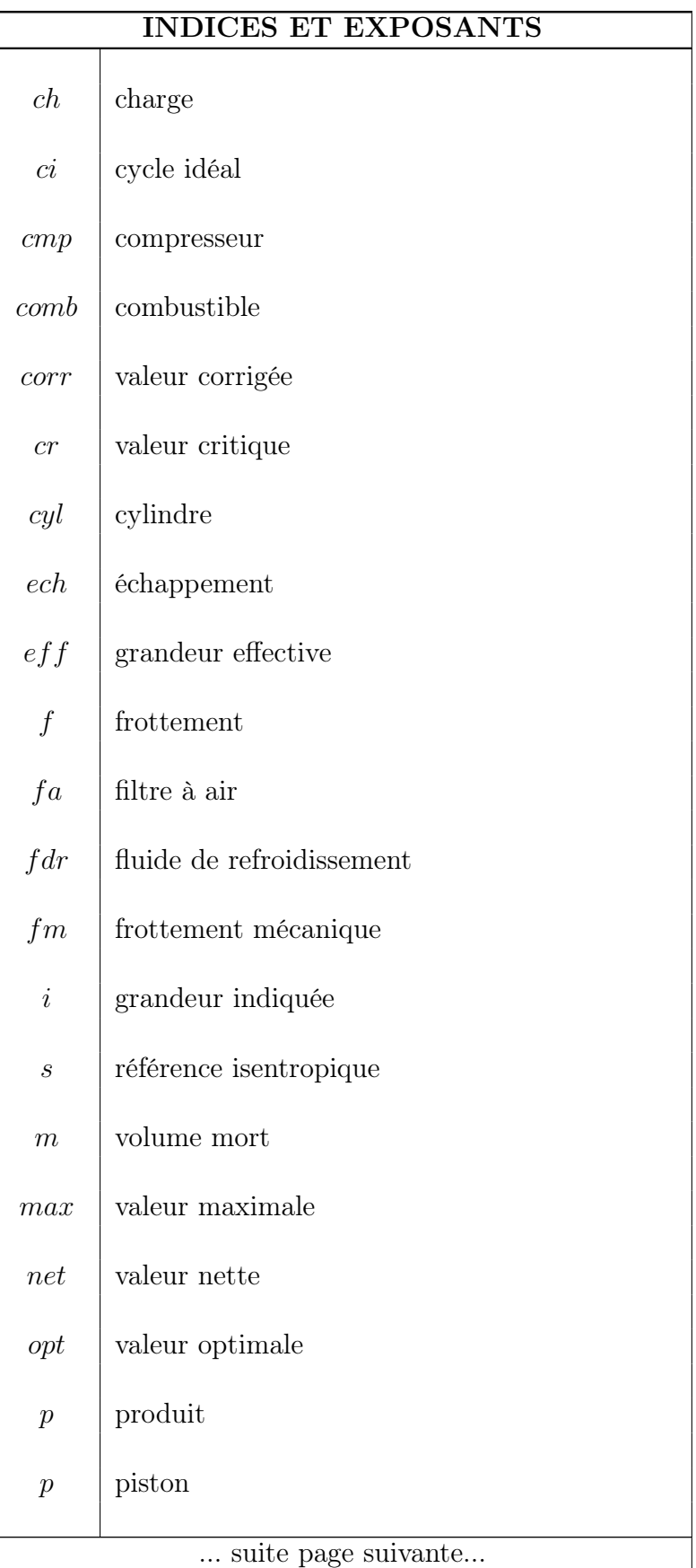

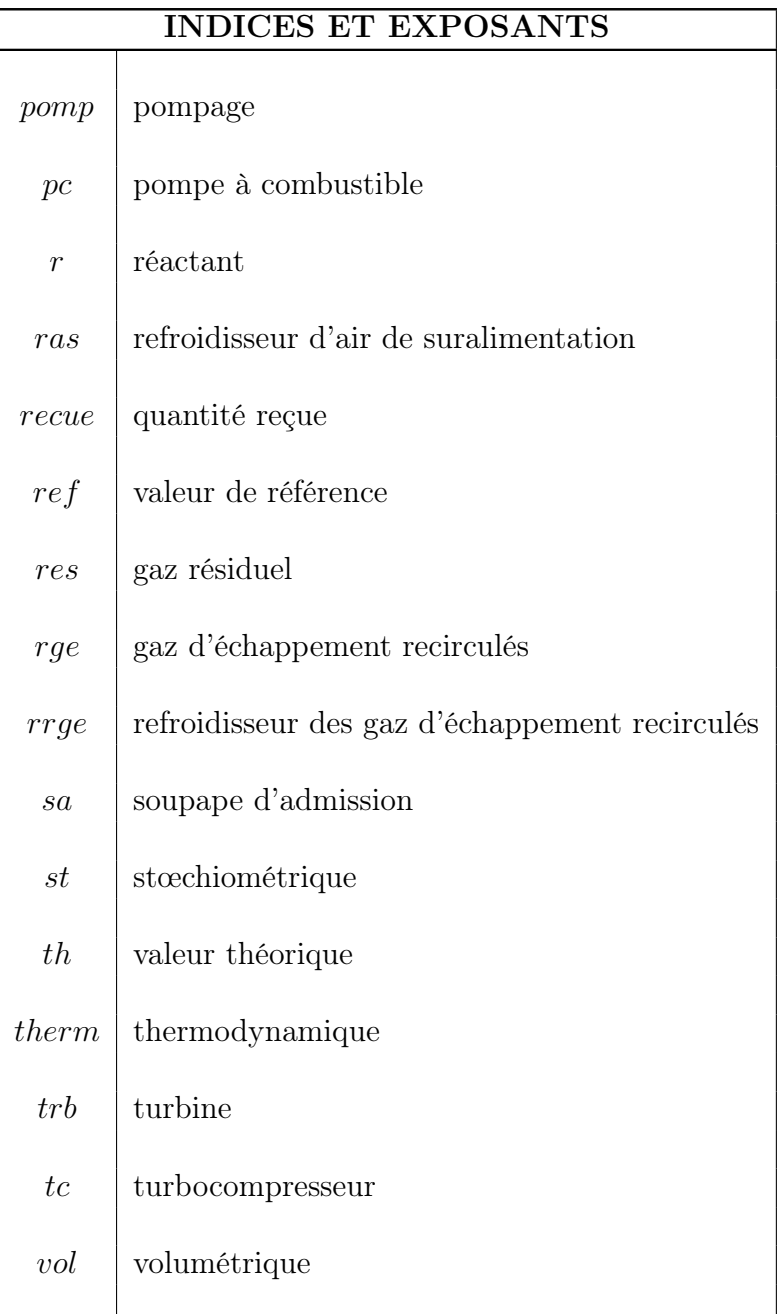

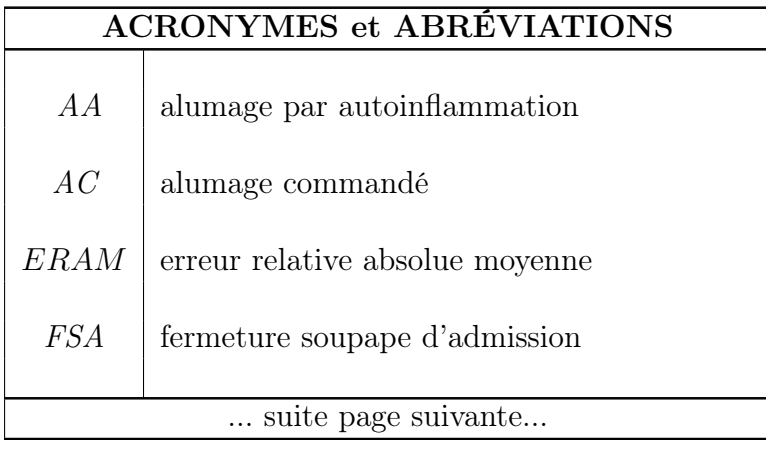

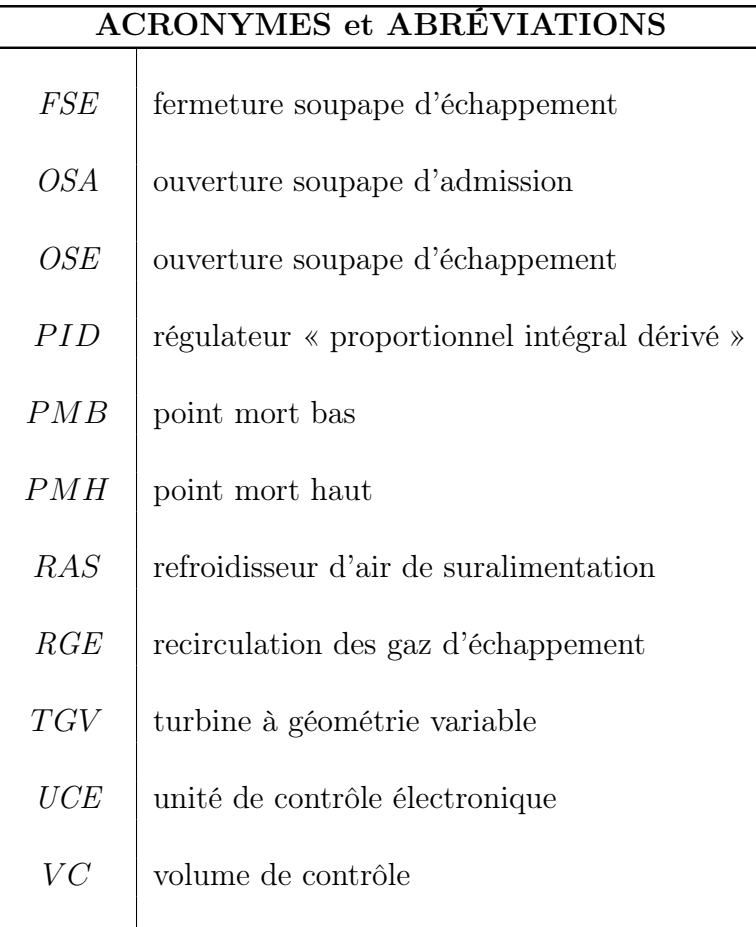

## Introduction

## Contexte

Les efforts de l'industrie automobile sont à présent axés sur le développement des véhicules plus sûrs et plus confortables, plus économiques et avec un impact minimal sur l'environnement. Les systèmes de contrôle électronique de l'automobile joue un rôle essentiel dans la réalisation de ces objectifs.

Le développement du contrôle moteur a débuté dans les années 1970, suite à l'introduction en Californie des premières normes anti-pollution pour les véhicules. Initialement, seulement les émissions du monoxyde de carbone (CO) et des hydrocarbures imbrûlés  $(HC)$  étaient visées. Avec le temps, ces normes sont devenues de plus en plus strictes et la liste des espèces chimiques polluantes dans les gaz d'échappement a été progressivement élargie pour y inclure les oxydes d'azote  $(NO_x)$  et les particules  $(PM)$ .

Récemment, les constructeurs automobile se sont également engagés à réduire la quantité de dioxyde de carbone  $(CO_2)$  libéré dans l'atmosphère par les moteurs des véhicules, en raison de sa contribution à l'effet de serre. Parallèlement, les prévisions pessimistes sur l'épuisement des ressources de combustibles fossiles, combinées aux fluctuations spéculatives du prix du pétrole, ont fait de la réduction de la consommation une autre priorité des fabricants de voitures. Par conséquent, les constructeurs automobile ont concentré leurs efforts sur l'amélioration du processus de combustion en optimisant notamment la composition de la charge dans le cylindre. Celle-ci a été rendue possible par l'utilisation des dispositifs de régulation de l'écoulement, pilotés par des actionneurs électromécaniques, tels que :

- les turbocompresseurs à géométrie variable  $(TGV)$  qui contrôlent le débit d'air,
- les systèmes d'injection à rampe commune dont le rôle est de réguler l'injection du combustible,
- les vannes RGE permettant la recirculation dans le cylindre de faibles quantités de gaz d'échappement afin de diminuer la formation des  $NO_x$  au cours du processus de combustion.

Le fonctionnement simultané de ces équipements est une tâche difficile car les trois objectifs énoncés précédemment : réduction des émissions polluantes, économie de combustible et optimisation des performances du moteur, sont souvent concurrents et un compromis doit être trouvé. Cet aspect est géré par les systèmes de contrôle électronique.

Le principe de fonctionnement est le suivant : les valeurs des grandeurs physiques mesurées par les capteurs installés dans la voiture sont converties en signaux électriques et transmises à l'unité de contrôle électronique ( $\textit{UCE}$ ). Ces informations sont ensuite utilisées comme données d'entrée pour les stratégies de contrôle en temps réel développées par le constructeur automobile. En fonction des résultats des calculs, l'UCE communique aux actionneurs les actions à entreprendre afin de corriger le fonctionnement du moteur.

Les techniques de contrôle classiques s'appuient sur des cartographies statiques et sur le contrôle PID. Des méthodes plus complexes ne sont pas toujours envisageables à cause de la puissance réduite de calcul du microprocesseur de l'UCE. Toutefois, les progrès récents dans le domaine de l'électronique et de l'informatique embarquées ont permis le développement des stratégies de contrôle basées sur des modèles physiques des systèmes concernés. La caractéristique la plus importante de ces modèles est leur généralité. Étant basés sur la physique, ces modèles peuvent facilement être adaptés à d'autres systèmes avec des caractéristiques similaires à celles du système d'origine, pour lequel le modèle a été développé. En outre, le calibrage de ces modèles est plus simple en raison du nombre réduit de paramètres à identifier. Par conséquent, moins de mesures sont nécessaires pour accomplir cette étape, ce qui entraîne une économie de temps et d'argent.

Le présent travail vise la mise en place d'un modèle à valeurs moyennes d'un moteur Diesel suralimenté et de sa boucle des gaz, pour l'évaluation des stratégies de contrôle moteur, en utilisant une approche basée sur la physique.

## Plan de la thèse

Le cheminement de cette thèse se fait suivant le déroulement suivant.

Le *chapitre 1* rappelle les notions de base du fonctionnement des moteurs à combustion interne et notamment des moteurs Diesel. Les principes théoriques présentés dans ce chapitre constitueront la base pour le développement des modèles de régression des paramètres décrivant le fonctionnement du moteur. Ces modèles feront l'objet du troisième chapitre de la thèse.

Le *chapitre 2* offre une brève introduction sur le contrôle moteur et sur les principaux dispositifs régulateurs du débit dont les moteurs Diesel récents sont équipés : système d'injection à rampe commune, turbocompresseur à géométrie variable, vanne RGE. Ce chapitre s'achève avec une présentation des modèles utilisés actuellement pour les applications de contrôle et diagnostic moteur : modèles à valeurs moyennes, modèles basés sur des réseaux de neurones artificiels, modèles flous.

Le *chapitre 3* est axé sur la modélisation du moteur Diesel et de sa boucle des gaz en utilisant une approche à valeur moyenne. Pour cela, le système a été décomposé dans ses principaux composants qui ont été modélisés par la suite en se basant notamment sur des principes physiques, mais aussi sur des lois empiriques.

Le *chapitre 4* expose l'architecture du modèle global de la boucle des gaz du moteur Diesel, obtenu en implémentant dans le milieu de simulation Matlab/Simulink les sousmodèles développés lors du chapitre précédent. Au terme de l'étude, une variante optimale sera retenue parmi les différentes variantes développées du modèle global.

## Chapitre 1

## Moteurs alternatifs à combustion interne

Actuellement, les voitures sont principalement équipées de moteurs thermiques à combustion interne. Ces moteurs produisent la puissance mécanique nécessaire pour faire rouler le véhicule par l'oxydation d'un combustible à l'intérieur d'un cylindre, dans lequel se déplace un piston en mouvement alternatif.

Les moteurs à pistons sont des machines à flux discontinu périodique. Ils se caractérisent par un « cycle » de fonctionnement comprenant une phase d'admission, une phase de travail en système fermé et une phase d'évacuation [1]. L'état et la composition du fluide moteur varient dans le temps. Avant la combustion celui-ci est constitué principalement d'air, tandis qu'à la fin, il est composé de produits de combustion.

## 1.1 Classification des moteurs d'automobile

Les moteurs d'automobile sont classifiés en deux grandes catégories selon la méthode d'allumage du combustible : par étincelle ou commandé AC et par compression ou autoinflammation AA. Les moteurs AC sont également appelés moteurs Otto tandis que les moteurs AA sont couramment appelés moteurs Diesel.

En fonction du type de moteur, les caractéristiques du combustible utilisé, la méthode de préparation du mélange, la conception de la chambre de combustion, la méthode de contrôle de la charge, les détails de la combustion, les émissions polluantes et les caractéristiques fonctionnelles vont différer [2]. Certaines de ces caractéristiques sont résumées dans le tableau ci-dessous :

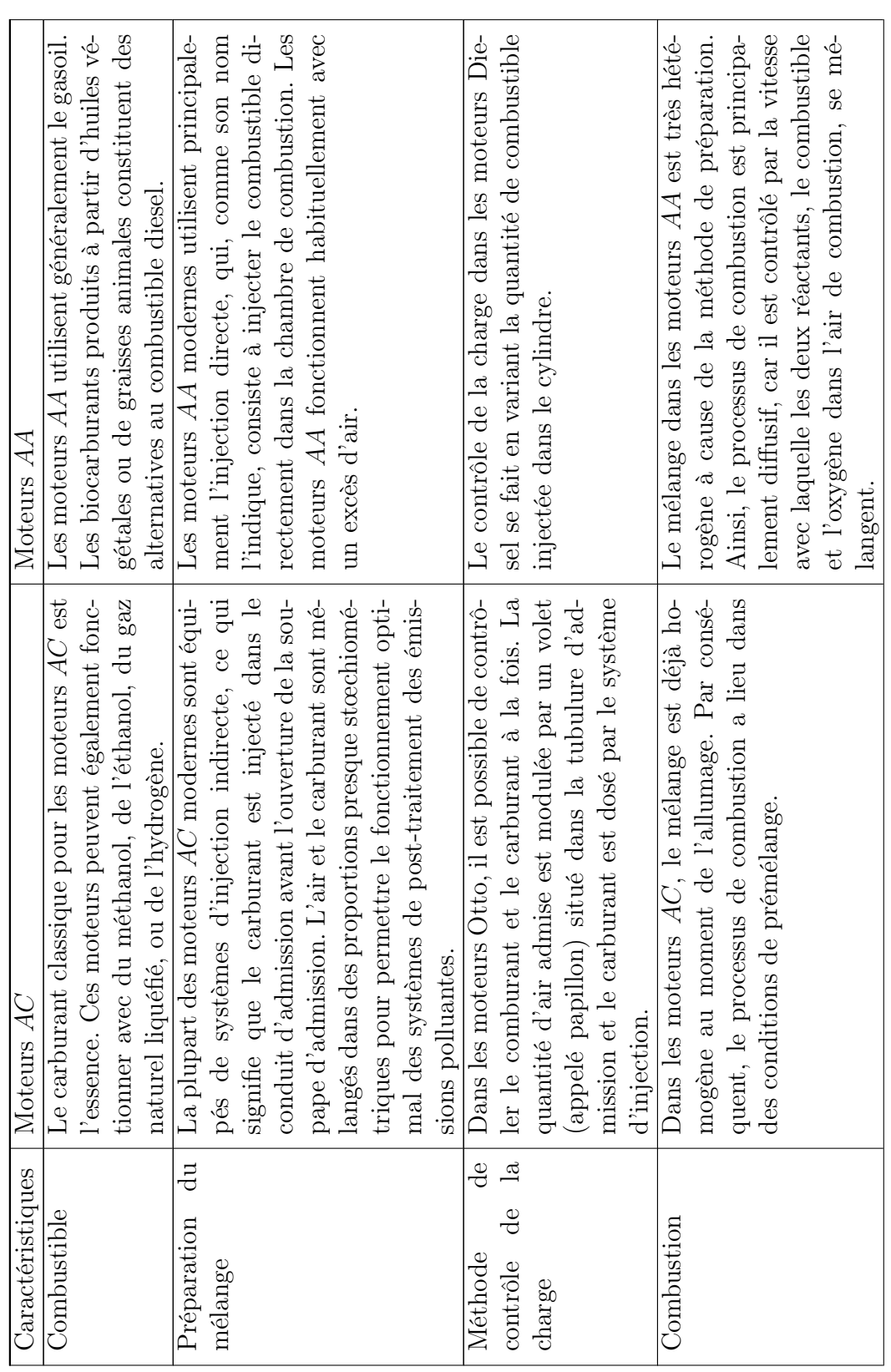

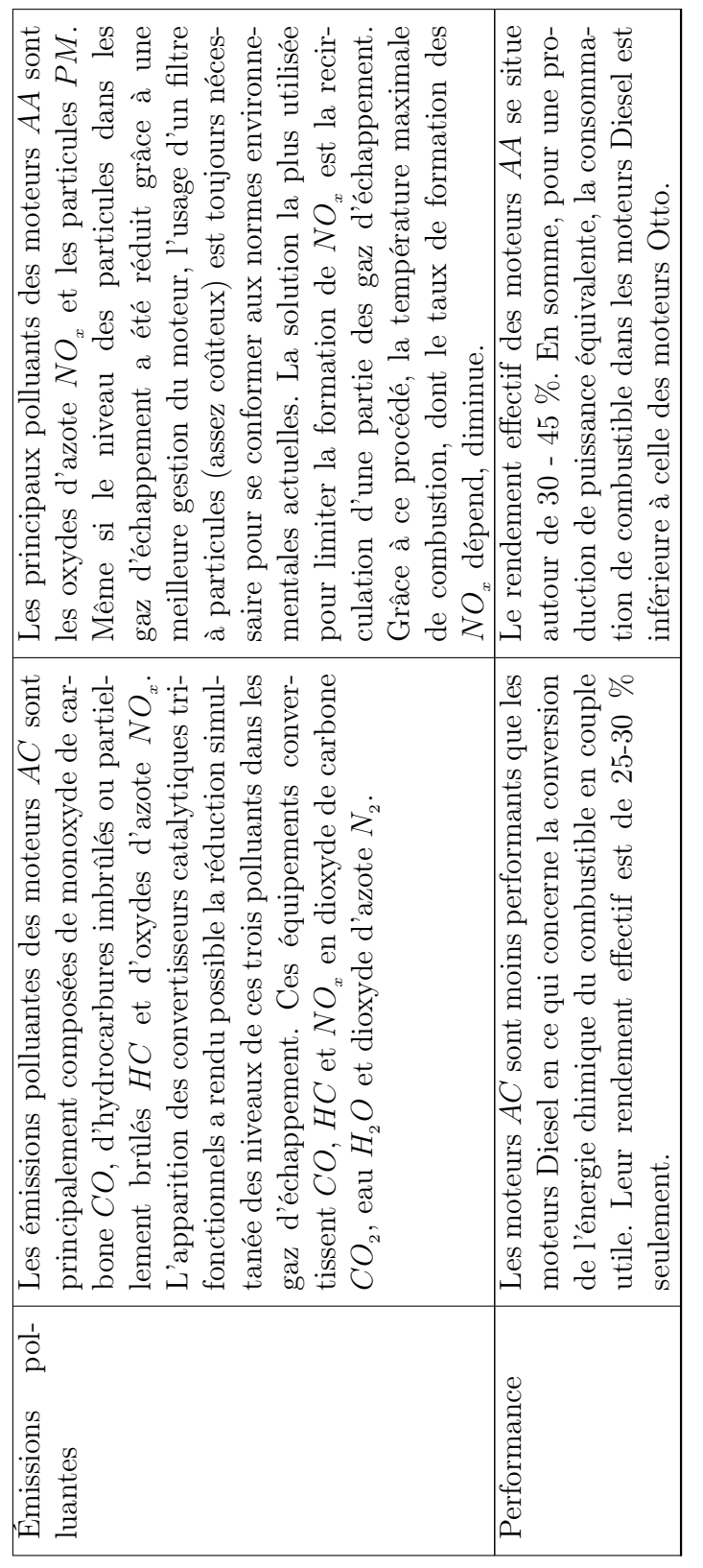

Tableau 1.1 – Comparaison entre les moteurs  $AC$  et les moteurs  $AA$ Tableau 1.1 – Comparaison entre les moteurs  $AC$  et les moteurs  $AA$ 

Deux autres critères majeurs de classification des moteurs d'automobiles sont : Deux autres critères majeurs de classification des moteurs d'automobiles sont :

 $-$  la méthode d'alimentation en air : à aspiration naturelle ou par suralimentation, – la méthode d'alimentation en air : à aspiration naturelle ou par suralimentation,

 $-$  la méthode de refroidissement : par air ou par eau. – la méthode de refroidissement : par air ou par eau.

Le moteur de référence présenté dans cette thèse est un moteur à allumage par compression, suralimenté et refroidi par eau. Le moteur de référence présenté dans cette thèse est un moteur à allumage par compression, suralimenté et refroidi par eau.

## 1.2 Caractéristiques géométriques des moteurs alternatifs

Comme illustré sur la figure 1.1, le piston se déplace entre deux positions extrêmes : le point mort haut PMH et le point mort bas PMB.

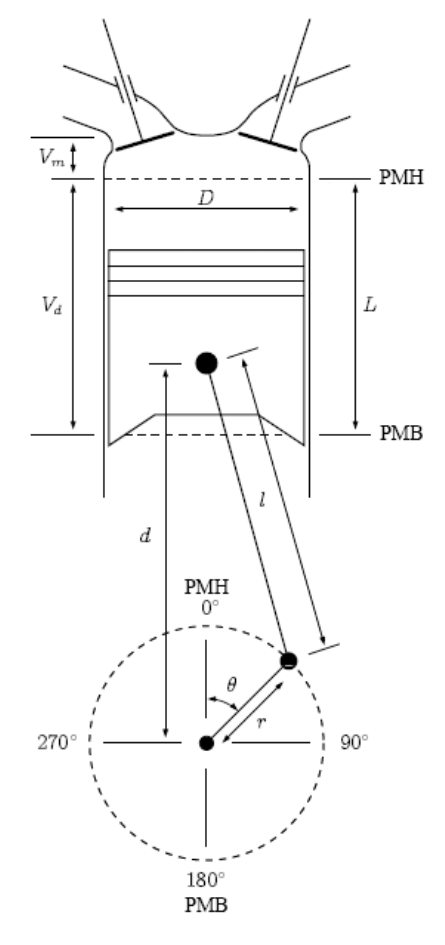

Figure 1.1 – Représentation schématique d'un moteur alternatif à combustion interne [3]

Au PMH, le volume du cylindre n'est pas nul car il reste toujours un espace minimal entre la tête du piston et le haut du cylindre. Ce volume est communément appelé espace mort  $V_m$ . Le volume balayé par le piston entre le  $PMH$  et le  $PMB$  représente la cylindrée unitaire.

$$
V_d = L \pi \left(\frac{D}{2}\right)^2 \tag{1.1}
$$

En faisant appel à la géométrie élémentaire, la position du piston par rapport à l'axe du vilebrequin peut être déterminée à partir de la figure 1.1 :

$$
d = r\cos\left(\theta\right) + \left[l^2 - r^2\sin^2\left(\theta\right)\right]^{0.5} \tag{1.2}
$$

ce qui permet d'exprimer le volume intermédiaire du cylindre comme :

$$
V_{cyl} = V_m + \pi \left(\frac{D}{2}\right)^2 (l + r - d)
$$
\n(1.3)

L'évolution du volume du cylindre sur la durée d'un cycle moteur est représentée sur la figure suivante 1.2 :

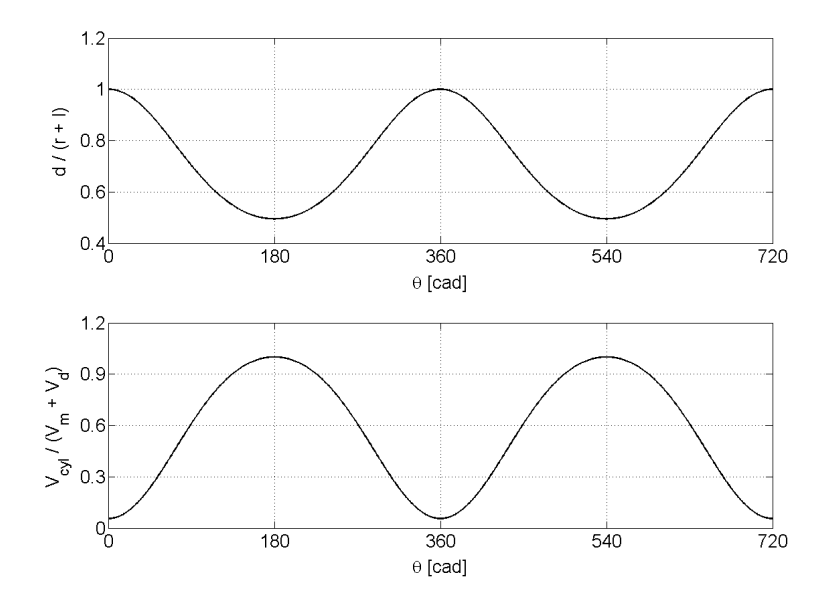

Figure 1.2 – Variation du volume du cylindre avec l'angle vilebrequin

Le rapport des volumes maximal et minimal du cylindre donne le taux de compression du moteur :

$$
r_c = \frac{V_m + V_d}{V_m} \tag{1.4}
$$

Pour les moteurs AC le taux de compression est compris entre 8 - 12 afin d'éviter l'apparition du cliquetis, phénomène destructeur du moteur. Les moteurs AA fonctionnent à des rapports volumétriques plus élevés 12 - 24 pour pouvoir assurer l'auto-inflammation du mélange air - combustible [2].

### Vitesse du piston

La vitesse instantanée du piston est égale à la dérivée de la distance entre les axes du piston et du vilebrequin :

$$
S_p = \frac{d}{dt} d \tag{1.5}
$$

Son évolution à travers le cycle moteur est représentée sur la figure 1.3.

Sa valeur moyenne peut être déterminée directement en sachant que le piston fait un aller retour sur chaque révolution du vilebrequin :

$$
\bar{S}_p = 2L \frac{N}{60} \tag{1.6}
$$

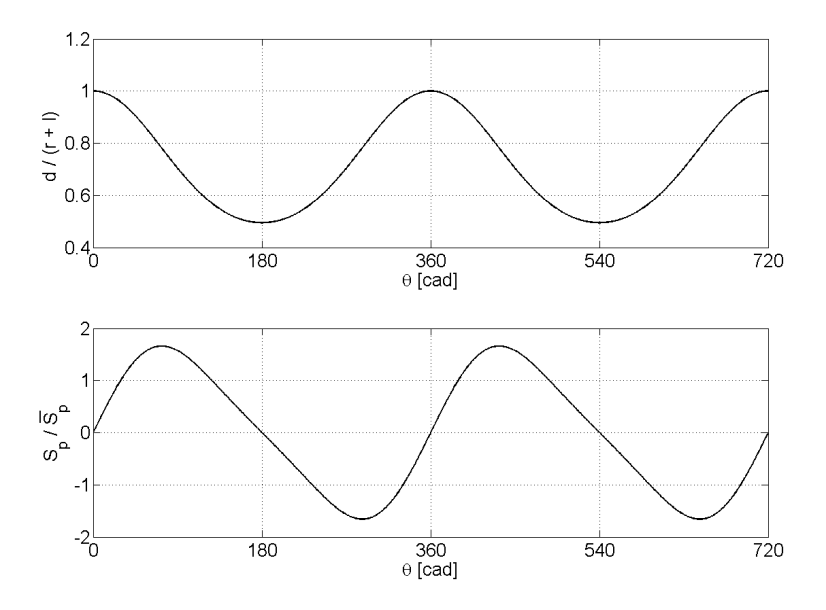

Figure 1.3 – Vitesse du piston dans un cycle moteur

 $\bar{S}_p$  est souvent un paramètre plus utile que N quand il s'agit de corréler le comportement du moteur en fonction de la vitesse. Par exemple, les vitesses d'écoulement des gaz dans le collecteur d'admission et dans le cylindre sont proportionnelles à la vitesse moyenne du piston [2].

## 1.3 Principe de fonctionnement des moteurs alternatifs

Les moteurs d'automobile fonctionnent selon un cycle à quatre temps, qui se déroule sur deux tours moteur (voir la figure 1.4).

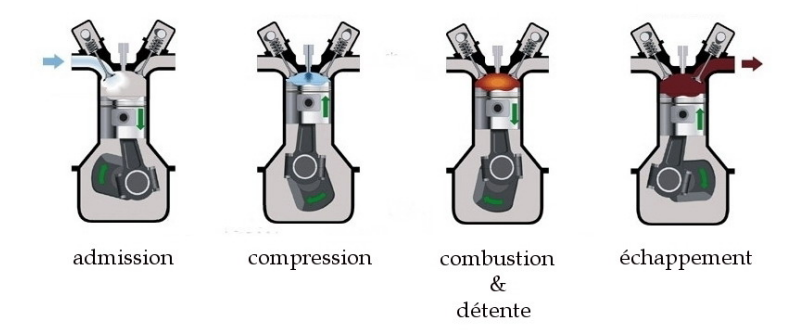

Figure 1.4 – Cycle à quatre temps d'un moteur Diesel

Les quatre phases du cycle sont :

#### Admission

Le piston passe du PMH au PMB, créant ainsi une dépression dans le cylindre et permettant à l'air frais de remplir le volume découvert par son mouvement descendant. Pour augmenter la quantité d'air aspiré, la soupape d'admission s'ouvre peu avant que le piston
commence sa course et se ferme peu après que le piston ait atteint le PMB. La soupape d'échappement est fermée pendant la majeure partie de la phase d'admission.

#### Compression

Les soupapes étant fermées, le piston remonte vers le PMH et comprime le mélange gazeux dans le cylindre à une fraction de son volume initial. L'injection du combustible se produit vers la fin de cette phase, et est presque immédiatement suivi par le début de la combustion.

#### Détente

La combustion qui se déroule sur une grande partie de cette phase, libère l'énergie chimique du combustible sous forme de chaleur, ce qui fait augmenter la température et la pression des gaz dans le cylindre. Sous l'effet de cette pression, le piston est repoussé vers le PMB forçant le vilebrequin à tourner. Le travail fourni pendant cette phase est environ cinq fois plus important que celui consommé pour comprimer la charge fraîche [2]. Lorsque le piston approche le PMB, la soupape d'échappement s'ouvre initiant l'évacuation des gaz de combustion. Celle-ci est accompagnée par une baisse de la pression dans le cylindre jusqu'à une valeur presque égale à celle dans le collecteur d'échappement.

#### Échappement

L'évacuation des gaz brûlés continue sous la poussée du piston qui remonte vers le PMH. L'ouverture de la soupape d'admission commence pour les raisons mentionnées précédemment, juste avant que le piston atteigne la position limite supérieure. La fermeture de la soupape d'échappement se produit peu après le PMH. Ce délai permet d'évacuer davantage les gaz brûlés encore présents dans le cylindre sous la pression de l'air frais qui est aspiré. Ensuite, le cycle reprend.

## 1.4 Cycle thermodynamique

Le fonctionnement réel du moteur peut être décrit de façon approximative par une suite de transformations thermodynamiques idéales, communément appelée cycle thermodynamique. Les hypothèses sur lesquelles le cycle théorique est basé sont les suivantes :

- 1. Le fluide de travail est assimilé à l'air sur toute la durée du cycle moteur. De plus, l'air est considéré comme un gaz idéal.
- 2. Les processus de compression et de détente sont considérés comme adiabatiques et réversibles, c'est-à-dire que les effets du transfert de chaleur et du frottement mécanique sont négligés.
- 3. L'air tout seul ne peut pas brûler. Par conséquent, le processus de combustion est remplacé par un apport de chaleur supposé :
	- (a) à volume constant,
	- (b) à pression constante,
	- (c) ou partiellement à volume constant et partiellement à pression constante (cycle mixte).

4. La phase d'échappement est substituée par un rejet de chaleur qui permet le retour du système thermodynamique à l'état initial. Ainsi, le cycle réel ouvert devient un cycle fermé.

## 1.4.1 Cycle mixte

L'hypothèse qui se rapproche le mieux de l'évolution de la combustion dans les moteurs Diesel est celle de l'apport de chaleur à pression et volume constants.

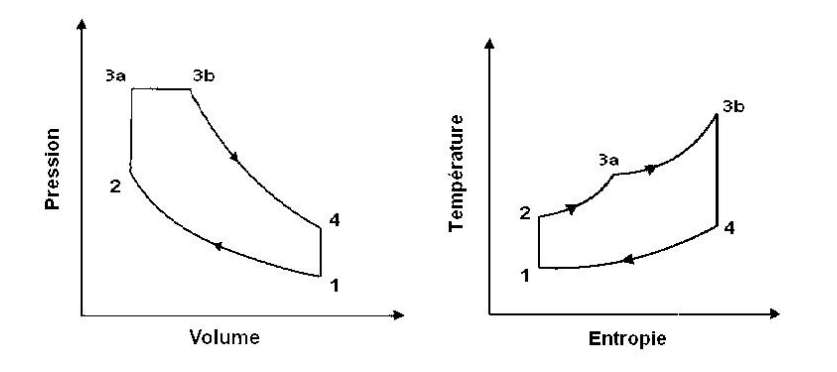

Figure 1.5 – Cycle mixte

Les transformations subies par l'air à travers le cycle, mixte schématisé sur la figure 1.5, sont synthétisées dans le tableau suivant :

| Processus           | Hypothèse   | Loi de transformation      |
|---------------------|-------------|----------------------------|
| $1 \rightarrow 2$   | $s = const$ | $T V^{\gamma-1} = const$   |
| $2 \rightarrow 3a$  | $V = const$ | $rac{p}{T} = const$        |
| $3a \rightarrow 3b$ | $p = const$ | $\frac{V}{T} = const$      |
| $3b \rightarrow 4$  | $s = const$ | $T V^{\gamma - 1} = const$ |
| $4 \rightarrow 1$   | $V = const$ | $rac{p}{T} = const$        |

Tableau 1.2 – Suite de transformations thermodynamiques du cycle mixte

Pour quantifier les performances du cycle idéal, on calcule le rendement théorique. Celui-ci est défini comme le rapport du travail net effectué par le fluide moteur à la quantité de chaleur reçue :

$$
\eta_{th} = \frac{W_{net}}{Q_{recue}} \tag{1.7}
$$

L'application du premier principe de la thermodynamique à chaque phase du cycle théorique :

$$
W_{12} = -\Delta U_{12} = -m \ c_v \ (T_2 - T_1) < 0 \tag{1.8}
$$

$$
Q_{23a} = \Delta U_{23a} = m c_v (T_{3a} - T_2) > 0
$$
\n(1.9)

$$
Q_{3a3b} = \Delta U_{3a3b} + W_{3a3b}
$$
  
=  $m c_v (T_{3b} - T_{3a}) + p_3 (V_{3b} - V_{3a})$   
=  $m c_p (T_{3b} - T_{3a}) > 0$  (1.10)

$$
W_{3b4} = -\Delta U_{3b4} = -m \ c_v \ (T_4 - T_{3b}) > 0 \tag{1.11}
$$

$$
Q_{41} = \Delta U_{41} = m \ c_v \ (T_1 - T_4) < 0 \tag{1.12}
$$

conduit à l'identification des termes de la relation (1.7) qui devient :

$$
\eta_{\scriptscriptstyle th} = \frac{-|W_{12}| + W_{3a3b} + W_{3b4}}{Q_{23a} + Q_{3a3b}}
$$
\n
$$
\tag{1.13}
$$

Suite aux substitutions :

$$
\alpha = \frac{p_3}{p_2} \tag{1.14}
$$

$$
\beta = \frac{V_{3b}}{V_{3a}}\tag{1.15}
$$

et à des calculs intermédiaires impliquant les lois de transformation présentées dans le tableau 1.2,  $\eta_{th}$  prend finalement la forme :

$$
\eta_{th} = 1 - \underbrace{\frac{1}{r_c^{\gamma - 1}} \left[ \frac{\alpha \ \beta^{\gamma} - 1}{\gamma \ \alpha \ (\beta - 1) + \alpha - 1} \right]}_{\epsilon_{ech}} \tag{1.16}
$$

Le terme à soustraire dans l'équation précédente (1.16 ) représente le coefficient de perte à l'échappement  $\epsilon_{\epsilon_{\rm coh}}$ . Celui-ci estime la quantité de chaleur cédée lors de la phase de refroidissement par rapport à celle reçue par cycle.

Les deux cas extrêmes du cycle mixte sont le cycle à volume constant et le cycle à pression constante.

## 1.4.2 Cycle à volume constant

Le cycle à volume constant  $(\beta = 1)$ , illustré sur la figure 1.6, est le cycle de référence pour les moteurs à allumage commandé.

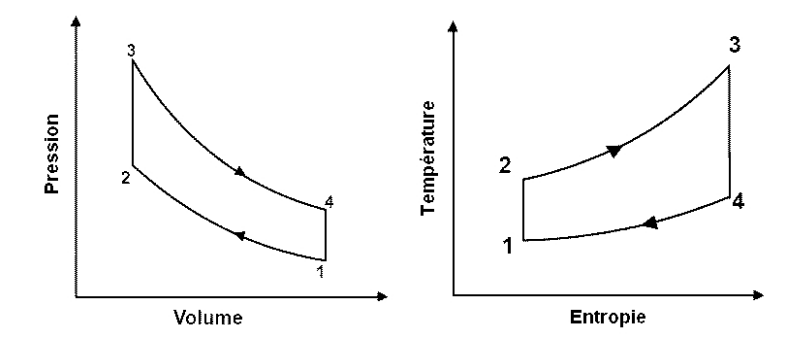

Figure 1.6 – Cycle à volume constant

Ce cycle est aussi valide pour les moteurs Diesel fonctionnant à faible charge, dont la durée du dégagement de chaleur est assez courte pour qu'il soit considéré instantané [4]. Dans ce cas particulier, l'équation 1.16 s'écrit :

$$
\eta_{th} = 1 - \underbrace{\frac{1}{r_c^{\gamma - 1}}}_{\epsilon_{ech}} \tag{1.17}
$$

#### 1.4.3 Cycle à pression constante

Le cycle à pression constante  $(\alpha = 1)$ , représenté sur la figure 1.7, a été utilisé dans le passé comme cycle de référence pour les moteurs Diesel.

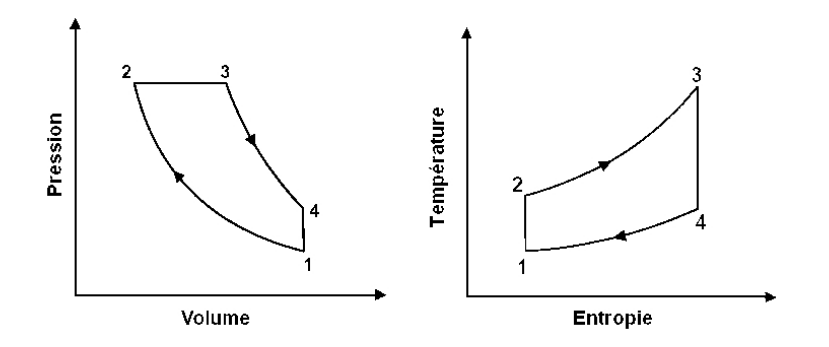

Figure 1.7 – Cycle à pression constante

Pourtant, il est peu représentatif du fonctionnement des moteurs AA modernes [4]. On exprime son rendement théorique comme suit :

$$
\eta_{th} = 1 - \underbrace{\frac{1}{r_c^{\gamma - 1}} \frac{\beta^{\gamma} - 1}{\gamma (\beta - 1)}}_{\epsilon_{ech}} \tag{1.18}
$$

## 1.5 Les imperfections du cycle réel

La définition du cycle thermodynamique implique un système fermé de composition constante. En réalité, les moteurs alternatifs fonctionnent selon un cycle ouvert de composition variable. Si en début de cycle, le fluide de travail est constitué principalement d'air, sa composition évolue lors de la combustion en un mélange gazeux dont les composants finaux sont :  $CO_2$ ,  $H_2O$ ,  $N_2$ , etc.

De même, l'hypothèse d'un fluide de travail avec un comportement similaire à celui d'un gaz idéal n'est valide que pour les phases d'admission et échappement lorsque les pressions dans le cylindre sont relativement faibles. De plus, les variations importantes de température sur le cycle moteur sont reflétée dans les valeurs des chaleurs spécifiques du fluide de travail, autrement considérées constantes sur le cycle idéal [5]. Ces différences et surtout les phénomènes physiques tels que le transfert de chaleur, qui ne sont pas pris en compte dans le cycle théorique, se répercutent sur la forme du cycle réel, comme illustré dans la figure ci-dessous :

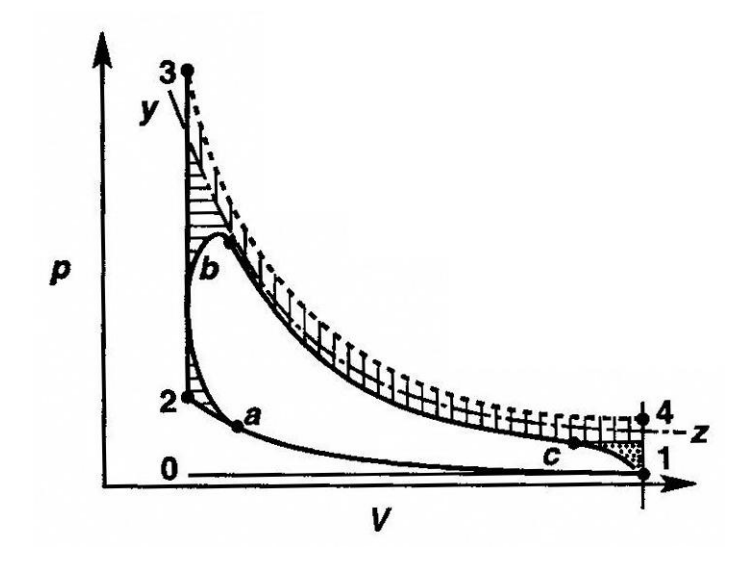

Figure 1.8 – Comparaison entre le cycle réel d'un moteur AC et son cycle théorique à volume constant, avec " $a$ " - instant d'allumage, " $b$ " - fin de combustion et "c" - ouverture de la soupape d'échappement. La courbe " $y - z$ " représente une transformation isentropique qui passe par le point "b" [6]

.

#### Étalement de la combustion

Le processus de combustion ne se produit pas instantanément : l'oxydation du combustible commence avant que le piston n'atteigne le PMH et continue sur une partie de la phase de détente. Plus le temps mis par le front de flamme pour traverser la chambre de combustion est long, plus l'arrondissement du diagramme au PMH est accentué [7]. Ce phénomène affecte la pression maximale dans le cylindre et, par conséquent , le travail des gaz sur le piston.

#### Pertes de chaleur

Le fluide de travail et les parois du cylindre échangent de la chaleur sur tout le cycle moteur. Toutefois, l'intensité du transfert de chaleur ne devient importante qu'après le début de la combustion. Á partir de cet instant, la température des gaz dans le cylindre augmente rapidement alors que celle des parois reste quasiment constante en raison de leur inertie thermique. La différence importante de température entre les deux milieux génère une perte de chaleur qui se poursuit tout au long de la phase de détente.

Dans la figure 1.8, on constate que la pression maximale sur le cycle se trouve diminuée par rapport au cas idéal. Ceci est dû au déroulement progressif de la combustion combiné au transfert de chaleur, et influence négativement le travail fourni par les gaz au piston. Afin de séparer les effets des deux phénomènes mentionnés, Taylor [6] utilise une isentrope qui passe par le point de pression maximale. À cause des pertes de chaleur qui persistent bien après l'extinction de la flamme, l'évolution de la pression dans le cylindre s'éloigne progressivement de la transformation isentropique, de sorte que sa valeur en fin de détente se trouve considérablement diminuée.

#### Refoulement

En réalité, la soupape d'échappement s'ouvre avant que le piston n'atteigne le PMB (voir la figure 1.8). Immédiatement, la pression dans le cylindre commence à diminuer alors que les gaz brûlés sont évacués.

Comme illustré sur la figure 1.8, le cycle réel est bien encadré par le cycle idéal. La totalité des surfaces hachurées délimitées par les courbes des deux cycles représente l'énergie du combustible qu'on ne peut pas extraire.

## 1.6 Le processus de combustion dans les moteurs Diesel

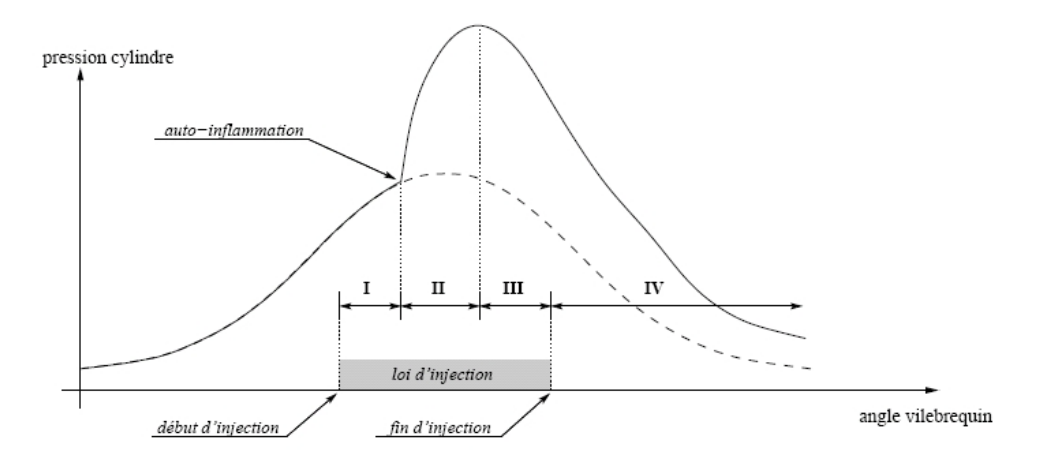

Figure 1.9 – Évolution de la pression en fonction de l'angle vilebrequin pour un cycle moteur.La courbe en pointillés représente la pression cylindre d'un cycle entraîné [3].

La combustion dans les moteurs AA est un enchaînement de plusieurs étapes identifiables par l'étude de l'évolution, sur le cycle moteur, de la pression cylindre (voir la figure 1.9) ou du taux de dégagement de chaleur (voir la figure 1.10) :

#### Étape I : Délai d'auto-inflammation

Celui-ci est défini comme le temps écoulé entre le début de l'injection et le moment de l'auto-inflammation. Cet instant se distingue en général par une rupture de pente dans l'évolution de la pression cylindre en fonction de l'angle vilebrequin [2, 3].

#### Étape II : Combustion de pré-mélange ou rapide

C'est la période pendant laquelle se déroule l'oxydation du combustible qui a eu le temps de se mélanger dans les limites d'inflammabilité lors de la phase précédente. Cette étape très courte s'étale jusqu'à l'instant où la pression atteint sa valeur maximale et est accompagnée par un très fort dégagement de chaleur [2, 3] (voir la figure 1.10).

#### Étape III : Combustion de diffusion ou turbulente

Lors de cette étape, la vitesse de combustion est contrôlée par la vitesse de formation de nouvelles zones de mélange de richesse comprise entre les limites d'inflammabilité. On considère que la fermeture de l'injecteur marque la fin de cette étape [2, 3].

#### Étape IV : Combustion tardive

En fin de combustion, le dégagement de chaleur se poursuit à faible vitesse et est gouverné par la rapidité avec laquelle le combustible non-brûlé se mélange avec l'excès d'air et par la cinétique du processus d'oxydation [2, 3].

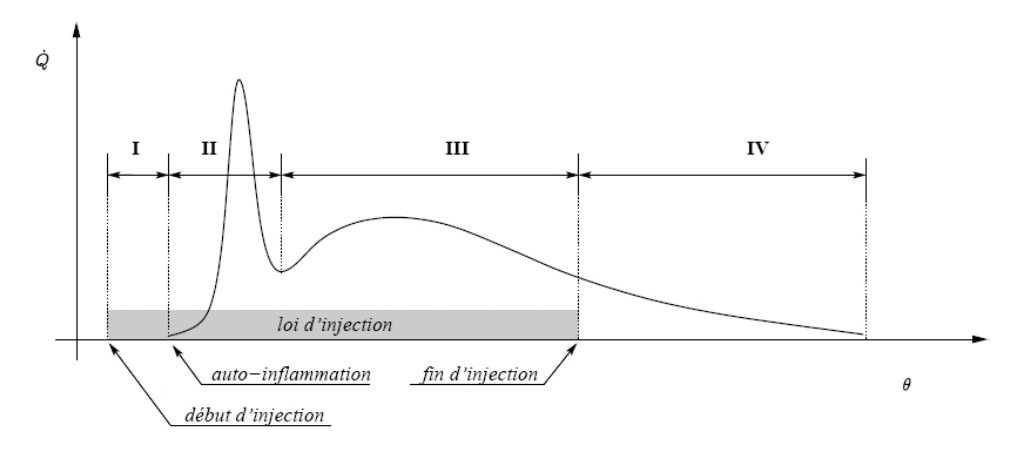

Figure 1.10 – Évolution de la vitesse de dégagement de chaleur en fonction de l'angle vilebrequin dans un moteur Diesel à injection directe [3].

## 1.7 Mélange air - combustible

La combustion complète d'un hydrocarbure  $C_mH_n$  peut être décrite de façon simplifiée par l'équation chimique suivante :

$$
C_m H_n + \left(m + \frac{n}{4}\right)(O_2 + 3.76 N_2) \to m \ CO_2 + \frac{n}{2} H_2 O + \left(n + \frac{m}{4}\right) 3.76 N_2 \tag{1.19}
$$

Cette relation nous permet de déterminer la quantité d'air suffisante pour la combustion complète de l'unité de combustible, ou autrement dit, le pouvoir comburivore :

$$
PCO = \left(\frac{\dot{m}_{air}}{\dot{m}_{comb}}\right)_{st} = \frac{\left(m + \frac{n}{4}\right)\left(M_{O_2} + 3.76\ M_{N_2}\right)}{m\ M_C + n\ M_H} \tag{1.20}
$$

En fonction du PCO, on peut définir trois types de mélanges : – pauvre :

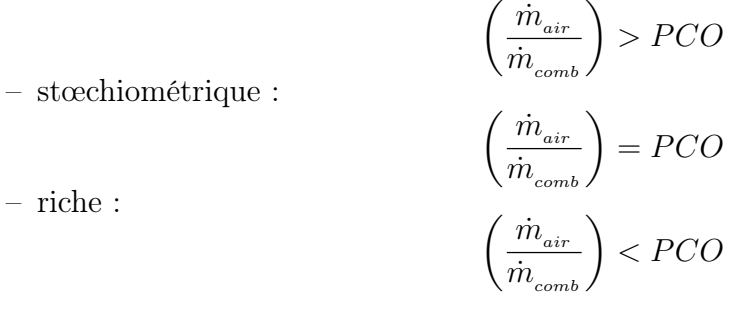

Les moteurs à allumage commandé fonctionnent habituellement avec des mélanges proches de la stœchiométrie (12 - 18), tandis que ceux à allumage par compression fonctionnent normalement avec des mélanges pauvres (18 - 70) [2].

Étant plus pratique de travailler avec des quantités normalisées, deux autres paramètres sont souvent utilisés :

– l'excès d'air :

$$
\lambda = \frac{\left(\frac{\dot{m}_{air}}{\dot{m}_{comb}}\right)}{PCO} \tag{1.21}
$$

– la richesse du mélange :

$$
\phi = \frac{1}{\lambda} \tag{1.22}
$$

## 1.8 Répartition de l'énergie du combustible dans les moteurs

Sur la durée d'un cycle moteur, le bilan énergétique de la chambre de combustion (cylindre) s'écrit de manière générale comme suit :

$$
\Delta E_{12} + Q_c - W_{ib} - Q_{parois} = 0 \tag{1.23}
$$

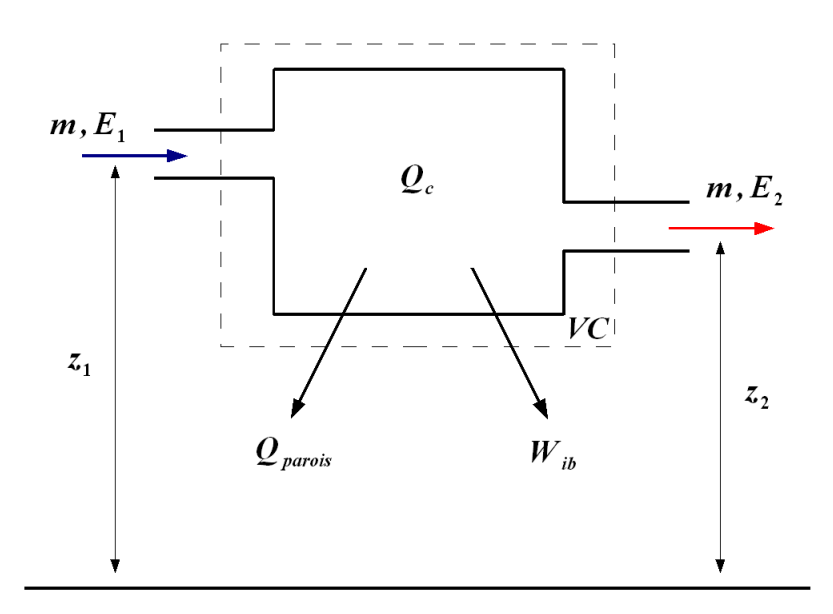

Figure 1.11 – Représentation schématique de la chambre de combustion d'un point de vue thermodynamique

où :

$$
\Delta E_{12} = \Delta U_{12} + \underbrace{\Delta E_{p_{12}}}_{\approx 0} + \Delta E_{c_{12}} \tag{1.24}
$$

est la variation de l'énergie du fluide de travail entre l'entrée et la sortie du cylindre,

$$
Q_c = \eta_c \ m_{comb} \ PCI \tag{1.25}
$$

est l'apport de chaleur par l'oxydation du combustible,

$$
W_{\scriptscriptstyle ib} = W_{\scriptscriptstyle i} + W_{\scriptscriptstyle pomp} \tag{1.26}
$$

est le travail indiqué brut sur le cycle (voir la section § 1.8.1),

et  $Q_{parois}$  sont les pertes de chaleur à travers les parois du cylindre.

Suite au regroupement des termes de la relation (1.23), la conservation de l'énergie s'exprime finalement sous la forme :

$$
\underbrace{\Delta U_{12} + W_{pomp}}_{=\Delta H_{12}} + \Delta E_{c_{12}} + Q_c - W_i - Q_{parois} = 0
$$
\n(1.27)

où  $\Delta H_{\scriptscriptstyle{12}}$  représente l'enthalpie sensible nette des gaz d'échappement.

Le diagramme de flux d'énergie et des pertes dans le moteur est présenté sur la figure 1.12.

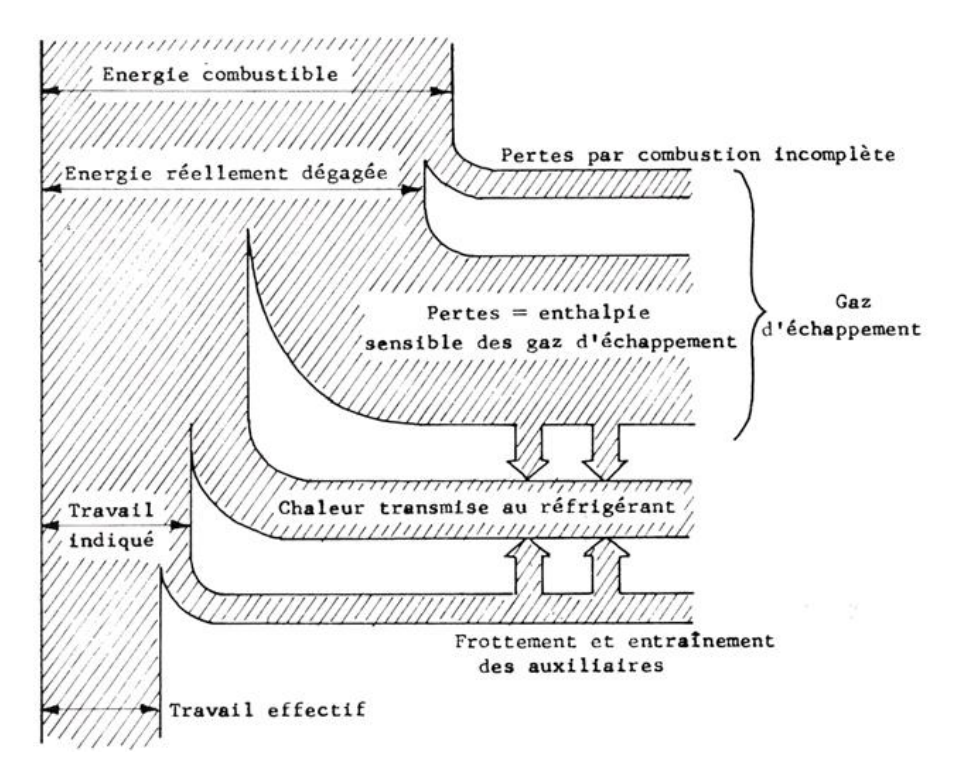

Figure 1.12 – Répartition de l'énergie dans les moteurs [1]

#### 1.8.1 Le travail par cycle

Le travail effectué par un gaz qui subit une transformation thermodynamique peut être déterminée avec précision si on connaît l'évolution de sa pression en fonction du volume occupé :

$$
W = -\int p \ dV \tag{1.28}
$$

D'un point de vue géométrique, l'intégrale ci-dessus est égale à l'aire de la surface délimitée par la courbe de la transformation et l'axe des abscisses.

De la même manière, le travail transféré au piston par le fluide moteur sur la durée d'un cycle moteur, appelé travail indiqué par cycle, est donné par la surface fermée du diagramme pV du cycle :

$$
W_i = \oint p \ dV \tag{1.29}
$$

Pour un moteur à quatre temps, on distingue deux boucles dans le plan  $pV$  (voir la figure 1.13) :

– une boucle positive  $S^+$ , dont la surface correspond au travail des gaz pendant les phases de compression et de détente (le travail indiqué brut) :

$$
W_{ib} = \int_{\theta = 180}^{\theta = 540^{\circ}} p \, dV > 0 \tag{1.30}
$$

− une boucle negative  $S^{\dagger}$ , dont la surface représente le travail absorbé par les gaz lors du remplissage et de la vidange du cylindre (le travail de pompage);

$$
W_{pomp} = \int_{\theta = 540^{\circ}}^{\theta = 180^{\circ}} p \, dV < 0 \tag{1.31}
$$

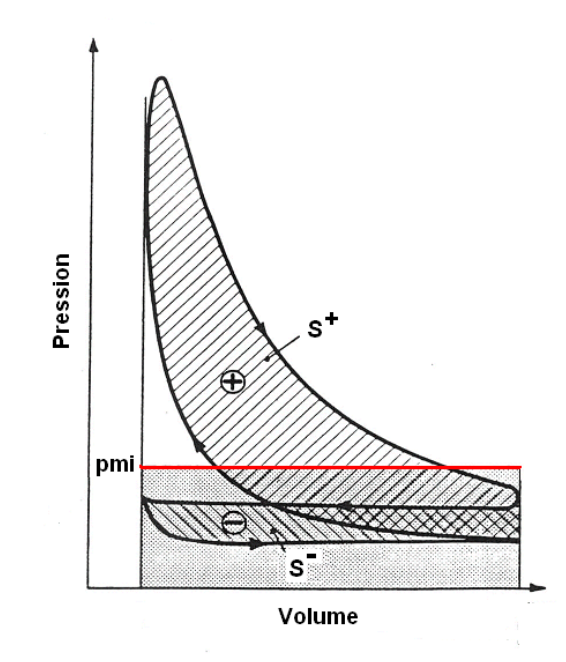

Figure 1.13 – Diagramme de Clapeyron d'un moteur AA

Ainsi, on peut conclure que le travail indiqué par cycle est égale au travail indiqué brut moins le travail de pompage :

$$
W_i = W_{ib} - \left| W_{pomp} \right| \tag{1.32}
$$

Le travail disponible à l'arbre moteur ou le *travail effectif*, est toujours inférieur au travail indiqué brut, car il existe des pertes de travail par frottement.

$$
W_{eff} = W_i - \left| W_f \right| \tag{1.33}
$$

Ces pertes incluent les frictions mécaniques entre les parties mobiles et les parties fixes du moteur et le travail d'entraînement des accessoires (pompe à eau, pompe à huile, alternateur, ventilateur, etc).

$$
W_f = W_{fm} + W_{acc} \tag{1.34}
$$

#### 1.8.2 Puissance et couple

Selon la définition donnée par Heywood [2], le *couple*  $\tau$  est la mesure de la capacité d'un moteur à effectuer du travail, pendant que la puissance P est le taux auquel le travail est fait. Mathématiquement, ceux-ci s'écrivent :

$$
P = \dot{W} = \frac{\delta W}{dt} = W\left(\frac{N}{120}\right) \tag{1.35}
$$

$$
\tau = P \omega = P \left( 2\pi \frac{N}{60} \right) \tag{1.36}
$$

Les différentes définitions du travail mécanique présentées ci-dessus peuvent être également appliquées à ces deux grandeurs. Par exemple, comme illustré sur la figure 1.14, les constructeurs d'automobiles représentent habituellement les performances des moteurs sous la forme d'un diagramme qui montre la puissance et le couple effectifs à pleine charge en fonction du régime moteur .

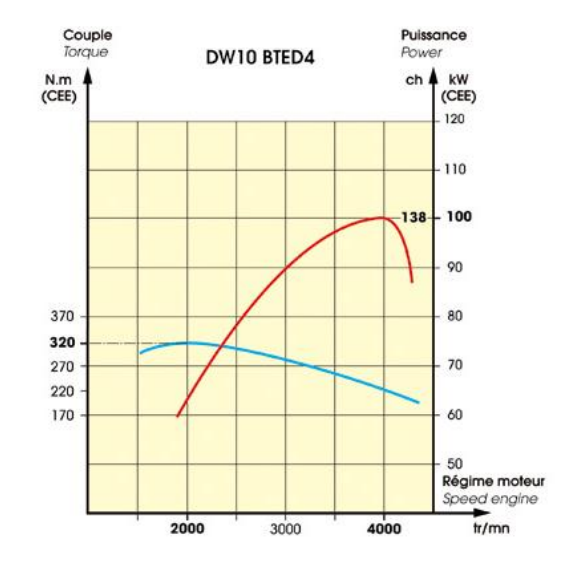

Figure 1.14 – Courbes de performance d'un moteur Diesel [8]

#### 1.8.3 Pression moyenne

Le travail fourni par le moteur dépend de ses dimensions. Afin de comparer des moteurs de cylindrées différentes, on utilise la *pression moyenne*. Celle-ci est obtenue en divisant le travail par le volume déplacé.

$$
pm = \frac{W}{V_d} \tag{1.37}
$$

Selon cette définition, la *pression moyenne indiquée pmi*, représentée sur la figure 1.13,

$$
pmi = \frac{W_i}{V_d} \tag{1.38}
$$

serait la pression constante qu'il faudrait appliquer à la surface du piston tout au long de la course motrice afin d'obtenir le même travail que celui fourni par le moteur [3].

#### 1.8.4 Pertes aux parois

Le principal mécanisme de transfert de chaleur dans les moteurs à combustion interne est la convection forcée.

$$
Q_{parois} = \frac{1}{t_{cycle}} \oint \left[ \underbrace{h \ A_{parois} \ (T_{gaz} - T_{parois})}_{convection \ force} + \underbrace{\sigma \ \epsilon \ A_{parois} \ (T_{gaz}^4 - T_{parois}^4)}_{radiation} \right] dt \quad (1.39)
$$

Les échanges thermiques dans les moteurs Diesel présentent également une composante radiative pouvant attendre 20 − 35% du transfert total de chaleur [5]. Le transfert thermique radiatif est attribué principalement aux particules de carbone solide présentes dans les produits de combustion.

#### 1.8.5 Les rendements du moteur

#### Rendement volumétrique

Les performances du moteur sont étroitement liées à sa capacité d'aspirer de l'air frais. Celle-ci est habituellement caractérisée par le rendement volumétrique du moteur défini comme le rapport entre la masse réelle d'air aspiré dans le cylindre et la quantité d'air qui occuperait le volume balayé par le piston dans les conditions de température et de pression du collecteur d'admission [6].

$$
\eta_{\scriptscriptstyle vol} = \frac{\dot{m}_{\scriptscriptstyle air} \; \frac{120}{N}}{\rho_{\scriptscriptstyle ca} V_d} \tag{1.40}
$$

Exprimé ainsi, le rendement volumétrique mesure l'efficacité du système de pompage de l'air comprenant le collecteur d'admission, le conduit et la soupape d'admission et le cylindre [6].

Le rendement volumétrique peut être également calculé à partir des conditions atmosphériques. Dans ce cas, on parle d'un rendement volumétrique global  $\eta_{\scriptscriptstyle vol,0}$ .

Le rendement volumétrique global n'est utile que pour les moteurs à aspiration naturelle. Pour les moteurs suralimentés, le rendement volumétrique global a peu de signification car il ne différencie pas entre les capacités de pompage du turbocompresseur et du cylindre [6].

#### Rendement indiqué

Celui-ci exprime la qualité de la conversion de l'énergie contenue dans le combustible en travail mécanique transféré au piston. Cette définition ne prend pas en compte les pertes par frottement.

$$
\eta_i = \frac{W_i}{m_{comb} \ PCI} \tag{1.41}
$$

#### Rendement global ou effectif

Ce rendement inclut toutes les pertes, qu'elles soient d'origine mécanique ou thermique. Il est égal au rapport du travail mécanique effectif, sur la quantité de chaleur susceptible d'être générée par la combustion complète du combustible introduit dans le cylindre [3] :

$$
\eta_{eff} = \frac{W_{eff}}{m_{comb} \ PCI} \tag{1.42}
$$

#### Rendement mécanique

Par définition, le rendement mécanique est défini comme le rapport entre le travail effectif et le travail indiqué [3].

$$
\eta_m = \frac{W_{\text{eff}}}{W_i} \tag{1.43}
$$

#### Rendement théorique

C'est le rendement du cycle thermodynamique idéal. Il caractérise la différence entre l'énergie introduite  $Q_{comb}$  et le travail du cycle thermodynamique de référence  $W_{ref}$  [3] :

$$
\eta_{\scriptscriptstyle th} = \frac{W_{\scriptscriptstyle ref}}{Q_{\scriptscriptstyle comb}} \tag{1.44}
$$

#### Rendement thermodynamique

Celui-ci traduit l'écart entre le cycle réel et son cycle de référence [3] :

$$
\eta_{\text{therm}} = \frac{W_i}{W_{ref}} \tag{1.45}
$$

## 1.9 Émissions polluantes

La législation actuelle réglemente les concentrations des quatre polluants primaires présents dans les gaz d'échappement que les voitures rejettent dans l'atmosphère : le monoxyde de carbone (CO), les hydrocarbures non brûlés ou partialement brûlés (HC), les oxydes d'azote  $(NO_x)$  et les particules  $(PM)$ .

La figure 1.15 montre l'évolution des concentrations de ces quatre polluants avec la richesse du mélange combustible.

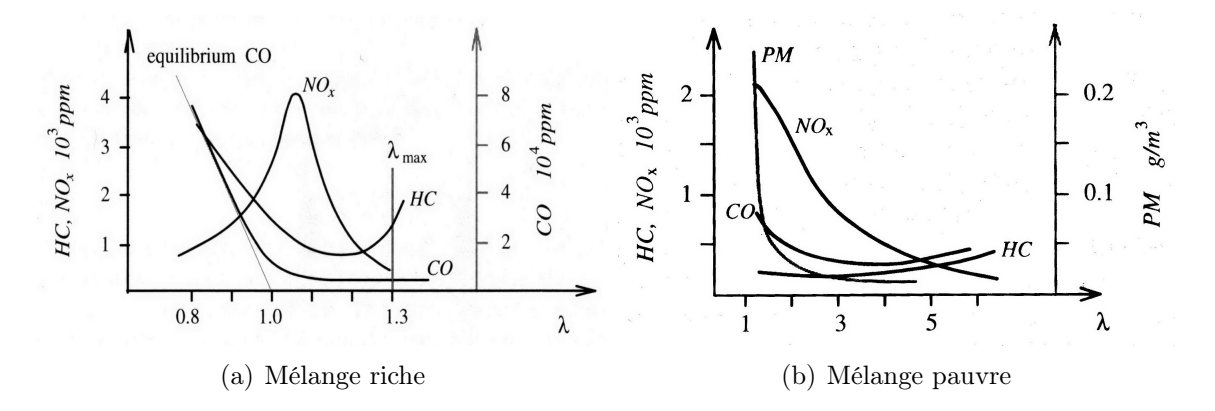

Figure 1.15 – Influence de la richesse du mélange combustible sur les émissions polluantes [9]

Pour les moteurs Diesel, qui fonctionnent en général avec des mélanges pauvres et non homogènes, les polluants qui se trouvent dans des proportions significatives dans les gaz d'échappement sont les oxydes d'azote  $(NO_x)$  et les particules  $(PM)$  (voir la figure  $1.15(b)$ ).

#### Le monoxyde de carbone

Le monoxyde de carbone (CO) est un produit intermédiaire de l'oxydation des hydrocarbures. Sa présence dans les gaz d'échappement est donc le résultat d'une combustion incomplète. Les faibles traces de CO mises en évidence par l'analyse des émissions des moteurs Diesel peuvent être expliquées par l'existence locale, dans la chambre de combustion, de zones riches en combustible, formées à cause d'un mauvais mélange [5, 4].

Le CO est un gaz incolore, inodore et toxique. Il affecte le transport de l'oxygène dans le sang et provoque à forte concentration l'évanouissement. D'autre part, le monoxyde de carbone peut perturber l'équilibre chimique de l'atmosphère en se combinant avec le radical hydroxyle OH. Du fait de sa forte réactivité, ce dernier contribue à réduire le niveau des gaz à l'effet de serre dont le méthane [3].

#### Les hydrocarbures imbrûlés

Les émissions d'hydrocarbures des moteurs Diesel sont le résultat des problèmes de mélange entre le combustible et l'air de combustion. Les principaux mécanismes par lesquels le combustible échappe à la combustion principale sont les suivants :

– la formation de zones de mélange trop pauvre avant le début de la combustion. Ces zones sont situées généralement à la périphérie du spray de combustible et sont formées pendant le délai d'auto-inflammation. Même s'il peut y avoir des réactions d'oxydation thermique, celles-ci sont trop lentes pour consommer le combustible dans le temps disponible. Plus le délai d'auto-inflammation est long, plus l'apparition de ces zones est favorisée. [4, 3]

 $-$  *l'injection de combustible à faible vitesse vers la fin de la combustion.* Cela

peut se produire en deux situations : l'infiltration dans la chambre de combustion du combustible resté dans le sac de l'injecteur et la fuite de combustible à l'injecteur suite à la levée accidentelle de l'aiguille causée par un retour d'onde de pression. La vitesse réduite d'entraînement du combustible n'étant pas favorable à un mélange efficace avec l'air resté dans le cylindre, ce combustible n'est oxydé que partiellement voir pas du tout. [4, 3]

Les hydrocarbures imbrulés se composent d'hydrocarbures simples et d'aromatiques comme le toluène ou le benzène. Ces derniers sont particulièrement nocifs et cancérigènes pour l'organisme. Une fois dans l'atmosphère, il participent à la formation de polluants secondaires, tel que l'ozone en se combinant aux oxydes d'azote sous l'effet du rayonnement solaire [3].

#### Les oxydes d'azote

Sous la dénomination d'oxydes d'azote sont principalement regroupées le monoxyde d'azote  $NO$  et le dioxyde d'azote  $NO<sub>2</sub>$ . Le mécanisme principal de formation de  $NO$ , l'oxyde d'azote prédominant dans les gaz brûlés, est celui du NO thermique. Ce mécanisme, appelé aussi le mécanisme de Zeldovich étendu, attribue la formation de NO à l'oxydation de l'azote moléculaire  $N<sub>2</sub>$  présent dans l'air de combustion et implique les réactions suivantes :

$$
O + N_2 \rightleftharpoons NO + N \tag{1.46}
$$

$$
N + O_2 \rightleftharpoons NO + O \tag{1.47}
$$

$$
N + OH \rightleftharpoons NO + H \tag{1.48}
$$

Le taux de formation de NO déterminé à partir de ce modèle a l'expression suivante [2] :

$$
\frac{d}{dt}[NO] = \frac{6 \cdot 10^{16}}{\sqrt{T_{gas}}} \exp\left(\frac{-69090}{T_{gas}}\right) [O_2]^{\frac{1}{2}} [N_2]
$$
\n(1.49)

et met en évidence l'influence déterminante de la température dans le cylindre sur la formation de NO. La période critique pour la formation de NO est comprise entre le déclenchement de l'auto-inflammation et peu après l'occurrence de la pression maximale sur le cycle [4, 3].

Selon Heywood [2], le dioxyde d'azote  $NO_2$  représente entre 10 et 30 % des émissions d'oxydes d'azote des moteurs Diesel, les valeur supérieures correspondant au fonctionnement à bas régime avec des mélanges pauvres. On estime que le dioxyde d'azote est formé par la conversion rapide de NO formé dans le front de la flamme par des réactions telles que [2] :

$$
NO + HO_2 \rightarrow NO_2 + OH \tag{1.50}
$$

et que le mélange avec des gaz plus froids diffère sa reconversion en NO :

$$
NO_2 + O \to NO + O_2 \tag{1.51}
$$

#### Les émissions de particules

La présence des particules dans les gaz brûlés se manifeste par l'apparition des fumées noires à l'échappement des véhicules, phénomène fort visible pendant les accélérations brutales ou lors du fonctionnement à pleine charge.

Le noyau des particules est représenté par des agglomérations de sphérules de carbone (suie) de petite taille 10 - 80 nm, formées par pyrolyse au coeur du spray de combustible. La suie qui n'a pas été consommée lors de la combustion est ensuite couverte d'hydrocarbures lourds condensés, issus de l'oxydation incomplète du combustible ou de l'huile de lubrification resté sur les parois du cylindre, ainsi que d'espèces inorganiques : des sulfates, de l'eau, etc. [4, 3].

Parmi les nombreux paramètres qui influencent la composition des particules on peut énumérer : la nature du combustible, la taille du moteur, les conditions d'exploitation, et le plus important, la richesse du mélange.

Les particules ainsi que les oxydes d'azote sont considérés comme étant les émissions les plus nocives pour la santé humaine. On sait qu'elles sont à l'origine des problèmes respiratoires et cardiovasculaires et on estime qu'elles sont d'autant plus nuisibles qu'elles sont petites car elles peuvent pénétrer plus profondément dans les poumons [3, 4].

Les concentrations de ces substances dans les gaz d'échappement sont généralement mesurées en « partie par million (ppm) » ou « pour-cent en volume ». Ces valeurs peuvent être également converties en indicateurs normalisés des niveaux des émissions polluantes. Deux de ces indicateurs souvent utilisés sont [2] :

 $-$  l'*émission spécifique* définie comme le débit massique de polluants par l'unité de puissance produite par le moteur :

$$
s_{NO_x} = \frac{\dot{m}_{NO_x}}{P} \tag{1.52}
$$

– l'indice d'émission défini comme le rapport de la quantité de polluants émis au combustible brûlé :

$$
EI_{NO_x} = \frac{\dot{m}_{NO_x}}{\dot{m}_{comb}}\tag{1.53}
$$

## 1.10 Conclusion

Ce premier chapitre de la thèse rappelle les notions de base du fonctionnement des moteurs à combustion interne et notamment des moteurs Diesel : le cycle moteur, les cycles thermodynamiques des moteurs, le processus de combustion dans les moteurs Diesel, la répartition de l'énergie du combustible dans les moteurs, les émissions polluantes, etc.

Un intérêt particulier présente les indicateurs de performance des moteurs, tels que les rendements volumétrique et indiqué, dont la démarche de modélisation sera présentée dans la section § 3.6 du troisième chapitre de la thèse.

# Chapitre 2

## Contrôle moteur

Actuellement, l'une des préoccupations principales des constructeurs automobiles est la réduction des émissions polluantes car la commercialisation de nouveaux modèles est conditionnée par le respect des normes anti-pollution très strictes.

En même temps, beaucoup d'efforts sont fournis pour rendre les véhicules plus économiques de façon à compenser la hausse des prix des combustibles. Outre son intérêt commercial, la diminution de la consommation présente aussi un avantage environnemental car la production des émissions polluantes augmente avec la quantité de combustible brûlé. En revanche, les performances du moteur en sont affectées.

Pour sortir de cette impasse, l'approche généralement adoptée est de rechercher le meilleur compromis entre les émissions polluantes, la consommation et les performances du moteur pour chaque paire de conditions de régime et charge du moteur. Cet objectif ne peut être atteint que par un contrôle adéquat du processus de combustion, impliquant à la fois un dosage précis des quantités des réactifs (air et combustible) et de diluant (gaz de combustion recyclés) et la capacité de varier l'instant et la durée d'injection.

C'est le rôle des systèmes de commande électronique, introduits sur les véhicules Diesel au début des années 2000 et qui ont connu depuis un développement rapide.

## 2.1 Système de commande

Comme illustré sur la figure 2.1, la structure d'un système de commande comporte trois éléments [4] :

- un *capteur* qui mesure une valeur physique et qui la transmet, sous forme de signal électrique, à un système de traitement d'information (processeur),
- un processeur qui calcule l'action de commande qui maintiendra les performances du système commandé au niveau souhaité,
- un actionneur piloté par le processeur et qui effectue les actions de commande nécessaires.

Dans le cas des moteurs Diesel modernes, le rôle du processeur est assuré par un dispositif appelé unité de contrôle électronique UCE, dont le composant principal est un microprocesseur permettant le traitement en temps réel des signaux envoyés par les divers

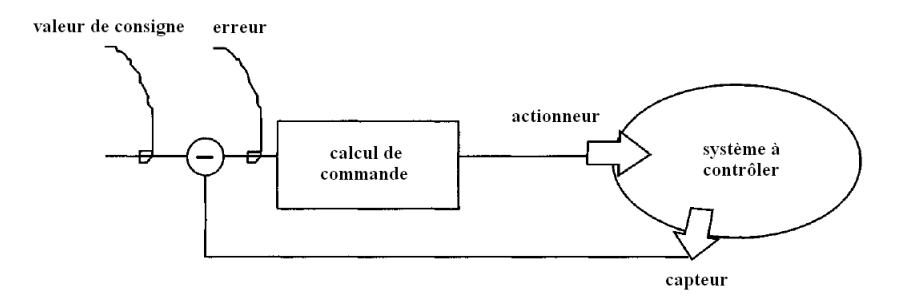

Figure 2.1 – Schéma de commande en boucle [4]

capteurs installés sur le moteur. Ces capteurs peuvent être regroupés en trois grandes catégories selon les paramètres mesurés [4, 10, 11] :

– capteurs de pression,

Ils permettent, par exemple, de mesurer la pression absolue du collecteur d'admission, qui est utilisée ensuite pour l'estimation de la quantité d'air aspirée dans les cylindres.

– capteurs de température,

Ils mesurent les températures du combustible, de l'air d'admission, du fluide de refroidissement et de l'huile de lubrification. La connaissance de la température du liquide de refroidissement permet à l'UCE d'estimer la température des parois du moteur. C'est en fonction de cette température que la quantité de combustible injecté est augmentée lors du démarrage à froid et du réchauffement du moteur.

– capteurs de position.

La position angulaire de l'arbre vilebrequin joue un rôle majeur dans le calcul de l'instant d'injection ainsi que dans le déclenchement des évènements des soupapes.

Le contrôle des moteurs Diesel ne serait pas possible sans l'existence des trois principaux actionneurs : le système d'injection à rampe commune, le turbocompresseur et la vanne RGE (recirculation des gaz d'échappement).

## 2.2 Injection directe à rampe commune

Le système d'injection directe à rampe commune est le système d'injection le plus répandu parmi les dernières générations de moteurs Diesel. Son schéma de principe illustré dans la figure 2.2 est composé [12, 13] :

- d'une pompe à combustible « basse pression » entraînée par le moteur, qui aspire le combustible dans le réservoir pour l'amener au système d'injection,
- d'un capteur de température du combustible,
- d'une électrovanne située entre la pompe à combustible et la pompe « haute pression », qui contrôle le débit de combustible,
- d'une pompe « haute pression », elle aussi entraînée par le moteur, qui alimente la rampe commune en combustible,
- d'un accumulateur hydraulique, appelé rampe commune, qui constitue une réserve de combustible sous haute pression pour les injecteurs,
- d'un limiteur de pression à tarage mécanique ou piloté, qui contrôle la pression dans

la rampe commune,

- d'un capteur de pression dans la rampe commune,
- d'un injecteur par cylindre, jouant le rôle de valves pilotées électrohydrauliquement.

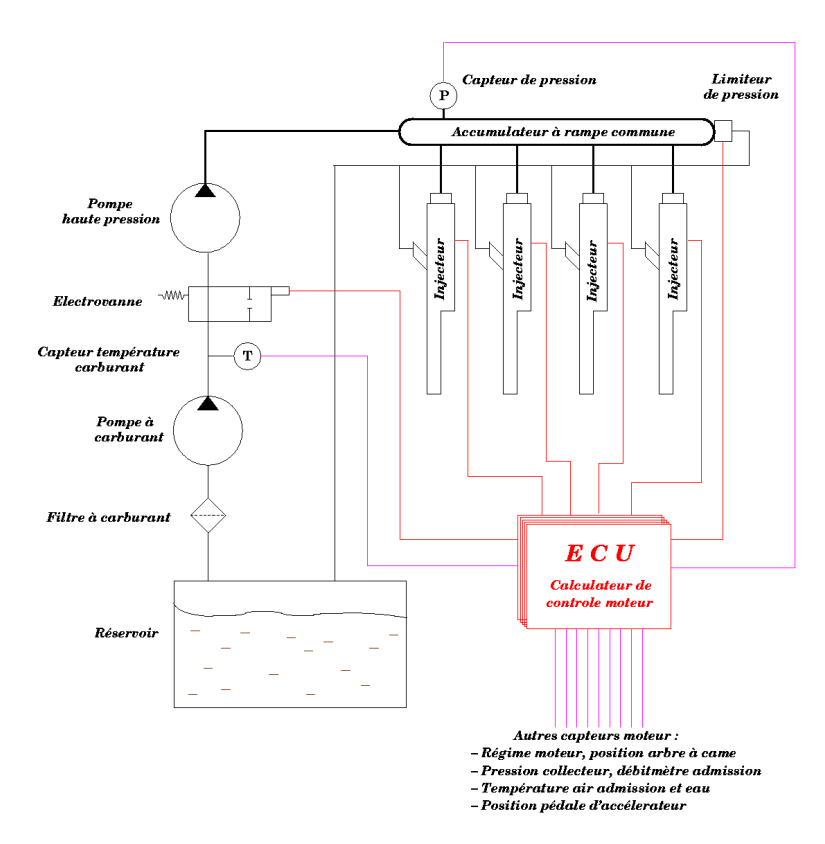

Figure 2.2 – Schéma de principe d'un système d'injection directe à rampe commune [14]

Cet ensemble est piloté par l'unité de contrôle électronique du moteur à partir des signaux issus de divers capteurs [12, 13] :

- position de la pédale d'accélération,
- pression dans le collecteur d'admission,
- température et débit de l'air à l'admission,
- température de l'eau dans la culasse,
- régime moteur,
- position angulaire de l'arbre à cames,
- de nombreux autres paramètres.

La commande électronique des actionneurs, dont le système est équipé (électrovanne, limiteur de pression et injecteurs), offre une grande flexibilité dans l'ajustement des divers paramètres de l'injection :

#### – pression d'injection,

Avec ce système, la pression d'injection est indépendante de la vitesse de rotation du moteur et demeure constante pendant la phase d'injection [15]. Au stade actuel de développement de la technologie, cette pression peut varier de 300 à 2000 bars à pleine charge [12]. Plus la pression d'injection est élevée, meilleure sera la répartition du nuage de combustible dans la chambre de combustion.

– masse injectée et durée de l'injection,

Grâce aux injecteurs piézo-électriques, on peut réaliser un contrôle très précis de la durée de l'injection ainsi que de la quantité de combustible à utiliser. Le résultat est une réduction de la consommation.

– injections multiples,

Ce système permet aussi d'assurer plusieurs injections pendant le même cycle moteur, c'est à dire : une pré-injection, une injection principale et une postinjection.

La *pré-injection* est activée à faible charge et aux phases transitoires jusqu'à un régime déterminé [15]. Elle est utilisée pour réduire le bruit et les vibrations du moteur. Cette solution technique permet au combustible de commencer à brûler en un point particulier de la chambre de combustion, à la différence des moteurs Diesel traditionnels dans lesquels on avait plusieurs point d'inflammation non maîtrisés. De ce fait, les moteurs équipés des systèmes à rampe commune sont plus silencieux et ne connaissent plus de pics de pression ; la combustion est beaucoup plus régulière [14]. En plus, les injections pilotes contribuent aussi à limiter la production d'oxydes d'azote [14].

La **poste-injection** sert à compléter l'oxydation de la masse de combustible résiduelle issue de l'injection principale en améliorant le mélange pendant la phase tardive de la combustion [3].

Le nombre d'injections par cycle n'est pas strictement limité à trois. Il existe actuellement des moteurs qui peuvent avoir jusqu'à cinq injections par cycle.

## 2.3 Suralimentation par turbocompresseur

La puissance maximale d'un moteur est limitée par la quantité de combustible qui peut être brûlée efficacement. D'autre part, celle-ci est limitée par la quantité d'air frais aspiré. Par conséquent, si l'air aspiré est comprimé à une densité plus élevée que celle ambiante, la puissance maximale fournie par un moteur de dimensions fixes sera augmentée. Ce gain en puissance du moteur est l'objectif principal de la suralimentation [2].

La suralimentation des moteurs automobiles est généralement réalisée en utilisant un turbocompresseur. Cette solution technique, bien que relativement coûteuse, ne requiert pas de modifications majeures du moteur.

Dans sa configuration classique, le turbocompresseur est composé d'une turbine radiale centripète et d'un compresseur centrifuge montés sur un même axe (voir la figure 2.3). Le composant menant de l'ensemble turbocompresseur est la turbine. Celle-ci est entraînée par les gaz d'échappement évacués du cylindre. Le composant mené, le compresseur, aspire l'air atmosphérique, le comprime et le dirige vers l'entrée du moteur. Pour augmenter davantage la densité de l'air comprimé, celui-ci passe par un refroidisseur avant de rejoindre le collecteur d'admission.

Le bon fonctionnement d'un moteur Diesel suralimenté est conditionné par le choix du turbocompresseur. Dans ce but, on sélectionne d'abord le compresseur ayant les meilleures performances et une marge au pompage suffisante lors du fonctionnement aux couple et puissance maximaux du moteur [4].

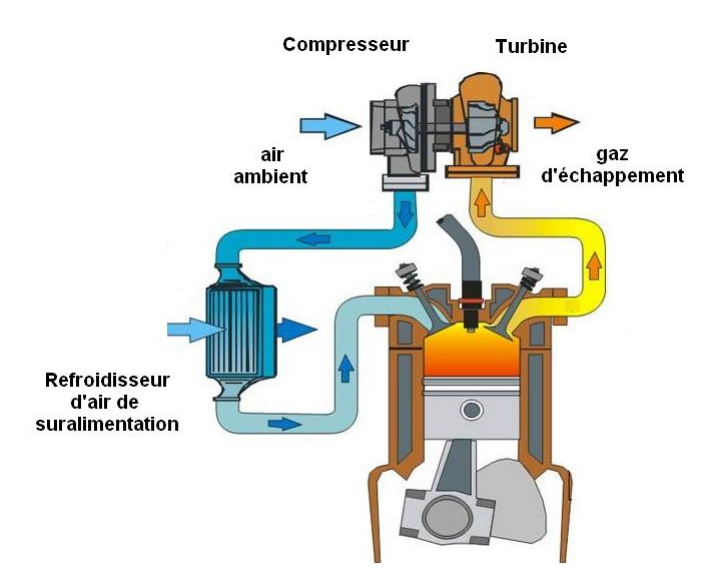

Figure 2.3 – Schéma de fonctionnement de la suralimentation par turbocompresseur [16]

L'accomplissement de ces conditions est vérifié en superposant à la cartographie du compresseur la plage de fonctionnement du moteur (voir la figure 2.4).

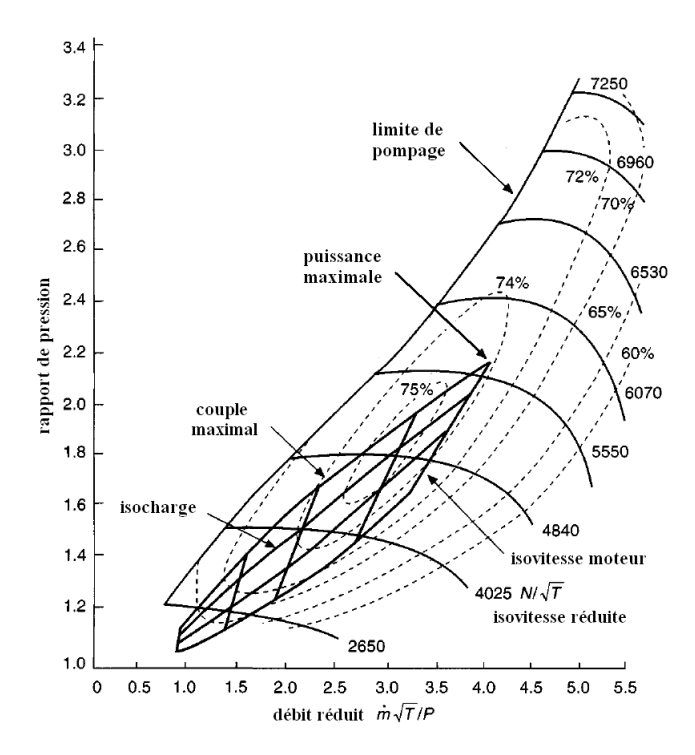

Figure 2.4 – Zone de fonctionnement du moteur superposée sur la carte du compresseur [4].

Idéalement, le choix de la turbine devrait garantir au compresseur la puissance mécanique nécessaire pour fournir au moteur assez d'air pour un fonctionnement optimal sur toute sa plage de vitesses.

L'inconvénient majeur des *turbines à géométrie fixe* est de ne pouvoir assurer cette fonction que pour un seul régime moteur. Par conséquent, les constructeurs d'automobiles

préfèrent équiper leurs moteurs de turbines de petite taille afin d'obtenir une meilleure accélération du moteur à bas régime [17]. Étant dimensionnées pour des faibles débits des gaz d'échappement, ces *turbines* sont dites à *faible perméabilité* [3].

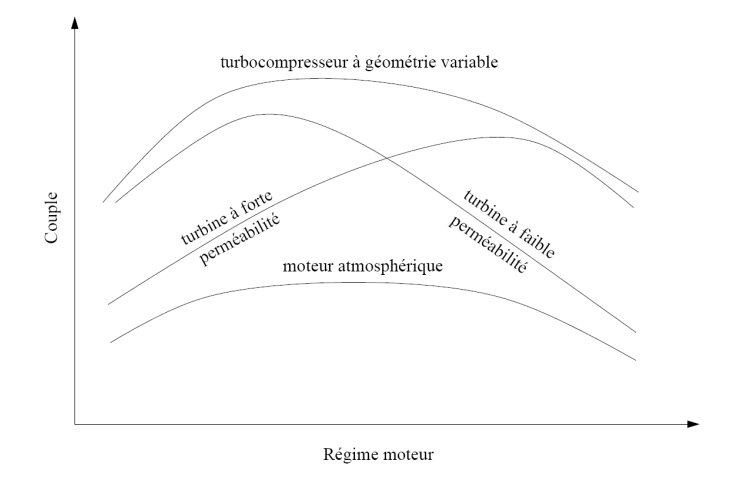

Figure 2.5 – Comparaison des performances du moteur en fonction du type de suralimentation [18]

Aux régimes moteur supérieurs, les turbocompresseurs ainsi configurés généreront des pressions d'admission très élevées, pouvant même provoquer la détérioration du moteur. La solution usuelle de ce problème est l'utilisation d'une soupape de décharge qui, en s'ouvrant, permet à une partie des gaz d'échappement de contourner la turbine, réduisant ainsi la vitesse de rotation et la puissance délivrée au compresseur. L'ouverture de cette soupape est habituellement gouvernée par la pression dans le collecteur d'admission [3]. Bien que cette technique est efficace pour protéger le moteur et la turbine, à pleine charge et régimes moteur élevés, elle gaspille une grande partie de l'énergie des gaz d'échappement  $|17|$ .

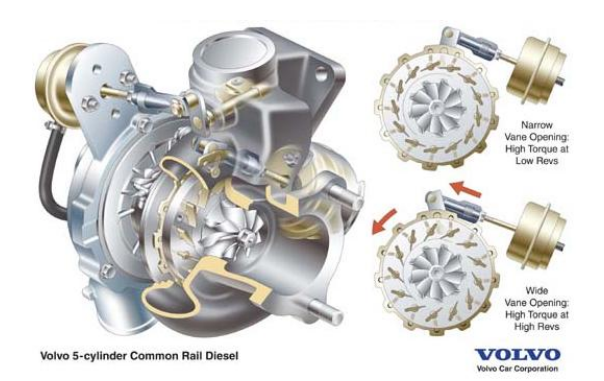

Figure 2.6 – Turbine à géométrie variable [19]

Une évolution de la turbine à géométrie fixe est celle  $\dot{a}$  géométrie variable. Celle-ci permet d'ajuster la section de passage des gaz d'échappement grâce à un distributeur à ailettes monté sur le carter de la turbine et piloté électroniquement (voir la figure 2.6). De cette façon, le taux de détente peut être réglé indépendamment du débit des gaz d'échappement. Ainsi, le rapport de pression de la turbine et, par conséquent, la pression

de suralimentation peuvent être maintenus à des niveaux élevés même aux bas régimes moteur [4]. Comme illustré sur la figure 2.5, les moteurs équipés de turbocompresseurs à géométrie variable ont de très bonnes performances sur une grande partie de leur plage de vitesses.

Outre le gain en puissance du moteur, la suralimentation permet également de [17] :

- réduire la masse et le volume du moteur pour une puissance donnée. Cette diminution de taille est accompagnée par un abaissement des pertes thermiques et des pertes par frottement du moteur,
- améliorer l'économie de combustible grâce à l'utilisation de l'énergie des gaz d'échappement,
- diminuer les émissions polluantes,
- ajuster la pression de suralimentation en fonction de la demande du moteur,
- conserver la puissance du moteur à haute altitude.

Cette technologie comporte aussi quelques inconvénients mais qui sont bien moindres que les multiple avantages énumérés [17] :

- un certain délai à fournir la puissance demandée par le moteur lors d'une accélération à bas régime («turbo lag»),
- une plage assez restreinte de fonctionnement du compresseur (voir la figure 2.4) qui affecte le domaine des vitesses admissibles du moteur.

## 2.4 Recyclage des gaz d'échappement

Le recyclage d'une partie des gaz d'échappement reste la méthode la plus utilisée pour réduire les émissions d'oxydes d'azote des moteurs Diesel. Cette technique inventée au début des années 1970 a pour effet un abaissement de la température de pointe dans la chambre de combustion, qui joue un rôle majeure dans la formation de  $NO_x$  (voir la section § 1.9). Cette réduction de la température maximale est due aux valeurs supérieures de l'enthalpie absolue des gaz d'échappement (notamment du  $CO<sub>2</sub>$ ) par rapport à celle de l'air de combustion (voir la figure 2.7).

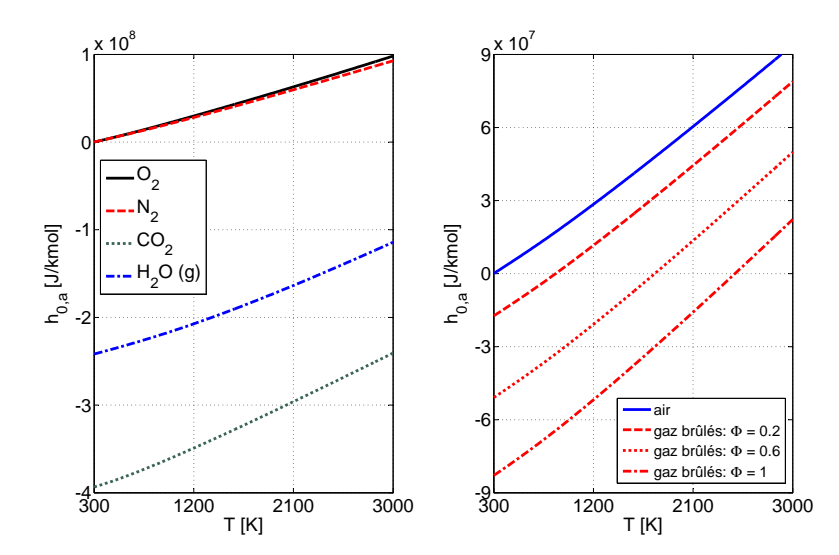

Figure 2.7 – Variation avec la température de l'enthalpie absolue des gaz dans le cylindre

Il existe actuellement deux techniques de recyclage des gaz brûlés : par voie interne et par voie externe.

Dans le recyclage interne, la quantité de gaz brûlés recyclés est contrôlée en ajustant le croisement d'ouverture des soupapes d'admission et d'échappement (voir la figure 2.8).

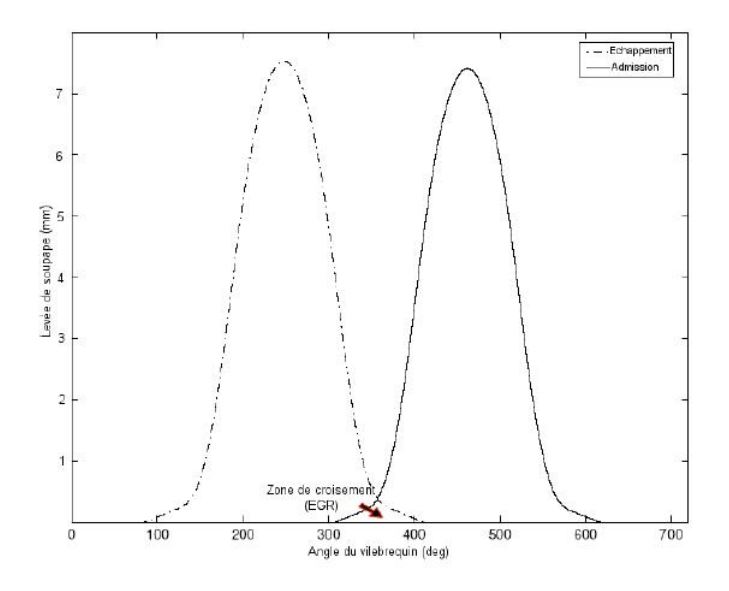

Figure 2.8 – Courbes de levées théoriques des soupapes d'admission et d'échappement  $|12|$ 

La recirculation externe est réalisée en rédirectionnant une fraction des gaz évacués du cylindre par un conduit qui relie les collecteurs d'échappement et d'admission. Le schéma classique d'un système de recyclage EGR par voie externe inclut une électrovanne pour l'ajustement du débit des gaz recirculés et un échangeur de chaleur (voir la figure 2.9). Les gaz recirculés sont refroidis afin d'assurer une densité élevée du mélange gazeux (air - gaz d'échappement) à l'entrée du moteur.

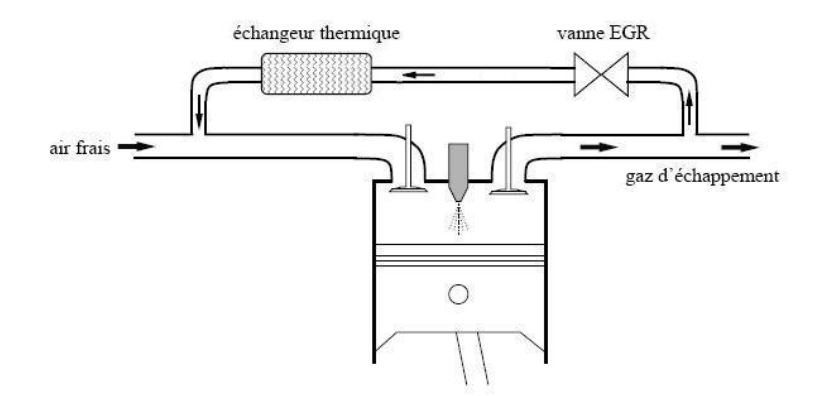

Figure 2.9 – Représentation d'une boucle de recyclage externe des gaz d'échappement à haute pression refroidie [3]

Le recyclage des gaz d'échappement comportent certains inconvénients tels que :

– une diminution de la puissance fournie au compresseur à cause d'un abaissement du débit des gaz traversant la turbine,

– un réchauffement non-désiré de l'air frais, même quand les gaz recyclés ont été préalablement refroidis (voir la figure 2.10),

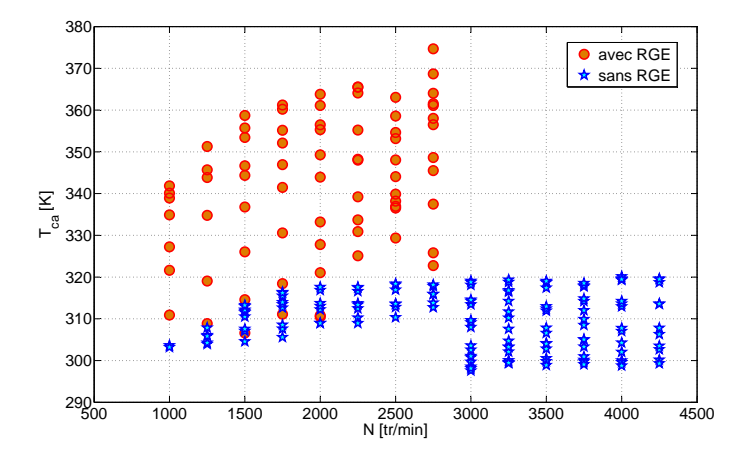

Figure 2.10 – Température du mélange gazeux (air − gaz d'échappement) dans le collecteur d'admission

- un appauvrissement significatif du mélange pour des taux élevés d'EGR, conduisant à une combustion incomplète et à la formation des particules et des hydrocarbures imbrûlés,
- une altération des divers aspects de la combustion : formation du spray, délai d'autoinflammation, durée de la combustion, etc,
- l'occasionnement des variations cycliques et des dispersions cylindre-à-cylindre pendant les régimes transitoires du moteur.

## 2.5 Modèles orientés contrôle moteur

Les lois de commande des actionneurs installés sur les moteurs modernes, sont aussi importantes que l'équipement lui-même, car elles assurent l'optimisation de son fonctionnement. Actuellement, les modèles les plus souvent utilisés pour la conception et le développement des lois de commande moteur sont ceux à valeurs moyennes.

#### Modèles à valeurs moyennes

Les modèles à valeurs moyennes (MVM) dédiés au contrôle moteur ont été développés au début des années 1990 à l'Université technique du Danemark (DTU) par une équipe dirigée par Elbert Hendricks [20, 21, 22, 23].

Les MVM ont été spécialement conçus pour être utilisés dans la synthèse de lois de commande. Ayant une complexité de calcul faible, ces modèles décrivent le comportement entrée - sortie des systèmes étudiés avec une précision suffisante et incluent de façon explicite les effets dynamiques (transitoires) essentiels [9].

Le pas de calcul élémentaire des modèles à valeurs moyennes correspond à la durée du cycle moteur. Pour cette raison, les MVM ne sont sensibles qu'aux variations des valeurs moyennes des états du moteur et ne peuvent pas refléter les événements sous-cycliques. Ainsi, par exemple, les variations de la pression dans le collecteur d'admission dues à l'ouverture et à la fermeture des soupapes ne sont pas capturées mais moyennées (voir la figure 2.11).

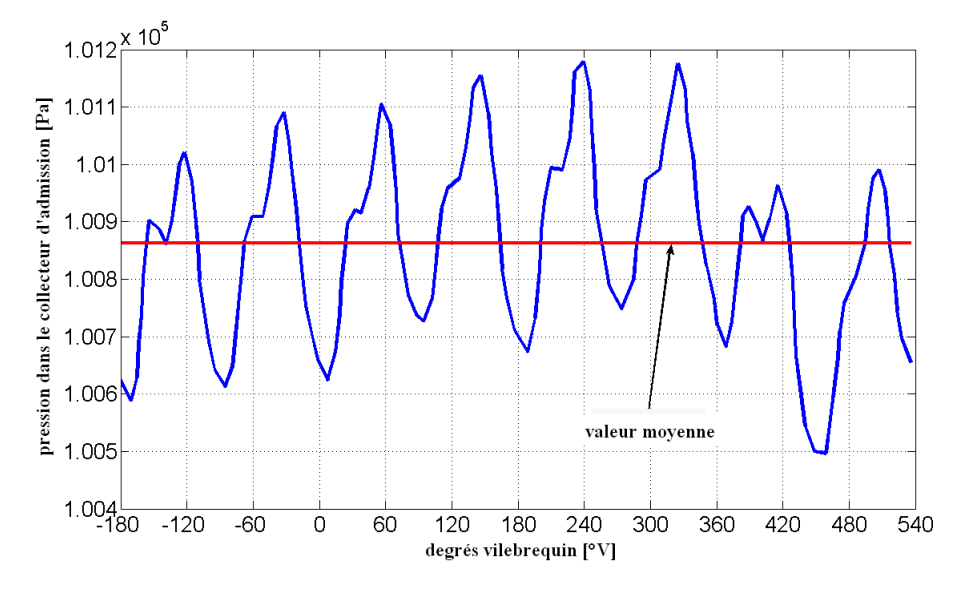

Figure 2.11 – Valeur moyenne de la pression des gaz dans le collecteur d'admission sur un cycle moteur

Un MVM emprunte également des caractéristiques des modèles quasi-statiques et  ${\rm des}\,\, modeles\,\,de\,\,type\,\,remplissage\,\text{-}\,\,vidange^{\text{-}}\,\,[3].$ 

La modélisation quasi-statique est employée pour simplifier les processus rapides tels que la combustion ou l'écoulement des gaz à travers les soupapes, dont la description analytique est trop compliquée. Ces phénomènes sont représentés de manière simplifiée en utilisant des cartographies statiques ou des corrélations empiriques dont les paramètres sont représentatifs pour les phénomènes physiques modélisés. Ainsi, Jensen et al. [21] caractérisent le processus de combustion à travers le rendement indiqué  $\eta_i$ , qui est exprimé en fonction de deux paramètres :

$$
\eta_i = f(N, \phi) \tag{2.1}
$$

- le régime moteur  $N$  dont on sait, qu'en augmentant, intensifie la turbulence dans le cylindre,
- la richesse φ du mélange, qui est en relation directe avec la quantité de combustible imbrûlé et donc inexploité.

Les similitudes avec les modèles de type remplissage - vidange se retrouvent dans l'approche utilisée pour la modélisation des collecteurs d'admission et d'échappement. Ainsi, les équations décrivant la dynamique des écoulements et des températures dans les collecteurs sont dérivées en s'appuyant sur les bilans massique et énergétique, pendant que,

<sup>1.</sup> Selon ce concept, tous les espaces du moteur par où transitent les gaz sont traités comme des systèmes thermodynamiques ouverts indépendants (ou volumes de contrôle de dimension finie) connectés entres eux. Les systèmes ouverts s'emplissent des gaz contenus dans les volumes situés en amont puis se vident dans leurs voisins situés en aval, d'où le nom de cette méthode [3].

pour estimer la pression dans les collecteurs, on fait appel à la loi des gaz parfaits.

Pour résumer, les MVM sont des modèles zéro-dimensionnels constitués en majorité d'équations algébriques ainsi que d'un minimum d'équations différentielles. De ce fait, ces modèles sont rapides et robustes. Grâce à leur structure simple et compacte, les MVM sont employés pour des simulations off-line et on-line. Les usages possibles de modèles à valeurs moyennes ne se limitent pas à la conception des lois de commande. Les MVM peuvent également servir comme [4] :

- des sous-modèles dans les modèles plus complexes du système de transmission ou du véhicule entier,
- des modèles de diagnostic embarqués,
- environnement de prototypage de divers capteurs,
- banc d'essai moteur virtuel.

Le principal inconvénient des MVM est la nécessité d'être calibrés à partir des données expérimentales dont l'acquisition est un processus long et coûteux.

#### Réseaux neuronaux

La plupart des modèles à valeurs moyennes intègrent des fonctions de régression. Cependant, il existe des travaux scientifiques qui utilisent comme alternative aux fonctions de régression les réseaux neuronaux artificiels (RNA).

Les RNA sont des modèles de calcul dont la conception est très schématiquement inspirée du fonctionnement des neurones biologiques. Les RNA sont composés d'éléments simples (neurones) qui fonctionnent en parallèle. La structure interne d'un neurone est schématisée sur la figure suivante 2.12.

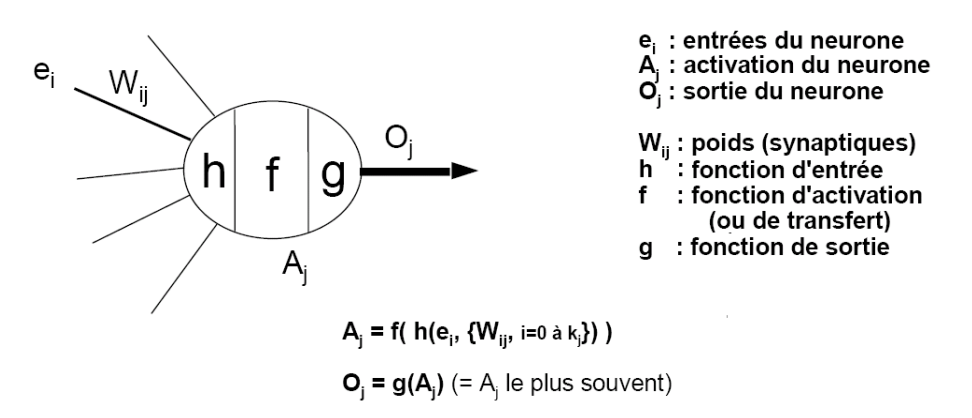

Figure 2.12 – Représentation schématisée d'un neurone artificiel [24]

Comme dans la nature, le fonctionnement du réseau est largement déterminée par les connexions entre les éléments. On peut entraîner un réseau de neurones pour une tâche spécifique en ajustant les valeurs des connexions (poids) entre les éléments. En général, l'apprentissage des réseaux de neurones est effectué de sorte que pour une entrée particulière présentée au réseau corresponde une cible spécifique. L'ajustement des poids se fait par comparaison entre la réponse du réseau (ou sortie) et la cible, jusqu'à ce que la sortie corresponde à la cible.

En guise d'exemple, la figure 2.13 illustre l'apprentissage d'un RNA utilisé pour l'estimation du débit des gaz d'échappement à travers une turbine à géométrie variable.

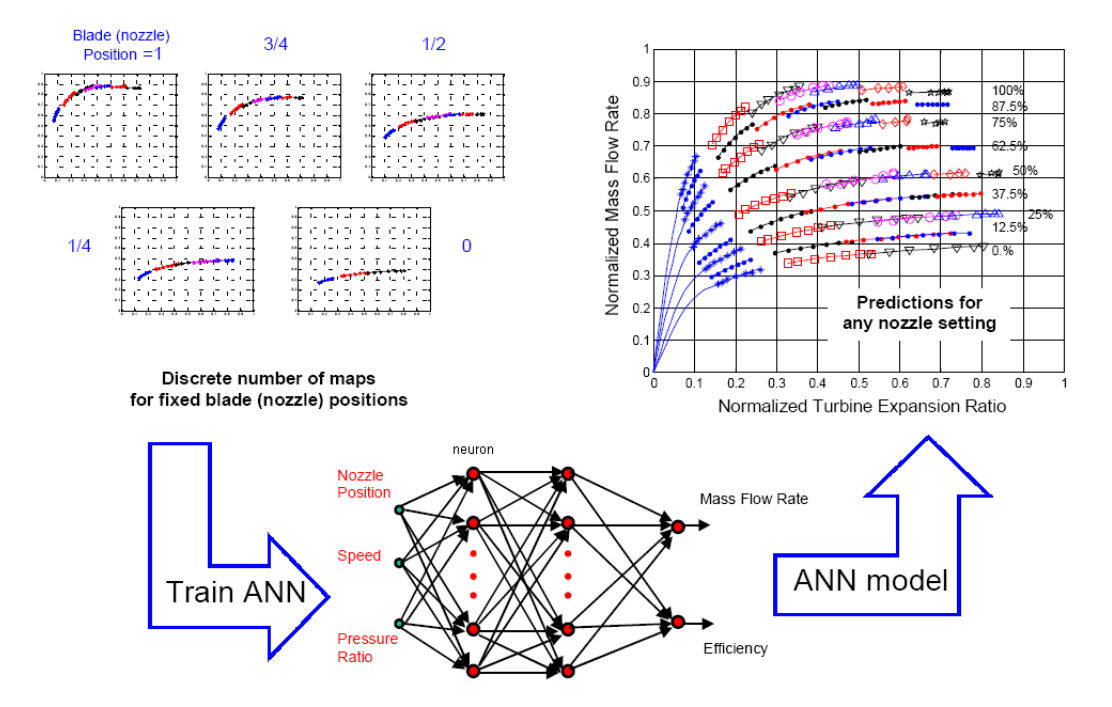

FIGURE 2.13 – Modélisation d'une turbine  $TGV$  en utilisant un réseau neuronal artificiel [25]

Les RNA ont une capacité d'approximation universelle dans la mesure où ils ne nécessitent pas de connaissances physiques du système à modéliser. Par conséquent, ils constituent des outils idéaux pour la modélisation des phénomènes physiques complexes, dont une description mathématique précise est très difficile [26].

Les RNA ont été utilisés dans le domaine automobile comme une alternative viable pour la modélisation par régression nonlinéaire :

- du rendement volumétrique [27],
- de la combustion [28],
- des émissions polluantes [29, 26, 30],
- des performances des turbocompresseurs équipant les moteurs de véhicules [25, 31].

## 2.6 Conclusion

Le deuxième chapitre s'adresse en particulier aux lecteurs peu familiers du contrôle moteur.

Après une brève introduction sur la structure des systèmes de commande, le chapitre poursuit avec la description du fonctionnement des principaux dispositifs régulateurs du débit dont les moteurs actuels sont équipés : systèmes d'injection à rampe commune, turbocompresseur et vanne RGE. Le chapitre s'achève par un bref aperçu des techniques de modélisation orientées contrôle moteur : les modèles à valeurs moyennes qui incluent des

relations basées sur des principes physiques ainsi que des corrélations empiriques.

La modélisation à valeurs moyennes du turbocompresseur et de la vanne RGE fera ensuite l'objet des sections § 3.4 et § 3.7 du troisième chapitre de la thèse.

## Chapitre 3 Modélisation des composants

Le présent chapitre détaille la modélisation des principaux éléments de la boucle des gaz d'un moteur Diesel suralimenté avec recirculation des gaz d'échappement. Ce chapitre comprend plusieurs sections, une pour chacun des composants, organisées de la même manière : une présentation des modèles développés ou repris de la littérature, suivie d'une discussion des résultats obtenus.

## 3.1 Méthodologie de modélisation

La méthodologie de modélisation d'un système physique complexe tel que celui de la figure 3.1 implique la séparation du système dans ses principaux composants (voir la figure 3.1).

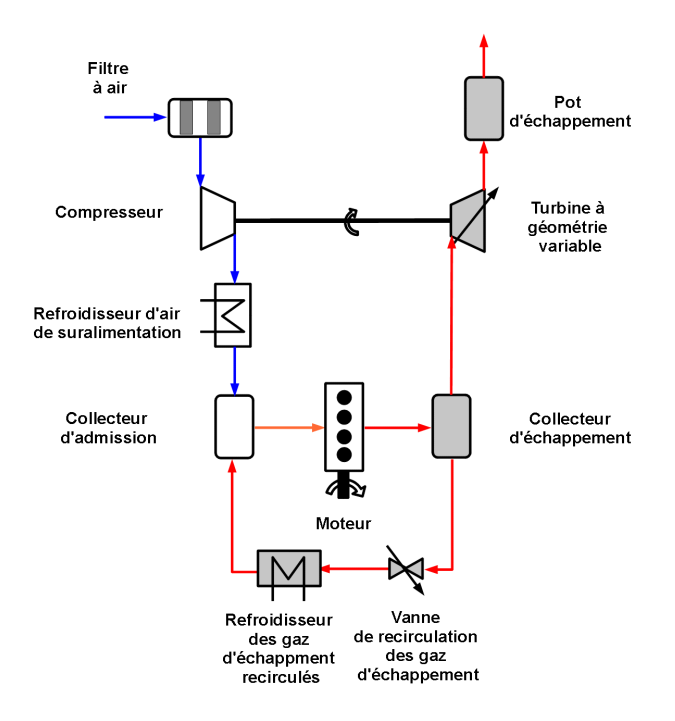

Figure 3.1 – Schéma de principe de la boucle des gaz d'un moteur Diesel suralimenté

Ces composants peuvent être groupés en deux catégories [9, 32] :

- collecteurs de masse, d'énergie, d'information, etc. tels que les tubulures d'admission et d'échappement et les tuyaux de raccordement,
- éléments régulateurs des flux entre les réservoirs, ou tout simplement restrictions : filtre à air, compresseur, refroidisseurs, moteur, turbine, vanne RGE, etc.

Les réservoirs et les restrictions étant disposés de manière alternative, le transport de masse et/ou d'énergie est généralement déterminé par une différence de niveau entre deux réservoirs.

Afin de faciliter le calibrage et la validation des modèles, puis leur interconnexion, la description mathématique des composants est généralement basée sur des grandeurs physiques facilement mesurables : débit, pression et température. Par conséquent, il est naturel de choisir la pression et la température comme variables d'état des collecteurs et le débit massique et la température du fluide en mouvement comme propriétés transportées à travers les restrictions [32].

## 3.2 Collecteurs

Un collecteur est un volume fixe pour lequel les états thermodynamiques (pression, température, composition, etc.) sont supposés être les mêmes dans tout le volume [9]. Sous l'hypothèse que les fluides qui entrent dans le collecteur sont des gaz parfaits, le système thermodynamique délimité par les parois internes du collecteur respecte la loi des gaz parfaits [9, 3] :

$$
p V = m R T \tag{3.1}
$$

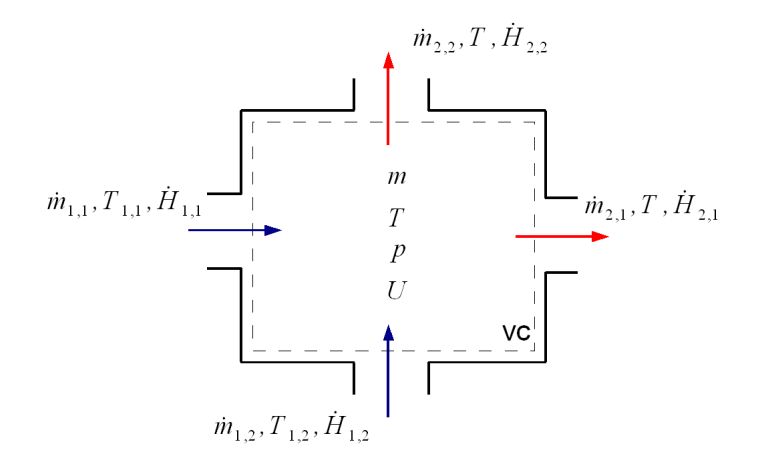

Figure 3.2 – Schéma de principe d'un collecteur

En régime dynamique, ces réservoirs stockent de la masse et de l'énergie. Les variations de la masse contenue et de son énergie interne sont déterminées en appliquant le principe de la conservation de la masse et de l'énergie au volume de contrôle du collecteur :

$$
dm = \sum_{i} \dot{m}_{1,i} - \sum_{j} \dot{m}_{2,j} \tag{3.2}
$$

$$
dU = \sum_{i} \dot{H}_{1,i} - \sum_{j} \dot{H}_{2,j} \tag{3.3}
$$

Dans les équations précédentes, le transfert de masse et de chaleur à travers les parois, les variations des énergies cinétique et potentielle, ainsi que le travail des forces externes ont été négligés.

L'hypothèse des gaz parfaits permet également de considérer les chaleurs spécifiques des gaz constantes :

$$
c_p, c_v = const
$$

Grâce à cette simplification, les termes dans la relation (3.3) s'expriment de la façon suivante :

$$
\dot{H}_{1,i} = \dot{m}_{1,i} \ c_p \ T_{1,i} \tag{3.4}
$$

$$
\dot{H}_{2,j} = \dot{m}_{2,j} \ c_p \ T \tag{3.5}
$$

$$
dU = dm c_v T + m c_v dT \tag{3.6}
$$

En s'appuyant sur l'équation (3.6), la dérivée de l'énergie interne peut être réécrite sous la forme suivante :

$$
dU = \frac{1}{\gamma - 1} dp V \tag{3.7}
$$

En introduisant chacune de ces deux expressions dans la relation (3.3) et en passant par une série de calculs intermédiaires, on obtient les expressions mathématiques des variations de température et de pression dans le collecteur :

$$
dT = \frac{R T}{p V} \left[ \sum_{i} \dot{m}_{1,i} \left( \gamma T_{1,i} - T \right) - (\gamma - 1) \sum_{j} \dot{m}_{2,j} T \right]
$$
 (3.8)

$$
dp = \frac{(\gamma - 1) c_p}{V} \left( \sum_i \dot{m}_{1,i} T_{1,i} - \sum_j \dot{m}_{2,j} T \right)
$$
 (3.9)

Les conditions dans le collecteur et, par extension, celles à l'entrée de la restriction située en aval du réservoir, sont déterminées en intégrant les équations différentielles précédentes.

Selon Guzzella et al. [9], la formulation adiabatique reproduit bien le comportement du collecteur lorsque le temps de séjour du gaz dans le collecteur est court ou lorsque le rapport surface/volume du collecteur est faible.

Si l'inverse est vrai, l'hypothèse isotherme est préférable. Dans ce cas, on suppose que le transfert de chaleur est si important que les températures du gaz dans le collecteur et des gaz à l'entrée du collecteur sont les mêmes [9] :  $T_{1,i} = T$ .

Suite à cette simplification, la variation de la pression des gaz dans le collecteur est déterminée en dérivant la loi des gaz parfait (3.1) :

$$
dp = \frac{\dot{m} \, R \, T}{V} = \frac{R \, T}{V} \left( \sum_{i} \dot{m}_{1,i} - \sum_{j} \dot{m}_{2,j} \right) \tag{3.10}
$$

## 3.3 Écoulement à travers un orifice

L'écoulement des gaz à travers de nombreuses restrictions, telles que les soupapes d'admission et d'échappement, la vanne RGE et même la turbine, est habituellement modélisé en utilisant la relation de Barré de Saint-Venant. Cette relation développée à partir du principe de conservation de l'énergie sous les hypothèses suivantes [33] :

- l'écoulement à travers l'orifice est monodimensionnel, permanent, continu et adiabatique,
- le fluide est non pesant et satisfait à la loi des gaz parfaits,
- le fluide est non visqueux,
- les chaleurs spécifiques sont constantes,
- la vitesse des gaz amont est négligeable devant celle de la section de passage des gaz.

a la forme :

$$
\dot{m} = A_{_{eff}} \frac{p_1}{\sqrt{R T_1}} F_1(\Pi) \tag{3.11}
$$

ou :

$$
A_{eff} = C_D A \tag{3.12}
$$

est la section effective de passage défini comme le produit de la section géométrique de l'orifice $A$  et un coefficient de débit  $C_{\scriptscriptstyle D}$  destiné à prendre en compte les erreurs de modélisation ainsi que les erreurs provenant des hypothèses,

$$
\Pi = \frac{p_2}{p_1} \tag{3.13}
$$

est le rapport des pressions aval/amont,

$$
\Pi_{cr} = \left(\frac{2}{\gamma + 1}\right)^{\frac{\gamma}{\gamma - 1}}\tag{3.14}
$$

est le rapport de pression critique qui fixe la valeur maximale du débit massique,

$$
F_1(\Pi) = \left(\frac{2\gamma}{\gamma - 1}\right)^{0.5} \Pi_{max}^{\frac{1}{\gamma}} \left(1 - \Pi_{max}^{\frac{\gamma - 1}{\gamma}}\right)^{0.5}
$$
\n
$$
\Pi_{max} = \max(\Pi, \Pi_{cr})
$$
\n(3.15)

est un terme adimensionnel qui quantifie l'influence du rapport de pression Π à travers l'orifice sur le débit massique  $\dot{m}$ .

Pour un coefficient isentropique d'environ  $\gamma \approx 1.4$ , l'expression (3.15) peut être écrite de façon simplifiée sous la forme [9] :

$$
F_2(\Pi) \approx [2 \Pi_{max} (1 - \Pi_{max})]^{0.5}
$$
\n(3.16)

$$
\Pi_{\scriptscriptstyle max} \;\; = \;\; \max \left( \Pi, \frac{1}{2} \right)
$$
sans que la précision des résultats soit sévèrement affectée (voir la figure 3.3).

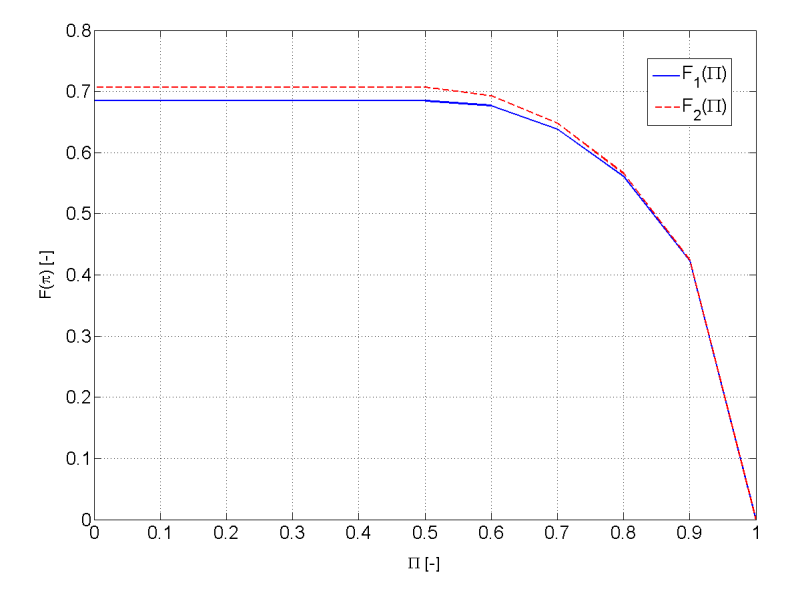

Figure 3.3 – Comparaison des deux expressions (3.15) et (3.16) du terme adimensionnel F

# 3.4 Turbocompresseur

Le turbocompresseur joue un rôle essentiel dans le fonctionnement du moteur. Il permet d'améliorer de façon significative la capacité d'aspiration du moteur et il influence les conditions de température et de pression en entrée et en sortie du moteur.

Le modèle du turbocompresseur est composé de trois sous-modèles inter-connectés : un modèle dynamique du rotor du turbocompresseur et deux modèles statiques des écoulements des gaz à travers le compresseur et la turbine.

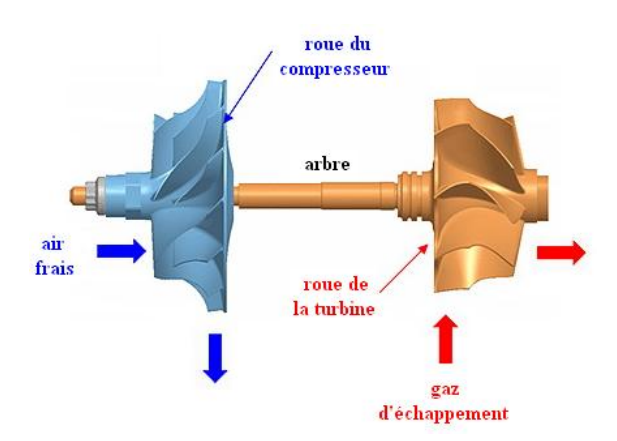

Figure 3.4 – Rotor du turbocompresseur (figure adaptée de [16])

# 3.4.1 Dynamique du rotor du turbocompresseur

La vitesse de rotation du turbocompresseur peut être déterminée en appliquant le principe fondamental de la dynamique au rotor du turbocompresseur :

$$
\tau_{\text{trb}} - \tau_{\text{cmp}} - \tau_{\text{pertes}} = I_{\text{tc}} \frac{d}{dt} \omega_{\text{tc}} \tag{3.17}
$$

Les termes du membre de gauche de l'égalité précédente (3.17), représentent le couple fournit par la turbine  $\tau_{_{trb}},$  le couple consommé par le compresseur  $\tau_{_{cmp}}$  et le couple dissipé  $\tau_{meters}$ . Les termes du membre de droite symbolisent l'inertie  $I_{tc}$  et la vitesse angulaire  $\omega_{tc}$ du rotor du turbocompresseur.

Les pertes de couple  $\tau_{nertes}$  sont dues principalement au frottement dans les paliers qui supportent l'arbre. Étant difficile à estimer, elles sont souvent inclues dans le rendement de la turbine [32], dont  $\tau_{trb}$  dépend. Sur la base de ces considérations, l'équation (3.17) devient :

$$
\tau_{\rm trb} - \tau_{\rm cmp} = I_{\rm tc} \frac{d}{dt} \omega_{\rm tc} \tag{3.18}
$$

Les termes  $\tau_{_{cmp}}$  et  $\tau_{_{trb}}$  sont en général exprimés analytiquement à partir du premier principe de la thermodynamique.

# 3.4.1.1 Système ouvert

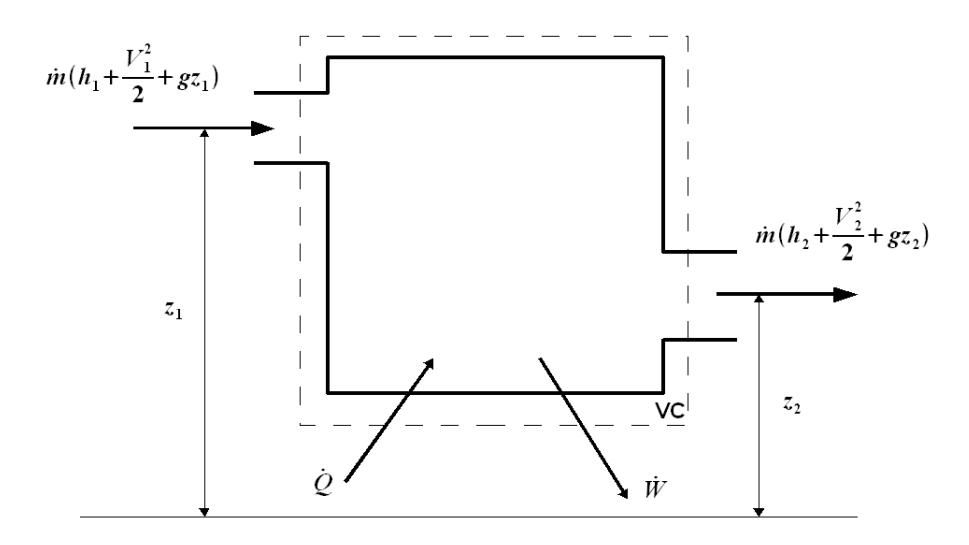

Figure 3.5 – Schéma d'un système ouvert en régime stationnaire

L'expression générale du premier principe de la thermodynamique appliqué à un système ouvert en régime stationnaire s'écrit de la manière suivante :

$$
\dot{Q} - \dot{W} = \dot{m} \left[ (h + \frac{V^2}{2} + g \ z)_1 - (h + \frac{V^2}{2} + g \ z)_2 \right] \tag{3.19}
$$

Pour les machines tournantes de petite taille, comme le compresseur et la turbine, les échanges thermiques sont assez faibles et peuvent être négligés<sup>1</sup>.

De ce fait et du fait que la variation de l'énergie potentielle  $qz$  du gaz est insignifiante, la puissance de la machine s'exprime comme la différence des enthalpies totales du gaz en entrée et en sortie de la machine.

$$
-\dot{W} = \dot{m} \left[ (h_1 + \frac{V_1^2}{2}) - (h_2 + \frac{V_2^2}{2}) \right]
$$
  
=  $\dot{m} (h_{01} - h_{02})$  (3.20)

Des mesures effectuées sur un banc d'essai moteur ont mis en évidence une très faible différence entre les conditions statiques  $p$  et  $T$ , et totales  $p_0$  et  $T_0$  en entrée et en sortie du compresseur et de la turbine (voir les figures 3.6 et 3.7).

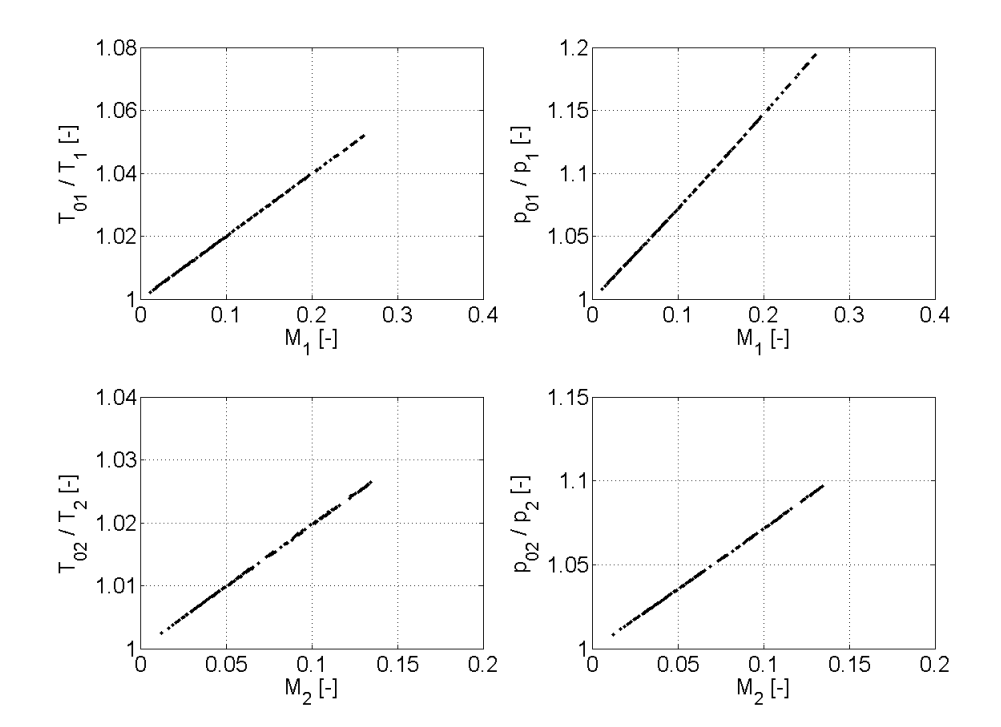

Figure 3.6 – Comparaison entre les conditions totales et statiques en entrée et en sortie du compresseur

<sup>1.</sup> Cette hypothèse n'est valide que pour des "mesures à froid" effectuées en laboratoire [17]. Pendant ces tests, la turbine est entraînée en utilisant de l'air comprimé et non pas de gaz d'échappement chauds. Ainsi, les transferts thermiques de la turbine vers l'extérieur, à l'huile de lubrification et au compresseur sont considérablement diminués. Aussi, pour éviter que l'huile de lubrification cède de la chaleur au compresseur, la température de l'huile est maintenue inférieure à celle de l'air aspiré [2]

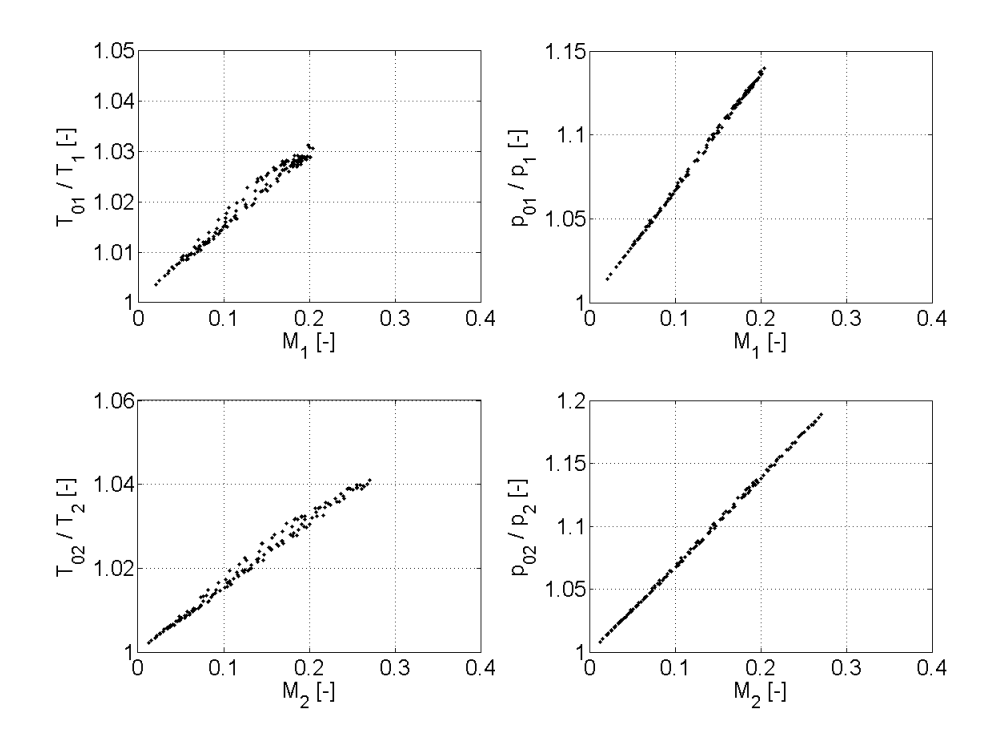

Figure 3.7 – Comparaison entre les conditions totales et statiques en entrée et en sortie de la turbine

Ce constat peut être expliqué par les valeurs assez faibles du nombre de Mach M correspondant à l'écoulement des gaz à travers les tuyaux de raccordement et qui intervient dans les expressions de  $p_0$  et  $T_0$ :

$$
\frac{T_0}{T} = 1 + \frac{\gamma - 1}{2} M^2 \tag{3.21}
$$

$$
\frac{p_0}{p} = \left(\frac{T_0}{T}\right)^{\frac{\gamma}{\gamma+1}}
$$
\n(3.22)

Sur la base de ces résultats, confirmés par les travaux de Munns [34] et Jung [35], les propriétés totales et statiques des gaz ne seront plus distinguées dans la suite de notre travail. Par conséquent, la relation 3.20 devient :

$$
-\dot{W} = \dot{m} \left( h_1 - h_2 \right) \tag{3.23}
$$

# 3.4.1.2 Puissance consommée par le compresseur

Comme tout processus irréversible, la compression adiabatique de l'air est accompagnée d'une augmentation de l'entropie du gaz.

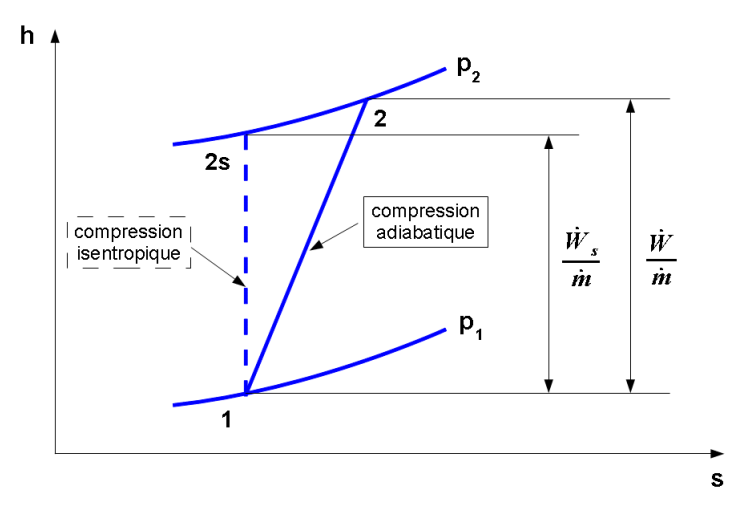

Figure 3.8 – Diagramme enthalpie-entropie du compresseur.

Cette déviation de la transformation idéale isentropique se traduit par une consommation d'énergie plus importante pour amener l'air de la pression initiale  $p_1$  à la pression finale  $p<sub>2</sub>$  (voir la figure 3.8). Le rendement du compresseur est donc défini comme :

$$
\eta_s = \frac{\dot{W}_s}{\dot{W}} = \frac{h_{2s} - h_1}{h_2 - h_1} \tag{3.24}
$$

En inversant la relation précédente et en considérant l'air comme un gaz parfait, l'expression de la puissance consommée par le compresseur devient :

$$
\dot{W} = \frac{\dot{W}_s}{\eta_s} \n= \frac{1}{\eta_s} \dot{m} (h_{2s} - h_1) = \frac{1}{\eta_s} \dot{m} c_p (T_{2s} - T_1) \n= \frac{1}{\eta_s} \dot{m} c_p T_1 \left[ \left( \frac{p_2}{p_1} \right)^{\frac{\gamma - 1}{\gamma}} - 1 \right]
$$
\n(3.25)

Le couple  $\tau_{cm}$  dans la relation (3.18) est déterminé en rapportant la puissance  $\dot{W}$ consommée par le compresseur à la vitesse angulaire  $\omega_{tc}$  du rotor du turbocompresseur :

$$
\tau_{\textit{cmp}} = \frac{\dot{W}}{\omega_{\textit{tc}}} \tag{3.26}
$$

# 3.4.1.3 Puissance fournie par la turbine

La détente adiabatique des gaz d'échappement dans la turbine est également accompagnée par une croissance de leur entropie.

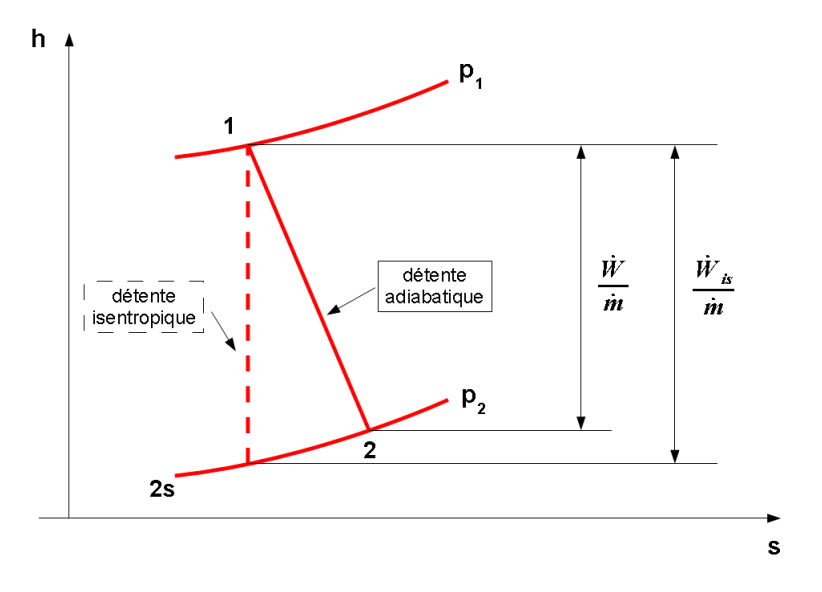

Figure 3.9 – Diagramme enthalpie-entropie de la turbine.

Dans le cas de la turbine, l'écart de la transformation idéale isentropique a comme effet une diminution de la puissance produite par la machine.

Par conséquent, le rendement de la turbine est défini comme :

$$
\eta_s = \frac{\dot{W}}{\dot{W}_s} = \frac{h_1 - h_2}{h_1 - h_{2s}}\tag{3.27}
$$

En inversant la relation précédente et en considérant les gaz d'échappement comme des gaz parfaits, l'expression de la puissance fournie par la turbine devient :

$$
\dot{W} = \eta_s \dot{W}_s
$$
\n
$$
= \eta_s \dot{m} (h_1 - h_{2s}) = \eta_s \dot{m} c_p (T_1 - T_{2s})
$$
\n
$$
= \eta_s \dot{m} c_p T_1 \left[ 1 - \left( \frac{p_2}{p_1} \right)^{\frac{\gamma - 1}{\gamma}} \right]
$$
\n(3.28)

Le couple  $\tau_{trb}$  dans la relation (3.18) est également obtenu en rapportant la puissance  $\dot{W}$  produite par la machine à la vitesse angulaire  $\omega_{tc}$  du rotor du turbocompresseur :

$$
\tau_{\scriptscriptstyle trb} = \frac{\dot{W}}{\omega_{\scriptscriptstyle tc}} \tag{3.29}
$$

# 3.4.2 Démarche de modélisation

En revenant aux relations (3.25) et (3.28), on remarque que le calcul de la puissance consommée/fournie par la machine nécessite la connaissance des paramètres suivants :

– les conditions en entrée $T_1$  et  $p_1$ , et en sortie  $p_2$  de la machine,

- le débit de gaz  $\dot{m}$  traversant la machine,
- le rendement  $\eta_s$  de la transformation subie par le gaz.

Suite aux considérations faites en début du chapitre, les pressions et la température ci-dessus mentionnées sont considérées égales à celles dans les collecteurs situés en amont et en aval de la machine.

Afin de maintenir la simplicité de la modélisation,  $\dot{m}$  et  $\eta_s$  sont en général estimés par des modèles de régression dont les variables sont le rapport de pression de la machine et la vitesse de rotation du turbocompresseur [36] :

$$
\dot{m} = f\left(\frac{p_2}{p_1}, N, \ldots\right) \tag{3.30}
$$

$$
\eta_s = f\left(\frac{p_2}{p_1}, N, \ldots\right) \tag{3.31}
$$

Par conséquent, l'identification de la fonction de régression comporte une étude de l'influence du rapport de pression sur  $\dot{m}$  ou  $\eta_s$  à vitesse constante.

Pour un turbocompresseur relié au moteur, il est pratiquement impossible de maintenir constante sa vitesse de rotation à cause du régime pulsé des gaz d'échappement. De ce fait, on est contraint d'utiliser les cartographies statiques fournies par le constructeur du turbocompresseur pour la modélisation de  $\dot{m}$  et  $\eta_s$ .

# 3.4.3 Modèle statique du compresseur

#### 3.4.3.1 Cartographie du compresseur

Comme illustré sur la figure 3.10, le champ cartographié d'un compresseur est composé de plusieurs isovitesses, auxquelles sont superposés des contours d'isorendement. Chaque point de fonctionnement est défini par un taux de compression  $\frac{p_2}{p_1}$  $p_{1}$ et un débit.

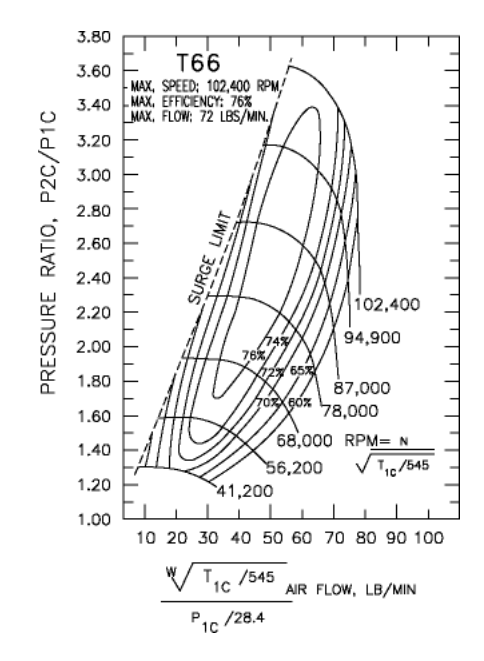

Figure 3.10 – Exemple de cartographie du compresseur [37]

Le débit et le régime sont en général exprimés par des valeurs corrigées. Ces valeurs sont obtenues en rapportant les valeurs mesurées à une pression et une température de référence choisies par le constructeur [38].

$$
\dot{m}_{corr} = \dot{m} \frac{\sqrt{\frac{T_1}{T_{1,ref}}}}{\frac{p_1}{p_{1,ref}}}
$$
\n(3.32)

$$
N_{corr} = N \frac{1}{\sqrt{\frac{T_1}{T_{1,ref}}}}
$$
\n
$$
(3.33)
$$

Les valeurs corrigées correspondent au débit et à la vitesse de rotation qui donneraient le même rapport de pression et le même rendement si la machine était alimentée sous pression et température de référence [38].

La plage de fonctionnement du compresseur est limitée aux faibles débit par le *pom*page et aux fort débits par le blocage sonique.

Le **pompage** est caractérisé par une instabilité de l'écoulement (parfois jusqu'à inversion du débit), accompagnée d'oscillations de la pression de grande amplitude, pouvant à terme détériorer la machine [38].

Le *blocage sonique*, ou l'étouffement du compresseur, est illustré sur les cartographies par une chute rapide des isovitesses. Chaque fabricant à sa propre façon de le définir. Ainsi, par exemple, Garrett [16] considère que le blocage sonique est atteint quand le rendement isentropique du compresseur devient inférieur à 58 %.

# 3.4.3.2 Modélisation du débit d'air

# Description des modèles

Habituellement, les cartographies statiques du compresseur ne couvrent que les vitesses élevées, voir très élevées, du turbocompresseur (voir la figure 3.11). Cette plage de vitesses correspond aux régimes et charges supérieurs du moteur.

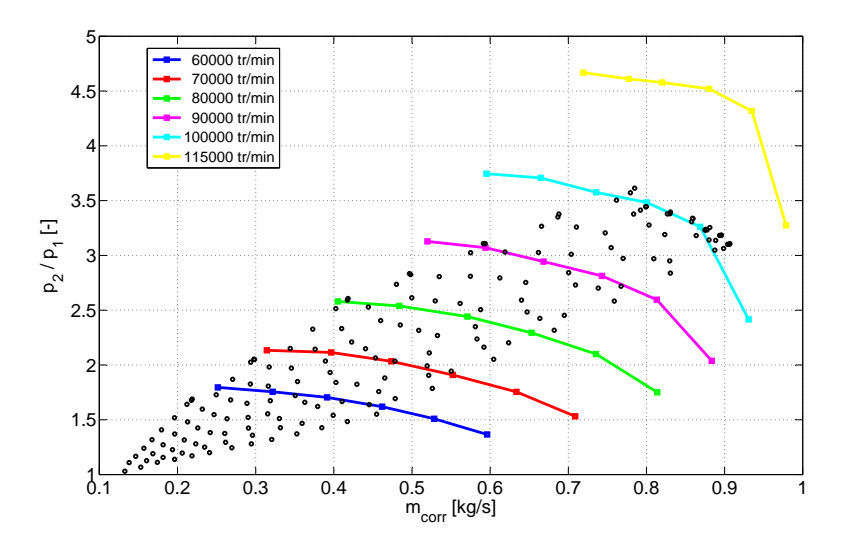

Figure 3.11 – Compresseur 1 : Données issues des essais moteur superposées à la cartographie du compresseur

Cependant, lors du fonctionnement normal du moteur, situé dans la zone de faibles et moyennes charges, le turbocompresseur peut atteindre des régimes aussi bas que 10000 tr/min. Par conséquent, il est nécessaire d'extrapoler les cartographies du compresseur vers le domaine de très faibles vitesses. Une telle situation est illustrée sur la figure 3.11 où nous avons superposé les données issues des essais moteur à la cartographie fournie par le fabricant du compresseur. Approximativement 40 % des mesures moteur se trouvent en dessous du champ cartographié du compresseur.

L'opinion généralement adoptée dans de précédents travaux consultés [17, 39, 3] est que la régression polynomiale standard ne parvient pas à produire des résultats raisonnables en dehors de la région des données cartographiées. L'alternative consiste à convertir les cartographies en remplaçant les paramètres courants par les nombres adimensionnels suivants [17] :

– nombre de Mach périphérique

$$
M_{\nu_2} = \frac{U_2}{\sqrt{\gamma \ R \ T_1}}\tag{3.34}
$$

– coefficient de débit volumique

$$
\Phi = \frac{\frac{\dot{m}}{\rho_1}}{\pi \left(\frac{D_2}{2}\right)^2 U_2} \tag{3.35}
$$

– coefficient de charge (isentropique)

$$
\Psi_s = \frac{c_p (T_{2s} - T_1)}{U_2^2} \tag{3.36}
$$

Dans les relations précédentes (3.34), (3.35) et (3.36) , les indices 1 et 2 correspondent à l'entrée et à la sortie de la roue du compresseur.

Grâce à cette transformation, les iso-courbes de la figure 3.11 se rapprochent devenant presque superposées (voir la figure 3.12).

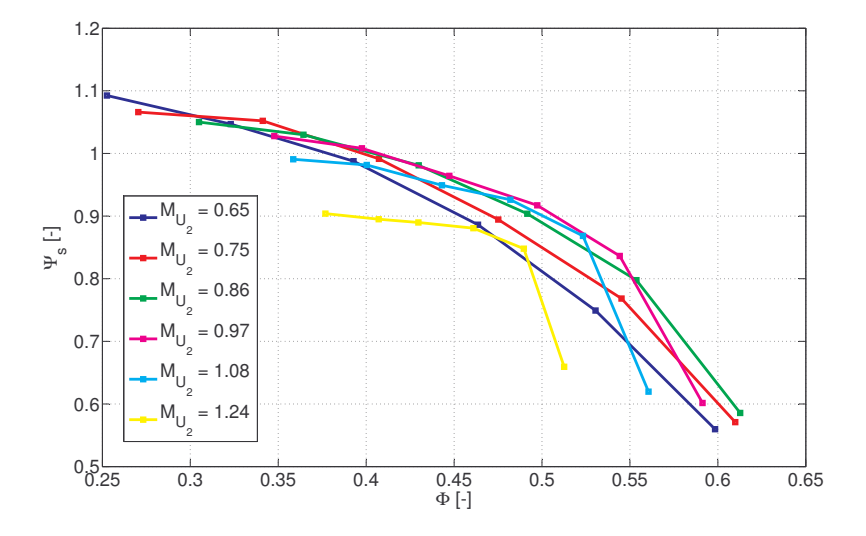

Figure 3.12 – Compresseur 1 : Cartographie adimensionnelle du compresseur

Avec ce changement de variables, le paramètre à modéliser devient :

$$
\dot{m} = f\left(\frac{p_2}{p_1}, N\right) \rightarrow \Phi = f\left(\Psi_s, M_{U_2}\right) \tag{3.37}
$$

Trois relations ont été examinées afin de choisir le modèle de régression pour Φ : – celle proposée par Jensen et al. [40, 36, 32] :

$$
\Phi = \frac{a_3 \Psi_s - a_1}{a_2 + \Psi_s} \tag{3.38}
$$

 $a_i = f(M_{U_2})$ – celle d'Andersson et al. [41, 32, 42] :

$$
\Phi = b_1 \sqrt{1 - \left(\frac{\Psi_s}{b_2}\right)^2} \tag{3.39}
$$
\n
$$
b_i = f(M_{U_2})
$$

– et celle de Pukrushpan et al. [39] :

$$
\Phi = c_1 \left\{ 1 - \exp \left[ c_2 \left( \frac{\Psi_s}{c_3} - 1 \right) \right] \right\} \n c_i = f(M_{U_2})
$$
\n(3.40)

### Calibrage des modèles

Le calibrage des modèles a comporté deux étapes.

Premièrement, les fonctions (3.38), (3.39) et (3.40) ont été ajustées à chaque courbe sur la figure (3.12), en appliquant la méthode des moindres carrés. Cette opération a eu pour résultat l'identification des coefficients de ces relations.

Ensuite, les coefficients  $a_i$ ,  $b_i$  et  $c_i$ , précédemment déterminés, ont été approximés par des fonctions mathématiques, souvent des polynômes, en nombre de Mach. En guise d'exemple, la figure 3.13 illustre les valeurs des coefficients du modèle de Jensen issues du calibrage de la relation (3.38), ainsi que les courbes de lissage.

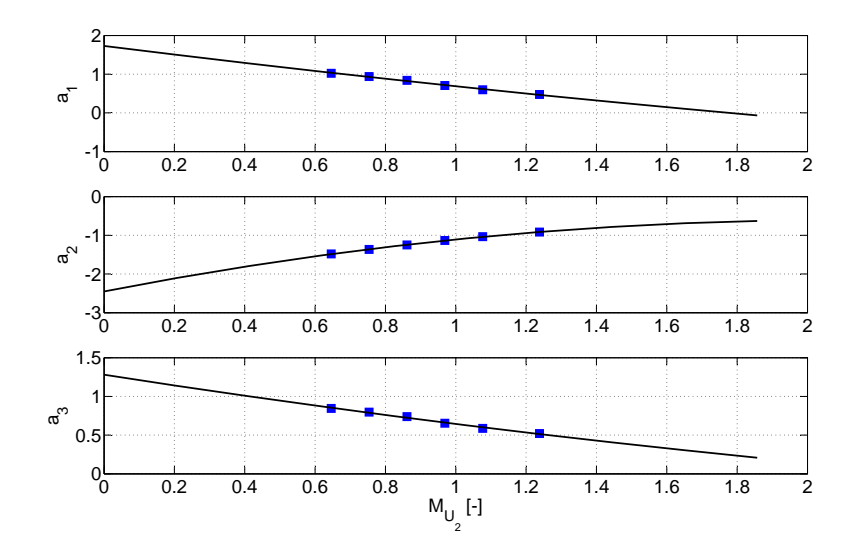

Figure 3.13 – Compresseur 1 : Paramétrisation des coefficients du modèle de Jensen

Cette paramétrisation des coefficients permet aux modèles de posséder des capacités d'interpolation et d'extrapolation des données.

Les prédictions des trois modèles sont présentées sur la figure 3.14.

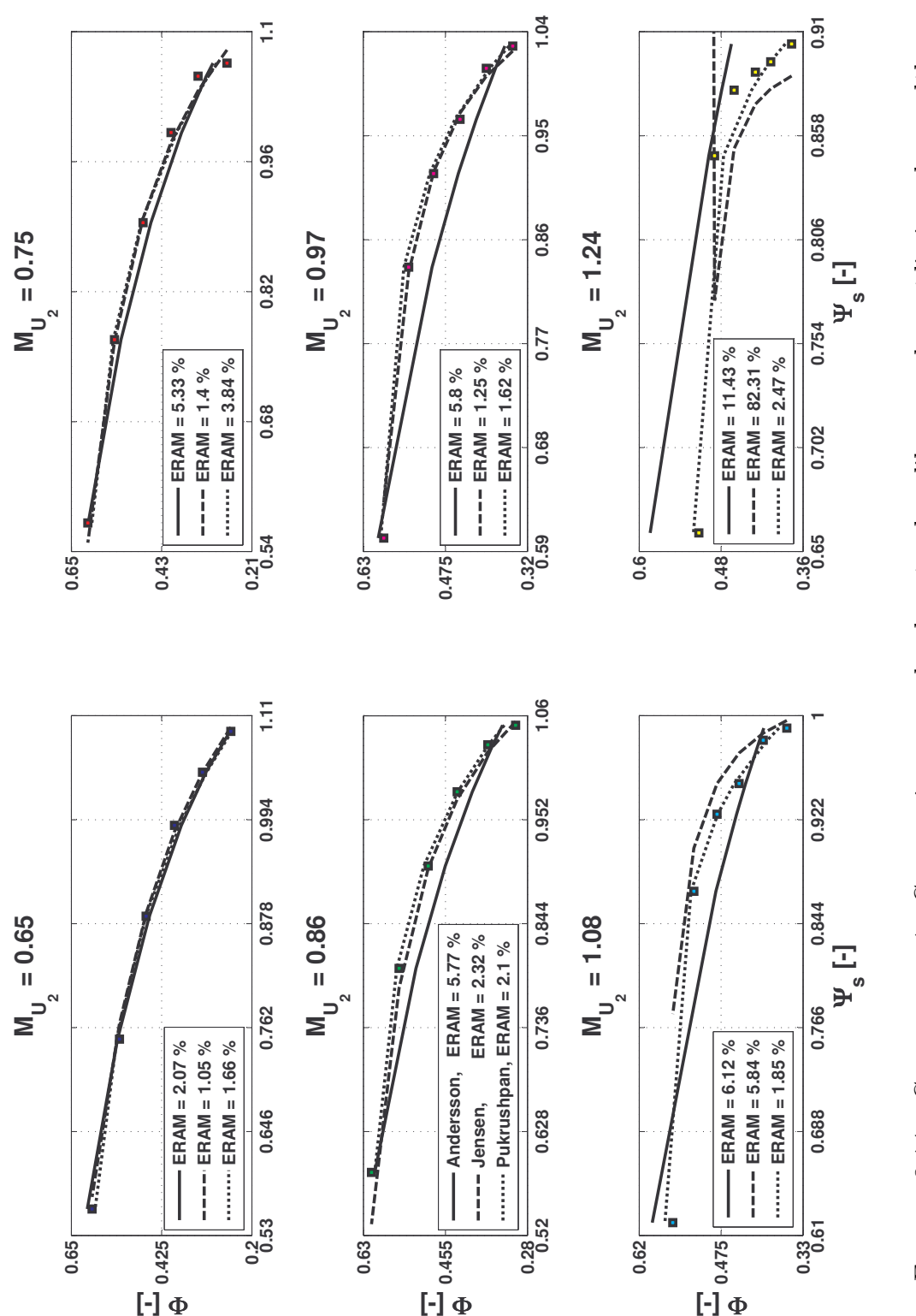

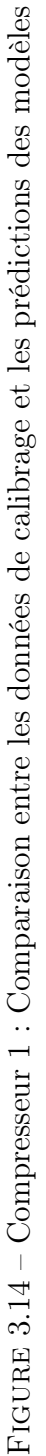

Le critère choisi pour évaluer et ensuite comparer la précision des modèles est l'erreur relative absolue moyenne (ERAM) dont l'expression est la suivante :

$$
ERAM = \frac{\sum_{i=1}^{n} |error_i|}{n}
$$
  
error =  $\frac{valueur_{approchee} - valueur_{relle}}{valueur_{relle}}$  . 100 % (3.41)

L'analyse des résultats affichés sur la figure 3.14 a révélé les éléments suivants :

- le modèle de Pukrusphan fournit le meilleur lissage des iso-courbes,
- le modèle de Jensen semble aussi donner de bons résultats. Pourtant, il est moins stable car son expression mathématique est susceptible de présenter des singularités. Une telle situation peut être observée sur la figure 3.14, dans le cas de la dernière vitesse cartographiée  $(M_{_{U_2}} = 1.24),$
- le modèle d'Andersson est légèrement moins précis que les deux autres. Cependant, il présente l'avantage d'être plus simple.

# Validation des modèles

La validation des modèles a été réalisée en utilisant des mesures effectuées sur un banc d'essai moteur. Ces données ont suivi tout d'abord une phase de traitement : les valeurs du débit d'air et du régime du turbocompresseur ont été reliées aux conditions de référence de la cartographie à travers les relations (3.32) et (3.33). Les valeurs ainsi obtenues sont présentées sur la figure 3.15.

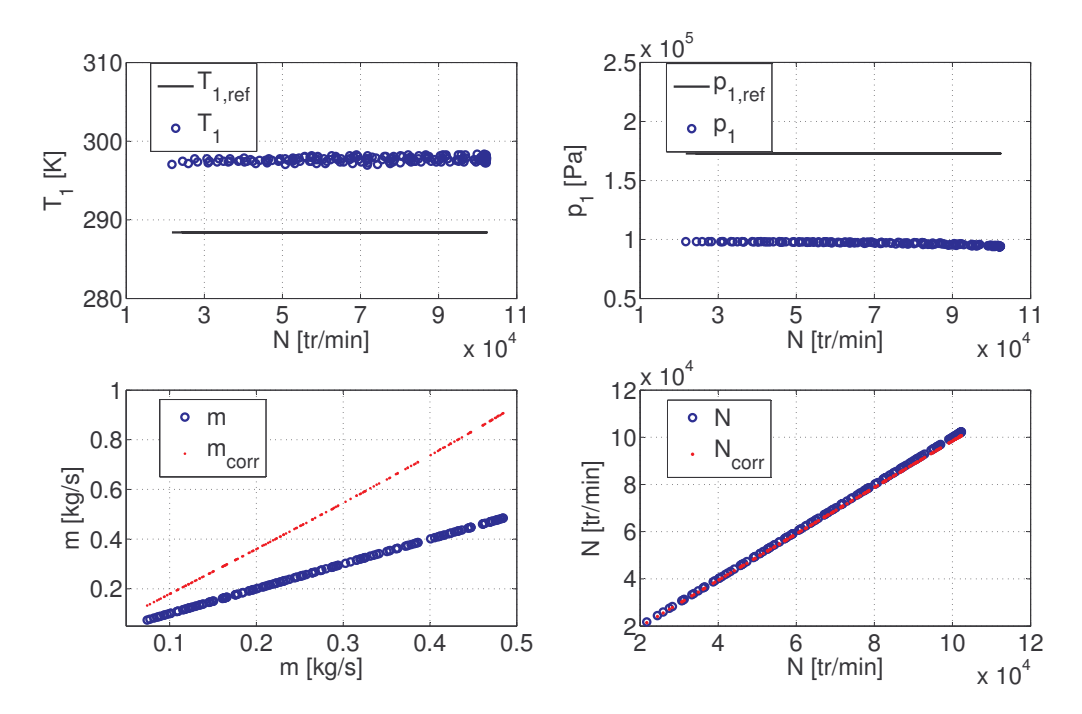

Figure 3.15 – Compresseur 1 : Correction des valeurs du débit massique et du régime du turbocompresseur mesurées sur le banc d'essai moteur

Il convient de noter qu'une fois corrigées, les valeurs du débit ont changé de façon significative. Cet écart peut être expliqué par la différence importante entre la pression de référence et celle mesurée sur le banc d'essai moteur.

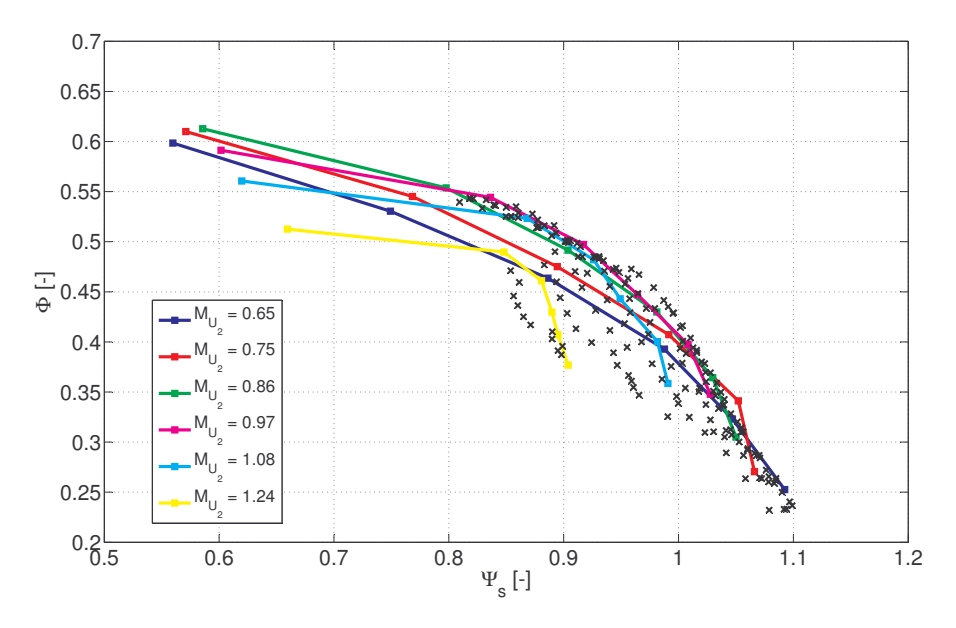

Figure 3.16 – Compresseur 1 : Données issues des essais moteur superposées à la cartographie adimensionnelle du compresseur

Deuxièmement, on a calculé les paramètres adimensionnels :  $\Phi,$   $\Psi_{s}$  et  $M_{_{U_2}}.$  Grâce aux substitutions (3.34), (3.35) et (3.36), l'extrapolation des données sur la figure 3.11 est devenue une simple interpolation sur la figure 3.16.

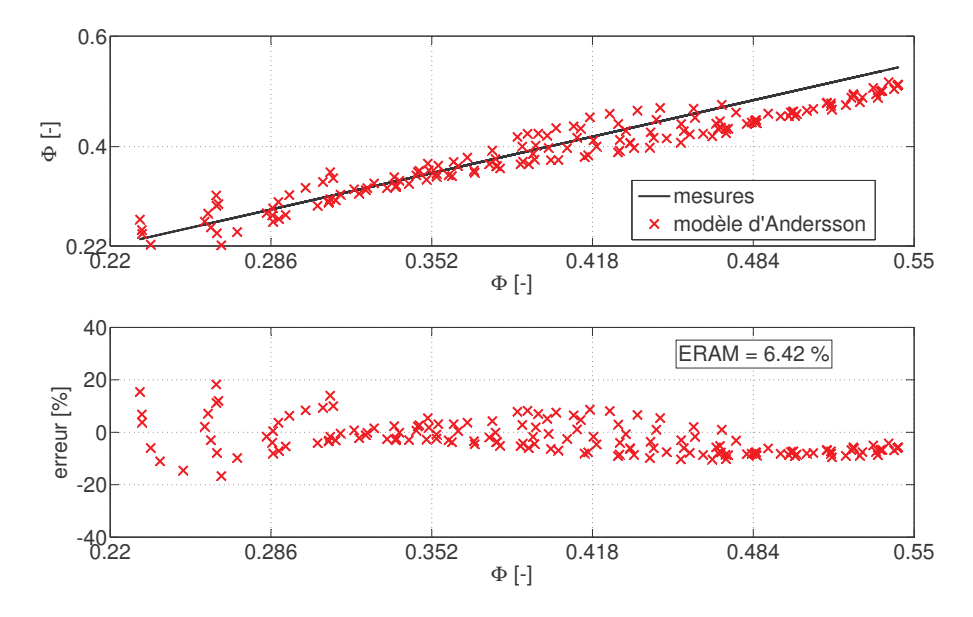

Figure 3.17 – Compresseur 1 : Validation du modèle d'Andersson du débit d'air à travers le compresseur

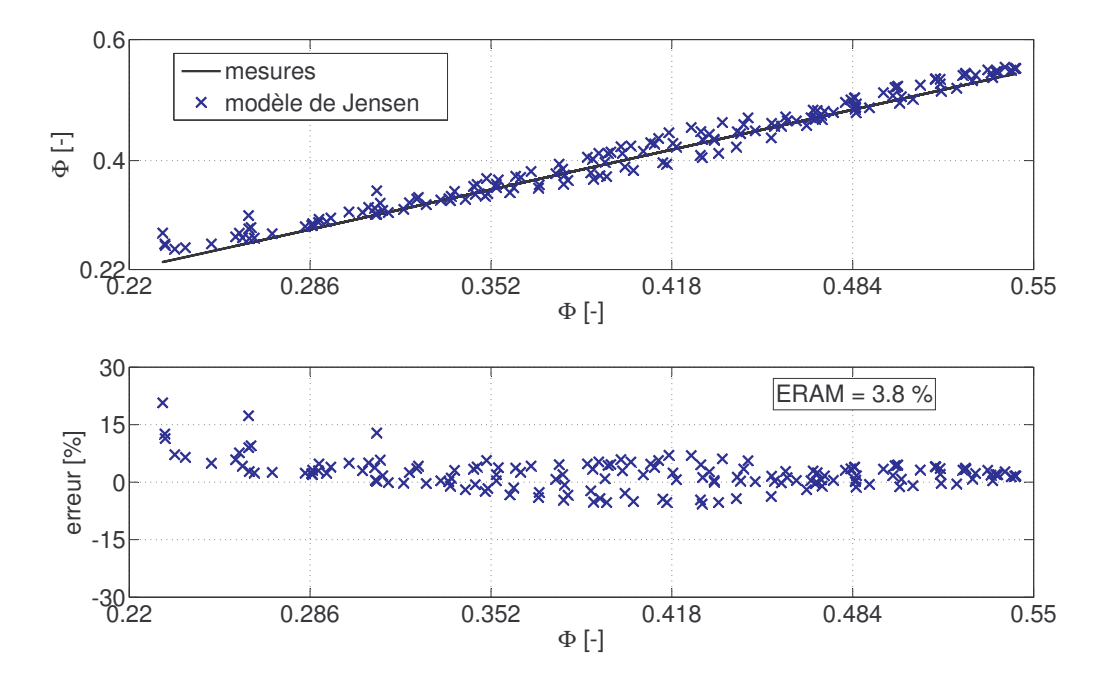

Figure 3.18 – Compresseur 1 : Validation du modèle de Jensen du débit d'air à travers le compresseur

Finalement, on est passé à la validation proprement dite des trois modèles. L'analyse des résultats affichés sur les figures 3.17, 3.18, 3.19 montre une meilleure précision pour le modèle de Jensen. Son erreur relative absolue moyenne d'environ 4% est légèrement inférieure à celles des deux autres modèles.

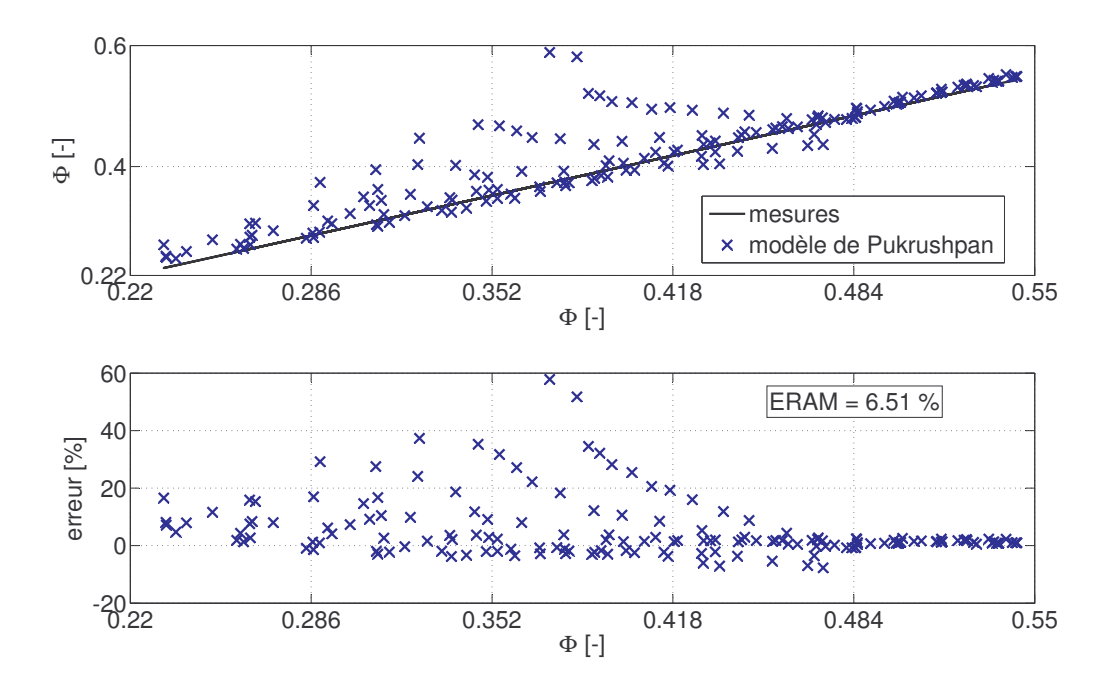

Figure 3.19 – Compresseur 1 : Validation du modèle de Pukrushpan du débit d'air à travers le compresseur

# 3.4.3.3 Modélisation du rendement isentropique du compresseur

# Descriptions des modèles

Trois relations ont été examinées afin de choisir le modèle du rendement du compresseur :

– le modèle de Jensen et al. [40, 36], dans lequel  $\eta_s$  est paramétré en fonction du coefficient de débit $\Phi$ et du nombre de Mach $M_{_{U_2}}$  :

$$
\eta_s = a_1 \Phi^2 + a_2 \Phi + a_3 \tag{3.42}
$$
\n
$$
a_i = f\left(M_{U_2}\right)
$$

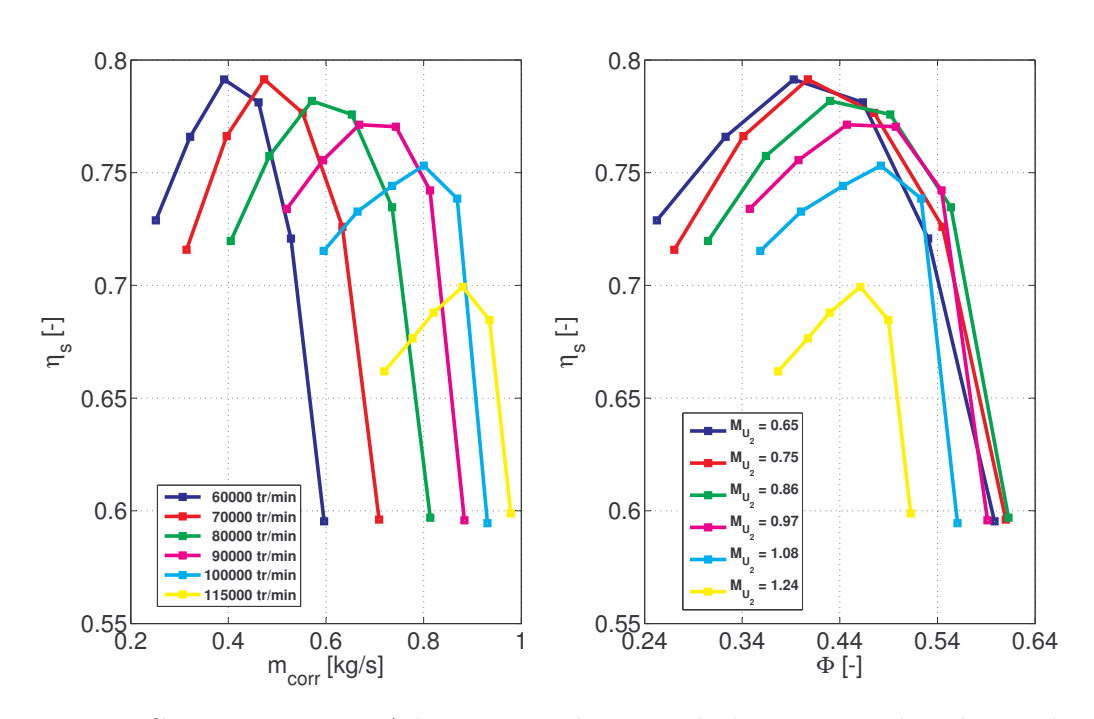

Figure 3.20 – Compresseur 1 : Adimensionnalisation de la cartographie du rendement isentropique du compresseur

Comme illustré sur la figure précédente 3.20, le changement de variable  $\dot{m}_{corr} \rightarrow \Phi$ proposé par Jensen et al. permet le rapprochement des isovitesses, et par conséquent, facilite les opérations d'interpolation et d'extrapolation des données.

– le modèle de Guzzella et al. [9, 43], dans lequel les contours de rendement (voir la figure 3.10) sont approximés par des ellipses centrées au point de fonctionnement nominal du compresseur, de coordonnées  $(\dot{m}_{corr,out}, \Pi_{opt})$ :

$$
\eta_s = \eta_{s_{max}} - \chi^T Q \chi
$$
\n
$$
\chi = \left(\begin{array}{c} \dot{m}_{corr} - \dot{m}_{corr,opt} \\ \Pi - \Pi_{opt} \end{array}\right)
$$
\n
$$
\Pi = \frac{p_2}{p_1}
$$
\n
$$
Q = \left(\begin{array}{cc} b_1 & b_2 \\ b_2 & b_3 \end{array}\right)
$$
\n(3.43)

où l'existence du point de maximum requiert que la matrice des coefficients Q soit symétrique et définie positive [44].

Selon Andersson et al. [41] et Guzzella et al. [9], il est parfois possible d'améliorer les résultats de la modélisation en faisant la substitution :

$$
1 + \sqrt{\Pi - 1} \to \Pi \tag{3.44}
$$

Dans la même logique, Wahlstrom et al. [42] proposent la transformation non-linéaire suivante :

$$
(\Pi - 1)^{b_4} \to \Pi \tag{3.45}
$$

– le modèle développé par Bergstrom [45] et reprit par Pettersson [46], dans lequel l'expression du rendement est obtenue en modélisant la variation d'enthalpie qui accompagne le processus de compression :

$$
\eta_s = \frac{\Delta h_s}{\Delta h} = \frac{U_2^2 \left[ a_1 \left( \frac{\dot{m}}{U_2} \right)^2 + a_2 \left( \frac{\dot{m}}{U_2} \right) + a_3 \right]}{a_4 \dot{m} + a_5 \dot{m} U_2 + a_6 \dot{m} U_2^2 + a_7 U_2 + a_8} \tag{3.46}
$$

#### Calibrage des modèles

Le calibrage des modèles présentés précédemment a été également réalisé à partir des données fournies par le constructeur du turbocompresseur.

L'identification des coefficients du modèle de Jensen a été accomplie en utilisant une régression linaire. Les valeurs ainsi obtenues ont été ensuite approximées par des polynômes de deuxième degré en nombre de Mach (voir la figure 3.21).

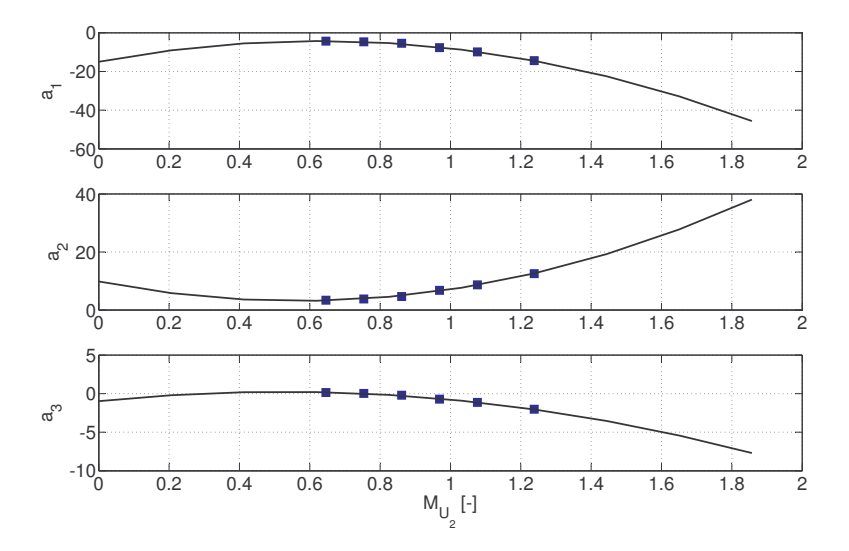

Figure 3.21 – Compresseur 1 : Paramétrage des coefficients du modèle de Jensen

Sur la figure 3.22, on peut remarquer que le modèle de Jensen reproduit assez bien les valeurs du rendement isentropique utilisées lors de son calibrage. Pour toutes les six isovitesses cartographiées, l'erreur relative moyenne est inférieure à 3%.

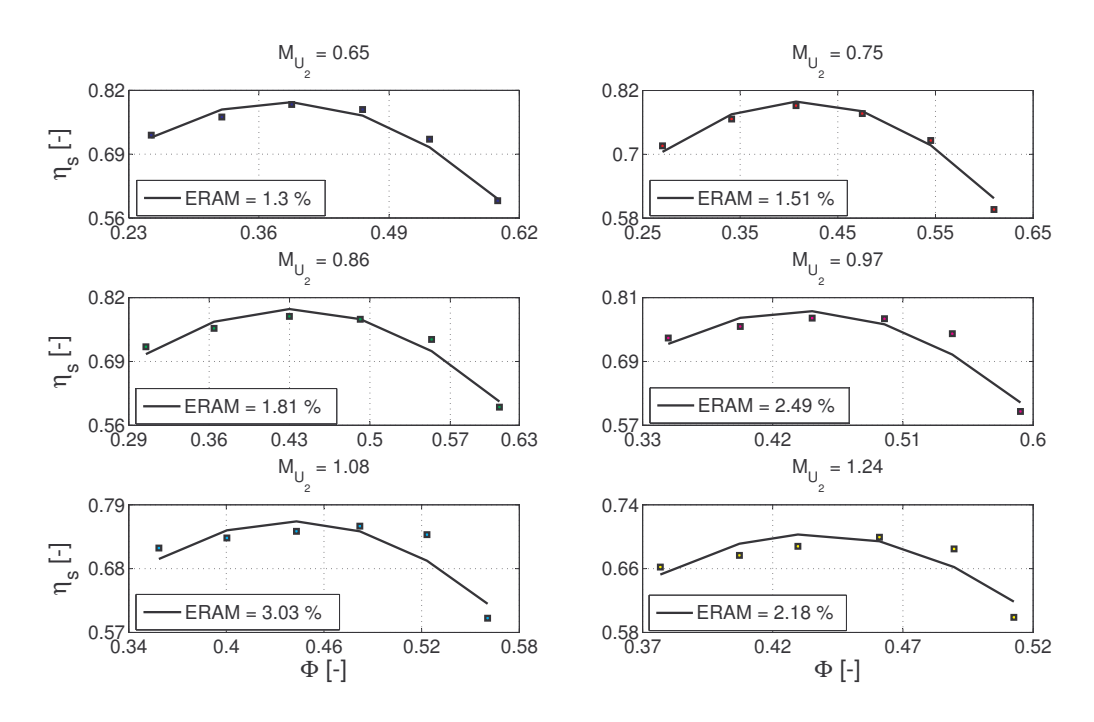

Figure 3.22 – Compresseur 1 : Résultats du modèle de Jensen après l'étape de calibrage

Le calibrage du modèle de Guzzella (3.43) et de ses variantes (3.44) et (3.45) a comporté l'identification :

- du point nominal de fonctionnement du compresseur non spécifié par le constructeur. Ses coordonnées  $(\Pi_{_{opt}}, \dot{m}_{_{corr,opt}}, \eta_{_{s_{max}}})$ , déterminées par régression, sont présentées sur la figure 3.23,
- $-$  des coefficients matricielles :  $b_i$ .

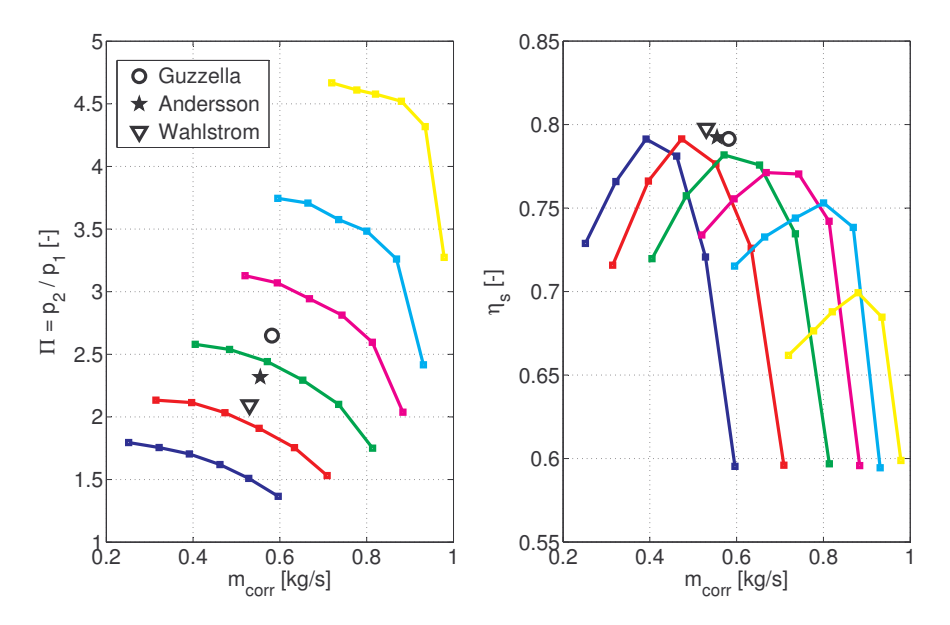

Figure 3.23 – Compresseur 1 : Point nominal de fonctionnement du compresseur déterminé par régression à partir des données cartographiées

Comme illustré sur la figure 3.24, toutes les trois variantes du deuxième modèle reproduisent assez bien l'allure des isovitesses. Toutefois, les substitutions proposées par Andersson et Wahlstrom semblent apporter une légère amélioration des résultats.

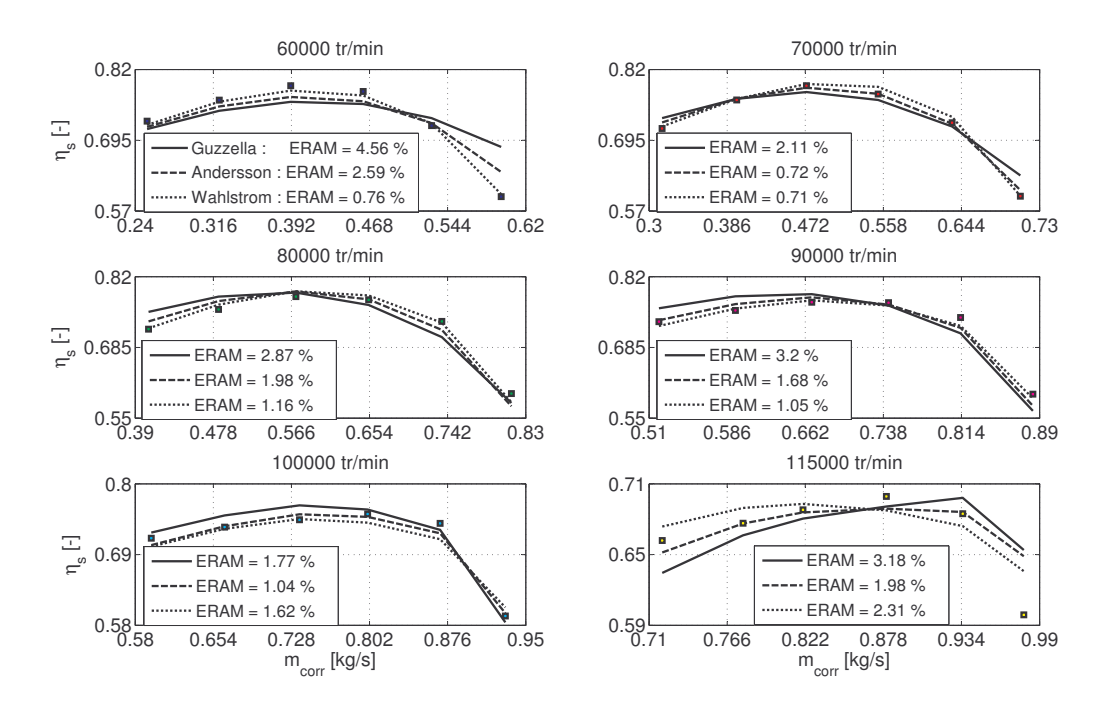

Figure 3.24 – Compresseur 1 : Résultats des modèles de Guzzella, d'Andersson et de Wahlstrom après l'étape de calibrage

Le modèle de Bergstrom s'est avéré assez difficile à calibrer, car il est très sensible aux valeurs d'initialisation de ses coefficients. Globalement, la précision de ses résultats

est comparable à celles des autres modèles du rendement isentropique du compresseur. Cependant, il faut noter que ce modèle traduit moins bien la forme des deux dernières isovitesses représentées sur la figure 3.25.

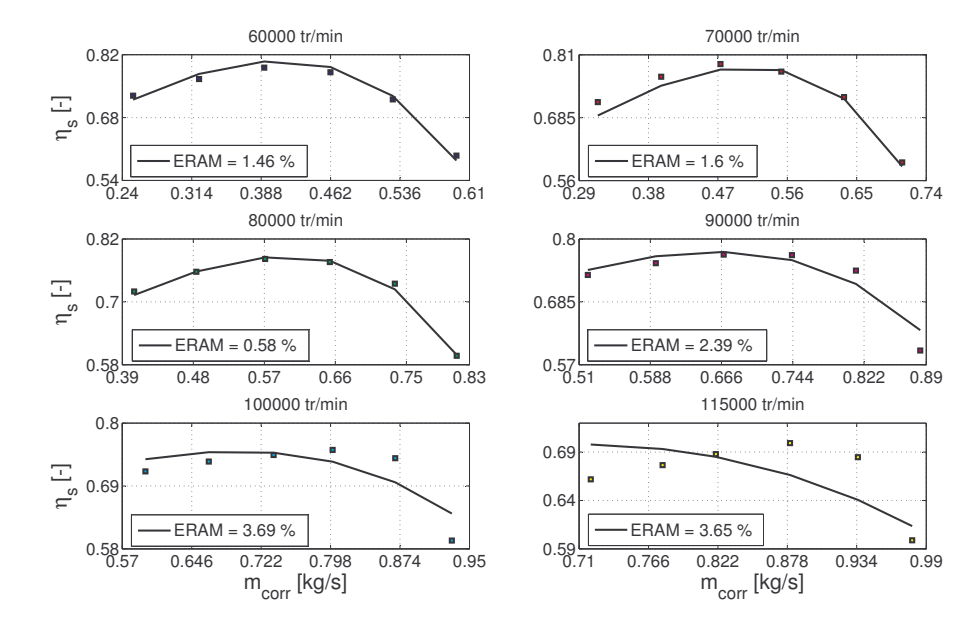

Figure 3.25 – Compresseur 1 : Résultats du modèle de Bergstrom après l'étape de calibrage

### Validation des modèles

La validation de ces modèles a été également réalisée à partir des mesures effectuées sur un banc d'essai moteur, c'est à dire, avec le turbocompresseur monté sur le moteur.

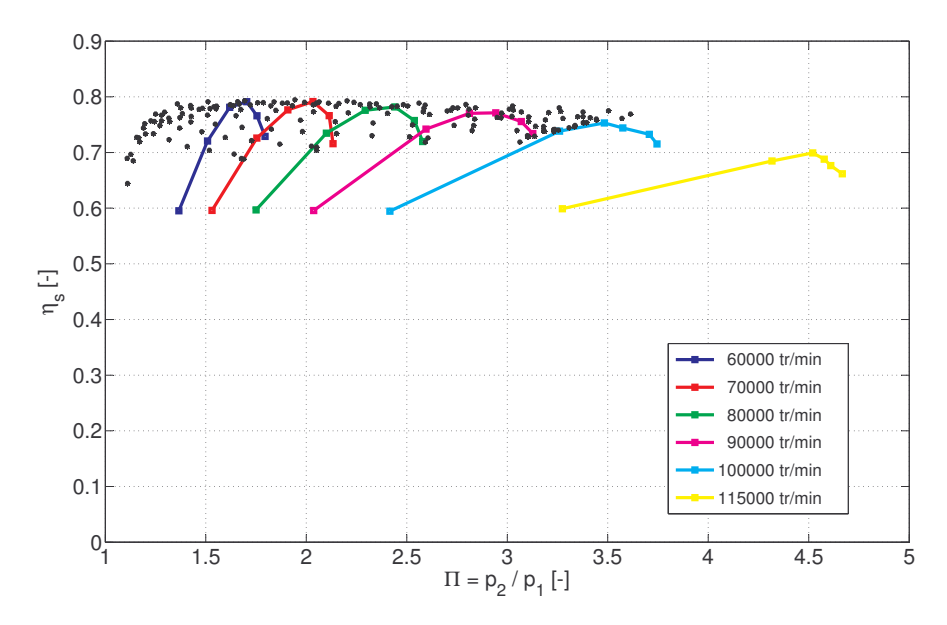

Figure 3.26 – Compresseur 1 : Données de validation des modèles du rendement isentropique du compresseur

#### 3.4 Turbocompresseur 65

Le rendement isentropique du compresseur a été calculé avec la relation (3.24). Les valeurs de  $\eta_s$  ainsi obtenues sont illustrées sous forme de points sur la figure 3.26. Ces valeurs se superposent parfaitement aux données fournies par le fabricant du compresseur.

Les prédictions des modèles, sauf celles du modèle de Bergstrom dont la précision est assez mauvaise, sont présentées sur les figures de 3.27 à 3.30.

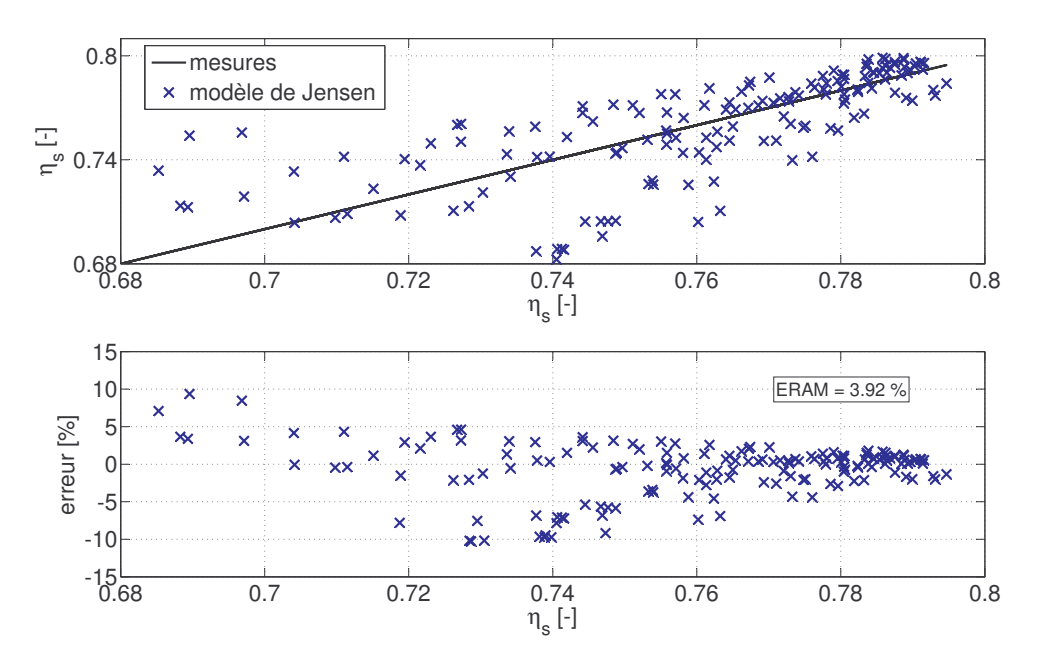

Figure 3.27 – Compresseur 1 : Validation du modèle de Jensen du rendement isentropique

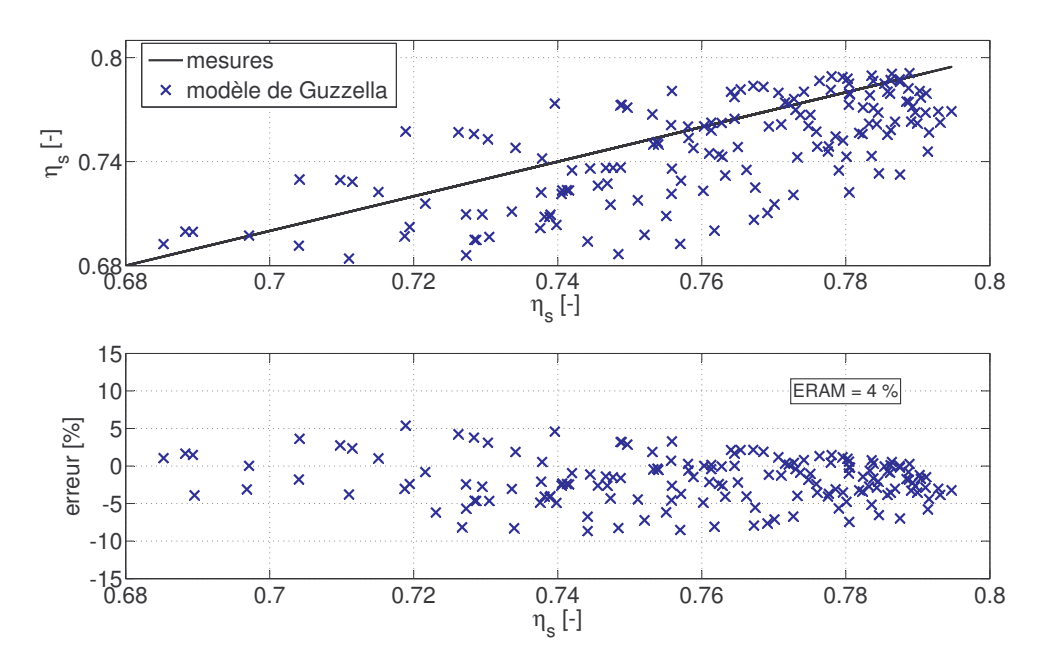

Figure 3.28 – Compresseur 1 : Validation du modèle de Guzzella du rendement isentropique

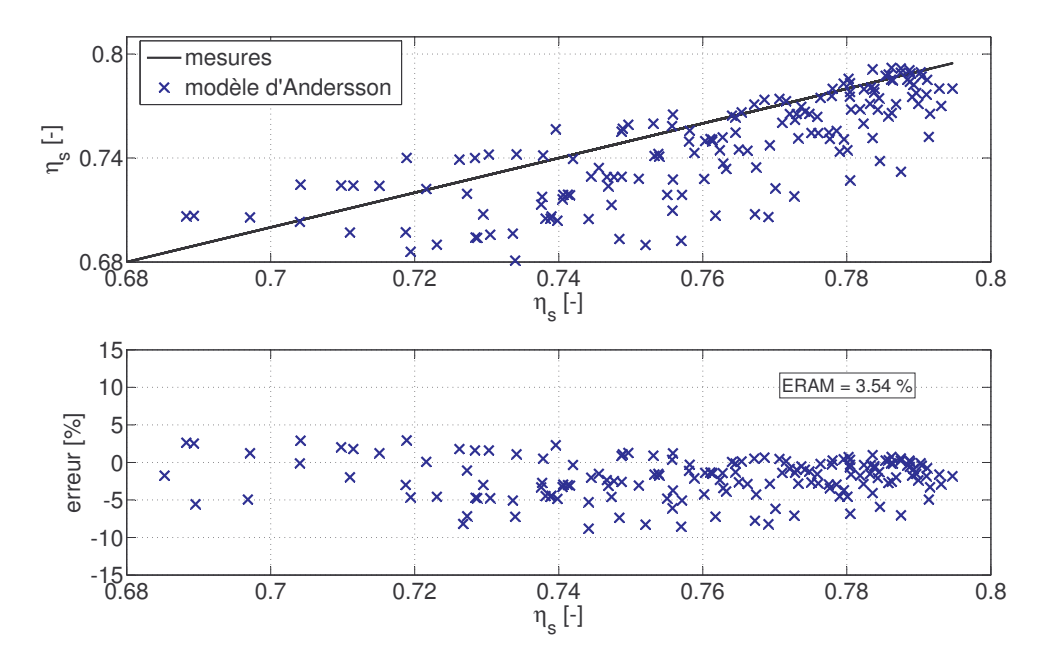

Figure 3.29 – Compresseur 1 : Validation du modèle d'Andersson du rendement isentropique

Leur précision quasiment similaire peut être expliquée par le fait que les mesures du compresseur 1 ne dépassent pas la zone des données cartographiées. Par conséquent, ces mesures ne servent qu'à tester la capacité d'interpolation des modèles, qui est très bonne d'ailleurs.

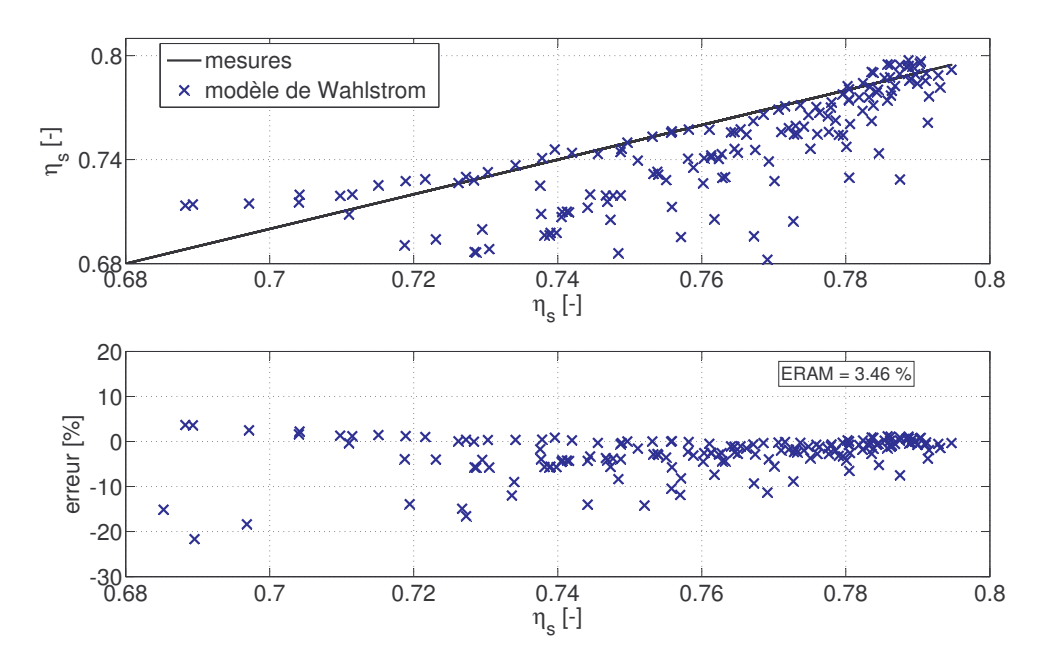

Figure 3.30 – Compresseur 1 : Validation du modèle de Wahlstrom du rendement isentropique

Par rapport au modèle de Jensen, celui de Guzzella et ses deux variantes ont l'avantage d'avoir comme paramètres deux grandeurs facilement mesurables : le débit massique et le rapport de pression du compresseur. Il est donc possible de tester ces modèles pour d'autres compresseurs (dont on ne connaît pas forcément le régime de rotation).

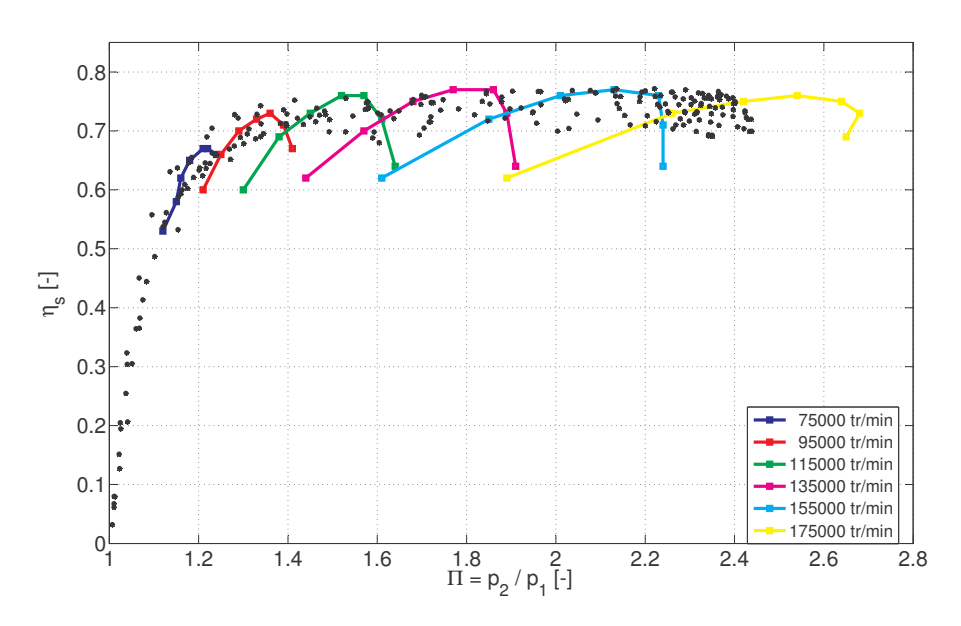

Figure 3.31 – Compresseur 2 : Données de validation des modèles du rendement isentropique du compresseur

La cartographie d'un tel compresseur ainsi que les mesures provenant d'un banc d'essai moteur sont présentées sur la figure 3.31.

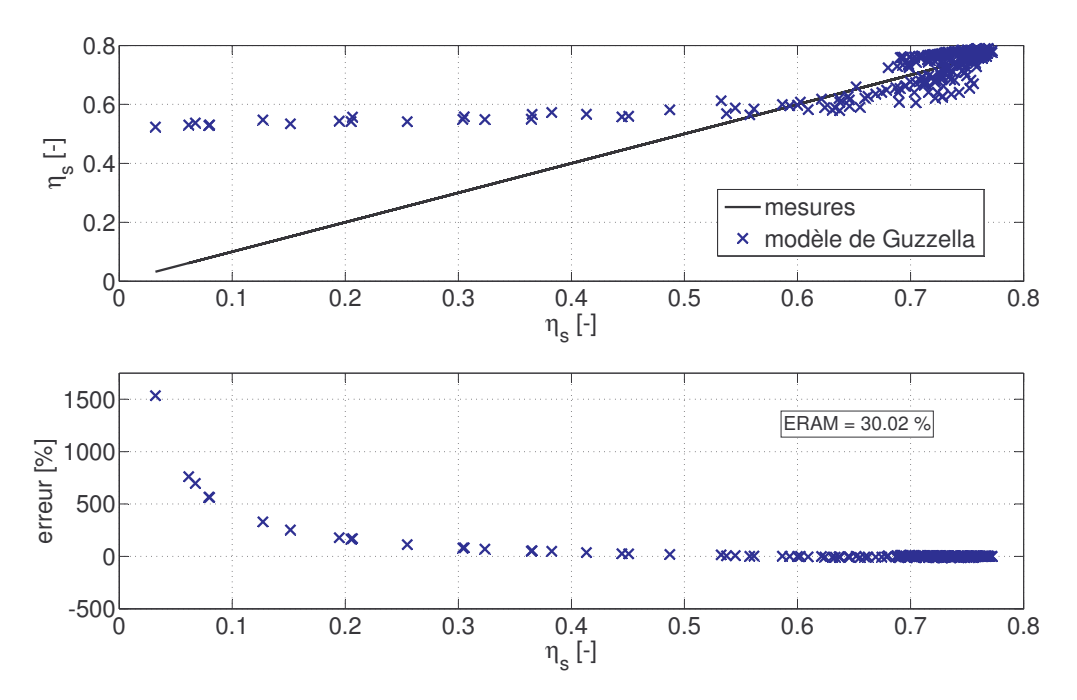

Figure 3.32 – Compresseur 2 : Validation du modèle de Guzzella du rendement isentropique

Pour le compresseur 2, les résultats des modèles de  $\eta_s$  sont affichés sur les figures de 3.32 à 3.34. Toutes les trois relations (3.43) (3.44) et (3.45), montrent une bonne précision quand il s'agit d'interpoler les données.

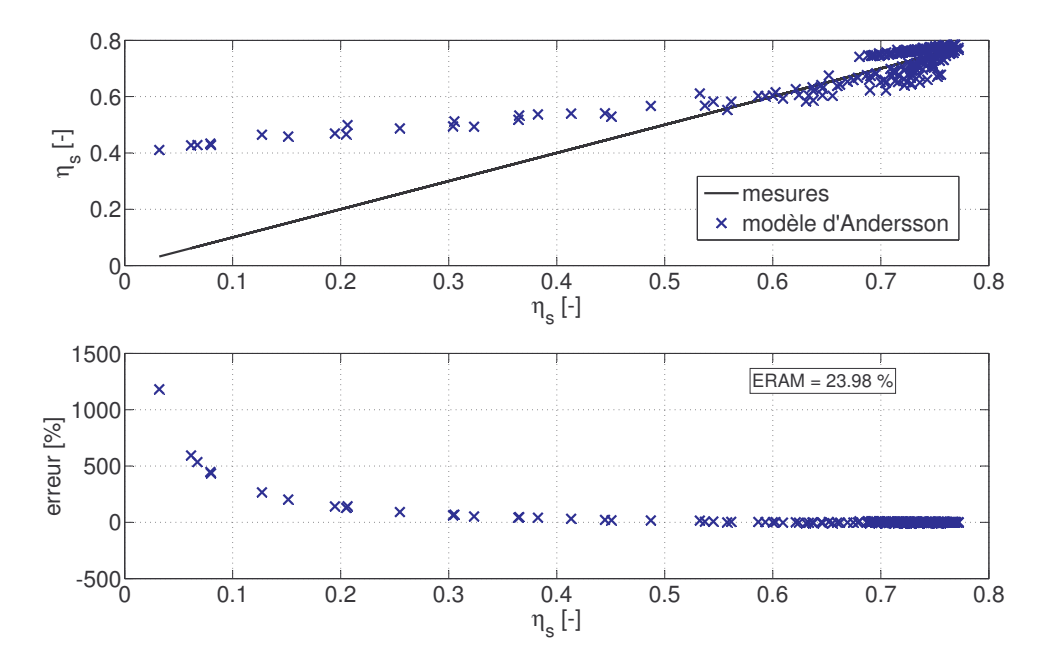

Figure 3.33 – Compresseur 2 : Validation du modèle d'Andersson du rendement isentropique

Le modèle de Wahlstrom (3.45) est pourtant le seul qui semble donner des résultats raisonnables quand il est question d'extrapoler vers des rapports de pression très bas.

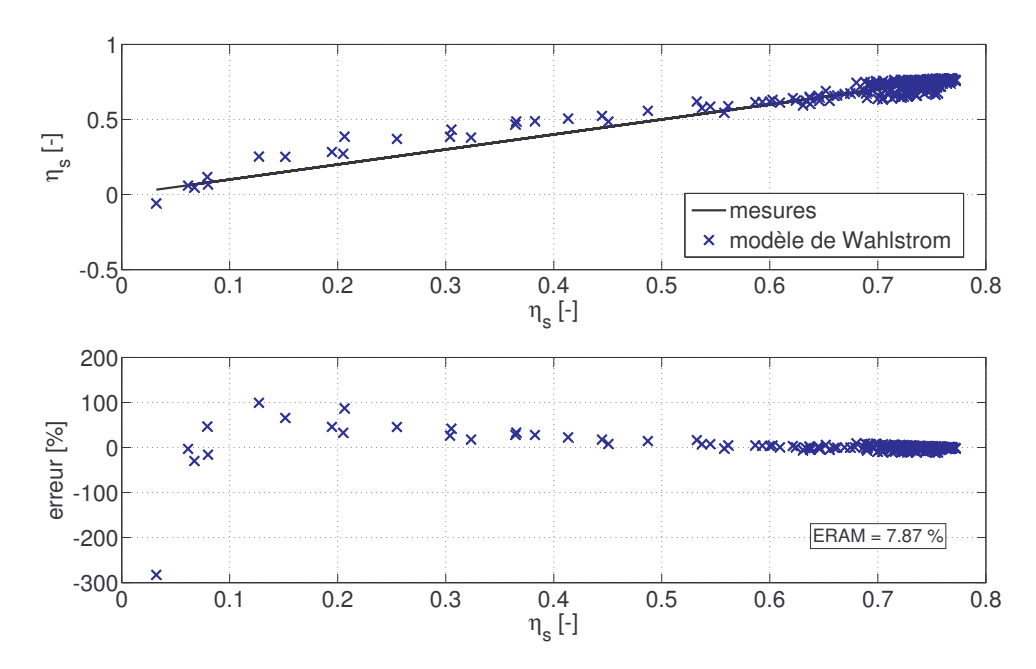

Figure 3.34 – Compresseur 2 : Validation du modèle de Wahlstrom du rendement isentropique

# 3.4.4 Modèle statique de la turbine

# 3.4.4.1 Cartographie de la turbine

Les cartographies des turbines, bien que différentes dans la forme de celles des compresseurs, révèlent les mêmes paramètres : débit massique corrigé  $\dot{m}_{\scriptscriptstyle corr}$ , régime de rotation corrigé  $N_{corr}$ , rapport de pression  $\Pi = \frac{p_2}{p_1}$  $p_{1}$ et rendement isentropique  $\eta_s$ .

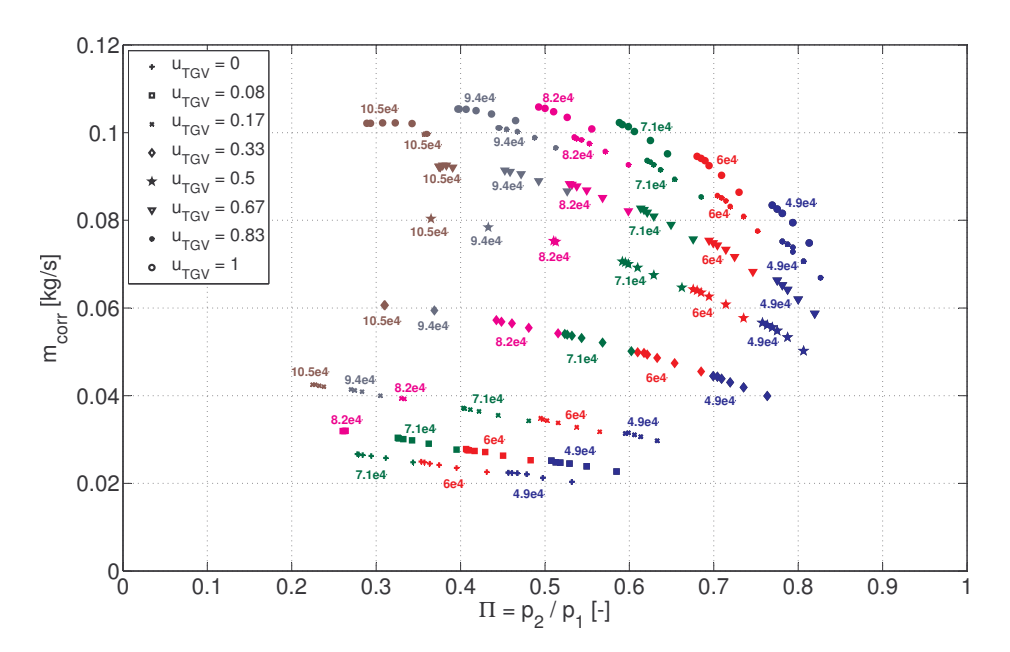

Figure 3.35 – Cartographie du débit massique d'une turbine à géométrie variable

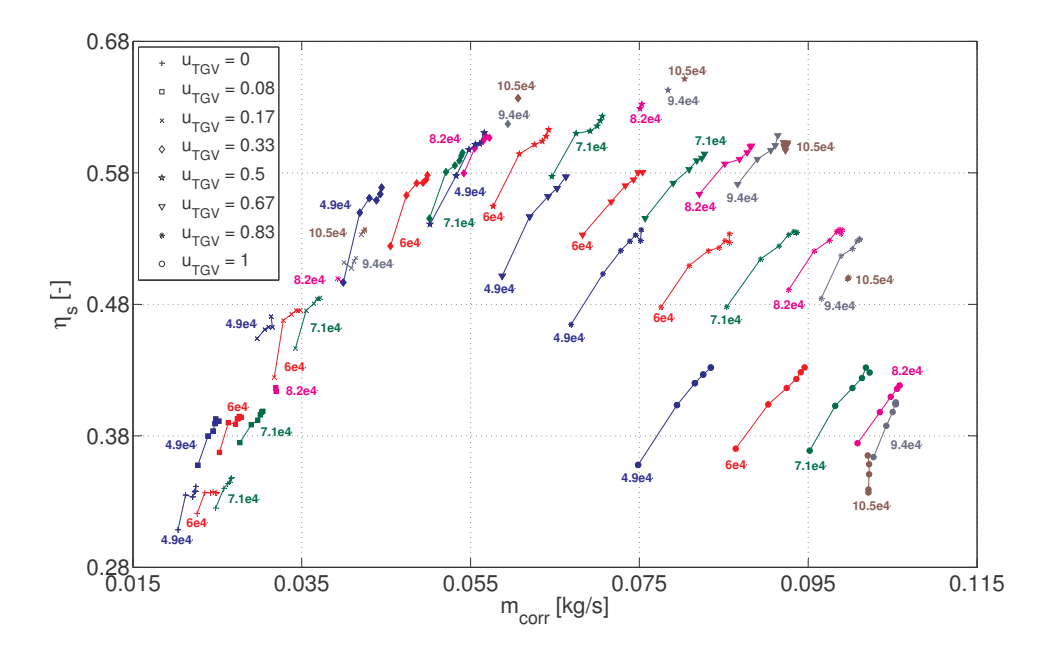

Figure 3.36 – Cartographie du rendement isentropique d'une turbine à géométrie variable

Les cartographies des turbines à géométrie variable présentent un extra paramètre : le signal de commande  $u_{TGV}$  des ailettes montées sur le carter de la turbine permettant l'ajustement de la section de passage des gaz d'échappement.

La figure 3.35 permet un constat assez important au sujet de l'écoulement à travers la turbine :  $\dot{m}_{corr}$  n'est pas influencé par la vitesse de rotation du turbocompresseur.

### 3.4.4.2 Modélisation du débit des gaz d'échappement

#### Description des modèles

La démarche habituelle de modélisation de l'écoulement à travers la turbine est d'assimiler cette machine à une restriction [47]. Ainsi, le débit des gaz d'échappement est estimé en utilisant la relation (3.11). Le seul paramètre de cette expression à calibrer est la section effective de passage  $A_{eff}$  de l'orifice, qui, pour une turbine à géométrie variable, est fonction du signal de commande :  $A_{eff} = f(u_{TGV})$ .

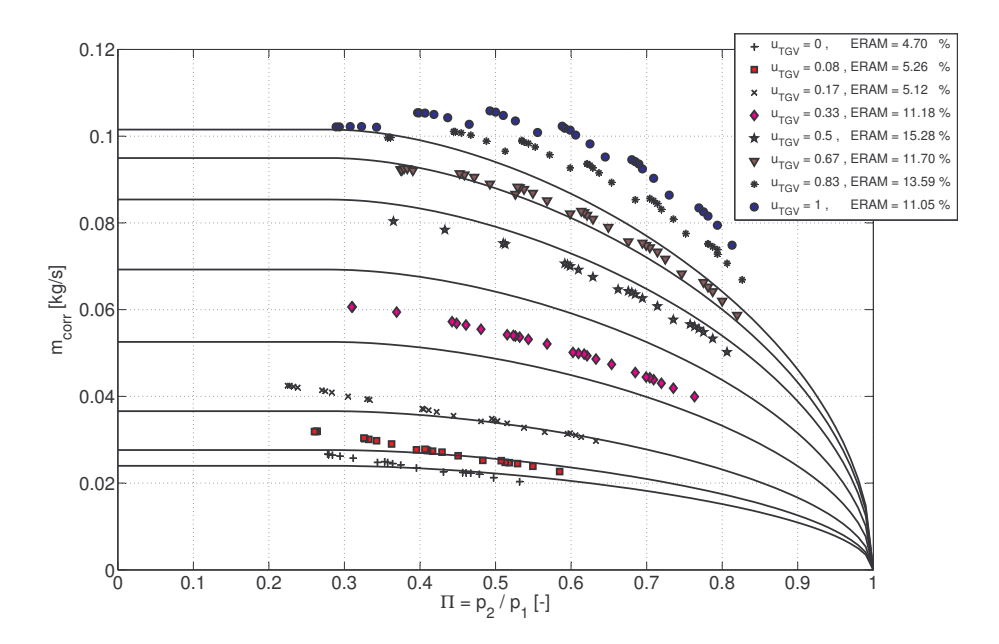

Figure 3.37 – Résultats du modèle standard d'un écoulement à travers un orifice

Sur la figure précédente 3.37, on peut constater que le modèle standard (3.11) ne lisse pas bien les données cartographiées. L'inexactitude des résultats peut être attribuée au fait que l'écoulement réel à travers la turbine devient bloqué à des rapports de pression qui sont inférieurs à celui critique, déterminé avec la relation (3.14).

#### Modèle d'Eriksson

Moraal et al. [36] explique ce constat par le fait que la détente des gaz dans une turbine radiale se produit en deux étapes : d'abord dans le stator et ensuite dans le rotor.

Selon Eriksson et al. [32], la chute de pression est quasiment égale lors de ces deux processus de détente enchaînés :

$$
\Pi = \underbrace{\sqrt{\Pi}}_{stator} \cdot \underbrace{\sqrt{\Pi}}_{rotor} \tag{3.47}
$$

Par conséquent, le blocage sonique s'installe quand le rapport de pression à travers le stator ou le rotor, et non pas nécessairement à travers la turbine entière, atteint la valeur critique.

En vue de ce fait, Eriksson et al. [32] propose la substitution suivante :

$$
\sqrt{\Pi} \to \Pi \tag{3.48}
$$

dont l'effet sur le terme  $F_1$  de l'équation  $(3.11)$  est présenté sur la figure ci-dessous :

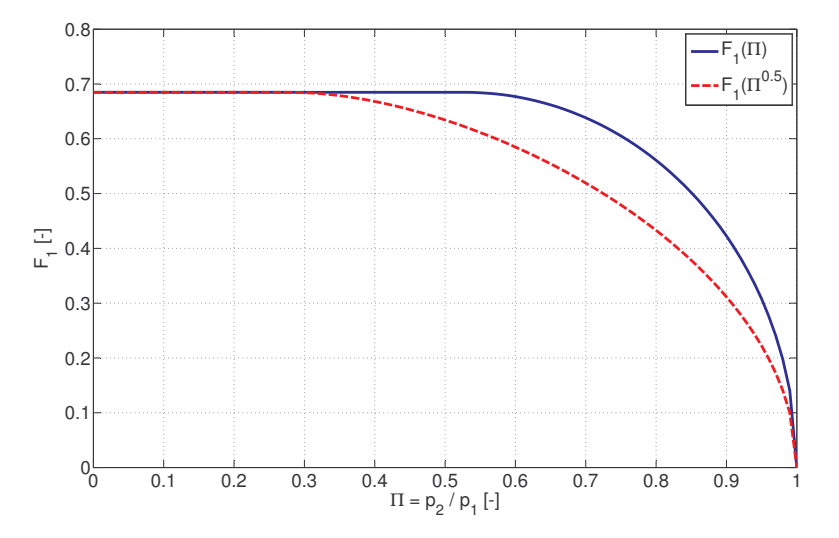

Figure 3.38 – Comparaison entre le modèle standard (3.11) et celui proposé par Eriksson en terme de débit normalisé

# Modèle proposé

En considérant que le rapport de pression, à travers le stator, change avec la position des ailettes, nous avons jugé qu'une transformation du type :

$$
\Pi^a \rightarrow \Pi
$$
  
\n
$$
a = f(u_{TGV})
$$
\n(3.49)

serait plus adéquate que celle proposée par Eriksson.

# Modèle de Kolmanovsky

Un troisième modèle basé sur l'équation de Barré de Saint-Venant (3.11) est celui proposé par Kolmanovsky [47]. La différence principale par rapport au modèle standard (3.11) est donnée par la substitution suivante :

$$
\Pi + (1 - \xi) \to \Pi \tag{3.50}
$$

ou ξ représente le rapport de pression à débit nul.

En introduisant ce paramètre, Kolmanovsky [47] estime que le débit des gaz à travers la turbine peut s'annuler pour des rapports de pression supérieurs à 1.

Cette hypothèse, illustrée sur la figure 3.39, n'a pas pu être vérifiée avec les données disponibles.

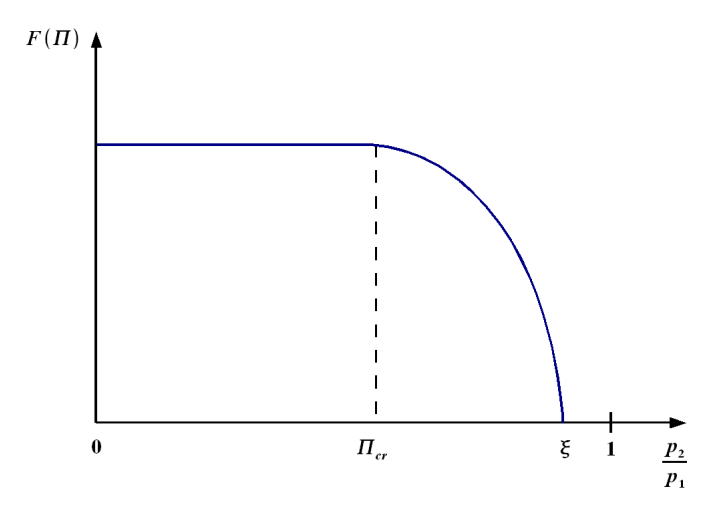

Figure 3.39 – Illustration de l'hypothèse de Kolmanovsky sur l'évolution de l'écoulement à travers une turbine à géométrie variable

Les paramètres à calibrer de ce modèle sont la section effective de passage  $A_{eff}$ , le rapport de pression critique  $\Pi_{cr}$  et ξ. Kolmanovsky choisit de tous les exprimer en fonction du signal de commande  $u_{TGV}$  :  $A_{_{eff}}$ ,  $\Pi_{_{cr}}$ ,  $\xi = f(u_{_{TGV}})$ .

### Modèle d'Andersson

Le dernier modèle qu'on a choisi de tester est celui présenté dans les travaux d'Eriksson et al. [48] et d'Andersson et al. [41].

$$
\dot{m} = A_{eff} \frac{p_1}{\sqrt{R T_1}} F_3(\Pi) \tag{3.51}
$$

$$
F_3(\Pi) = \begin{cases} (1 - \Pi^a)^{0.5} , & \Pi^a \le 1 \\ 0 , & \text{autrement} \end{cases}
$$
 (3.52)

Selon les deux auteurs, ce modèle, bien qu'empirique, produit de bons résultats.

#### Calibrage des modèles

Le calibrage des modèles introduits précédemment a été réalisé en utilisant les données affichées sur la figure 3.35.

Concernant les quatre modèles examinés, les paramètres à identifier ont été exprimés par des polynômes du quatrième degré en  $u_{TGV}$ .

# Modèle d'Eriksson

Comme illustré sur la figure 3.40, la substitution (3.48) proposée par Eriksson améliore de façon significative le lissage des données cartographiées par rapport au modèle standard  $(3.11).$ 

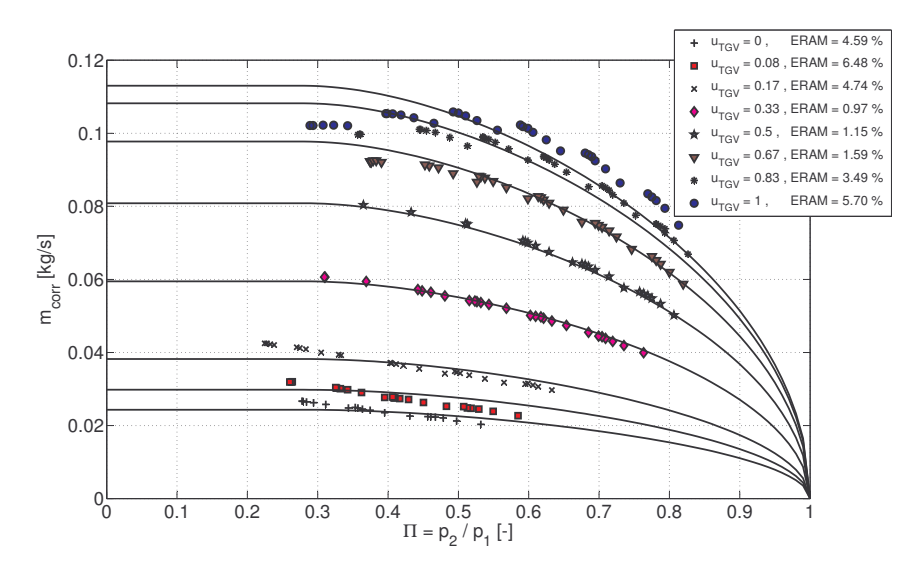

Figure 3.40 – Résultats du modèle d'Eriksson après l'étape de calibrage

Cette amélioration est surtout visible pour les valeurs du signal de commande  $u_{\tau\alpha V}$ supérieures à 0.17.

# Modèle de Kolmanovsky

Globalement, la précision des résultats du modèle de Kolmanovsky (5.42%) est légèrement inférieure à celle du modèle d'Eriksson (3.59 %).

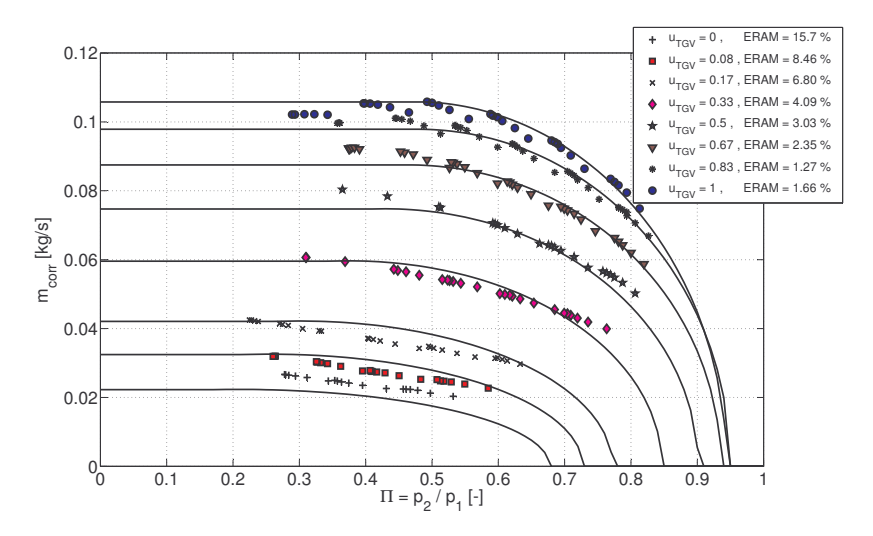

Figure 3.41 – Résultats du modèle de Kolmanovsky après l'étape de calibrage

Ce modèle cache un problème assez particulier.

Le fait d'imposer arbitrairement le rapport de pression critique peut engendrer un comportement anormal de la fonction  $F_1$ . Une telle situation est illustrée sur la figure 3.42.

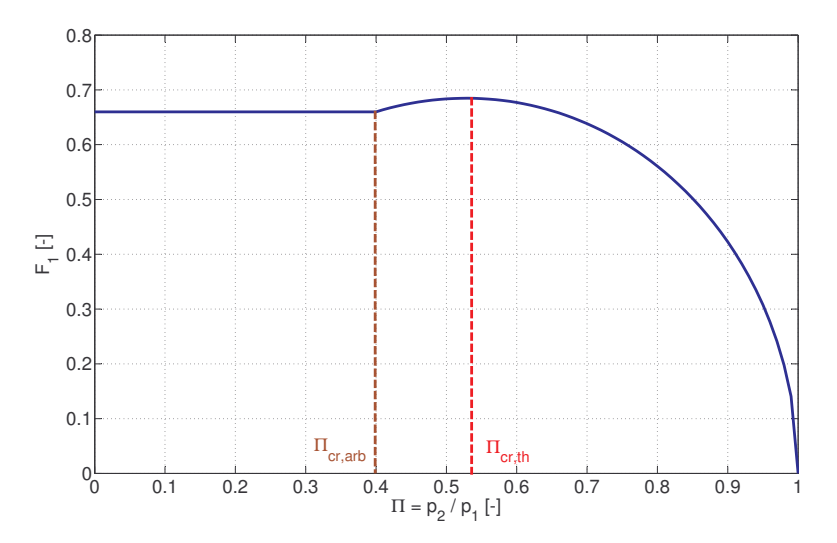

FIGURE 3.42 – Comportement anormal de la fonction  $F_1$  déterminé par le fait d'avoir imposé arbitrairement le rapport de pression critique

Dans le cas où le rapport de pression critique arbitrairement imposé est supérieur à celui théorique (3.14), le débit augmente jusqu'au point où  $\Pi_{cr}$  est atteint, puis il commence à diminuer. Le débit se stabilise lorsque le taux de pression parvient à la valeur critique arbitrairement imposée.

# Modèle proposé

De très bons résultats ont été obtenus en employant la transformation que nous avons proposée (3.49) (voir la figure 3.43).

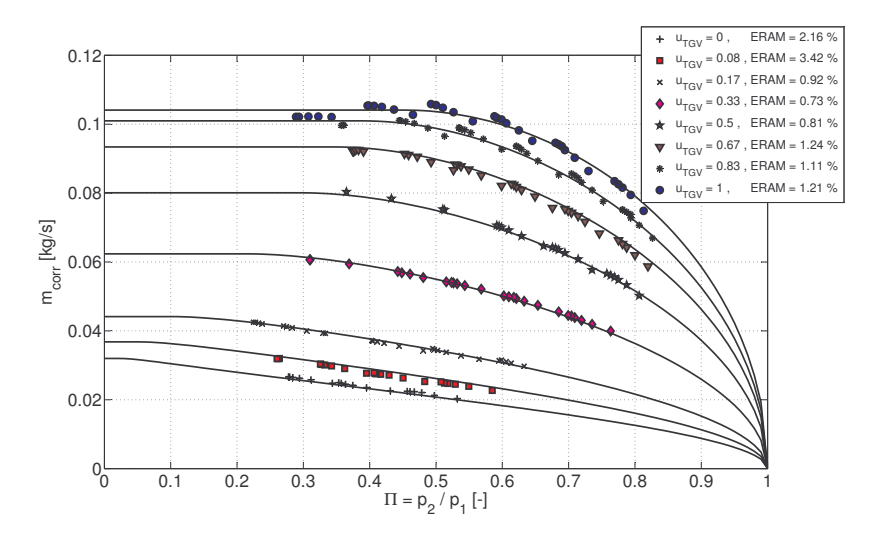

Figure 3.43 – Résultats du modèle proposé après l'étape de calibrage

Afin de fournir au modèle des capacités d'interpolation et d'extrapolation des données, ses coefficients on été exprimés comme fonctions du signal de commande des ailettes réglables  $u_{\tau_{\text{GV}}}$  (voir la figure 3.44).

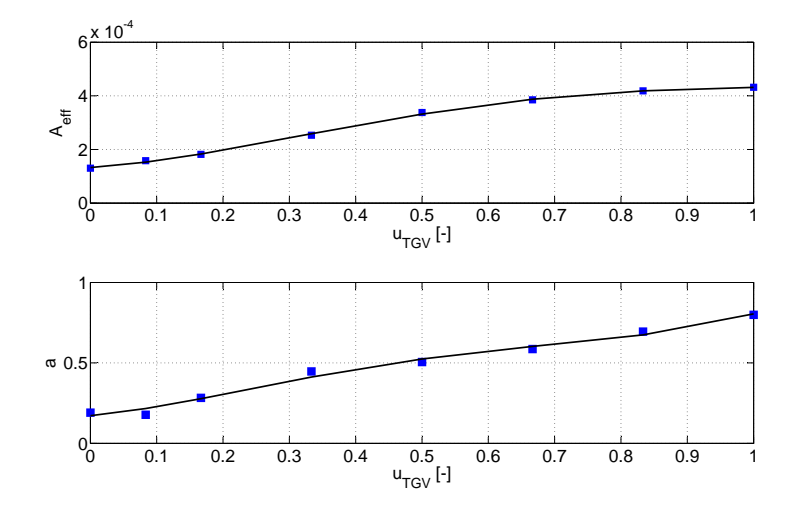

Figure 3.44 – Paramétrisation des coefficients du modèle proposé en fonction du signal de commande  $u_{\tau c v}$ 

Ce modèle reproduit presque parfaitement les données utilisées pour son calibrage. Dans l'ensemble, l'erreur relative absolue moyenne ERAM se situe autour de 1.5%.

### Modèle d'Andersson

Les résultats affichés sur la figure 3.45 viennent confirmer les constatations d'Eriksson et al. [32] et d'Andersson et al. [41].

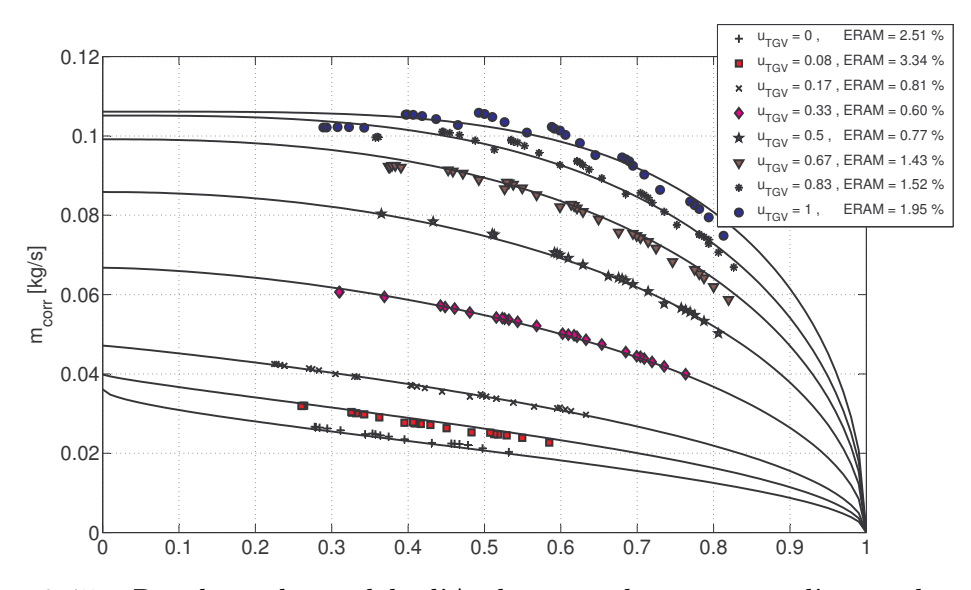

Figure 3.45 – Résultats du modèle d'Andersson, obtenus après l'étape de calibrage

Ce modèle fournit également de très bons résultats. La moyenne des erreurs affichées

sur la figure 3.45 est d'environ 1.62%.

# Validation des modèles

Sur la base des résultats obtenus lors de l'étape de calibrage, nous avons décidé de poursuivre l'analyse uniquement pour le modèle que nous avons proposé et pour celui d'Andersson.

Le débit des gaz d'échappement à travers la turbine à été calculé en additionnant les débits d'air frais et de combustible injecté :

$$
\dot{m} = \dot{m}_{air} + \dot{m}_{comb} \tag{3.53}
$$

Les valeurs ainsi obtenues ont ensuite été reliées aux conditions de référence de la cartographie (voir la figure 3.46).

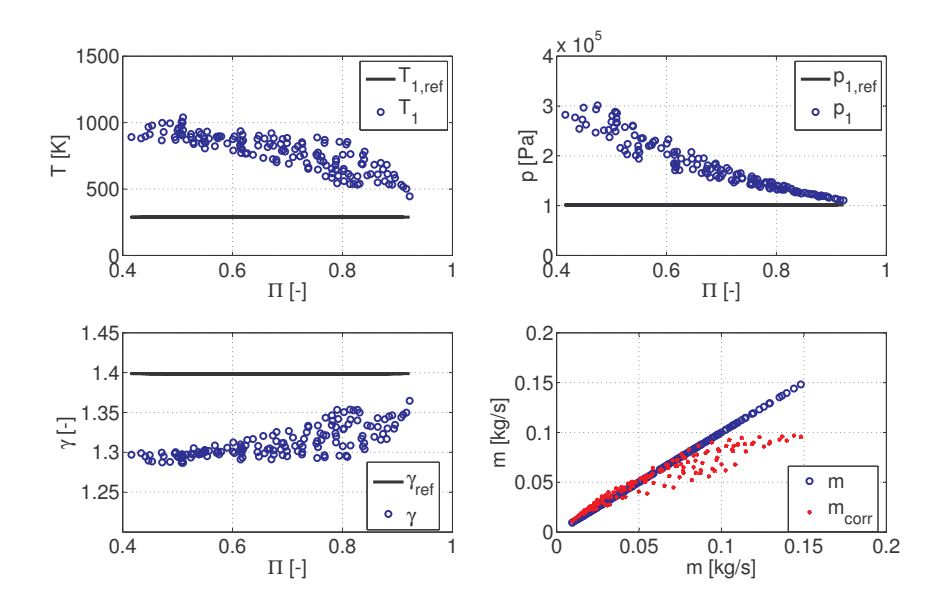

Figure 3.46 – Correction des valeurs du débit massique mesurées sur le banc d'essai moteur

Comme illustré sur la figure 3.47, les valeurs issues des mesures moteur sont dispersées sur toute la plage de valeurs du signal de commande  $u_{TGV}$ . En même temps, elles sont concentrées dans la région de rapports de pression comprise entre 0.4 et 1.

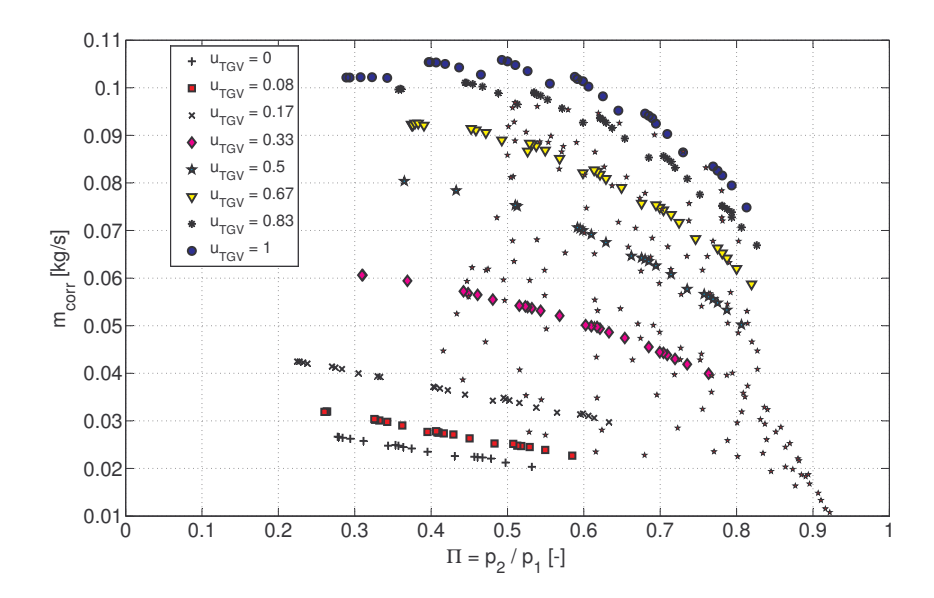

Figure 3.47 – Données de validation des modèles superposées à la cartographie de la turbine

#### Modèle proposé

Au moment de la validation du modèle que nous avons proposé, une interrogation a été relevée au sujet des valeurs du coefficient isentropique  $\gamma$  à utiliser.

Si  $\gamma$  est considéré comme fonction de température, ses valeurs calculées à partir de la température réelle en entrée de la turbine sont nettement inférieures à celle de référence (voir la figure 3.46).

Pour la turbine examinée, les meilleurs résultats on été obtenus en utilisant les valeurs du γ déterminées sur la base des températures mesurées sur le banc d'essai moteur.

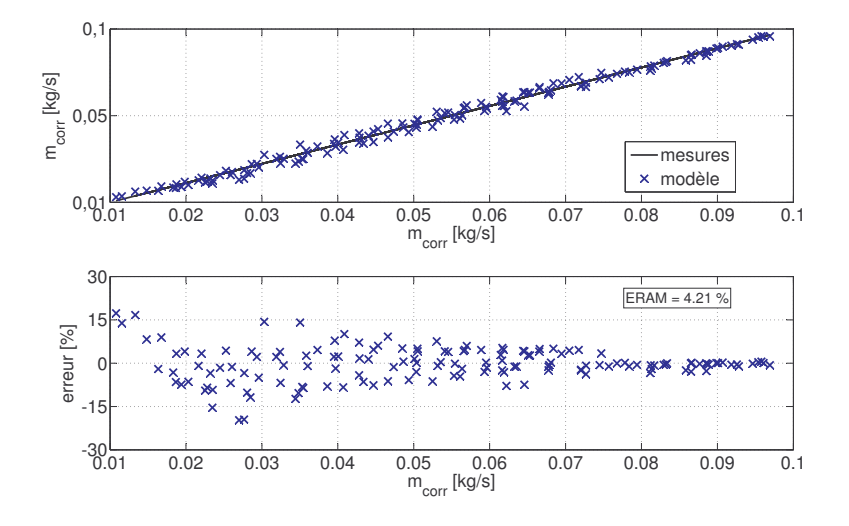

Figure 3.48 – Validation du modèle proposé du débit de la turbine

Selon la figure 3.48, la précision des résultats du modèle est assez bonne, avec des

erreurs situées, grosso modo, autour de 4.2%.

# Modèle d'Andersson

En comparant les figures 3.48 et 3.49, on remarque que le modèle d'Andersson fournit quasiment les même résultats que le modèle précédent.

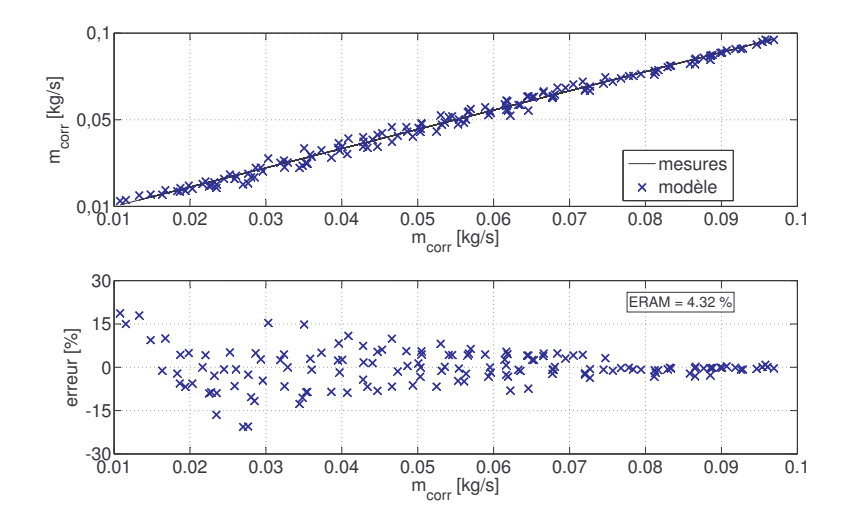

Figure 3.49 – Validation du modèle d'Andersson du débit de la turbine

# 3.4.4.3 Rendement isentropique de la turbine

# Description des modèles

Deux relations ont été examinées afin d'estimer le rendement isentropique de la turbine  $\eta_s$ :

### Modèle de Guzzella

Ce premier modèle, employé dans la plupart des ouvrages consultés [43, 35, 41, 32], établit la dépendance suivante :

$$
\eta_s = \eta_{s_{max}} \left[ 2 \left( \frac{bsr}{bsr_{opt}} \right) - \left( \frac{bsr}{bsr_{opt}} \right)^2 \right]
$$
\n(3.54)

 $bsr_{_{opt}}, \eta_{_{s_{max}}} = f(u_{_{TGV}})$ 

dont la variable indépendante est le nombre adimensionnel [17] :

$$
bsr = \frac{U_1}{C_s} = \frac{2\pi N \left(\frac{D_1}{2}\right)}{\sqrt{2 c_p T_1 \left[1 - \left(\frac{p_2}{p_1}\right)^{\frac{\gamma - 1}{\gamma}}\right]}}
$$
(3.55)

défini comme le rapport entre la vitesse périphérique  $U_1$  du rotor de la turbine et la vitesse théorique d'écoulement  $C_s$  à travers un orifice dont le taux de pression est égal à celui de la turbine. *bsr* est une abréviation pour « **blade speed ratio** », la dénomination anglaise du terme.

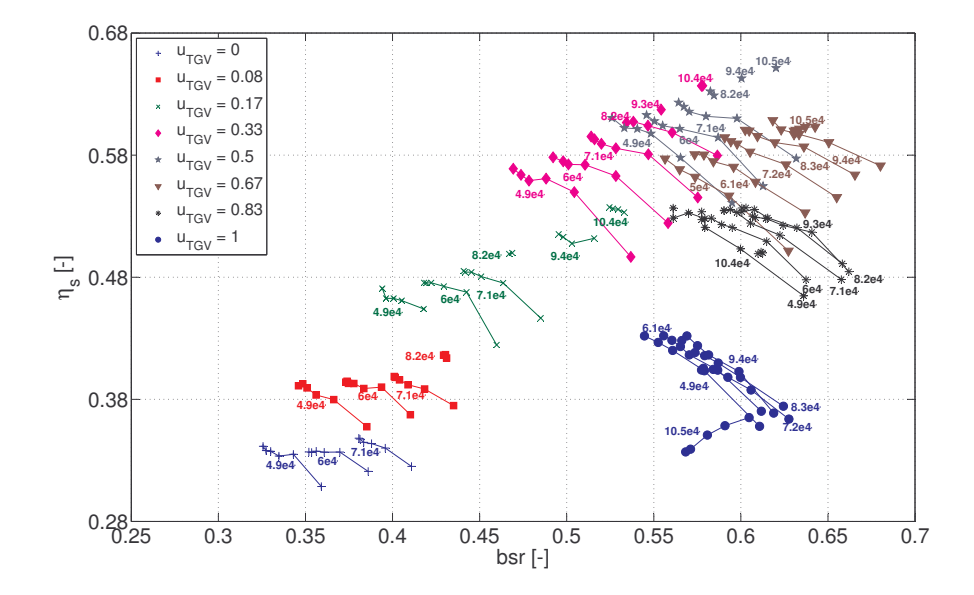

Figure 3.50 – Cartographie du rendement isentropique de la turbine, basée sur le paramètre bsr

Les coefficients  $bsr_{\tiny{opt}}$  et  $\eta_{\tiny{s_{max}}}$  de la relation 3.54, représentent les coordonnées du pic de la parabole. Dans le cas d'une turbine à géométrie variable, ces coefficients sont exprimés en fonction du signal de commande  $u_{TGV}$ .

#### Modèle proposé

Le modèle que nous proposons dans ce travail, est fondé sur l'observation des valeurs de  $\eta_s$  sur la figure 3.36, correspondant au même régime de rotation. Leur représentation graphique prend la forme d'une parabole :

$$
\eta_s = a_1 \dot{m}_{corr}^2 + a_2 \dot{m}_{corr} + a_3
$$
\n(3.56)  
\n
$$
a_i = f(N_{corr})
$$

Logiquement, les coefficients du modèle sont exprimés en fonction du régime de rotation corrigé du turbocompresseur  $N_{\text{corr}}$ .

#### Calibrage des modèles

#### Modèle de Guzzella

La figure 3.51 illustre les valeurs des coefficients  $bsr_{opt}$  et  $\eta_{s_{max}}$  de la relation (3.54), obtenues par régression à partir des données affichées sur la figure 3.50. La disposition des

valeurs sur la figure précédente rappelle également la forme d'une parabole. Par conséquent,  $bsr_{\tiny{opt}}$  et  $\eta_{\tiny{s_{max}}}$  ont été exprimés comme des polynômes du deuxième degré en  $u_{\tiny{TGV}}.$ 

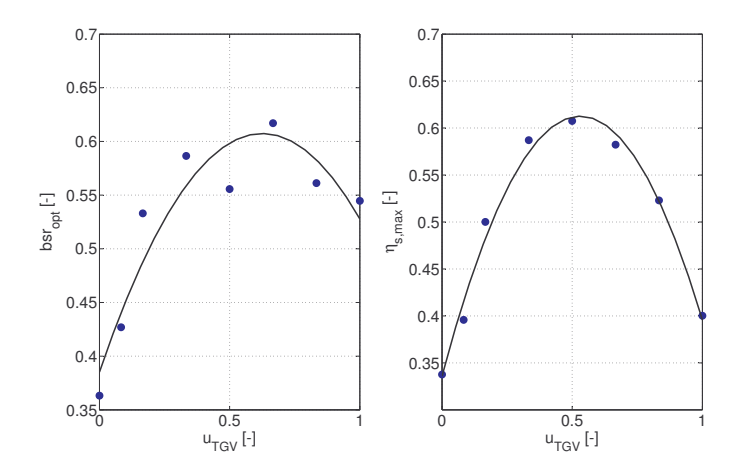

Figure 3.51 – Paramètrage des coefficients du modèle de Guzzella du rendement isentropique de la turbine

Comme illustré sur la figure 3.53, le lissage des données de calibrage n'est pas particulièrement précis. Toutefois, les erreurs du modèle sont assez faibles car le domaine des valeurs du $\eta_s$  est assez restreint.

# Modèle proposé

Afin de doter notre modèle avec des capacités d'interpolation et d'extrapolation, les coefficients de la relation (3.56) ont été substitués par des polynômes du deuxième degré en  $N_{corr}$ , en accord avec la disposition des données sur la figure 3.52.

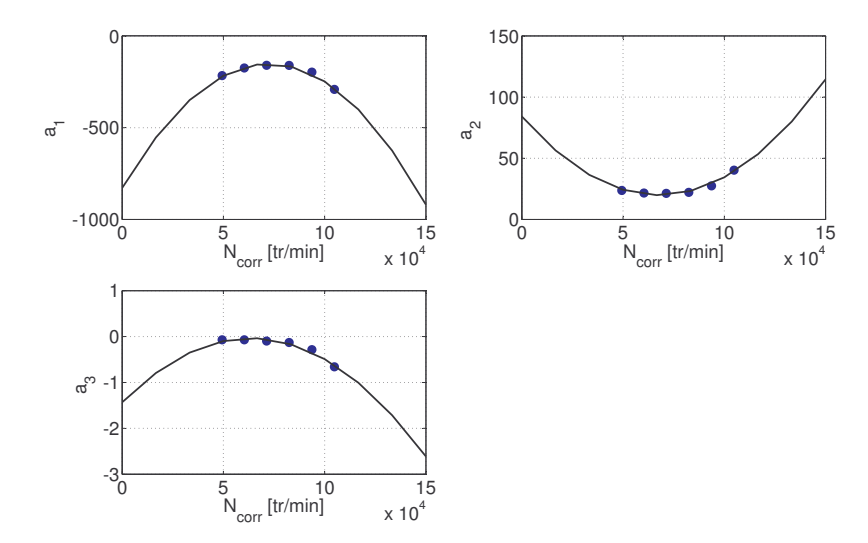

Figure 3.52 – Paramètrage des coefficients du modèle proposé du rendement isentropique de la turbine
Les résultats obtenus suite à ce paramétrage des coefficients sont présentés sur la figure 3.54. On constate également une bonne correspondance entre le modèle et les valeurs mesurées.

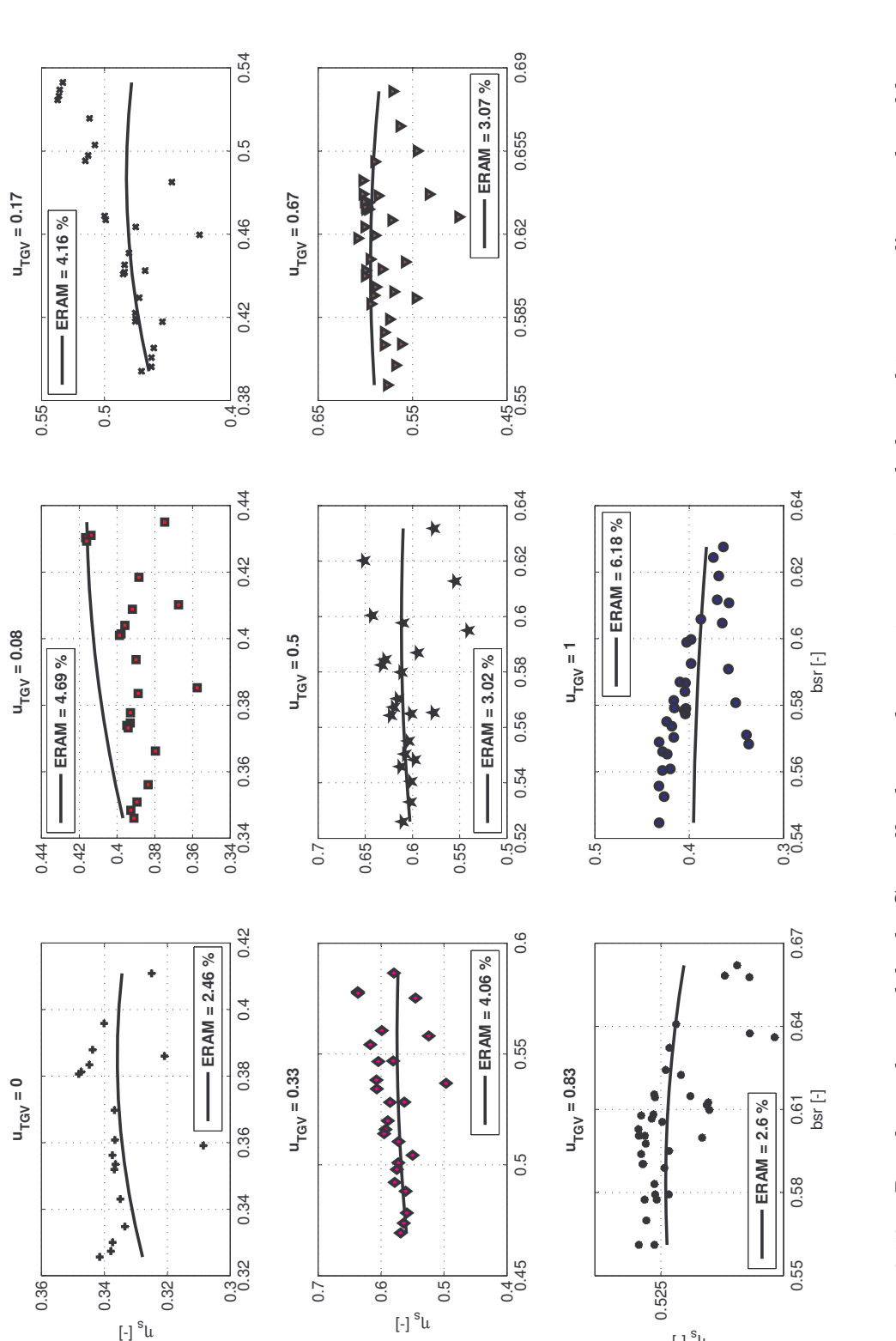

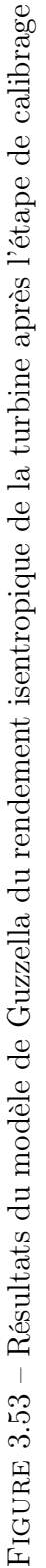

[-] <sup>s</sup>և

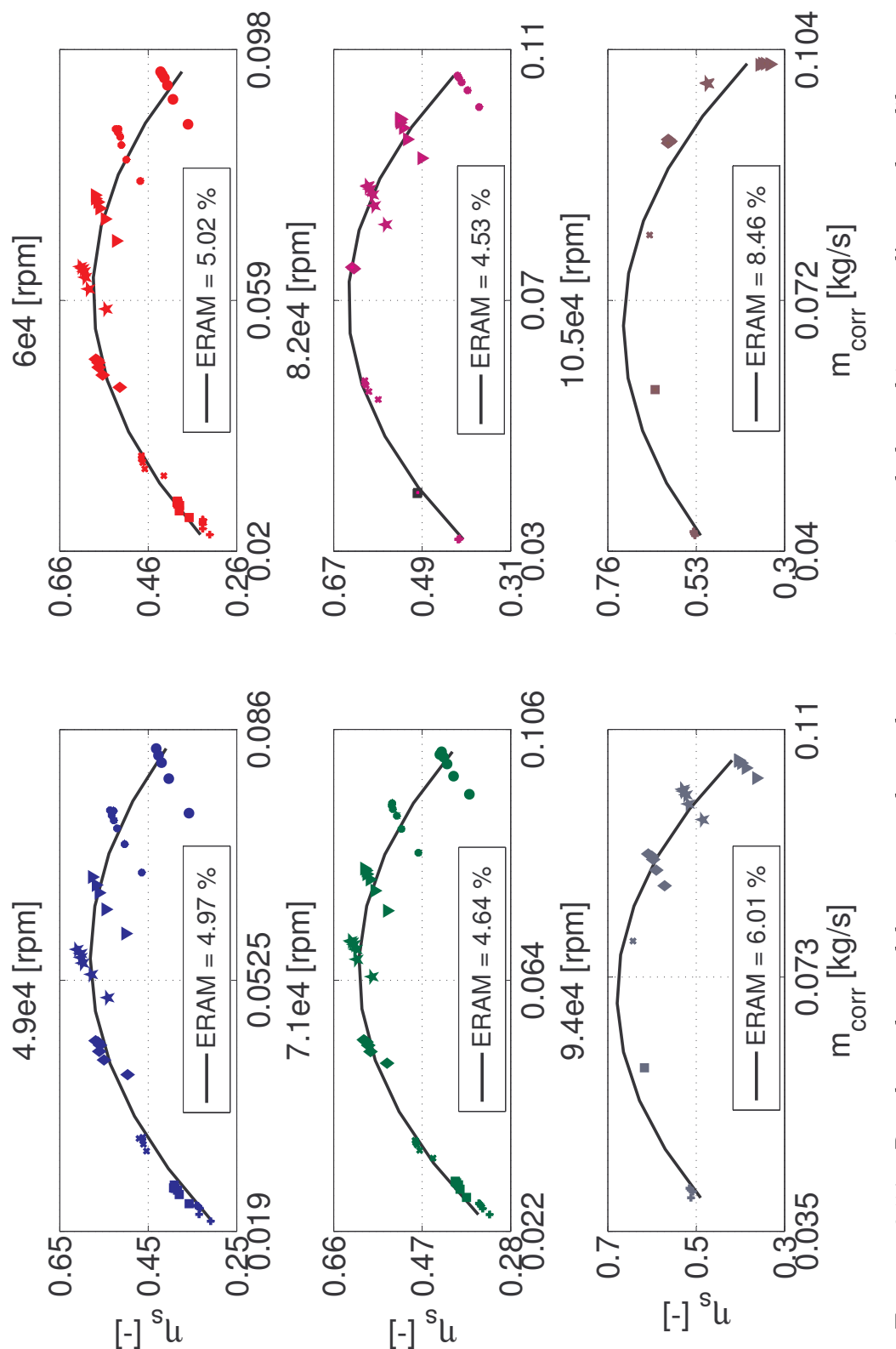

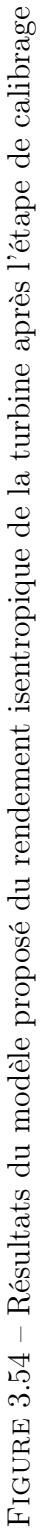

## Validation des modèles

L'écoulement des gaz d'échappement à travers la turbine s'accompagne d'un transfert de chaleur important vers le rotor et le carter de la turbine. Pour cette raison, la température des gaz mesurée en sortie de la turbine peut être inférieure à celle calculée sous l'hypothèse d'une détente isentropique. Par conséquent, les valeurs du rendement isentropique de la turbine, déterminées avec la relation (3.27), sont souvent surestimées et peuvent même être supérieures à 1 (voir la figure 3.55). Des résultats similaires à ceux présentés sur la figure 3.55 ont été également rapportés par d'autres auteurs tels que Jung [35, 49] et Sabeh [12].

Une autre méthode de calcul du  $\eta_s$  est basée sur la relation (3.18). Conformément à cette équation, lors d'un régime de fonctionnement stationnaire (plus ou moins le cas des essais moteur), la puissance consommée par le compresseur est égale à celle fournie par la turbine. Selon Eriksson [32] et Wahlstrom [42], cette démarche est également utilisée par les constructeurs des turbocompresseurs afin d'évaluer les performances de leurs turbines. Comme illustré sur la figure 3.55, cette approche fournit des valeurs plus conformes à la réalité.

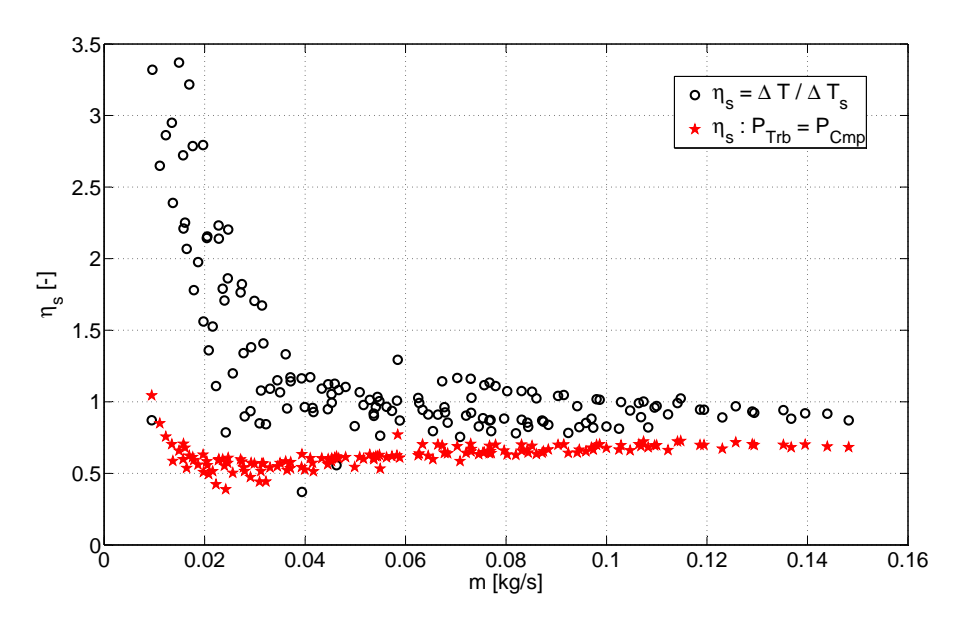

Figure 3.55 – Comparaison des valeurs du rendement isentropique déterminées par les deux méthodes examinées.

Malheureusement, les mesures effectuées sur le banc d'essai moteur n'incluent pas le régime du turbocompresseur, l'une des entrées des deux modèles.

La seule chose à faire dans ce cas, est de comparer visuellement les valeurs du  $\eta_s$  calculées par la seconde méthode aux résultats des modèles après l'étape de calibrage (voir les figures 3.56 et 3.57). Cette démarche qualitative semble montrer une meilleure couverture des données expérimentales par le modèle que nous avons suggéré.

L'analyse des données affichées sur les figures 3.56 et 3.57 permet également de consta-

ter que la précision des valeurs du  $\eta_s$  déterminées sous l'hypothèse d'un régime de fonctionnement stationnaire du turbocompresseur, n'est pas satisfaisante pour les faibles débits.

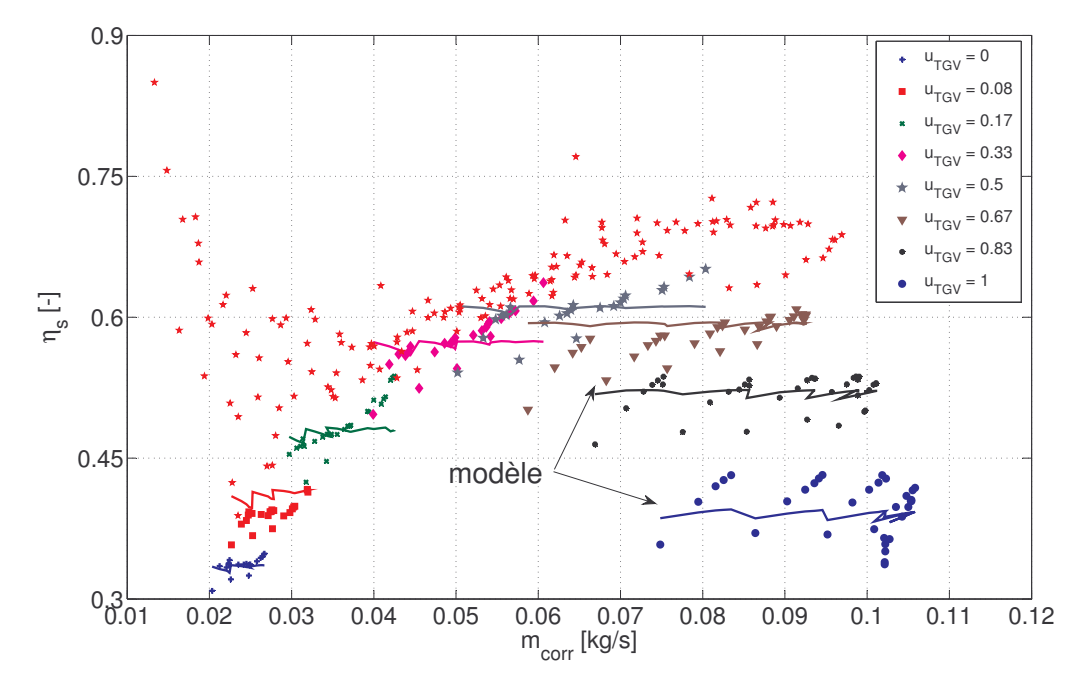

Figure 3.56 – Valeurs expérimentales du rendement de la turbine superposées aux résultats du modèle de Guzzella après l'étape de calibrage

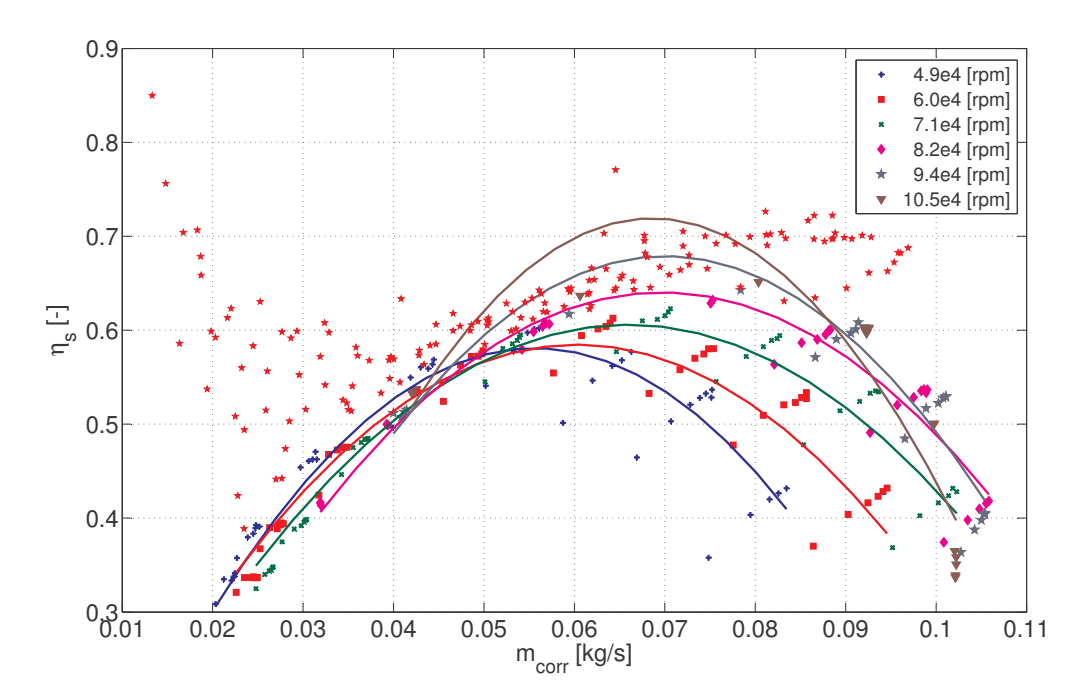

Figure 3.57 – Valeurs expérimentales du rendement de la turbine superposées aux résultats du modèle proposé après l'étape de calibrage

# 3.5 Refroidisseur d'air de suralimentation (RAS)

Le RAS est un échangeur de chaleur installé entre le compresseur et le collecteur d'admission. Sa fonction est de diminuer la température de l'air comprimé et d'augmenter davantage sa densité. Ainsi, l'efficacité du procédé de suralimentation du moteur Diesel est améliorée.

#### Description des modèles

#### Modèle d'Eriksson

Habituellement, la température de l'air sortant du RAS est calculée à partir de l'efficacité de l'échangeur de chaleur, définie comme :

$$
\epsilon = \frac{T_1 - T_2}{T_1 - T_{fdr}}\tag{3.57}
$$

et modélisée soit par la méthode NUT (nombre d'unité de transfert) [45, 50] soit par la fonction de régression suivante [48] :

$$
\epsilon = b_0 + b_1 \frac{T_1 + T_{fdr}}{2} + b_2 \dot{m}_{air} + b_3 \frac{\dot{m}_{air}}{\dot{m}_{far}}
$$
\n(3.58)

Dans les relations précédentes  $(3.57)$  et  $(3.58)$ ,  $T_1$  et  $T_2$  symbolisent les températures de l'air en entrée et en sortie du refroidisseur et  $\dot{m}_{far}$  et  $T_{far}$  représentent le débit et la température d'entrée du fluide de refroidissement.

#### Modèle proposé

La démarche adoptée dans cette thèse consiste à modéliser la différence de température de l'air entre l'entrée et la sortie du RAS par la fonction de régression linéaire suivante :

$$
\Delta T = T_1 - T_2
$$
  
=  $a_1 T_1 + a_2 \dot{m}_{air} + a_3 T_1 \dot{m}_{air} + a_4$  (3.59)

dont les variables indépendantes sont la température d'entrée  $T_i$  et le débit  $\dot{m}_{air}$  d'air. Ce choix est basé sur les tendances illustrées sur la figure 3.58.

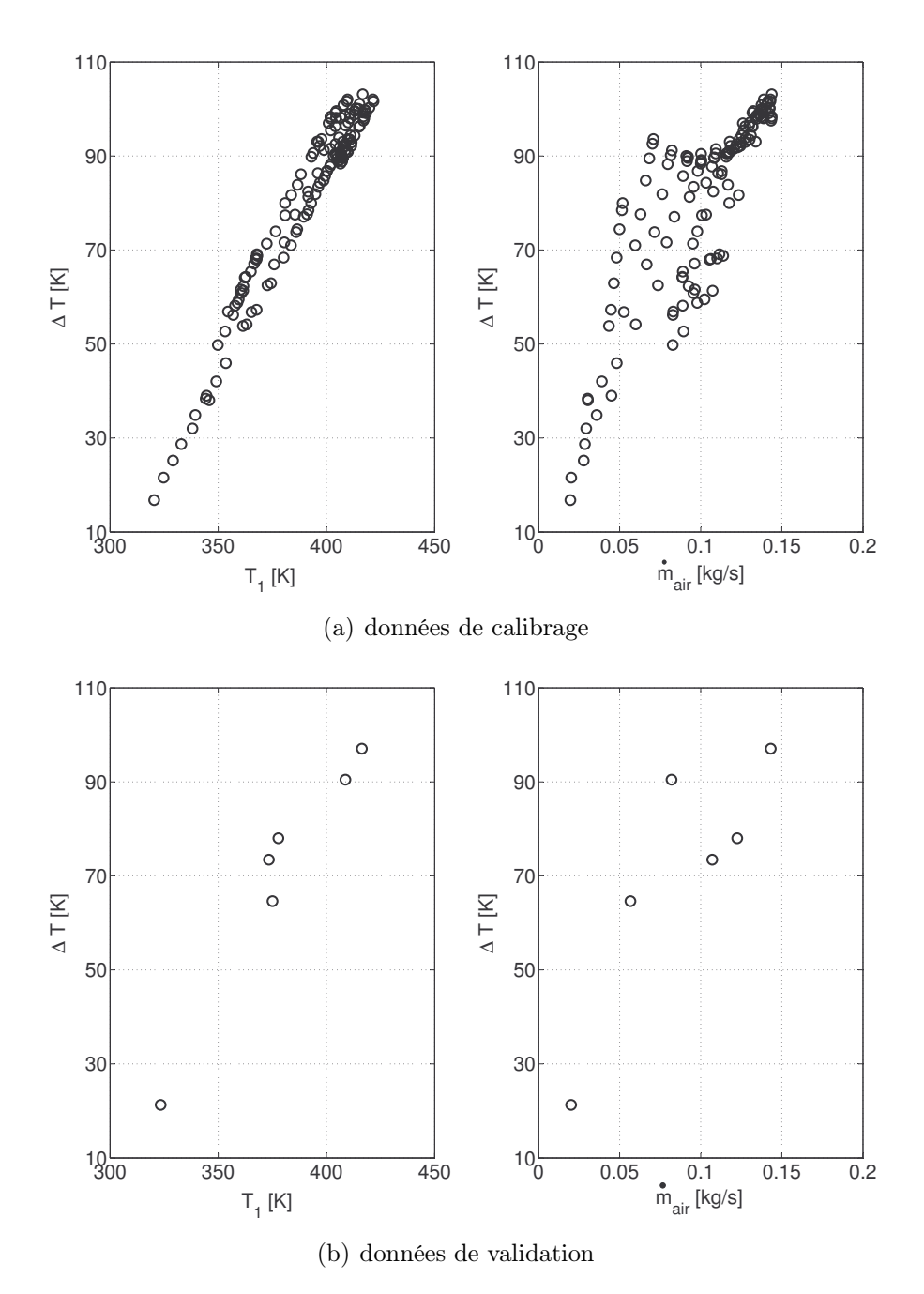

Figure 3.58 – Données utilisées pour le calibrage et la validation du modèle de la chute de température de l'air dans le RAS

### Calibrage et validation des modèles

# Modèle d'Eriksson

L'absence des données concernant le débit  $\dot{m}_{far}$  et la température  $T_{far}$  du fluide de refroidissement a rendu l'utilisation de ce modèle impossible.

# Modèle proposé

Le calibrage et la validation du modèle que nous avons proposé ont été réalisés à partir des mesures effectuées sur un banc d'essais moteur. Afin de garder la démarche adoptée pour la mise en place des modèles du compresseur et de la turbine, les données existantes ont été séparées en deux groupes : l'une utilisée pour le calibrage du modèle, l'autre pour sa validation (voir les figures 3.58 et 3.59).

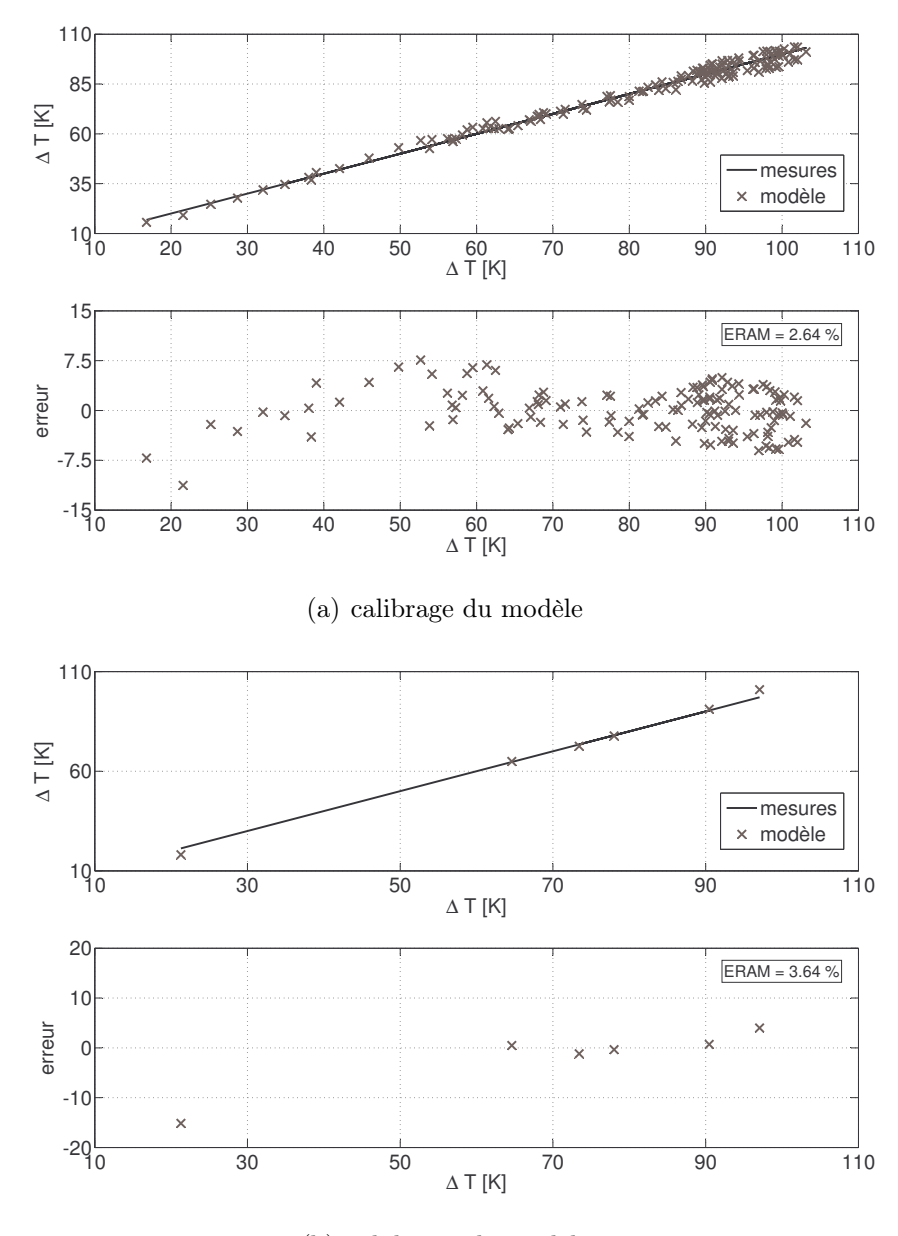

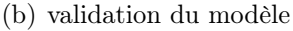

Figure 3.59 – Résultats de la modélisation de la chute de température de l'air dans le RAS

On constate une bonne cohérence entre les valeurs mesurées et celles fournies par le modèle, l'erreur relative absolue moyenne étant d'environ 3%.

# 3.6 Moteur

Le moteur représente l'élément central du modèle global à valeurs moyennes qu'on cherche à mettre en place et qui sera présenté en détail dans le quatrième chapitre du présent travail.

Dans ce qui suit, on s'intéresse à la modélisation des divers aspects du fonctionnement d'un moteur Diesel et qui ont été décrits brièvement dans le première chapitre de la thèse.

# 3.6.1 Rendement Volumétrique

Le rendement volumétrique du moteur, dont la définition a été donnée dans la section § 1.8.5 du premier chapitre, est influencé par un grand nombre de facteurs parmi lesquels les plus importants sont :

#### – le transfert de chaleur

Les surfaces de transfert de chaleur à l'air frais sont celles du collecteur, des conduits et des soupapes d'admission, ainsi que celles des parois des cylindres. La température moyenne de ces éléments varie avec le rapport combustible - air, la température du liquide de refroidissement, etc. [6]. Le transfert de chaleur fait augmenter la température de l'air qui devient moins dense.

# – les pertes de pression

L'écoulement de l'air à travers le système d'admission est accompagné par des pertes de pression dues principalement au rétrécissement local de la section de passage. La plus importante de ces pertes est celle à travers la soupape d'admission. Les pertes de charge contribuent également à l'abaissement de la densité de l'air [2, 51].

#### – le blocage sonique

Pour les régimes moteur élevés, la vitesse d'écoulement de l'air à travers la soupape d'admission peut égaler la vitesse du son, c'est à dire la vitesse maximale pouvant être atteinte quelque soit les conditions en amont de la soupape. Une fois que ce phénomène se produit, le passage à un régime moteur supérieur ne détermine qu'une très faible augmentation du débit aspiré et par conséquent le rendement volumétrique diminue fortement [2].

#### – les gaz résiduels

L'évacuation des gaz brûlés du cylindre n'est jamais complète car le piston peut balayer seulement le volume  $V_d$  sur la figure 1.1. La descente du piston étant accompagnée par l'expansion des gaz de combustion enfermés, le volume que l'air frais peut occuper se trouve diminué [51].

#### – la conception des systèmes d'admission et d'échappement

Un dimensionnement judicieux des systèmes d'admission et d'échappement permet d'exploiter les ondes de pression produites dans les collecteurs par le fonctionnement alternatif des cylindres, afin d'améliorer leur vidange et leur remplissage [2].

Une autre possibilité d'amélioration du processus d'admission consiste à augmenter la section de passage des gaz frais dans le cylindre. Celle-ci peut être obtenue en

modifiant la surface, la position ou le nombre de soupapes par cylindre [51].

#### Description des modèles

#### Modèle de Servati

Le modèle développé par Servati et al. [52] est un modèle de régression dont les termes ont été choisis afin de refléter la physique des phénomènes présentés précédemment.

Son expression est la suivante :

$$
\eta_{vol} = a_1 \sqrt{T_{ca}} + a_2 \frac{p_{ce}}{p_{ca}} + a_3 \frac{T_{ca}}{T_{ce}} + a_4 \left(\frac{N}{T_{ca}}\right)^{0.8} + a_5 \frac{N^2}{T_{ca}} \left[\frac{T_{ca}}{T_{ce}} + (r_c - 1)\right] + a_6 \tag{3.60}
$$

Dans la relation ci-dessus (3.60),  $p_{ca}$ ,  $T_{ca}$  et  $p_{ce}$ ,  $T_{ce}$  représentent les pressions et les températures dans les collecteurs d'admission et d'échappement.

#### Modèle de Yuen

Yuen et al. [53] proposent de modéliser le rendement volumétrique comme le produit de deux termes :

$$
\eta_{\text{vol}} = \eta_{\text{vol}_{ci}} \cdot \eta_{\text{vol}_Z} \tag{3.61}
$$

– l'expression du rendement volumétrique $\eta_{\tiny vol_{ci}}$ déterminée pour un cycle idéal :

$$
\eta_{\text{vol}_{ci}} = \frac{\gamma - 1}{\gamma} + \frac{r_c - \frac{p_{ce}}{p_{ca}}}{\gamma (r_c - 1)}
$$
\n(3.62)

– un facteur correctif qui reproduit l'évolution illustrée sur la figure 3.60 :

$$
\eta_{\rm vol}_{Z} = \begin{cases}\n0.8 & , Z < 0.5 \\
0.8 \left[ 1 - \frac{4}{7} (Z - 0.6) \right] , & Z > 0.5\n\end{cases}
$$
\n(3.63)

Le nombre adimensionnel Z, appelé en anglais « inlet Mach index », fournit une estimation grossière du nombre de Mach de l'écoulement à travers la soupape d'admission :

$$
Z = \frac{1}{\bar{C}_D} \frac{\bar{S}_p}{\sqrt{\gamma R T_{ca}}} \frac{A_p}{n_{sa} A_{sa}}
$$
(3.64)

Le développement de l'expression de Z peut être consulté dans les livres de Taylor [6] ou de Lumley [7].

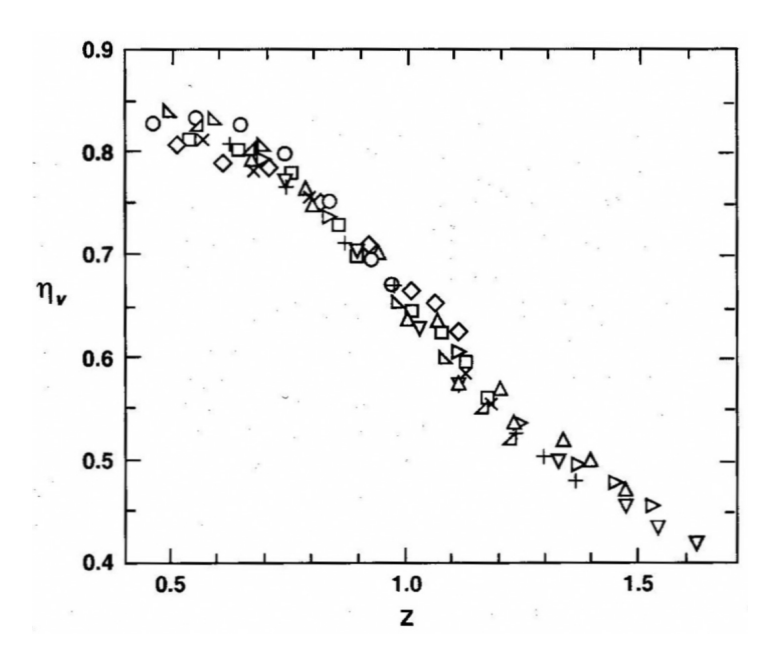

Figure 3.60 – Évolution du rendement volumétrique d'un moteur AC à aspiration naturelle en fonction de Z (figure reprise de Lumley [7])

## Modèle de Taylor

Le modèle de Taylor [6] est basé sur la conservation de l'énergie pendant le processus d'admission.

En s'appuyant sur la figure 3.61, ce bilan s'écrit sous la forme suivante :

$$
m_{\rm ch} u_{\rm ch,FSA} - m_{\rm air} u_{\rm air,PMH} - m_{\rm res} u_{\rm res,PMH} = Q - W \tag{3.65}
$$

où :

les termes (m u) désignent les énergies internes de la charge, de l'air frais et des gaz résiduels,

$$
Q = m_{air} \, c_p \, \Delta T \tag{3.66}
$$

est la quantité nette de chaleur transférée à l'air frais lors de la phase d'admission,

$$
W = \int_{PMH}^{FSA} p \ dV - p_{ca} \ \eta_{vol} \ V_d \tag{3.67}
$$

est le travail effectué par les gaz sur le piston, moins le travail effectué par la pression d'entrée sur les gaz.

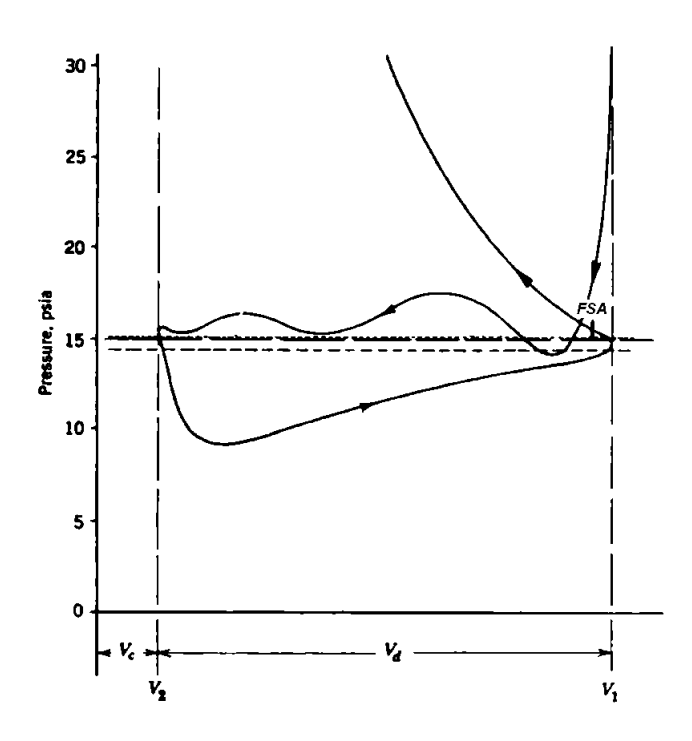

FIGURE 3.61 – Diagramme  $pV$  de la phase d'admission (figure adaptée de Taylor [6])

En considérant les gaz parfaits, l'équation (3.65) peut être développée dans une nouvelle relation permettant d'exprimer le rendement volumétrique comme :

$$
\eta_{vol} = \frac{1}{1 + \frac{\Delta T}{T_{ca}}} \left\{ \frac{\gamma - 1}{\gamma} \frac{\int_{PMH}^{FSA} p \ dV}{p_{ca} \ V_d} + \frac{\frac{p_{ch,FSA}}{p_{ca}} \ \frac{V_{FSA}}{V_{PMB}} \ r_c - \frac{p_{res,PMH}}{p_{ca}}}{\gamma \ (r_c - 1)} \right\}
$$
(3.68)

Si on néglige l'augmentation en température de l'air frais :

$$
\Delta T = 0
$$

les pertes de charge :

$$
\frac{\displaystyle \int_{\scriptscriptstyle PMH}^{\scriptscriptstyle FSA} p\ dV}{\displaystyle p_{\scriptscriptstyle ca}\ V_{\scriptscriptstyle d}} = 1
$$

le délai de fermeture de la soupape d'admission :

$$
FSA = PMH
$$

et on considère la pression des gaz résiduels, au moment de la fermeture des soupapes d'échappement, égale à celle dans le collecteur d'échappement :

 $p_{res,PMH} = p_{ce}$ 

on obtient l'équation (3.62) du rendement volumétrique d'un cycle idéal.

### Modèle 1 proposé

Ce modèle développé dans le présent travail est une extension du modèle de Taylor. Les modifications apportées au modèle de base (3.68) concernent la prise en compte :

# – des côtes de réglage des soupapes

Pour le moteur examiné, la fermeture des soupapes d'échappement se produit avant que le piston finisse sa course ascendante tandis que l'ouverture des soupapes d'admission est décalée après le point mort haut (voir la figure 3.62).

Dans son modèle (3.68), Taylor [6] considère ces deux instants situées exactement au PMH.

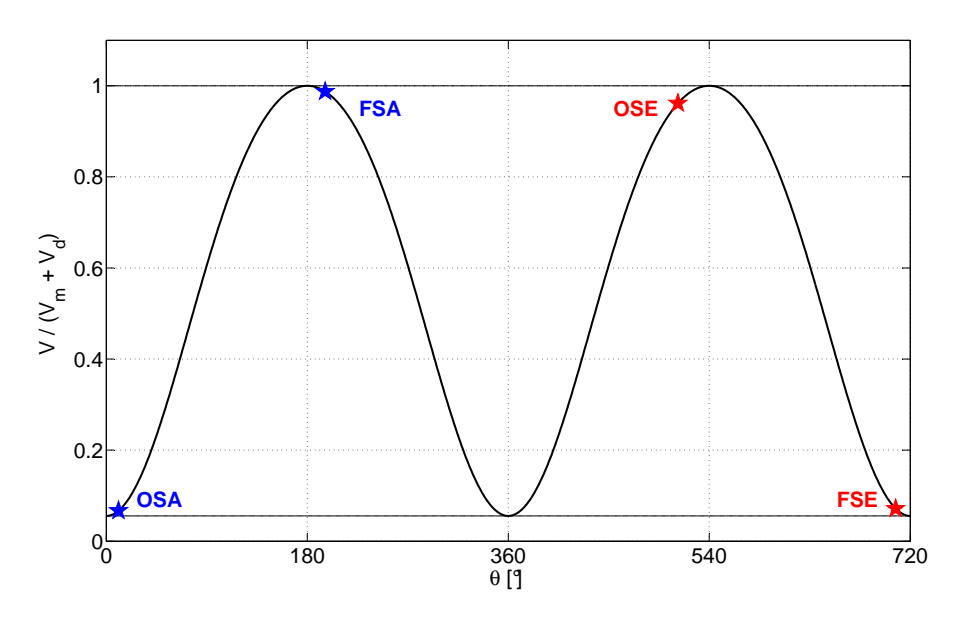

Figure 3.62 – Instants d'ouverture et de fermeture des soupapes

Suite à cette rectification, l'équation (3.68) devient :

$$
\eta_{vol} = \frac{1}{1 + \frac{\Delta T}{T_{ca}}} \left\{ \frac{\gamma - 1}{\gamma} \frac{\int_{OSA}^{FSA} p \, dV}{p_{ca} \, V_d} + \frac{1}{\gamma} \left[ \frac{p_{ch,FSA}}{p_{ca}} \, \frac{V_{FSA}}{V_d} - \frac{p_{res,OSA}}{p_{ca}} \, \frac{V_{FSE}}{V_d} \right] \right\} \tag{3.69}
$$

Pour un cycle idéal, la relation précédente (3.69) prend la forme :

$$
\eta_{\rm vol} = \frac{\gamma - 1}{\gamma} + \frac{1}{\gamma} \left[ \frac{p_{\rm ch,FSA}}{p_{\rm ca}} \frac{V_{\rm FSA}}{V_d} - \frac{p_{\rm ce}}{p_{\rm ca}} \frac{V_{\rm FSE}}{V_d} \right]
$$
(3.70)

Comme illustré sur la figure 3.63, la prise en compte des côtes de réglage des soupapes améliore légèrement les prédictions de la relation (3.70) par rapport à celle de l'expression (3.62).

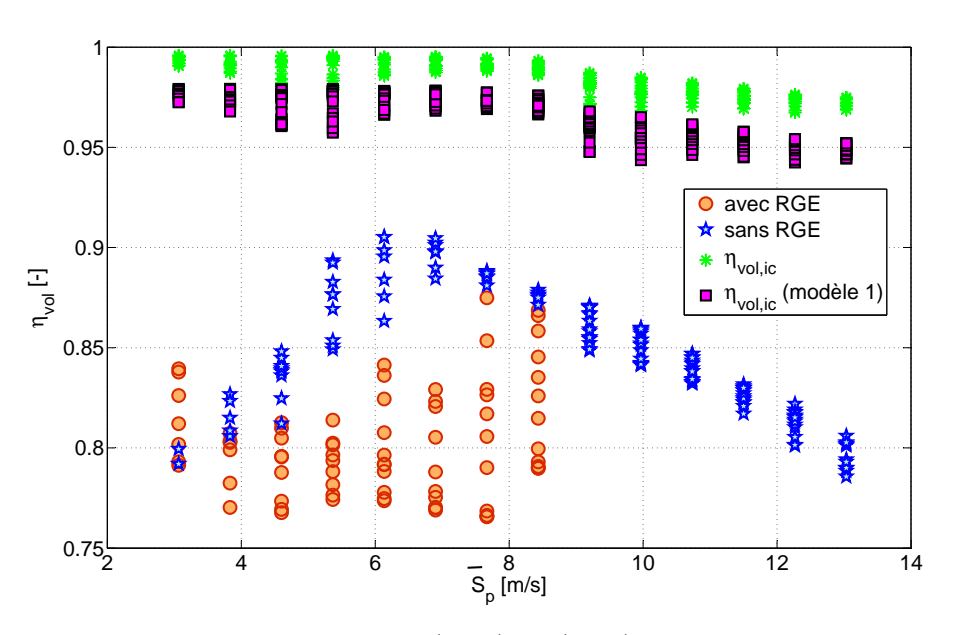

FIGURE 3.63 – Prédictions des relations (3.62) et (3.70) du rendement volumétrique  $\eta_{val}$ 

#### – des pertes de charge

Comme expliqué en début de section, l'écoulement de l'air à travers le système d'admission est accompagné par des pertes de pression déterminées par le rétrécissement local de la section de passage.

Pour un écoulement incompressible, la chute de pression à travers une restriction «j» est donnée par la loi de Bernoulli :

$$
\Delta p_j = \zeta_j \, \rho \, V_j^2 \tag{3.71}
$$

Si, en plus, l'écoulement est considéré quasi-stationnaire, la vitesse locale d'écoulement peut être liée à la vitesse moyenne du piston par la relation :

$$
V_j A_j = \bar{S}_p A_p \tag{3.72}
$$

ce qui permet d'exprimer la perte locale de pression  $\Delta p_j$  sous la forme :

$$
\Delta p_j = \zeta_j \, \rho \left(\frac{A_p}{A_j}\right)^2 \, \bar{S}_p^2 \tag{3.73}
$$

Les pertes de charge diminuent le travail des gaz sur le piston.

Afin de développer une expression analytique de ce travail, le processus d'admission est divisé en deux parties :

$$
\int_{OSA}^{FSA} p \ dV = \int_{OSA}^{PMB} p \ dV + \int_{PMB}^{FSA} p \ dV \tag{3.74}
$$

Entre OSA et PMB, le travail des gaz sur le piston est approximé par :

$$
\int_{_{OSA}}^{_{PMB}} p \ dV \approx \bar{p} \int_{_{OSA}}^{_{PMB}} dV \tag{3.75}
$$

où la valeur moyenne de la pression cylindre  $\bar{p}$  lors de cette période est considérée égale à la pression dans le collecteur d'admission  $p_{ca}$  moins la perte de charge à travers la soupape d'admission  $\Delta p_{sa}$  estimée avec la relation (3.73) :

$$
\bar{p} = p_{ca} - \Delta p_{sa} = p_{ca} - \zeta \rho_{ca} \frac{A_p^2}{n_{sa} A_{sa}^2} \bar{S}_p^2
$$
\n(3.76)

Entre PMB et FSA, l'évolution des gaz dans le cylindre est considérée isentropique :

$$
p\ V^{\gamma} = const \tag{3.77}
$$

Suite à ces hypothèses, la relation (3.74) prend la forme suivante :

$$
\int_{OSA}^{FSA} p \ dV = \bar{p} \ V_{PMB} \left[ \frac{\gamma}{\gamma - 1} - \frac{V_{OSA}}{V_{PMB}} - \frac{\left(\frac{V_{PMB}}{V_{FSA}}\right)^{\gamma - 1}}{\gamma - 1} \right]
$$
 (3.78)

## – de la pression des gaz résiduels en début d'admission

En supposant une transformation isothermique entre  $FSE$  et  $OSA$ ,  $p_{res,OSA}$  est corrélée avec la pression des gaz résiduels en fin d'échappement, qu'on considère approximativement égale à celle dans le collecteur d'échappement :  $p_{res,FSE} \approx p_{ce}$ .

Par la suite, l'équation (3.69) devient :

$$
\eta_{\text{vol}} = \frac{1}{1 + \frac{\Delta T}{T_{\text{ca}}}} \left[ \frac{\bar{p}}{p_{\text{ca}}} \left( \frac{V_{\text{PMB}}}{V_d} - \frac{\gamma - 1}{\gamma} \frac{V_{\text{OSA}}}{V_d} \right) - \frac{1}{\gamma} \frac{V_{\text{FSE}}}{V_d} \frac{p_{\text{ce}}}{p_{\text{ca}}} \right]
$$
(3.79)

#### – du transfert de chaleur

Dans le but d'étudier le transfert de chaleur à l'air frais pendant la phase l'admission, le système d'admission est assimilé à une conduite dont la température des parois est constante [6].

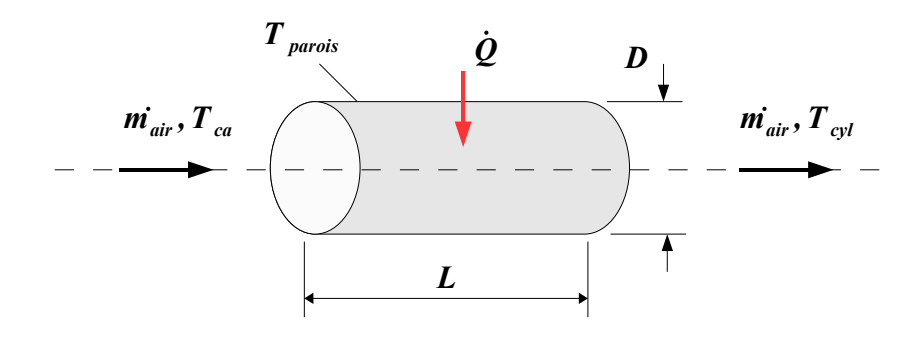

Figure 3.64 – Modèle de transfert de chaleur des parois du système d'admission à l'air frais

En exprimant le taux de transfert de chaleur de deux façons différentes :

$$
\dot{Q} = \dot{m}_{air} c_p \Delta T = h L \left( \pi D \right) \left( T_{parois} - \frac{T_{ca} + T_{cyl}}{2} \right) \tag{3.80}
$$

l'augmentation en température de l'air due à l'échange thermique :

$$
\Delta T = T_{cyl} - T_{ca} \tag{3.81}
$$

est écrite sous une nouvelle forme :

$$
\Delta T = \frac{T_{parois} - T_{ca}}{\frac{\dot{m}_{air}c_p}{h L (\pi D)} + \frac{1}{2}}
$$
\n(3.82)

Ensuite, le coefficient de transfert de chaleur convectif h est remplacé par l'expression :

$$
h = \frac{k \ Nu}{D} \tag{3.83}
$$

Pour un écoulement turbulent à travers une conduite, le nombre de Nusselt est généralement déterminé à partir de la corrélation suivante [6] :

$$
Nu = C \, Re^{^{0.8}} \, Pr^{^{0.4}} \tag{3.84}
$$

où les nombres de Reynolds et de Prandtl sont définis comme :

$$
Re = \frac{\rho V_{air} D}{\mu} \tag{3.85}
$$

$$
Pr = \frac{c_p \mu}{k} \tag{3.86}
$$

Suite à la substitution (3.83), la relation ( 3.80) prend finalement la forme :

$$
\Delta T = \frac{T_{parois} - T_{ca}}{\frac{0.25}{C} \frac{D^{1.2}}{L} \left(\rho_{ca} V_{air}\right)^{0.2} \frac{c_p^0 \mu^0}{k^{0.6}} + 0.5}
$$
(3.87)

L'équation (3.87) ne peut pas être utilisée directement car la température de la surface des parois du système d'admission n'est pas connue. Par contre, elle peut servir comme base pour développer un modèle de régression du rapport  $\frac{\Delta T}{T}$  $T_{\scriptscriptstyle{ca}}$ de l'équation (3.69) :

$$
\frac{\Delta T}{T_{ca}} = a_1 \phi + a_2 \frac{T_{fdr}}{T_{ca}} + a_3 D^{0.2} (\rho_{ca} \bar{S}_p)^{0.2} \frac{Pr^{0.6}}{\mu^{0.2}} + a_4
$$
\n(3.88)

Le rapport combustible / air normalisé  $\phi$  et la température du liquide de refroidissement  $T_{\text{far}}$  ont été ajoutés dans l'expression précédente car on a considéré que ces deux paramètres gouvernent les variations de la température des parois du système d'admission.

Pour finir, il faut noter que les relations (3.79) et (3.88) sont également valides dans le cas où la recirculation des gaz d'échappement est présente.

# Modèle 2 proposé

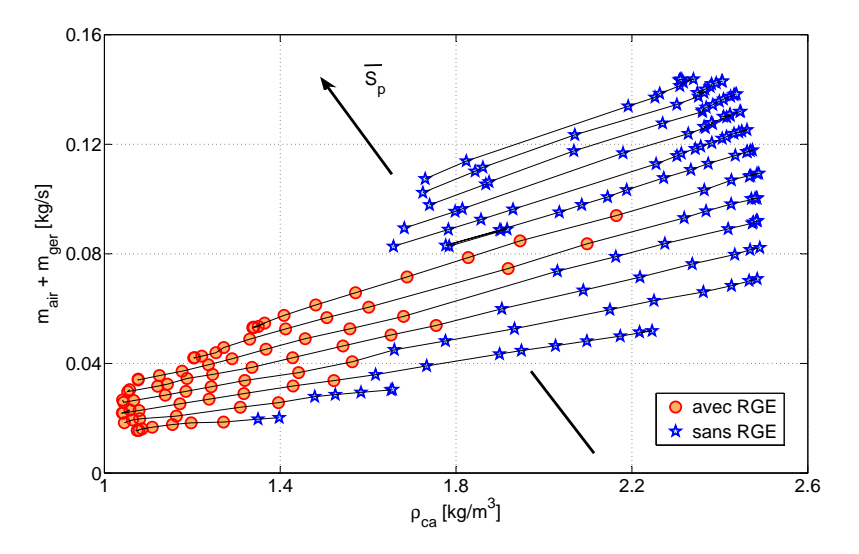

FIGURE 3.65 – Influence de la densité  $\rho_{ca}$  dans le collecteur d'admission sur le débit aspiré

Le deuxième modèle proposé dans ce travail est un modèle empirique basé sur l'observation du débit des gaz augmentant linéairement avec la densité des gaz  $\rho_{ca}$  dans le collecteur d'admission (voir la figure 3.65) :

$$
\dot{m}_{air} + \dot{m}_{rge} = a_1 \rho_{ca} + a_2
$$
\n
$$
a_i = b_{i,1} \bar{S}_p^2 + b_{i,2} \bar{S}_p + b_{i,3}
$$
\n(3.89)

Le paramétrage des coefficients  $a_i$  de la relation précédente (3.89) en fonction de la vitesse moyenne du piston est destiné à reproduire l'accroissement du débit des gaz aspiré avec  $\overline{S}_p$ , que la même figure 3.65 met en évidence. La nature parabolique de cette dépendance a été observée lors de l'étape de calibrage du modèle (voir la figure 3.66).

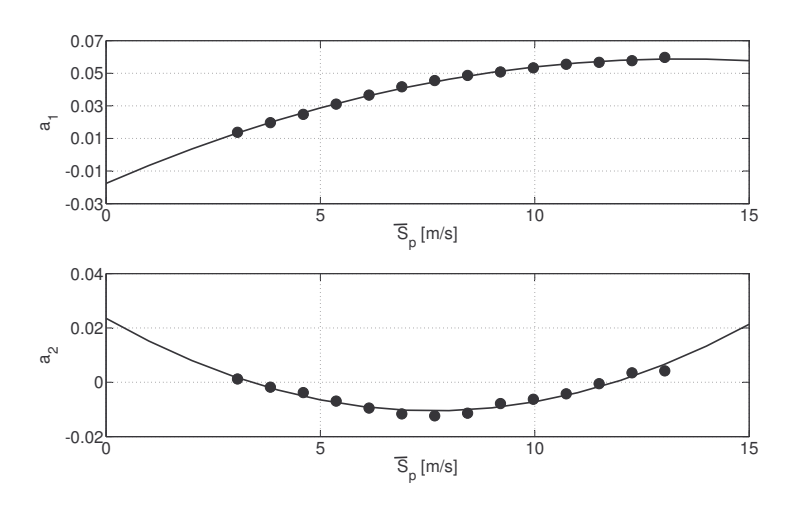

Figure 3.66 – Paramétrisation des coefficients du modèle 2 proposé du débit des gaz aspiré dans le cylindre

De la même figure 3.65, on peut tirer une troisième conclusion importante : le recyclage des gaz d'échappement ne semble pas influencer le processus d'aspiration dans le moteur.

### 3.6.1.1 Calibrage et validation des modèles

Les mesures moteur disponibles ainsi que les différents paramètres des modèles réunis dans la section § 3.6 ont été séparés de façon aléatoire en deux séries distinctes :

- l'une employée pour le calibrage des modèles (voir par exemple la figure 3.67(a)),
- l'autre utilisée pour leur validation (voir par exemple la figure 3.67(b)).

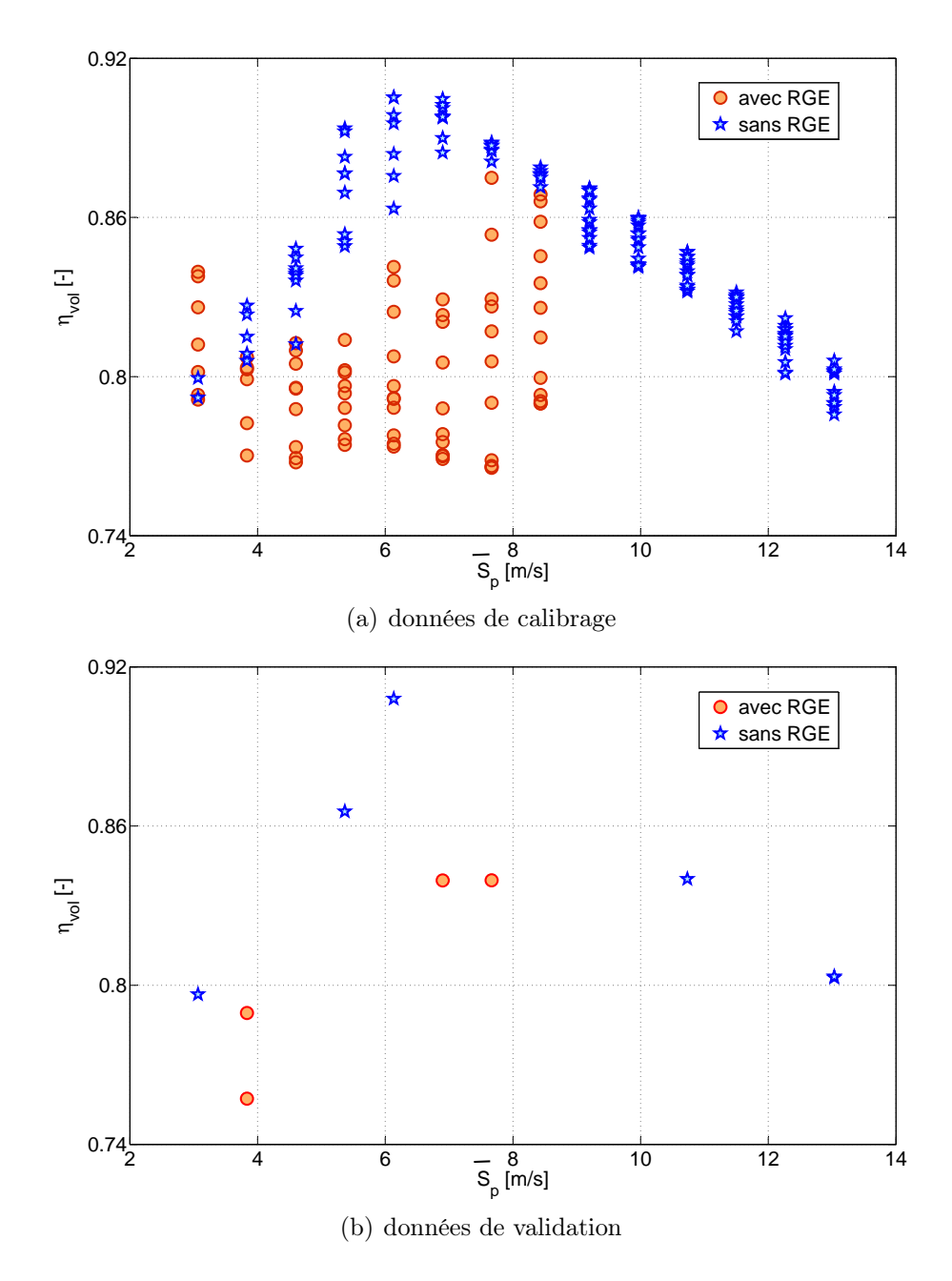

Figure 3.67 – Données de calibrage et de validation des modèles du rendement volumétrique  $\eta_{vol}$ 

En ce qui concerne le débit de gaz aspiré dans le cylindre, celui-ci a été considéré égal à la somme des débits d'air frais  $\dot{m}_{air}$  et des gaz d'échappement recirculés  $\dot{m}_{rge}$ .

Le calcul du rendement volumétrique du moteur à été basé sur la relation (1.40) introduite dans le premier chapitre.

## Modèle de Servati

Les résultats obtenus avec la relation (3.60) sont présentés sur la figure 3.68.

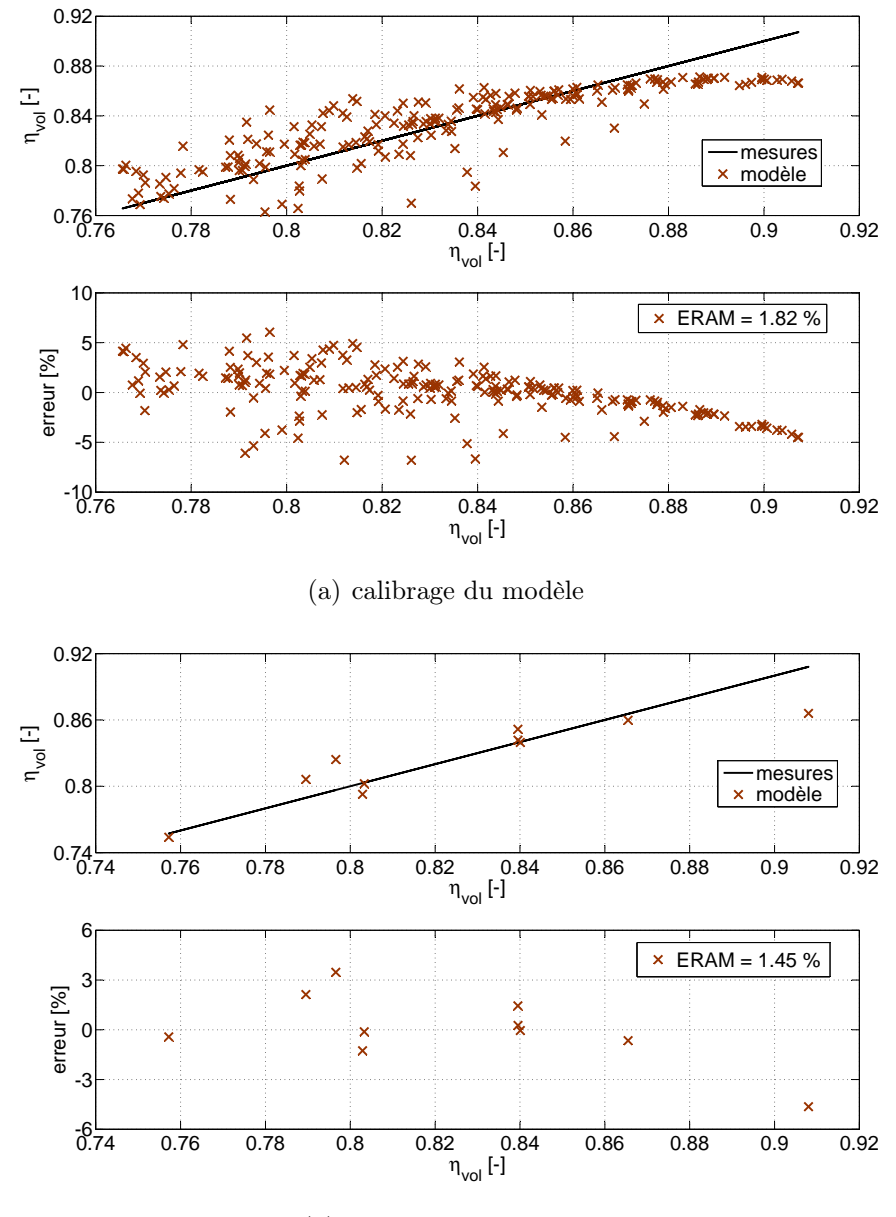

(b) validation du modèle

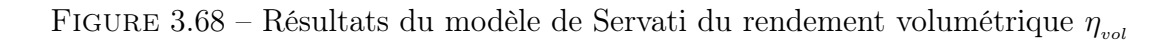

On constate une très bonne correspondance entre les valeurs du rendement volumétrique fournies par le modèle de Servati et celles calculées à partir des mesures moteur.

# Modèle de Yuen

Ce modèle a été écarté de l'analyse car pour le moteur examiné, la distribution des valeurs présentées sur la figure 3.69 ne laissent pas envisager une dépendance explicite de  $\eta_{vol}$  en fonction de Z.

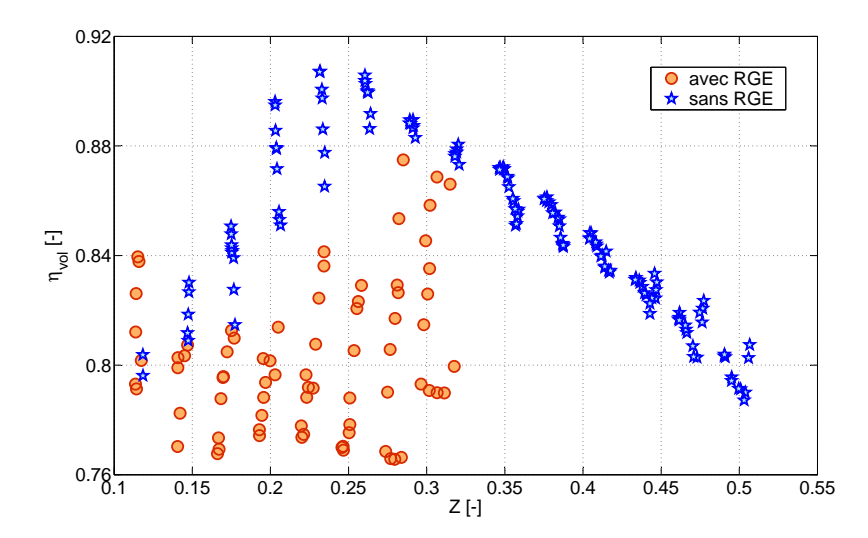

Figure 3.69 – Évolution du rendement volumétrique du moteur étudié avec le nombre adimensionnel Z

#### Modèle 1 proposé

Les résultats du premier modèle que nous avons proposé, affichés sur les figures 3.70 et 3.71, sont quasiment similaires à ceux du modèle de Servati.

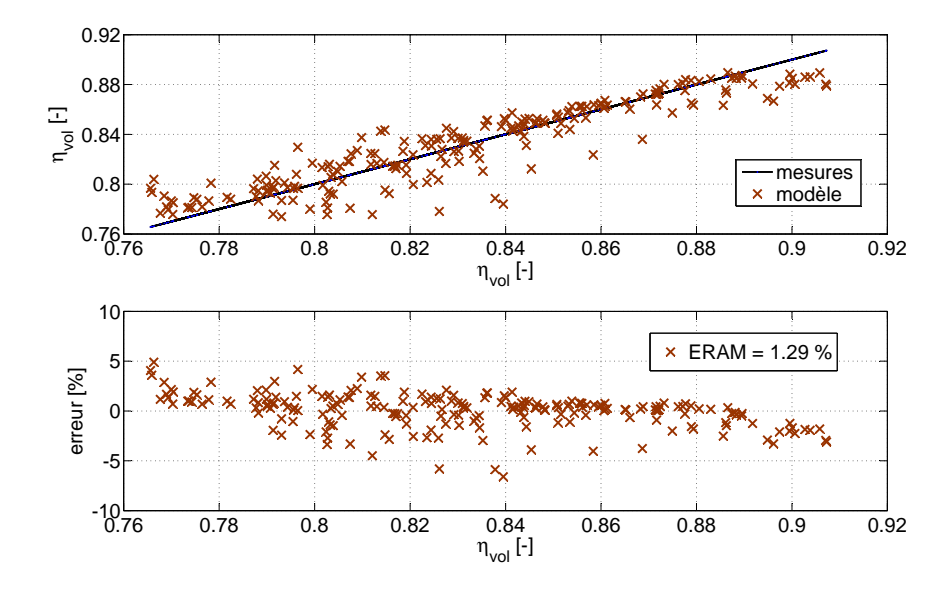

Figure 3.70 – Résultats de l'étape de calibrage du modèle 1 proposé du rendement volumétrique  $\eta_{vol}$ 

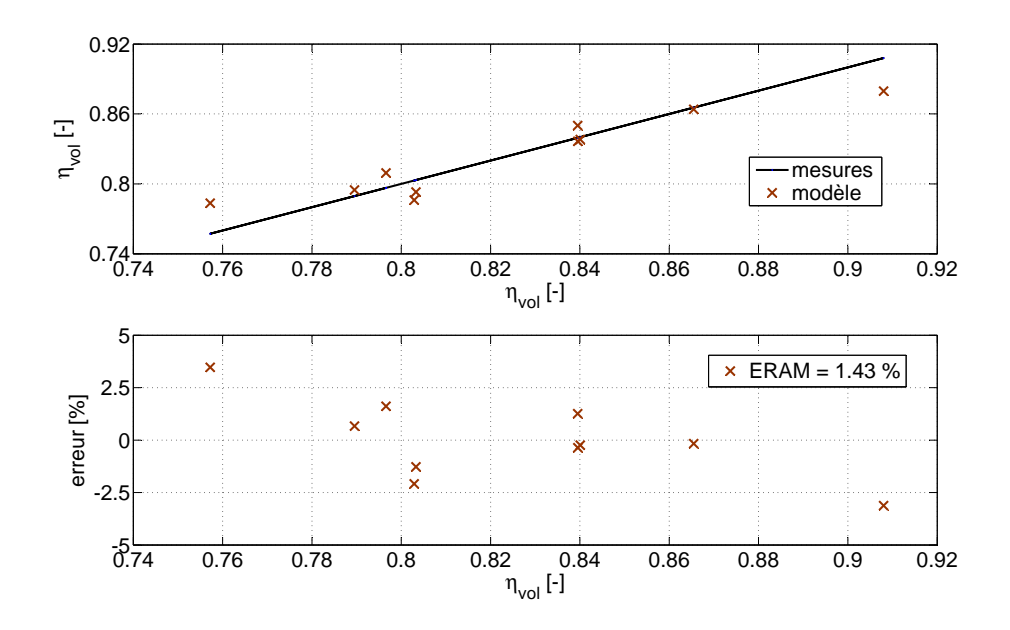

Figure 3.71 – Résultats de l'étape de validation du modèle 1 proposé du rendement volumétrique  $\eta_{\scriptscriptstyle vol}$ 

Ce constat peut être expliqué par le fait que les relations (3.60) et (3.79) sont fondées sur les mêmes principes et proposent, par conséquent, des corrélations basées sur les mêmes termes.

# Modèle 2 proposé

La relation (3.89), dont les résultats sont illustrés sur les figures 3.72 et 3.73, fourni les plus faibles erreurs parmi les trois modèle examinés.

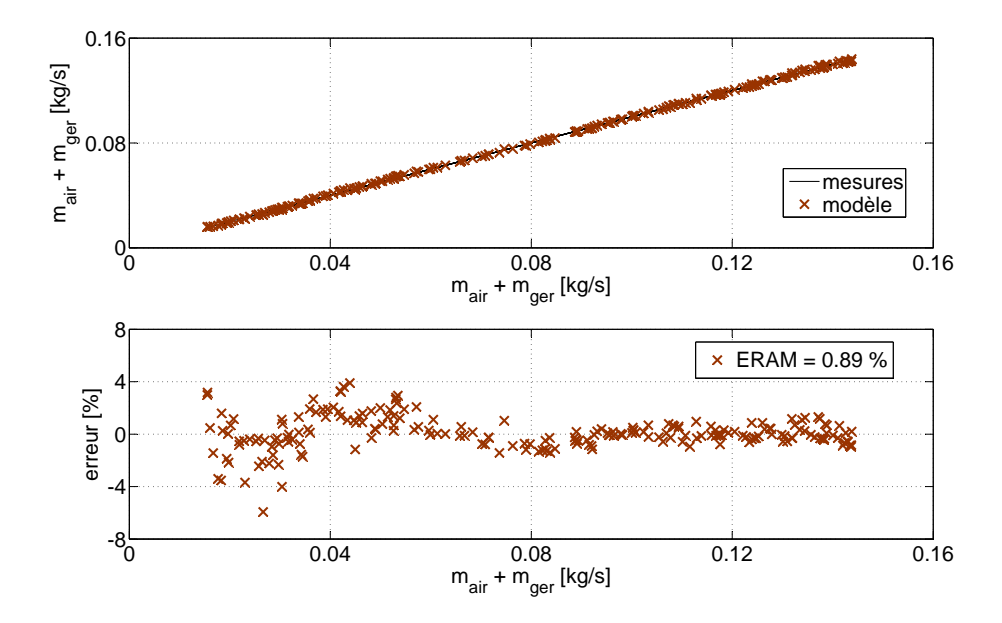

Figure 3.72 – Résultats de l'étape de calibrage du modèle 2 proposé du débit des gaz aspiré dans le cylindre

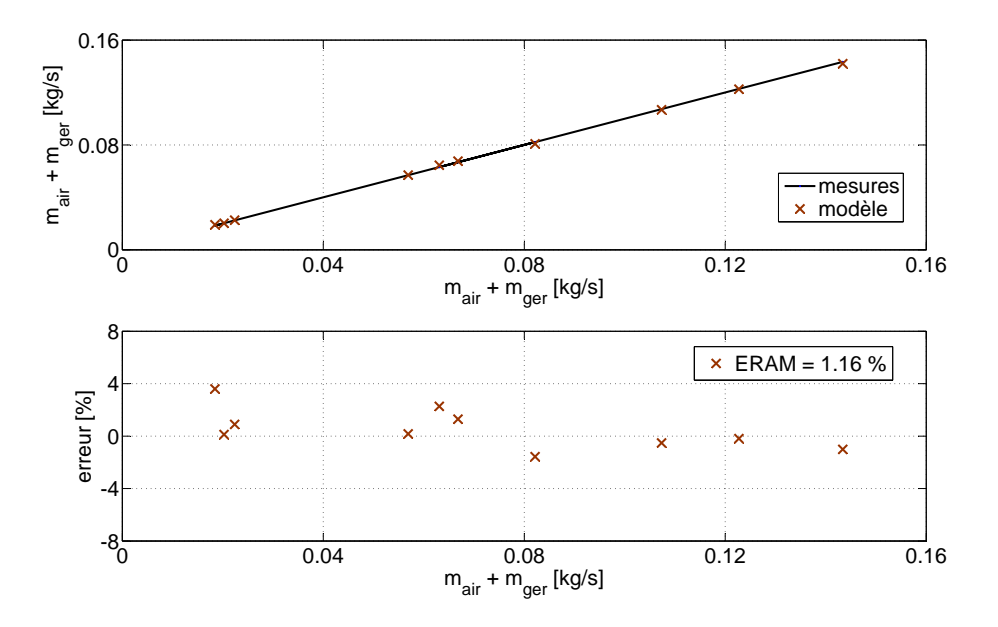

Figure 3.73 – Résultats de l'étape de validation du modèle 2 proposé du débit des gaz aspiré dans le cylindre

En effet, l'erreur relative absolue moyenne obtenue, d'environ 1 %, est légèrement inférieure à celles des deux autres modèles qui sont d'à peu près 2 % et 1.5 %.

## 3.6.2 Performances moteur

Cette section est dédiée à la modélisation des paramètres décrivant les performances du moteur et qui ont été introduits dans les sections § 1.8 du Chapitre 1.

Plus spécifiquement, il s'agit :

- du travail indiqué par cycle  $W_i$ ,
- de l'enthalpie nette des gaz d'échappement  $\Delta H_{ech}$ ,
- de la chaleur transférée aux parois  $Q_{pqrois}$ ,
- etc. ,

ou de leurs correspondants adimensionnels :

- le rendement indiqué  $\eta_i$ ,
- le coefficient de perte à l'échappement  $\epsilon_{\epsilon ch}$ ,
- le coefficient de perte pariétale  $\epsilon_{_{parois}}$ .

## Description des modèles

## Modèle de Jensen

Ce modèle empirique du rendement indiqué :

$$
\eta_i = \left( a_1 + a_2 \ N + a_3 \ N^2 \right) \ \left( 1 - b_1 \ \phi^{b_2} \right) \tag{3.90}
$$

fait partie des premières relations développées pour le contrôle moteur. Par conséquent, il est cité par un très grand nombre d'auteurs [40, 54, 55].

#### Modèle de Brahma

Le modèle de Brahma et al. [56] sert à estimer le couple effectif  $\tau_{_{eff}}$  du moteur.

En s'appuyant sur l'équation de bilan d'énergie (1.27) et en remplaçant les vitesses d'écoulement des gaz en entrée et en sortie du moteur par :

$$
V_{gas} = \frac{\dot{m}_{gas}}{\rho_{gas} A} = \frac{\dot{m}_{gas}}{P_{gas} T_{gas}} A
$$
\n(3.91)

Brahma et al. [56] expriment la puissance indiquée  $P_{\scriptscriptstyle i}$  du moteur sous la forme :

$$
P_{i} = \dot{m}_{comb} \, PCI \ - \ \dot{m}_{ech} \, c_{p,ech} \, (T_{ce} - T_{ca}) - \ - \ \frac{R_{ech}^{2}}{2} \, \dot{m}_{ech}^{3} \left[ \left( \frac{T_{ce}}{p_{ce} \, A_{se}} \right)^{2} - \left( \frac{T_{ca}}{p_{ca} \, A_{sa}} \right)^{2} \right] - \dot{Q}_{parois} \tag{3.92}
$$

En faisant intervenir la puissance effective  $P_{_{eff}}$ :

$$
P_{eff} = P_i - (P_{pc} + P_{acc})
$$
\n(3.93)

et en substituant le couple à la puissance :

$$
P = \frac{2\pi}{60} N \tau \tag{3.94}
$$

l'équation (3.92) devient :

$$
\tau_{eff} = \frac{1}{4\pi} m_{comb} \, PCI \ - \ \frac{30}{\pi} \, \frac{\dot{m}_{ech}}{N} \, c_{p,ech} \, (T_{ce} - T_{ca}) -
$$
\n
$$
- \ \frac{15}{\pi} \, R_{ech}^2 \, \frac{\dot{m}_{ech}^3}{N} \left[ \left( \frac{T_{ce}}{p_{ce} \, A_{se}} \right)^2 - \left( \frac{T_{ca}}{p_{ca} \, A_{sa}} \right)^2 \right] -
$$
\n
$$
- \ \frac{30}{\pi} \, \frac{\dot{Q}_{parois}}{N} - \left( \tau_{pc} \, \frac{N_{pc}}{N} + \tau_{acc} \, \frac{N_{acc}}{N} \right) \tag{3.95}
$$

Sur la base de la relation précédente (3.95) et en corrélant :

– le travail consommé pour l'entraînement de la pompe à combustible  $\tau_{pc}$  avec la vitesse de rotation du vilebrequin N et avec la pression d'injection  $p_{\text{real}}$ :

$$
\tau_{\scriptscriptstyle pc} = f\left(N, p_{\scriptscriptstyle rail}\right)
$$

– le travail nécessaire à l'entraînement des équipements accessoires  $\tau_{\scriptscriptstyle acc}$  avec le régime moteur ${\cal N}$  :

$$
\tau_{\scriptscriptstyle acc} = f\left(N\right)
$$

– et le flux de chaleur pariétal  $Q_{\textit{parois}}$  avec la vitesse de rotation N et la quantité de combustible injecté sur le cycle moteur  $m_{\rm comb}$  :

$$
Q_{\text{parois}} = f(N, m_{\text{comb}}, \ldots)
$$

Brahma et al. [56] développent le modèle suivant :

$$
\tau_{eff} = a_0 + a_1 \ m_{comb} + a_2 \frac{\dot{m}_{ech} (T_{ce} - T_{ca})}{N} + a_3 \ N + a_4 \ p_{tail} +
$$
\n
$$
a_5 \ \frac{\dot{m}_{ech}^3}{N} \left[ \left( \frac{T_{ce}}{p_{ce} A_{se}} \right)^2 - \left( \frac{T_{ca}}{p_{ca} A_{sa}} \right)^2 \right] + a_6 \ N^2 \tag{3.96}
$$

Les auteurs proposent également une version élargie du modèle où les termes additionnels, dits d'interaction, sont des combinaisons des termes du modèle de base (3.96) :

$$
\tau_{eff} = a_{0} + a_{1} m_{comb} + a_{2} \frac{\dot{m}_{ech} (T_{ce} - T_{ca})}{N} + a_{3} N + a_{4} p_{tail} +
$$
\n
$$
a_{5} \frac{\dot{m}_{ech}^{3}}{N} \left[ \left( \frac{T_{ce}}{p_{ce} A_{se}} \right)^{2} - \left( \frac{T_{ca}}{p_{ca} A_{sa}} \right)^{2} \right] + a_{6} N^{2} + a_{7} m_{comb} \frac{\dot{m}_{ech} (T_{ce} - T_{ca})}{N} +
$$
\n
$$
a_{8} m_{comb} N + a_{9} m_{comb} p_{tail} + a_{10} m_{ech} (T_{ce} - T_{ca}) + a_{11} \frac{\dot{m}_{ech} (T_{ce} - T_{ca})}{N} p_{tail} +
$$
\n
$$
a_{12} N p_{tail}
$$
\n(3.97)

#### Modèle de Martin

Ce modèle permet l'estimation du rendement indiqué  $\eta_i$  et des coefficients de pertes à l'échappement  $\epsilon_{_{ech}}$  et pariétale  $\epsilon_{_{parois}}$  du moteur.

L'idée de base est de modifier le cycle idéal à volume constant (voir la section § 1.4.2) afin d'intégrer les pertes pariétales.

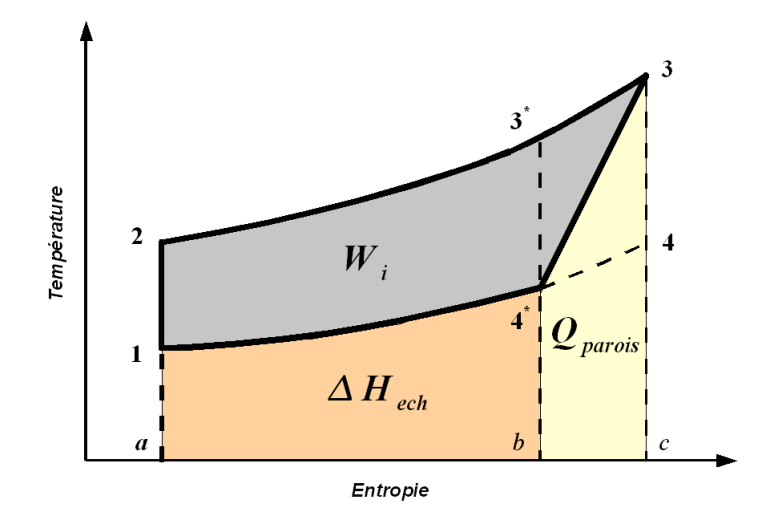

Figure 3.74 – Cycle à volume constant avec transfert de chaleur

Un tel cycle est illustré sur la figure 3.74, où le flux pariétal est considéré comme uniformément réparti durant la détente. Pour argumenter cette hypothèse, Martin [57] évoque les évolutions opposées, lors de cette période, du niveau des températures et des pressions d'une part, et de la surface d'échange d'autre part.

Sur la base du diagramme 3.74, les coefficients de perte à l'échappement  $\epsilon_{ech}$  et de perte pariétale  $\epsilon_{parois}$  s'expriment sous la forme :

$$
\epsilon_{ech} = \frac{|\Delta H_{ech}|}{Q_c} = \frac{Q_{4^*1}}{Q_{23}} = \frac{A_{a14^*b}}{A_{a23c}}
$$
\n(3.98)

$$
\epsilon_{parois} = \frac{|Q_{parois}|}{Q_c} = \frac{Q_{34^*}}{Q_{23}} = \frac{A_{b4^*3c}}{A_{a23c}}
$$
\n(3.99)

Le travail indiqué  $W_i$  étant égal à la différence des quantités de chaleur reçue et cédées, le rendement indiqué du cycle  $\eta_i$  s'écrit :

$$
\eta_i = \frac{|W_i|}{Q_c} = 1 - \frac{|\Delta H_{ech}| + |Q_{parois}|}{Q_c} = \frac{A_{1234^*}}{A_{232}} \tag{3.100}
$$

En exprimant les trois « rendements » comme des rapports d'aires, Martin [57] vise à exploiter deux relations géométriques que la figure 3.74 illustre :

$$
A_{_{4}^{\ast}3^{\ast}3}=A_{_{4}^{\ast}34}=\frac{A_{_{4}^{\ast}3^{\ast}34}}{2}\tag{3.101}
$$

étant la conséquence directe de l'hypothèse faite en début de section, et :

$$
\frac{A_{a14^*b}}{A_{a23^*b}} = \frac{A_{a14c}}{A_{a23c}} = \frac{A_{b4^*4c}}{A_{b3^*3c}}
$$
\n(3.102)

étant basée sur la similitude géométrique des trapèzes.

Le second rapport de l'égalité (3.102) représente le coefficient de perte à l'échappement du cycle thermodynamique idéal à volume constant 1 − 2 − 3 − 4 et est, par conséquent, égal à :

$$
\frac{A_{a14c}}{A_{a23c}} = \frac{1}{r_c^x}
$$
\n
$$
\text{où}: x = \gamma - 1
$$
\n(3.103)

En s'appuyant sur les égalités (3.101 ) et (3.102), Martin [57] développe les équations (3.98), (3.99) et (3.100) de façon à exprimer le rendement indiqué  $\eta_i$  et les pertes à l'échappement  $\epsilon_{_{ech}}$  comme fonctions des pertes pariétales  $\epsilon_{_{parois}}$ :

$$
\eta_i = 1 - \frac{1}{r_c^x} - \frac{r_c^x - 1}{r_c^x + 1} \epsilon_{parois} \tag{3.104}
$$

$$
\epsilon_{ech} = \frac{1}{r_c^x} - \frac{2}{r_c^x + 1} \epsilon_{parois} \tag{3.105}
$$

## • étalement de la combustion

Comme déjà expliqué dans la section § 1.5 du premier chapitre, l'étalement de la combustion diminue le travail utile des gaz et augmente le rejet de chaleur à l'échappement.

En vue de ces faits, Martin [57] propose de corriger le terme  $\frac{1}{4}$  $\frac{1}{r_s^x}$  des équations (3.104) c et (3.105) par un facteur de forme f prenant en compte le comportement non-isochore du processus de combustion réel :

$$
\eta_i = 1 - \frac{f}{r_c^x} - \frac{r_c^x - 1}{r_c^x + 1} \epsilon_{parois} \tag{3.106}
$$

$$
\epsilon_{ech} = \frac{f}{r_c^x} - \frac{2}{r_c^x + 1} \epsilon_{parois} \tag{3.107}
$$

#### • coefficient isentropique

Dans le cas réel, les chaleurs spécifiques du fluide de travail enregistrent des variations importantes déterminées par l'évolution de la composition et de la température des gaz dans le cylindre. En considérant qu'une valeur du coefficient isentropique  $\gamma$  ajustée aux particularités de la chambre de combustion et aux proportions air/combustible, améliorerait les prédictions des corrélations (3.106) et (3.107), Martin [57] propose la paramétrisation suivante :

$$
x = 1 - \gamma
$$
  
= 0.27 + 0.13  $\left(1 - 0.1 \ r_c^{0.4}\right) \ (1 - \phi)^{1.4}$  (3.108)

#### • pertes pariétales

Puisque le transfert thermique dans les moteurs à combustion interne se produit principalement par convection forcée, Martin [57] choisit d'exprimer les pertes pariétales par une relation globale de convection, du type :

$$
Q_{parois} = \oint h \ A_{parois} \ (T_{gaz} - T_{parois}) \ dt \qquad (3.109)
$$

réécrite de manière adimensionnelle comme :

$$
\epsilon_{parois} = \frac{Q_{parois}}{Q_c} = \oint \frac{h A_{parois} (T_{gaz} - T_{parois})}{m_{comb} PCI} dt
$$
\n(3.110)

En estimant que la différence de température  $T_{gas} - T_{parois}$  est importante seulement lors de la phase de détente, Martin [57] limite l'analyse du transfert thermique à cette période :

$$
\epsilon_{\text{parois}} = \frac{30}{\pi} \frac{1}{N} \int_{2\pi}^{3\pi} \frac{h \ A_{\text{parois}} \left( T_{\text{gaz}} - T_{\text{parois}} \right)}{m_{\text{comb}} \, PCI} \, d\theta \tag{3.111}
$$

qu'il considère postérieure à une combustion isochore :

$$
m_{comb} \, PCI = \underbrace{\eta_{vol,0} \, \rho_0 \, V_d}_{m_{gas}} \, c_v \, (T_3 - T_2) \tag{3.112}
$$

En exprimant le coefficient h à partir de la corrélation de transfert de chaleur de Dittus-Boelter :

$$
Nu = 0.023 \, Re^{0.8} \, Pr^{0.4} \tag{3.113}
$$

$$
Nu = \frac{h \ D}{k} \tag{3.114}
$$

$$
Re = \frac{w \ D \ \rho}{\mu} \tag{3.115}
$$

où w est la vitesse des gaz dans le cylindre,

$$
Pr = \frac{\mu c_p}{k} \tag{3.116}
$$

l'équation (3.111) devient :

$$
\epsilon_{parois} = \frac{0.023}{\pi} \frac{1}{\eta_{vol,0}} \int_{2\pi}^{3\pi} \frac{\frac{k}{D} \, Re^{0.8} \, Pr^{0.4}}{\rho_0 \, \bar{S}_p \, c_v} \left[ \frac{A_{parois}}{\pi \left(\frac{D}{2}\right)^2} \right] \left( \frac{T_{gas} - T_{parois}}{T_3 - T_2} \right) \, d\theta \quad (3.117)
$$

En rapportant l'expression  $E$  aux conditions atmosphériques désignées par l'indice  $\ll$  0  $\times$  :

$$
E = \frac{\frac{k}{D} \left(\frac{w}{\mu}\right)^{0.8} \left(\frac{\mu c_p}{k}\right)^{0.4}}{\rho_0 \bar{S}_p c_v}
$$
  
\n
$$
= \gamma_0 \left(\frac{w}{\bar{S}_p}\right)^{0.8} \left(\frac{\bar{S}_p D \rho_0}{\mu_0}\right)^{-0.2} \left(\frac{\mu_0 c_{p,0}}{k_0}\right)^{0.4} \left(\frac{\rho}{\rho_0}\right)^{0.8} \left(\frac{k}{k_0}\right)^{0.6} \left(\frac{\mu_0}{\mu}\right)^{0.4} \left(\frac{c_{p,0}}{c_p}\right)^{0.6} \left(\frac{\gamma}{\gamma_0}\right)^{0.8}
$$
  
\n
$$
\approx \gamma_0 \left(\frac{w}{\bar{S}_p}\right)^{0.8} Re_0^{-0.2} Pr_0^{-0.6} \left(\frac{\rho}{\rho_0}\right)^{0.8}
$$
\n(3.118)

et en faisant le constat que le terme F ne varie pas de façon significative avec la température (voir la figure 3.75) :

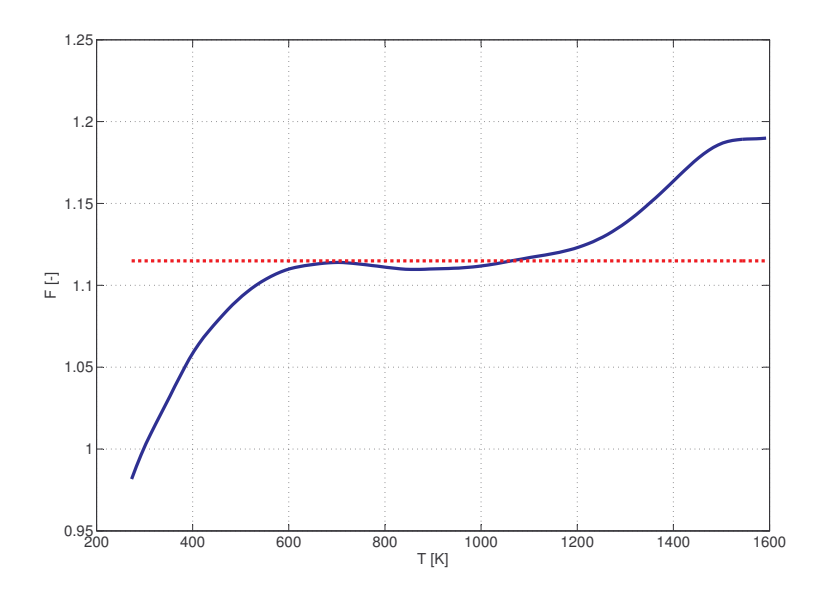

Figure 3.75 – Variation du terme F avec la température des gaz

le coefficient  $\epsilon_{_{parois}}$  prend la forme suivante :

$$
\epsilon_{parois} = \frac{0.023}{\pi} \frac{\gamma_0}{\eta_{vol,0} \ Re_0^{0.2} \ Pr_0^{0.6}} \cdot \frac{\gamma_0}{\left(\frac{\rho}{\overline{S}_p}\right)^{0.8} \left(\frac{\rho}{\rho_0}\right)^{0.8} \left[\frac{A_{parois}}{\pi \left(\frac{D}{2}\right)^2}\right] \left(\frac{T_{gas} - T_{parois}}{T_3 - T_2}\right) d\theta \tag{3.119}
$$

Étant donné que la masse de gaz dans le cylindre est conservée pendant la course de détente :

$$
m_{gaz} = \eta_{vol,0} \ \rho_0 \ V_d = \rho \ V_{cyl} \tag{3.120}
$$

Martin [57] exprime le rapport  $\frac{\rho}{\epsilon}$  $\rho_{0}$ de l'équation (3.119) comme :

$$
\frac{\rho}{\rho_0} = \eta_{vol,0} \frac{V_d}{V_{cyl}} = \eta_{vol,0} \frac{L}{y} = \eta_{vol,0} f_1(\theta)
$$
\n(3.121)

où la fonction  $f_1$ ne dépend que de l'angle du vilebrequin  $\theta$  correspondant à la position  $y$ du piston.

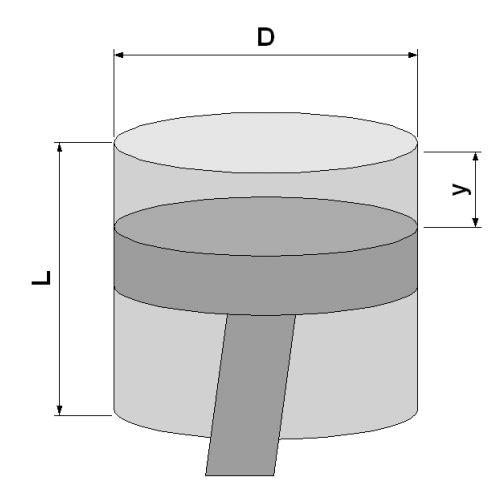

Figure 3.76 – Position intermédiaire du piston lors de la détente

La surface de transfert de chaleur est composée de la culasse, de la tête du piston et du cylindre que découvre le piston dans sa course descendante.

$$
A_{parois} = 2 \left[ \pi \left( \frac{D}{2} \right)^2 \right] + (\pi D) y \tag{3.122}
$$

Par conséquent, elle aussi dépend exclusivement de la position du vilebrequin :

$$
\frac{A_{parois}}{\pi \left(\frac{D}{2}\right)^2} = f_2(\theta) \tag{3.123}
$$

En ce qui concerne le rapport des températures, Martin [57] considère que celui-ci est fonction de l'état de détente du gaz, déterminé univoquement par la position du piston, et donc par l'angle du vilebrequin :

$$
\frac{T_{gas} - T_{parois}}{T_3 - T_2} = f_3(\theta) \tag{3.124}
$$

Sur la base de ces considérations et en approximant la vitesse des gaz w par sa valeur moyenne  $\bar{w}$ , la relation (3.119) devient :

$$
\epsilon_{parois} = \frac{0.023}{\pi} \frac{\gamma_0}{\eta_{vol,0}^{0.2} R e_0^{0.2} P r_0^{0.6}} \left(\frac{\bar{w}}{\bar{S}_p}\right)^{0.8} \int_{2\pi}^{3\pi} f_1^{0.8} f_2 f_3 d\theta \tag{3.125}
$$

Afin de garder son modèle simple, Martin [57] choisit de calculer l'intégrale de l'équation (3.125) par la méthode de trapèzes. Les valeurs du produit  $f_i^{0.8}$  $\int_1^{0.0.5} f_2 f_3$ , au début et en fin de détente, sont considérées approximativement égales à :

$$
f_1^{0.8} (2\pi) f_2 (2\pi) f_3 (2\pi) \approx r_c^{0.8} \cdot 2 \cdot 1
$$
 (3.126)

$$
f_1^{0.8} (3\pi) f_2 (3\pi) f_3 (3\pi) \approx 1 \cdot \left(2 + 4\frac{L}{B}\right) \cdot r_c^{-0.4}
$$
 (3.127)

Finalement, en substituant les propriétés thermodynamiques et d'écoulement des gaz par leurs valeurs correspondant aux conditions atmosphériques et en faisant intervenir le nombre de Ricardo en valeur moyenne :

$$
\bar{R}i = \frac{\bar{w}}{\bar{S}_p} \tag{3.128}
$$

le coefficient de perte pariétale  $\epsilon_{\text{meas}}$  prend la forme :

$$
\epsilon_{parois} = 0.0048 \left( \eta_{vol,0} \ \bar{S}_p \ D \right)^{-0.2} \left[ r_c^{0.8} + \left( 1 + 2 \ \frac{L}{B} \right) r_c^{-0.4} \right] \ \bar{R}i^{0.8} \tag{3.129}
$$

#### Modèle proposé

Dans le présent travail, nous avons développé un nouveau modèle qui s'écrit comme suit :

$$
W_{ib} , \ \Delta H_{ech} , \ Q_{parois} = \left( a_1 Q_{comb}^2 + a_2 Q_{comb} + a_3 \right) \left( 1 + c \ x_{rge} \right) \tag{3.130}
$$
\n
$$
a_i = b_{i,1} \ \bar{S}_p^2 + b_{i,2} \ \bar{S}_p + b_{i,3}
$$

et qui permet d'estimer le travail indiqué brut  $W_{ik}$ , l'enthalpie nette des gaz d'échappement  $\Delta H_{ech}$  et les pertes pariétales  $Q_{parois}$  en fonction de trois paramètres facilement déterminables :

- l'énergie du combustible  $Q_{comb}$ , qui est proportionnelle à la quantité de combustible injecté sur le cycle moteur,
- la vitesse moyenne du piston  $\bar{S}_p$ ,
- et le taux de recirculation des gaz d'échappement  $x_{rge}$ .

La corrélation proposée (3.130) est la même pour les trois grandeurs, mais les coefficients sont évidemment différents.

Le choix des variables indépendantes du modèle (3.130) est basé sur les tendances que les figures 3.77 et 3.78 mettent en évidence :

- 1. conformément à la figure 3.77, les trois grandeurs  $W_{i b}$ ,  $\Delta H_{e c h}$ ,  $Q_{parois}$  augmentent presque linéairement avec l'énergie du combustible injecté. Dans la figure 3.78 où les isovitesses sont plus écartées, on peut remarquer que l'allure des courbes est proche de celle d'une parabole.
- 2. la figure 3.77 illustre également une évolution opposée de  $W_{i\delta}$ , ∆ $H_{ech}$  d'une part et de  $\tilde{Q}_{parois}$  d'autre part, avec la vitesse moyenne du piston  $\tilde{S}_p$ . Afin de prendre en compte l'effet de ce paramètre, les coefficients de la relation (3.130) ont été exprimés comme des polynômes du deuxième degré en  $\bar{S}_p$ . Cette dépendance parabolique a été choisie en accord avec la disposition des valeurs mesurées à pleine charge sur les figures 3.83, 3.84 et 3.87.
- 3. finalement, le modèle a été affiné en ajoutant un troisième terme destiné à reproduire l'effet de la recirculation des gaz d'échappement sur  $W_{i b}$ ,  $\Delta H_{e c h}$  et  $Q_{parois}$ . En effet, les figures 3.78(a) et 3.77(b) permettent d'observer une légère diminution de  $W_{ib}$ et de  $\Delta H_{\scriptscriptstyle ech}$  dans les cas où la vanne RGE est ouverte. En revanche, le transfert pariétal semble être favorisé par le recyclage des gaz brûlés (voir la figure 3.77(c)).

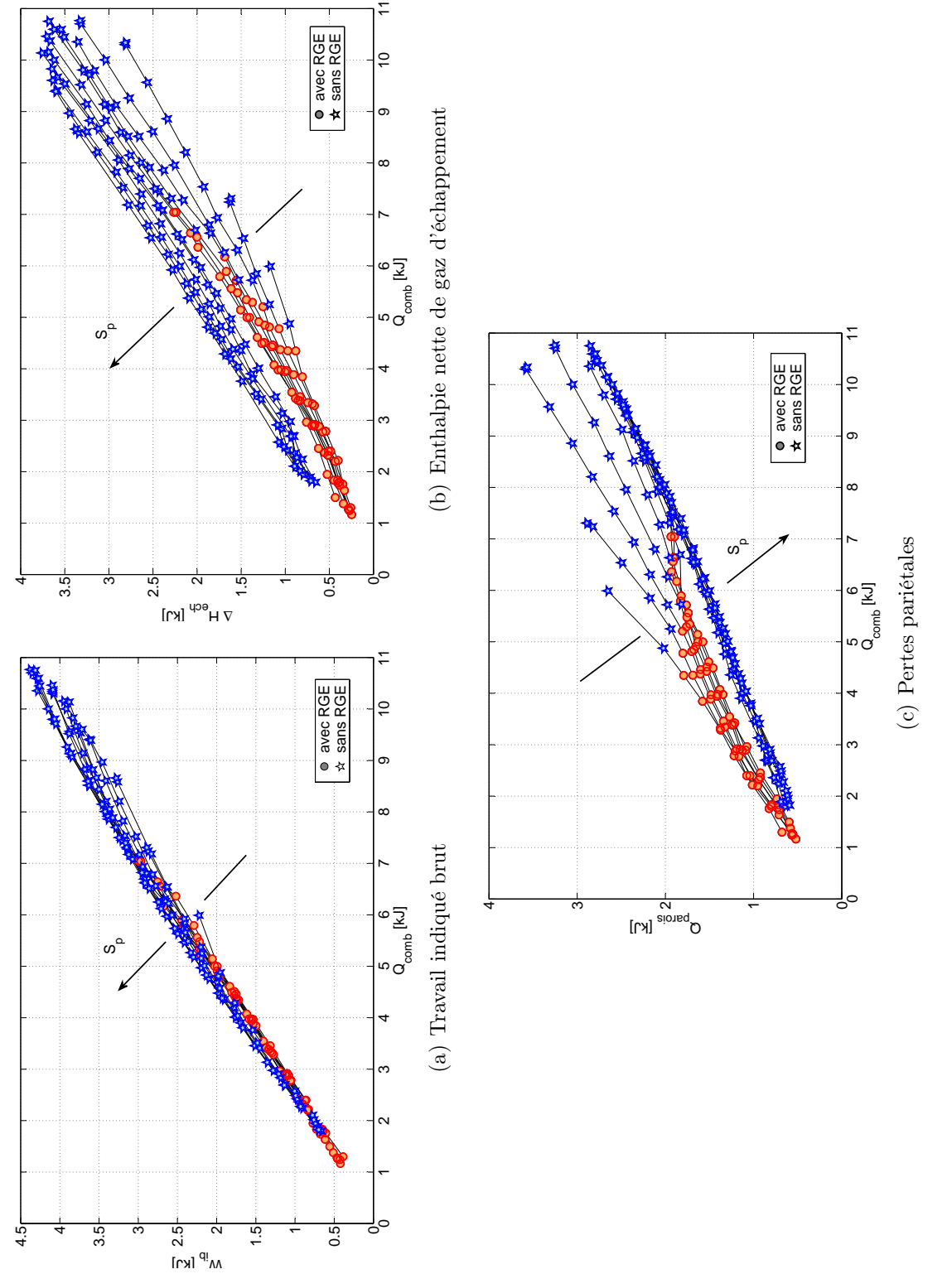

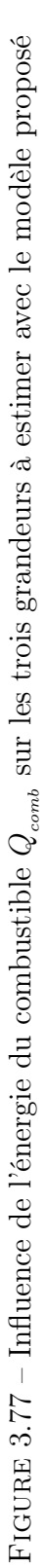

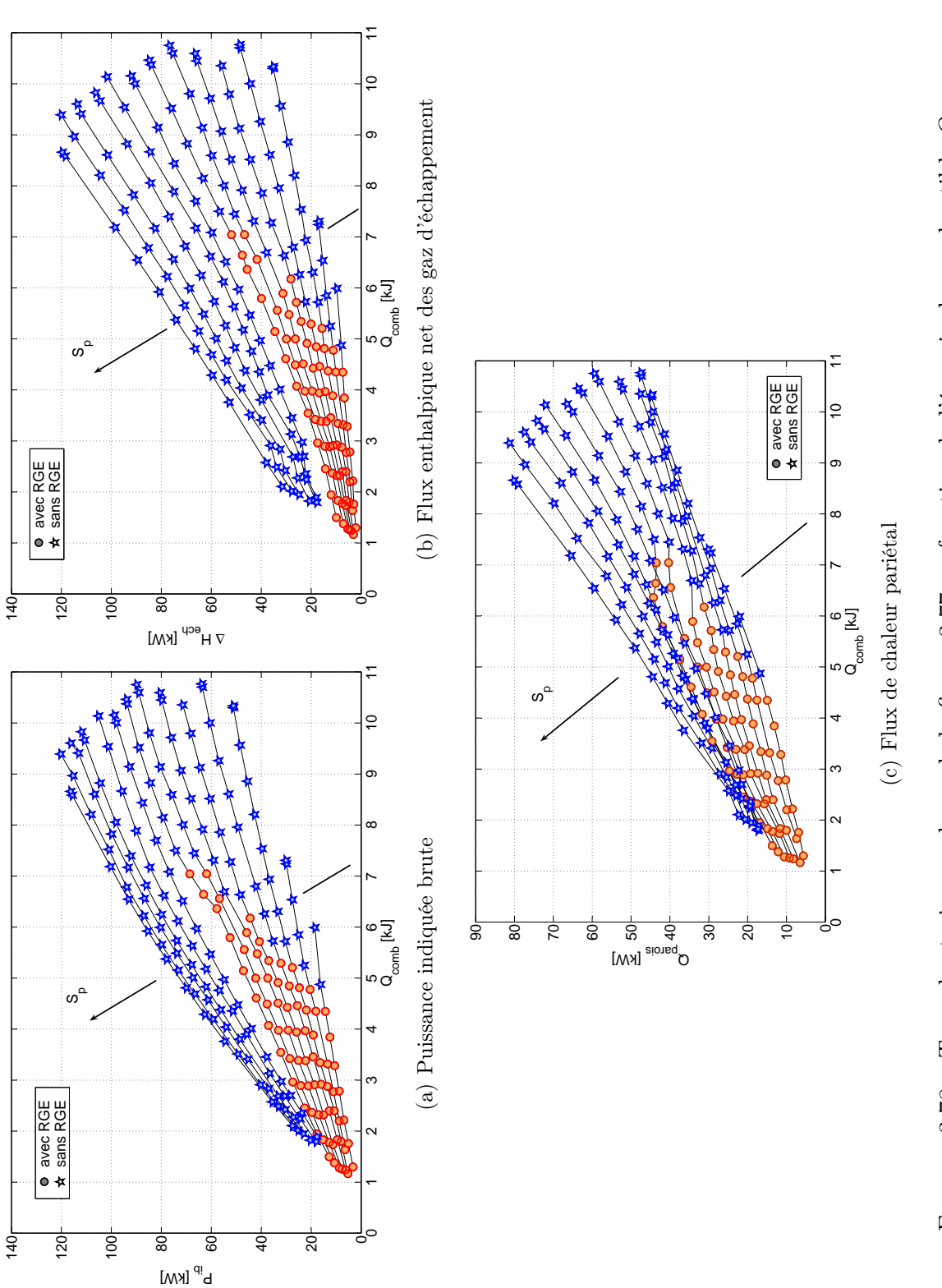

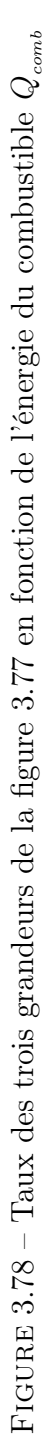

# 3.6.2.1 Calibrage et validation des modèles

Les paramètres à modéliser ont été calculés de la façon suivante :

• les travaux indiqués net  $W_i$  et respectivement brut  $W_{i b}$  ont été déterminés en additionnant au travail effectif $\boldsymbol{W}_{\!{eff}}$  :

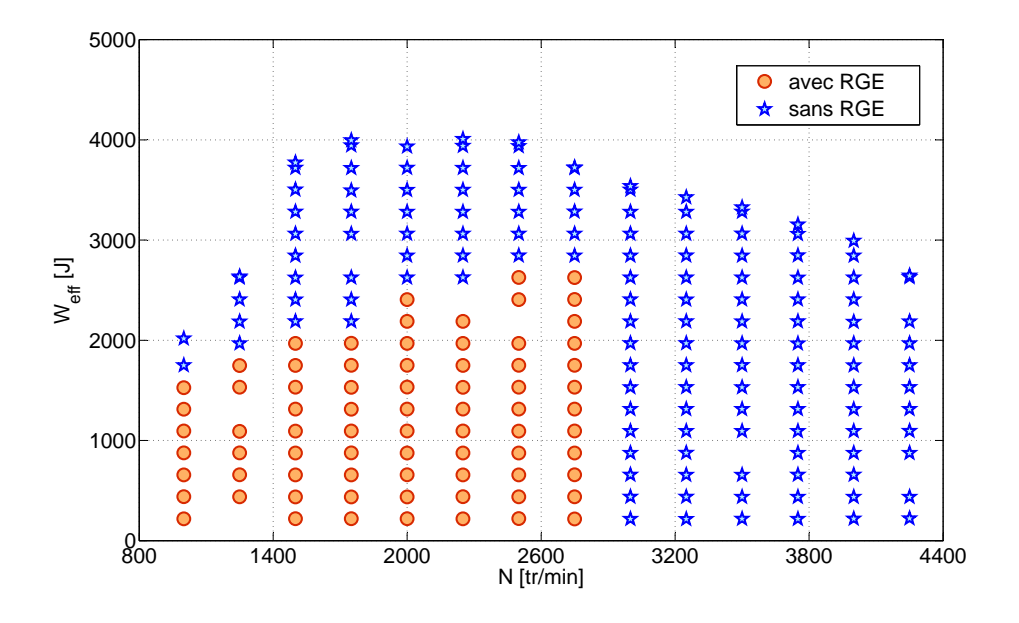

Figure 3.79 – Travail effectif

− les pertes par frottement mécanique  $W_{fm}$ :

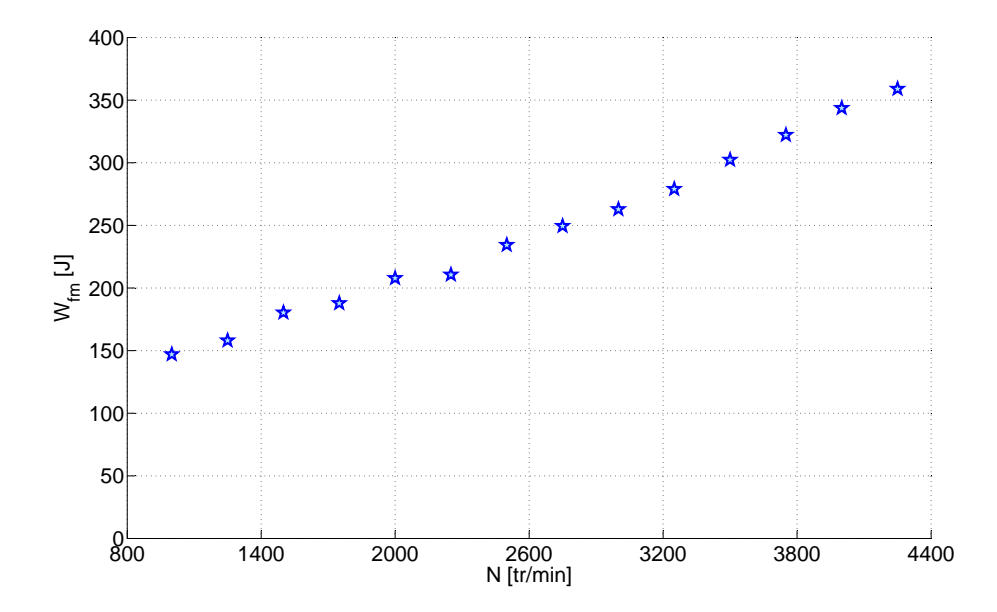

Figure 3.80 – Pertes de travail par frottement mécanique

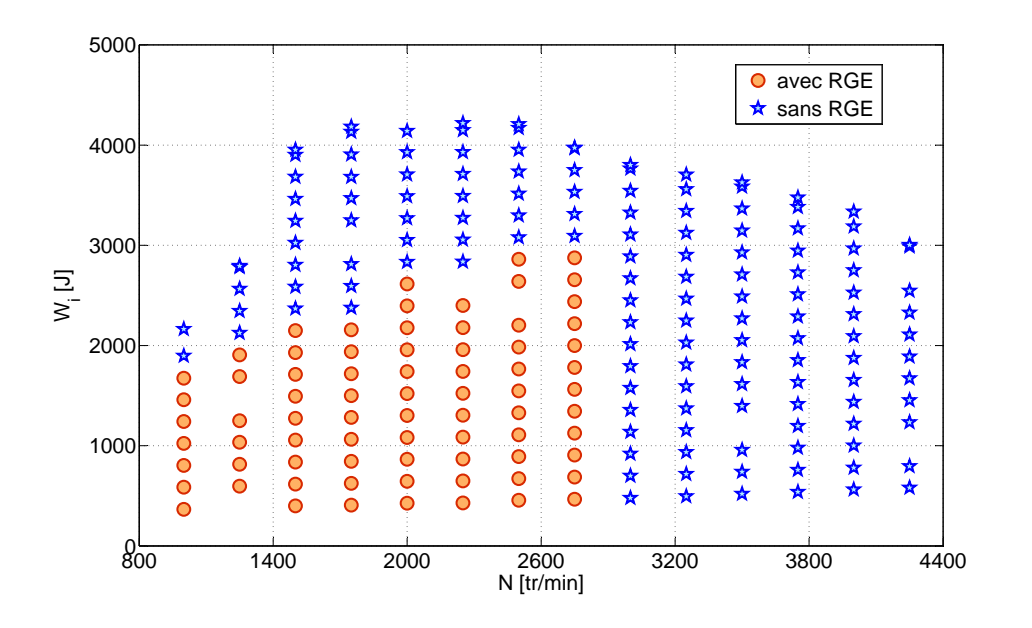

$$
W_i = W_{eff} + W_{fm} (N, T_{far})
$$
\n(3.131)

Figure 3.81 – Travail indiqué

– et ensuite celles par pompage :

$$
W_{pomp} = V_d \left( p_{ce} - p_{ca} \right) \tag{3.132}
$$

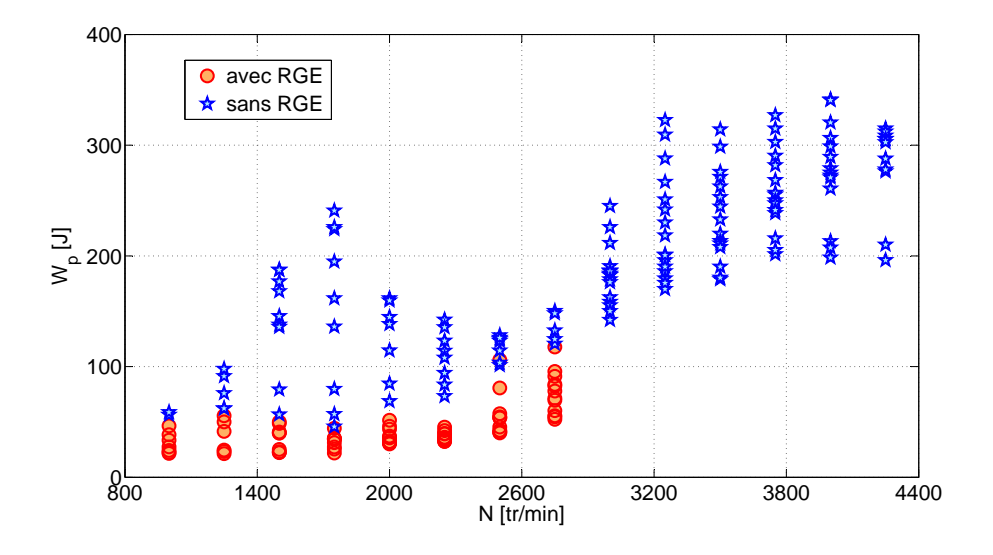

Figure 3.82 – Pertes de travail par pompage

$$
W_{ib} = W_i + W_{pomp} \tag{3.133}
$$

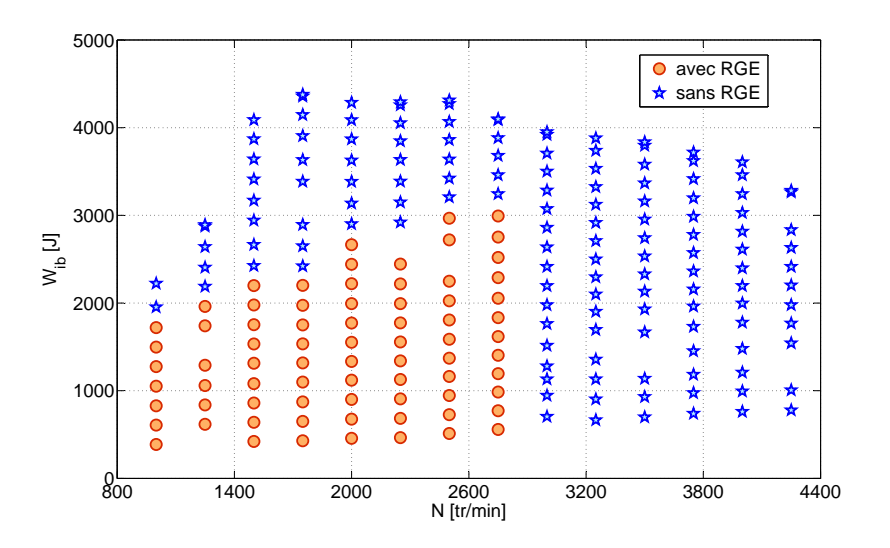

Figure 3.83 – Travail indiqué brut

Les valeurs ainsi obtenues sont présentées sur les figures de 3.79 à 3.83.

• l'enthalpie nette des gaz d'échappement a été évaluée avec la relation :

$$
\Delta H_{ech} = m_{ech} \left[ h_{ech}(T_{ce}) - h_{air}(T_{ca}) \right]
$$
\n(3.134)

où les enthalpies spécifiques des gaz h ont été calculées à partir des températures mesurées dans les collecteurs.

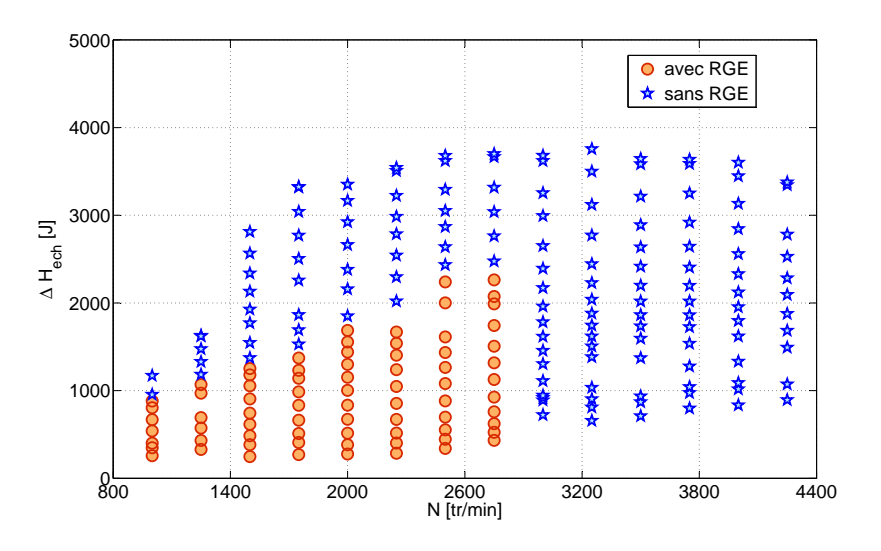

Figure 3.84 – Enthalpie nette des gaz d'échappement

• le gain en énergie cinétique des gaz d'échappement par rapport à l'air a été estimé en utilisant l'expression suivante :

$$
\Delta E_{c,ech} = \frac{m_{ech}}{2} \left( V_{ech}^2 - V_{air}^2 \right)
$$
  

$$
= \frac{m_{ech}}{2} \left[ \left( \frac{\dot{m}_{ech}}{\rho_{ce} n_{se} A_{se}} \right)^2 - \left( \frac{\dot{m}_{air}}{\rho_{ca} n_{sa} A_{sa}} \right)^2 \right]
$$
(3.135)

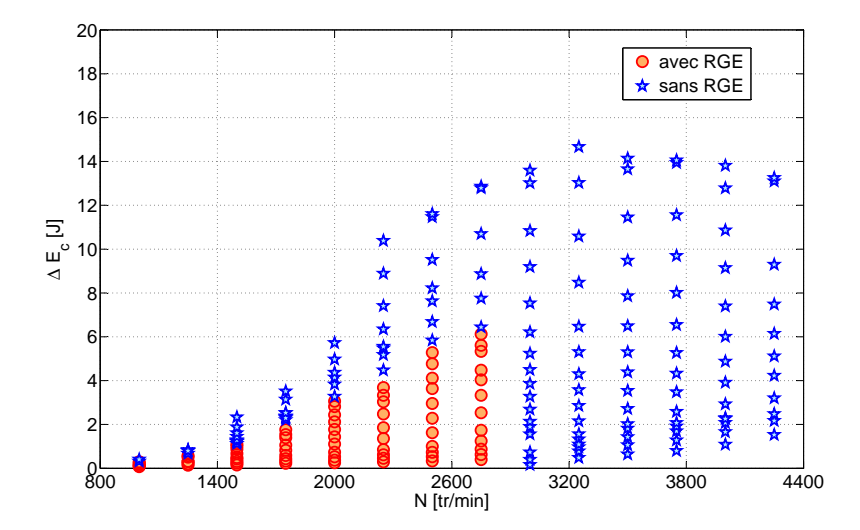

Figure 3.85 – Énergie cinétique nette des gaz d'échappement

• finalement, les pertes par transfert de chaleur ont été détérminées en faisant le bilan énergétique de la chambre de combustion (voir la section § 1.8) :

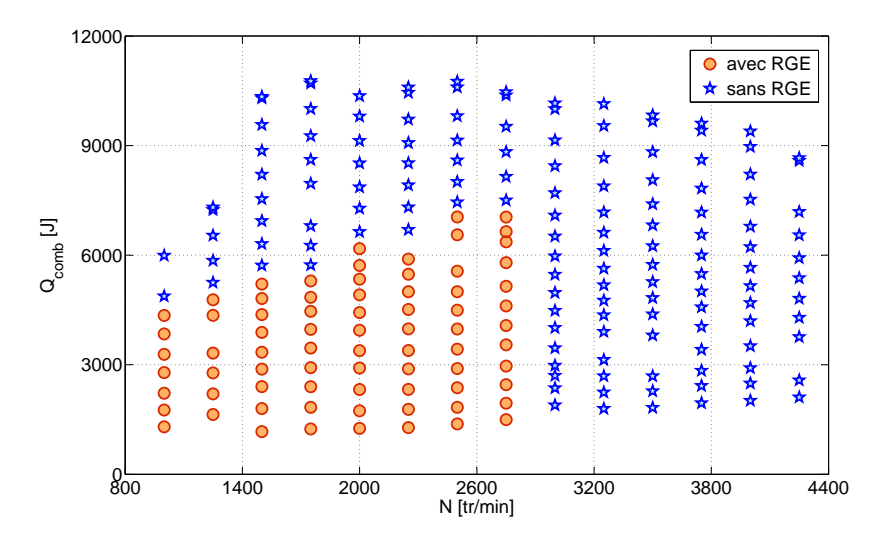

Figure 3.86 – Chaleur dégagée par la combustion
$$
Q_{pertes} = Q_c - (W_i + \Delta H_{ech} + \Delta E_{c,ech})
$$
\n(3.136)

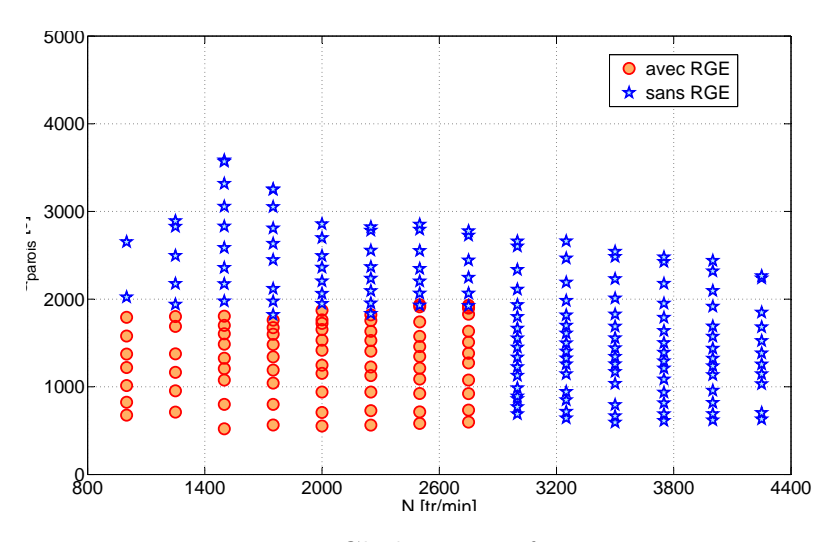

Figure 3.87 – Chaleur transférée aux parois

En comparant les figures précédentes, on peut observer que le gain en énergie cinétique des gaz d'échappement est insignifiant par rapport aux autres types d'énergie.

La distribution de l'énergie du combustible dans le moteur examiné, cette fois en pourcentages, est illustrée sur la figures de 3.88 à 3.90.

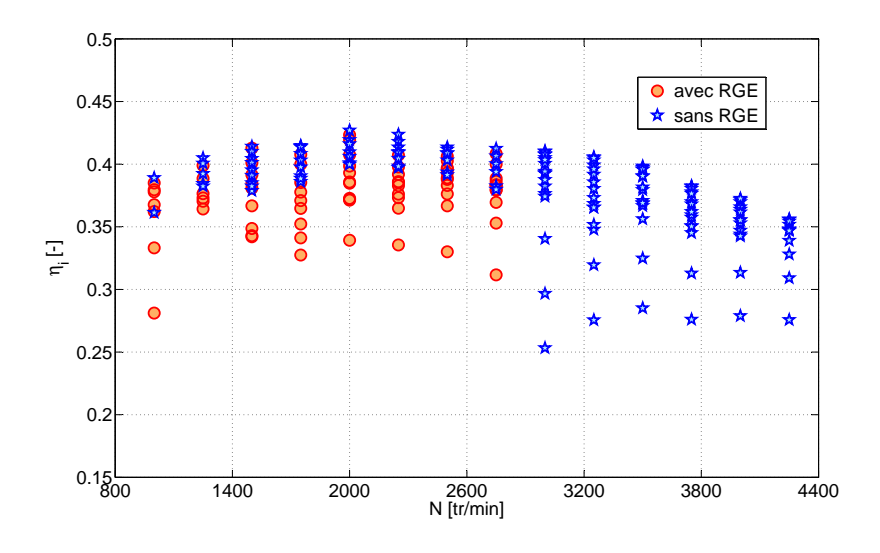

Figure 3.88 – Rendement indiqué

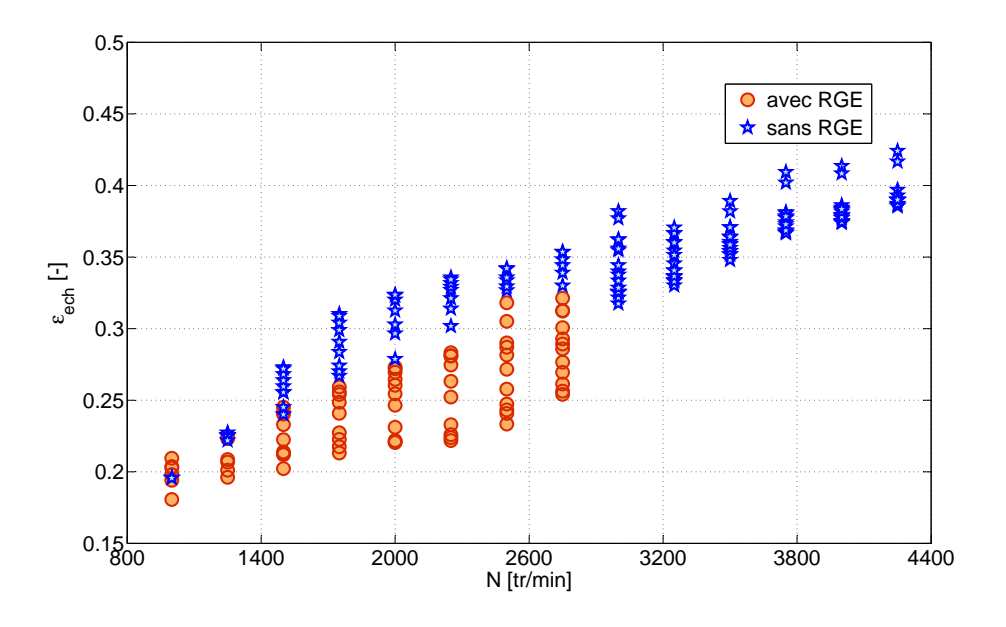

Figure 3.89 – Coefficient de perte à l'échappement

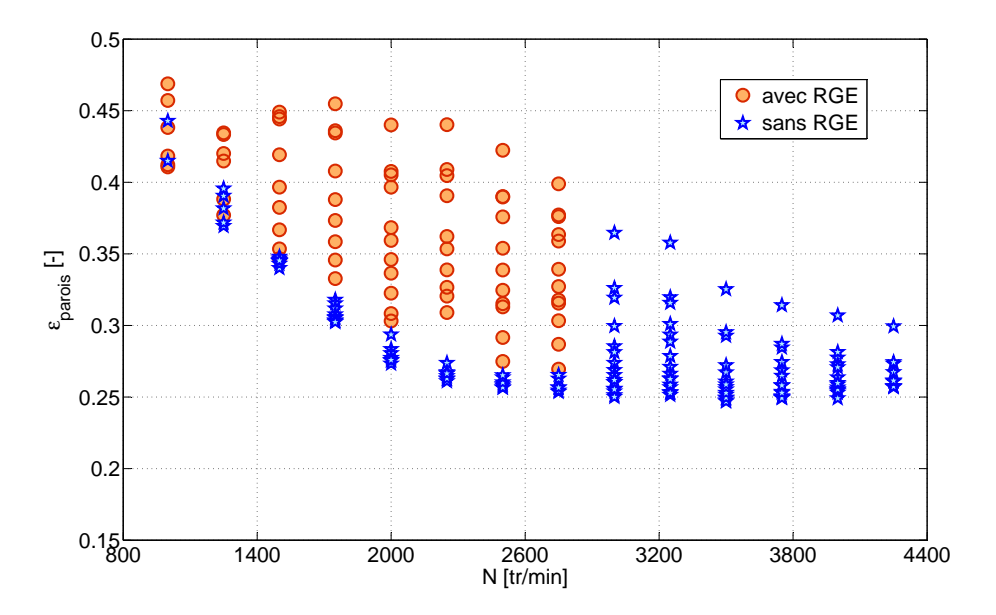

Figure 3.90 – Coefficient de perte pariétale

### Modèle de Jensen

Les résultats du modèle de Jensen, du rendement indiqué  $\eta_i$  sont présentés sur la figure 3.91.

Globalement, les erreurs du modèle sont assez faibles :  $ERAM < 5\%$ . Cependant, la précision des résultats de la relation (3.90) se détériore quand il s'agit de reproduire les

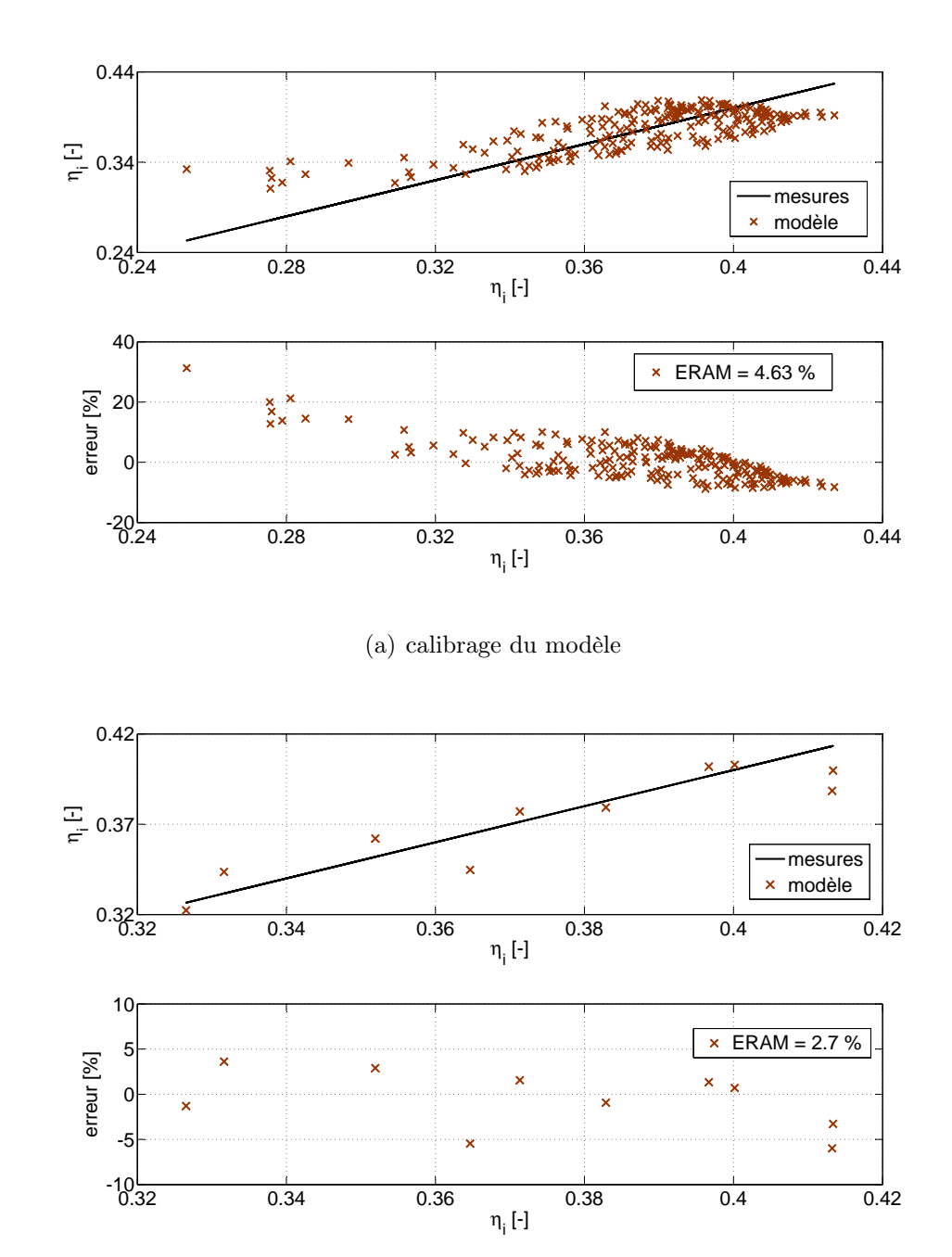

rendements indiqués inférieurs à 30 %.

(b) validation du modèle

FIGURE 3.91 – Résultats du modèle de Jensen du rendement indiqué  $\eta_i$ 

#### Modèle de Brahma

Ne disposant pas de mesures de la pression d'injection  $p_{\scriptscriptstyle{rai}},$ celle-ci a été éliminée du modèle de Brahma.

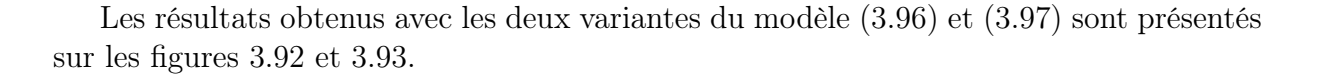

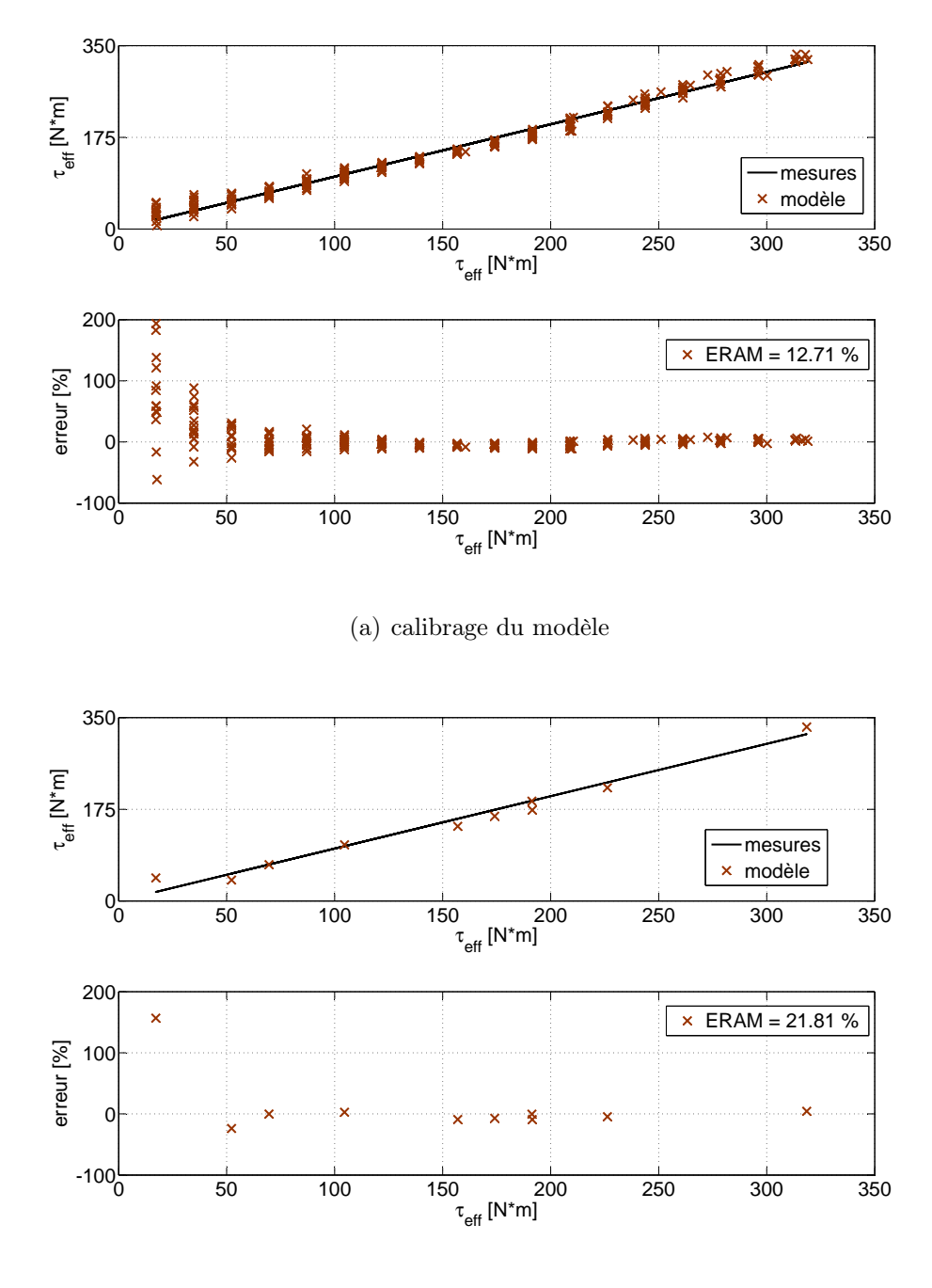

(b) validation du modèle

FIGURE 3.92 – Résultats du modèle de base de Brahma du couple effectif  $\tau_{_{eff}}$ 

Comme attendu, la version élargie du modèle (3.96) montre une précision meilleure que celle du modèle de base (3.97). L'amélioration apportée par la relation (3.96) est surtout visible pour les valeurs très faibles du couple effectif.

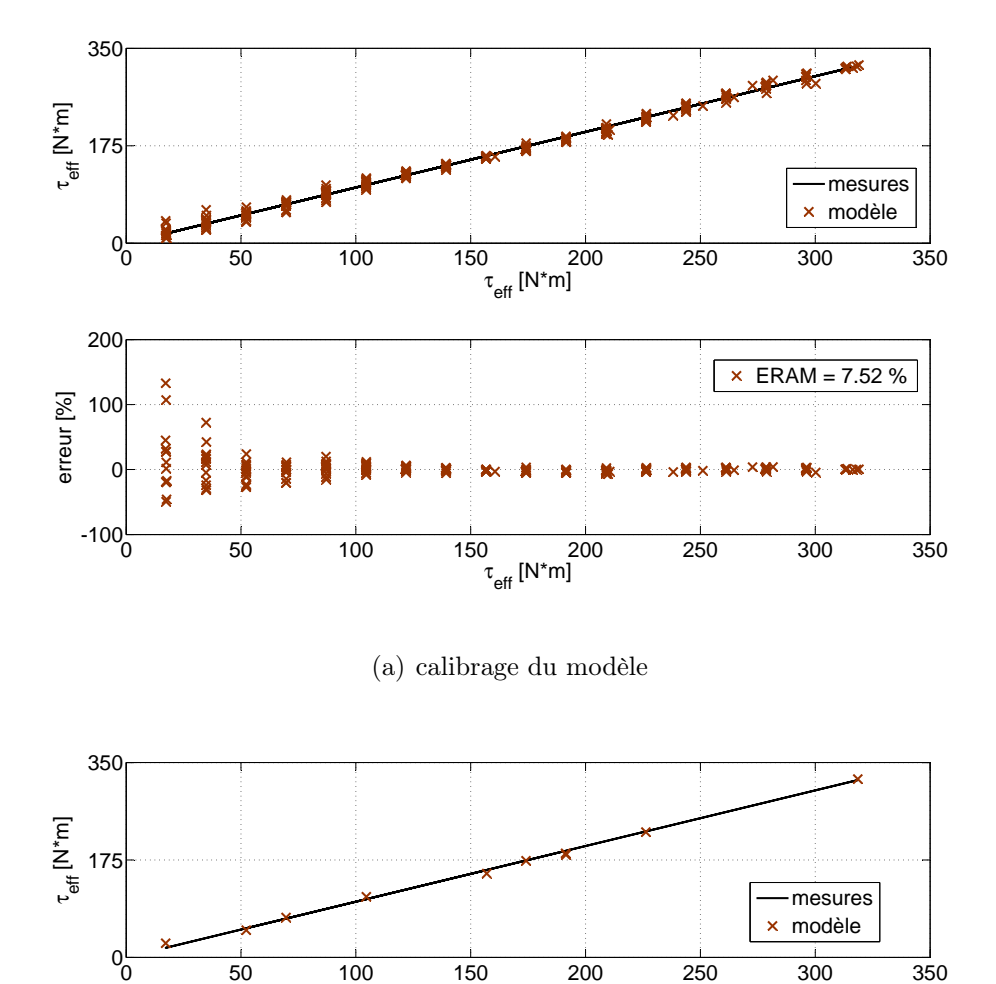

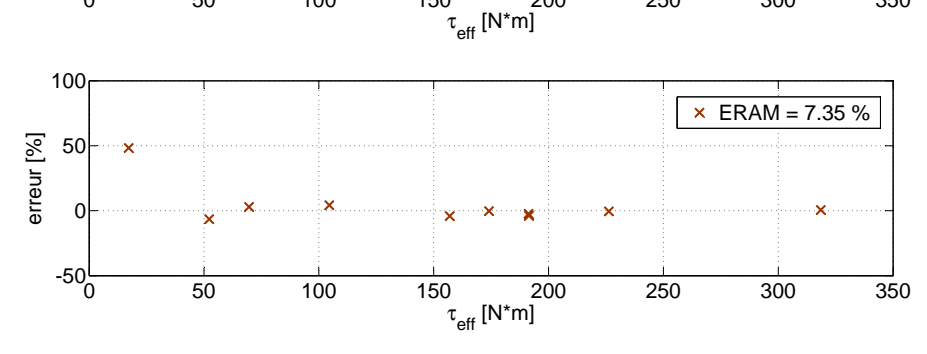

(b) validation du modèle

FIGURE 3.93 – Résultats du modèle élargi de Brahma du couple effectif  $\tau_{_{eff}}$ 

#### Modèle de Martin

Le calibrage du modèle de Martin a nécessité l'identification des deux paramètres :

– le nombre de Ricardo  $\overline{R}i$  qui constitue la seule inconnue de la relation (3.129),

– le facteur de forme  $f$  présent dans les équations  $(3.106)$  et  $(3.107)$ .

Ces deux paramètres ont été déterminés par la méthode des moindres carrés à partir des données représentées sur les figures 3.90 et 3.88. Les valeurs ainsi obtenues, sont illustrées sur la figure 3.94.

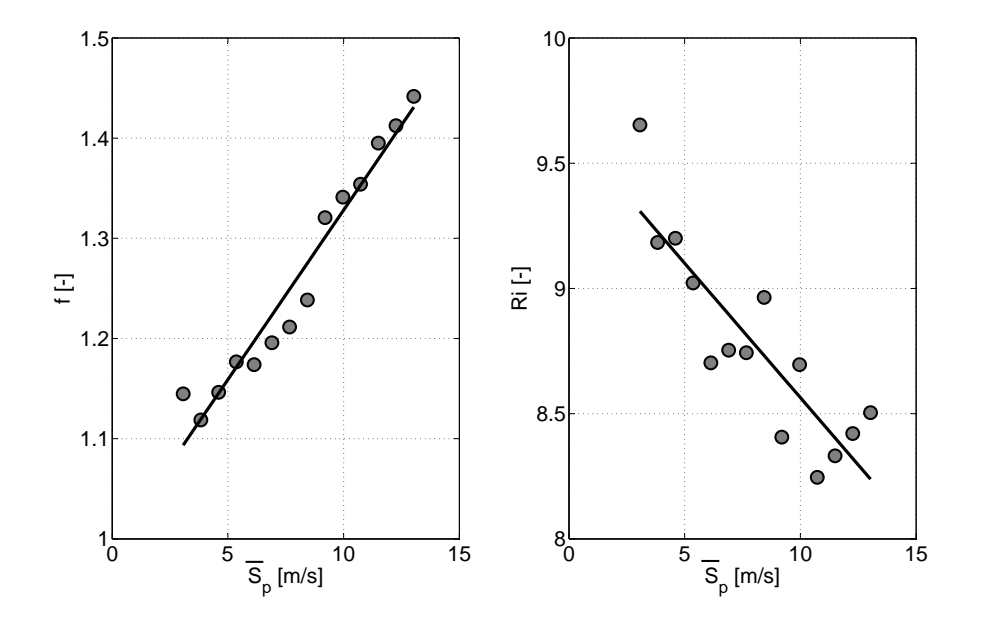

FIGURE 3.94 – Paramétrisation du facteur de forme  $f$  et du nombre de Ricardo  $Ri$ 

Vu la disposition linéaire des valeurs sur la figure précédente 3.94,  $f$  et  $\bar{R}i$  ont été ensuite exprimés comme des polynômes du premier degré en  $\bar{S}_p$ .

Les résultats des trois relations (3.129), (3.106) et (3.107), dont le modèle de Martin est constitué, sont affichés sur les figures de 3.95 à 3.98

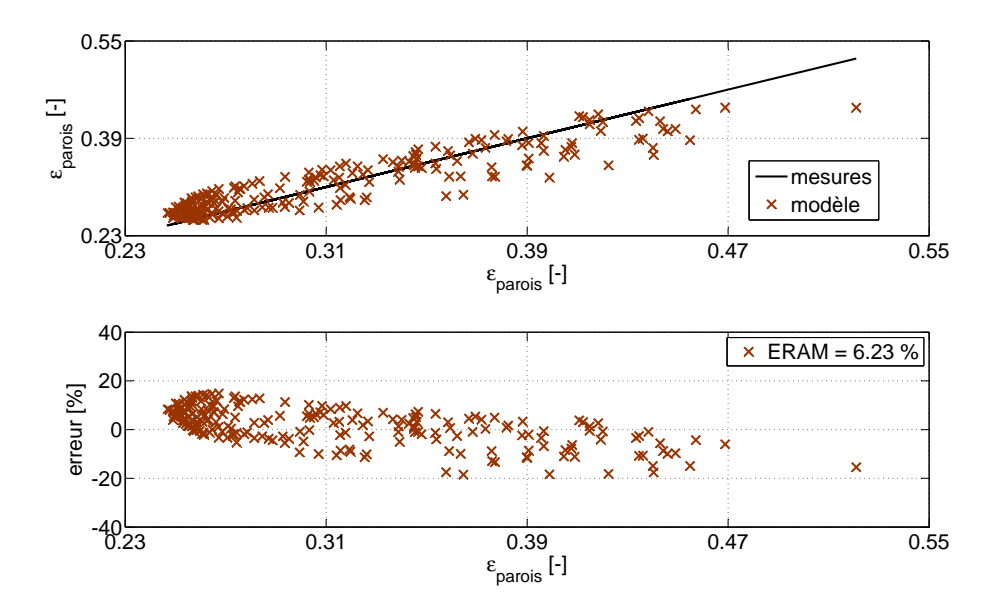

Figure 3.95 – Résultats de l'étape de calibrage du modèle de Martin du coefficient des pertes pariétales  $\epsilon_{_{parois}}$ 

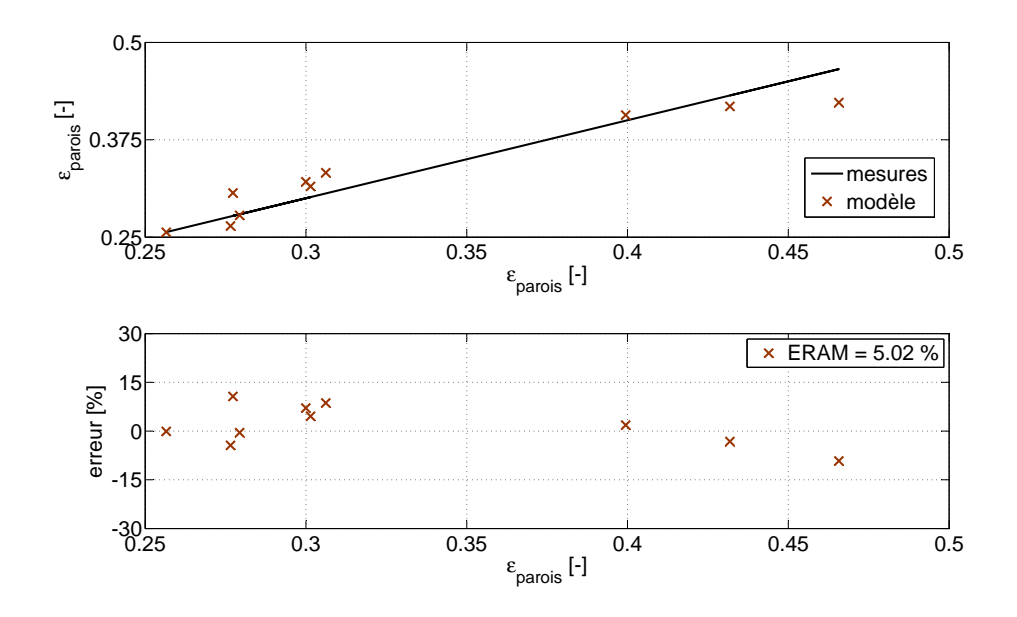

Figure 3.96 – Résultats de l'étape de validation du modèle de Martin du coefficient des pertes pariétales  $\epsilon_{_{parois}}$ 

En ensemble, la précision des résultats est assez bonne, avec une erreur relative absolue moyenne ERAM de moins de 7 %. Pourtant, il faut noter que la relation (3.106), de même que le modèle de Jensen (3.90), reproduit moins bien les rendements indiqués inférieurs à 30 %.

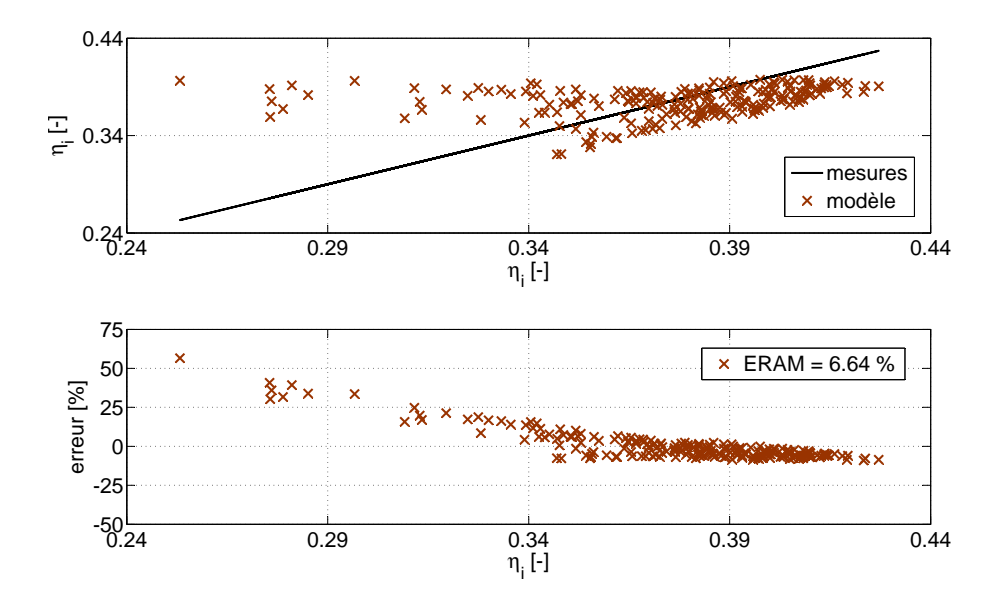

Figure 3.97 – Résultats de l'étape de calibrage du modèle de Martin du rendement indiqué  $\eta_i$ 

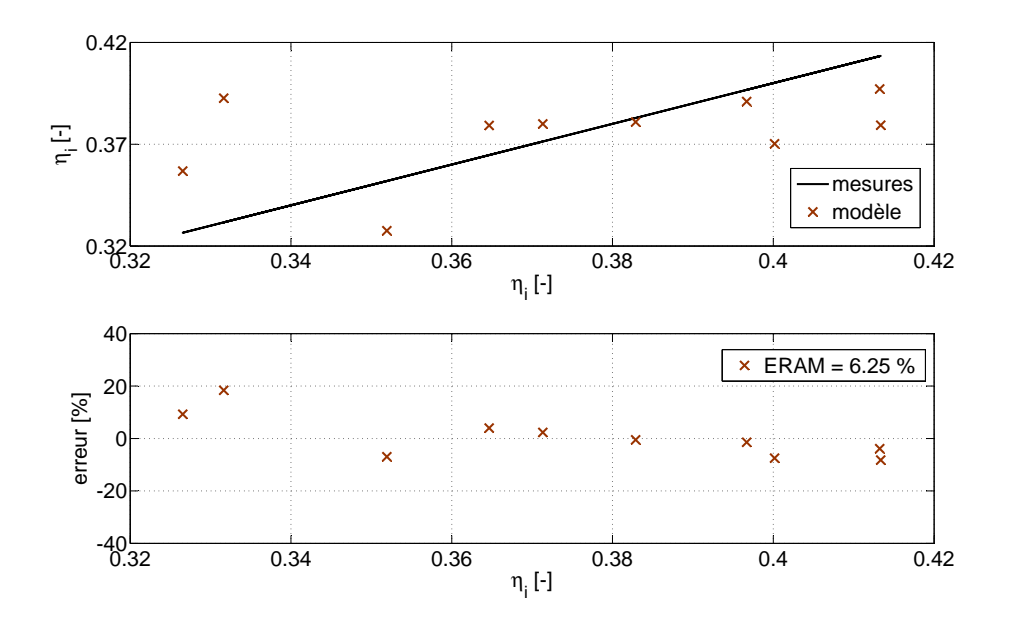

Figure 3.98 – Résultats de l'étape de validation du modèle de Martin du rendement indiqué  $\eta_i$ 

#### Modèle proposé

Les résultats du modèle que nous proposons sont présentés sur les figures de 3.99 à 3.104.

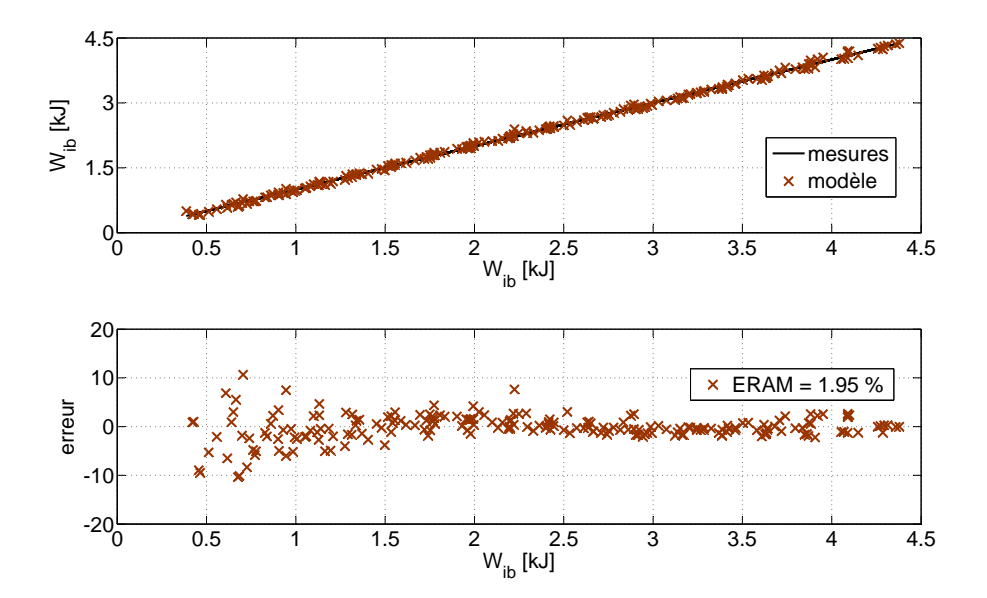

Figure 3.99 – Résultats de l'étape de calibrage du modèle proposé du travail indiqué brut  $W_{ib}$ 

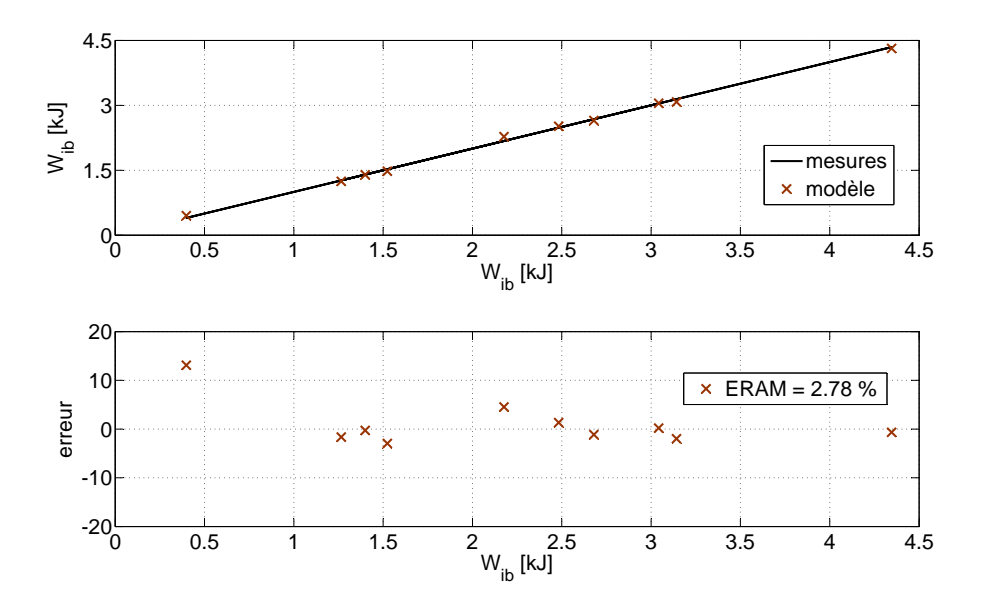

Figure 3.100 – Résultats de l'étape de validation du modèle proposé du travail indiqué brut  $W_{ik}$ 

Globalement, on constate une bonne concordance entre les prédictions du modèle et les valeurs mesurées. De plus, le présent modèle fournit une meilleure précision que les autres modèles examinés quand il s'agit de reproduire les faibles valeurs de  $\eta_{ib}$ ,  $\Delta H_{ech}$  et  $Q_{\scriptscriptstyle parois}$ .

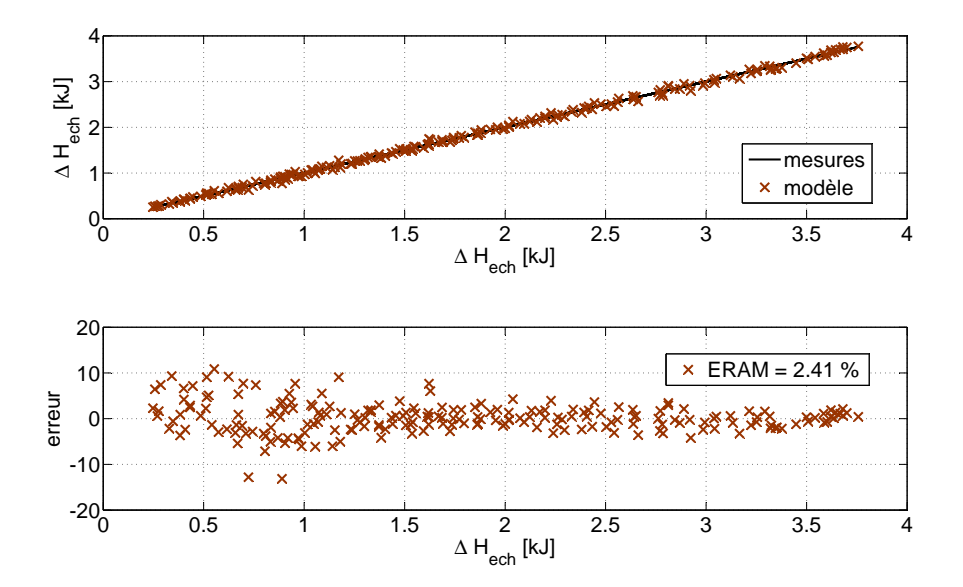

Figure 3.101 – Résultats de l'étape de calibrage du modèle proposé de l'enthalpie nette des gaz d'échappement  $\Delta H_{ech}$ 

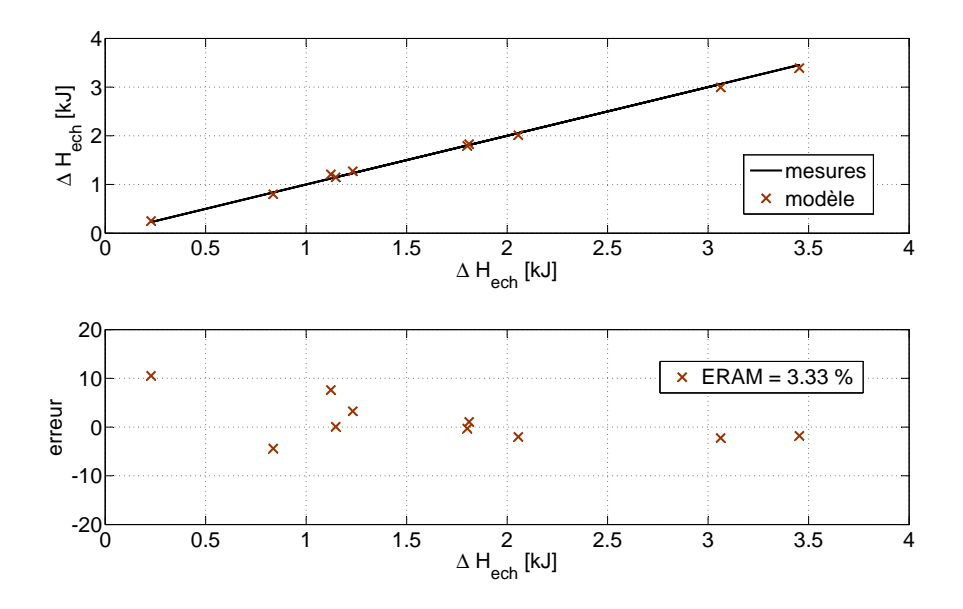

Figure 3.102 – Résultats de l'étape de validation du modèle proposé de l'enthalpie nette des gaz d'échappement  $\Delta H_{ech}$ 

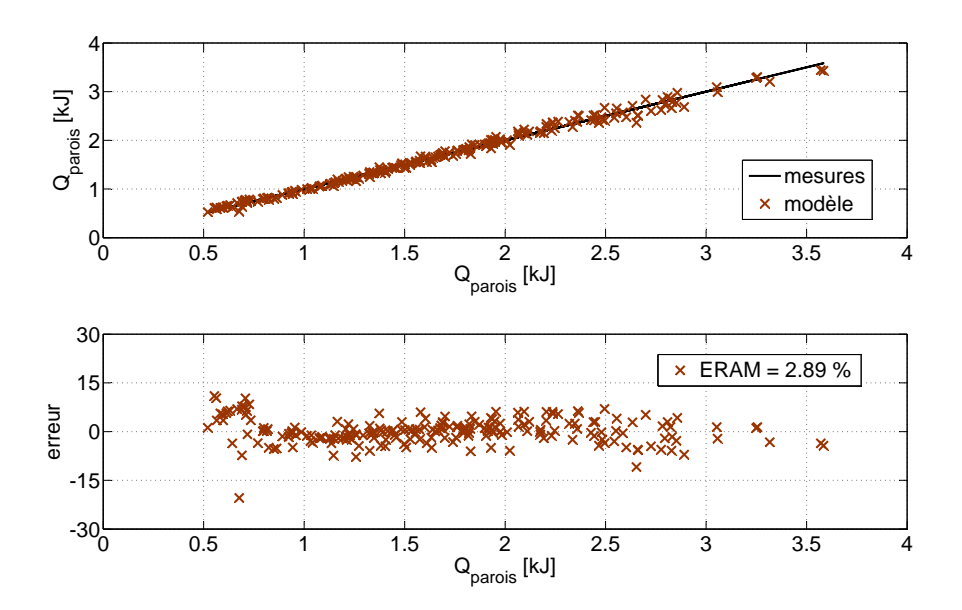

Figure 3.103 – Résultats de l'étape de calibrage du modèle proposé du transfert de chaleur pariétal  $Q_{\text{parois}}$ 

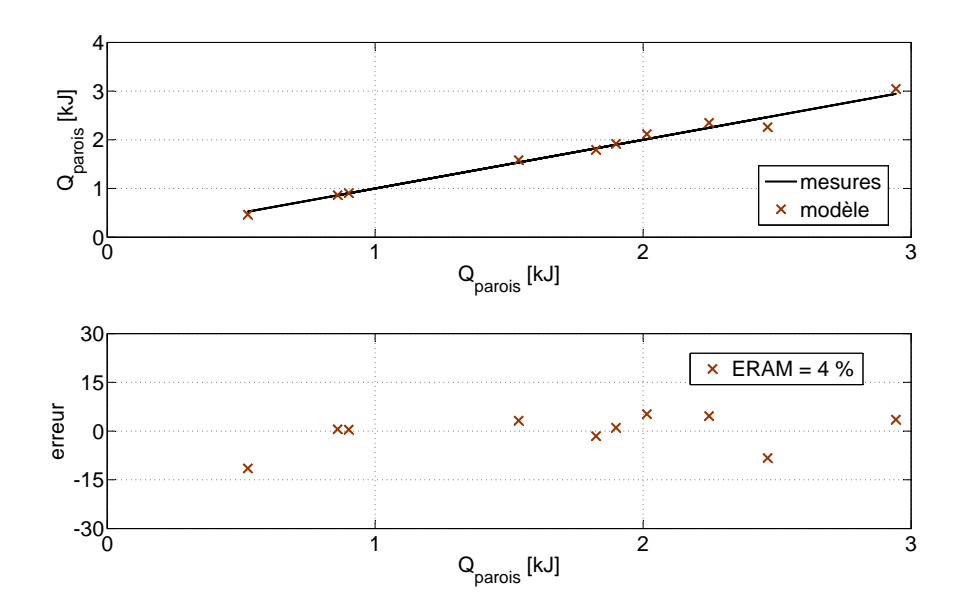

Figure 3.104 – Résultats de l'étape de validation du modèle proposé du transfert de chaleur pariétal  $Q_{\textit{parois}}$ 

## 3.6.3 Température adiabatique de la flamme

#### Méthode de calcul

Le calcul de la température adiabatique de la flamme  $T_f$  est basé sur la réaction chimique suivante :

$$
C_m H_n + a (O_2 + 3.76 N_2) + c (b_1 CO_2 + b_2 H_2 O + b_3 N_2 + b_4 O_2)
$$
  
=  $(c+1) (b_1 CO_2 + b_2 H_2 O + b_3 N_2 + b_4 O_2)$  (3.137)

qui décrit de façon globale la combustion d'un mélange air - combustible pauvre (usuel pour les moteurs Diesel) en présence des gaz d'échappement recyclés.

Plus spécifiquement,  $T_f$  est déterminée en appliquant le principe de conservation de l'énergie au système réactif introduit antérieurement [58] :

$$
\sum_{r} n_r \tilde{h}_r = \sum_{p} n_p \tilde{h}_p \tag{3.138}
$$

Dans l'égalité précédente,  $\tilde{h}$  représente l'enthalpie molaire absolue. Cette grandeur est égale à la somme de l'enthalpie molaire de formation  $\tilde{h}^{\circ}_{i}$  $\int_{f}^{\circ}$  de l'espèce chimique et de son enthalpie molaire sensible  $\Delta \tilde{h}$  qui varie avec la température [58] :

$$
\tilde{h}(T) = \tilde{h}_f^{\circ} + \Delta \tilde{h}(T) \tag{3.139}
$$

Les valeurs de  $\tilde{h}^{\circ}_{\mu}$  $\stackrel{\circ}{_f}$  et de $\Delta\tilde{h}$  sont disponibles dans les tableaux des propriétés thermochimiques tels que « JANAF » [59]. Pour facilité son implémentation dans les programmes de calcul numérique,  $\Delta \tilde{h}$  est exprimée habituellement comme une fonction polynomiale de la température.

Les enthalpies molaires sensibles des réactifs  $\Delta \tilde{h}_r(T_r)$  ont été déterminées en considérant leur température égale à la température de la charge en fin de compression isentropique :

$$
T_r = T_{ca} r_c^{\gamma - 1} \tag{3.140}
$$

En substituant les valeurs de  $\Delta \tilde{h}_r$  ainsi calculées dans la relation (3.138), on a obtenu une équation non linéaire en  $T_f$ , dont la résolution n'est possible que numériquement :

$$
\sum_{p} n_{p} \Delta \tilde{h}_{p} \left( T_{f} \right) = \sum_{r} n_{r} \left[ \tilde{h}_{f,r}^{\circ} + \Delta \tilde{h}_{r} \left( T_{r} \right) \right] - \sum_{p} n_{p} \tilde{h}_{f,p}^{\circ} \tag{3.141}
$$

Les valeurs de  $T_f$  calculées à partir de l'équation (3.141) sont illustrées sur la figure 3.105.

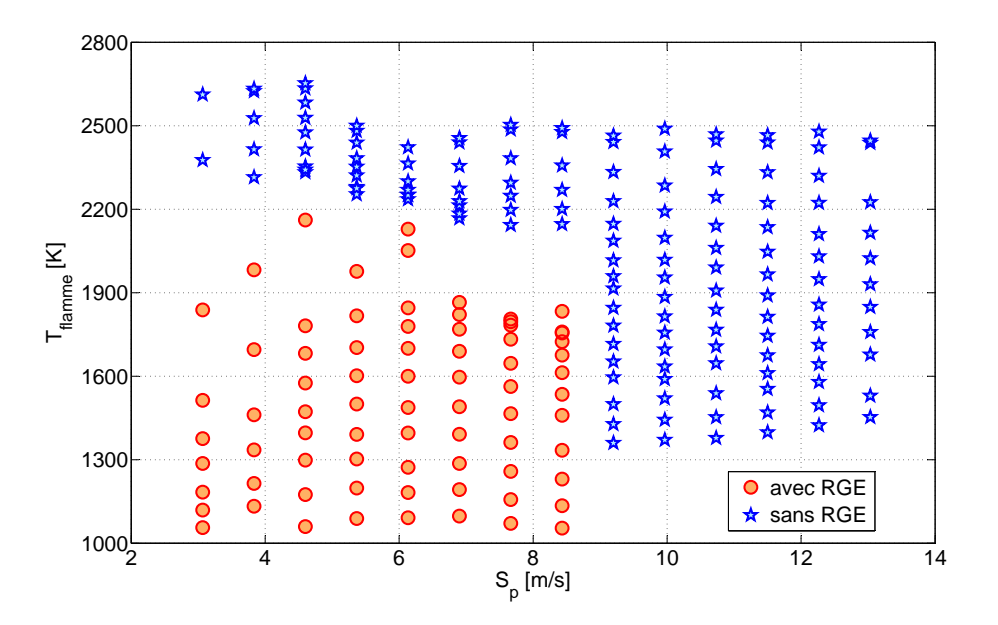

Figure 3.105 – Valeurs de la température adiabatique de la flamme

Les températures affichées sur la figure 3.106 ont été déterminées avec la même relation (3.141), mais en considérant les gaz d'échappement recirculés comme de l'air frais.

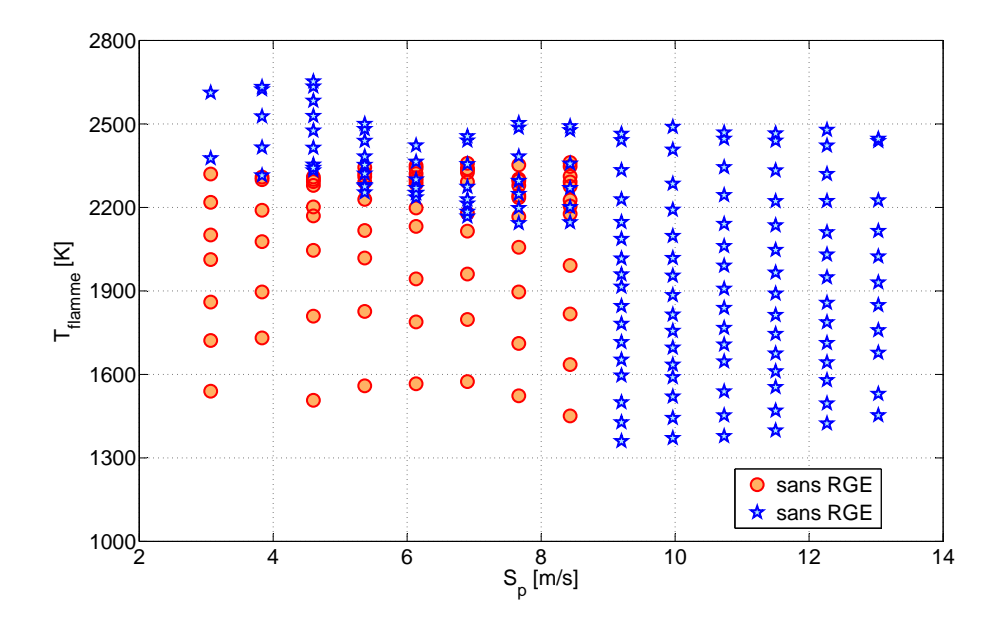

Figure 3.106 – Valeurs de la température adiabatique de la flamme dans le cas où la charge est composée entièrement d'air frais

La figure 3.107, qui compare les deux séries des valeurs, met en évidence une diminution considérable de la température adiabatique de la flamme dans les cas où le recyclage des gaz d'échappement est présent.

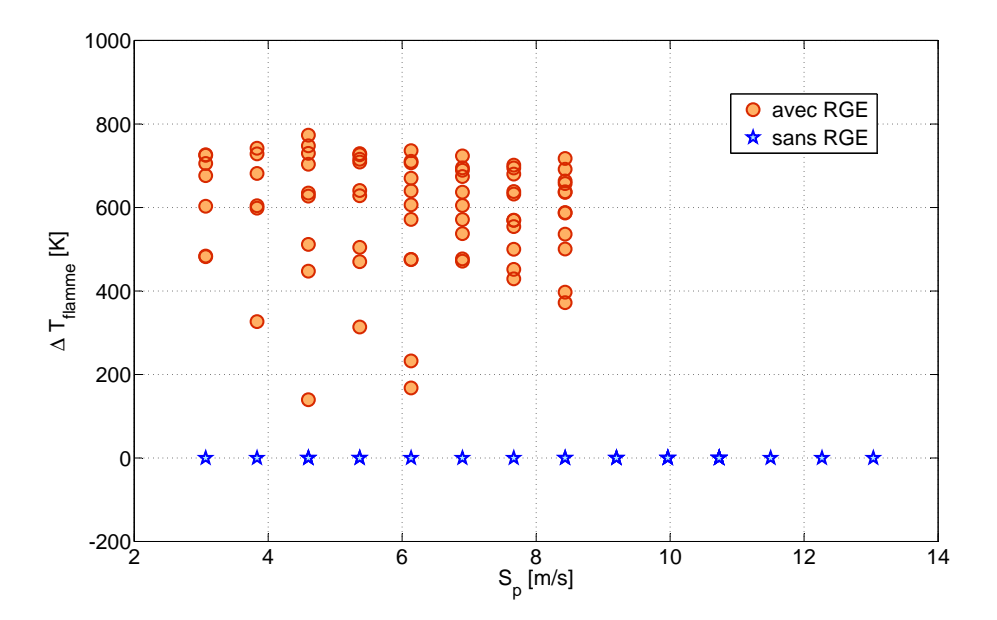

Figure 3.107 – Différence de température entre les deux cas examinés

#### 3.6.3.1 Modèle de régression

L'algorithme de calcul de la température adiabatique de la flamme étant itératif, il n'est pas approprié pour les applications de contrôle moteur.

De ce fait, un modèle de régression a été développé :

$$
T_{f} = (a_{1} + a_{2} T_{ca}) \cdot \qquad \qquad \left[a_{3} + a_{4} \left(\frac{\dot{m}_{air}}{\dot{m}_{comb}}\right) + a_{5} \left(\frac{\dot{m}_{air}}{\dot{m}_{comb}}\right)^{2} + a_{6} \left(\frac{\dot{m}_{air}}{\dot{m}_{comb}}\right)^{3}\right] \cdot \qquad \qquad \left[1 + a_{7} \left(\frac{\dot{m}_{rge}}{\dot{m}_{comb}}\right) + a_{8} \left(\frac{\dot{m}_{rge}}{\dot{m}_{comb}}\right)^{2} + a_{9} \left(\frac{\dot{m}_{rge}}{\dot{m}_{comb}}\right)^{3}\right] \qquad (3.142)
$$

dont les variables indépendantes sont la température des gaz en entrée du moteur et les débits d'air, de combustible et des gaz d'échappement recirculés.

Les résultats du modèle de régression (3.142) sont en général en bonne concordance avec les valeurs de  $T_f$  fournies par la relation (3.141).

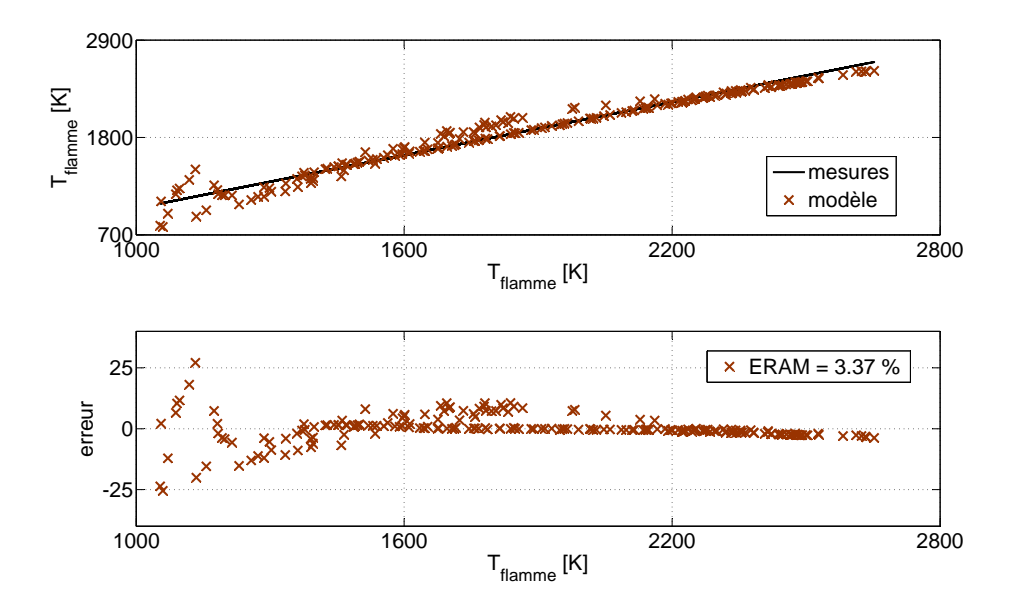

Figure 3.108 – Résultats de l'étape de calibrage du modèle de la température adiabatique de la flamme

Comme illustré sur les figures 3.108 et 3.109, l'erreur relative absolue moyenne ne dépasse pas 5%.

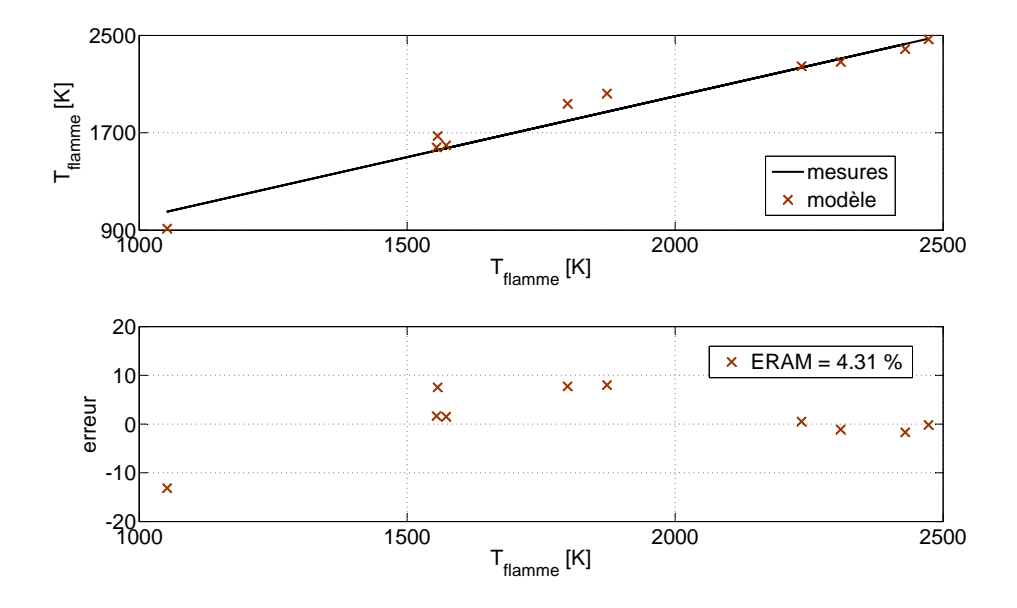

Figure 3.109 – Résultats de l'étape de validation du modèle de la température adiabatique de la flamme

# 3.7 Recirculation des gaz d'échappement

Le schéma classique d'un système de recyclage externe des gaz d'échappement comprend :

- une vanne pilotable électroniquement dont le rôle est de réguler le débit des gaz d'échappement reconduits vers le collecteur d'admission,
- un échangeur de chaleur monté après la vanne  $RGE$  et destiné à réduire la température des gaz d'échappement recyclés afin de conserver une densité élevée des gaz en entrée du moteur.

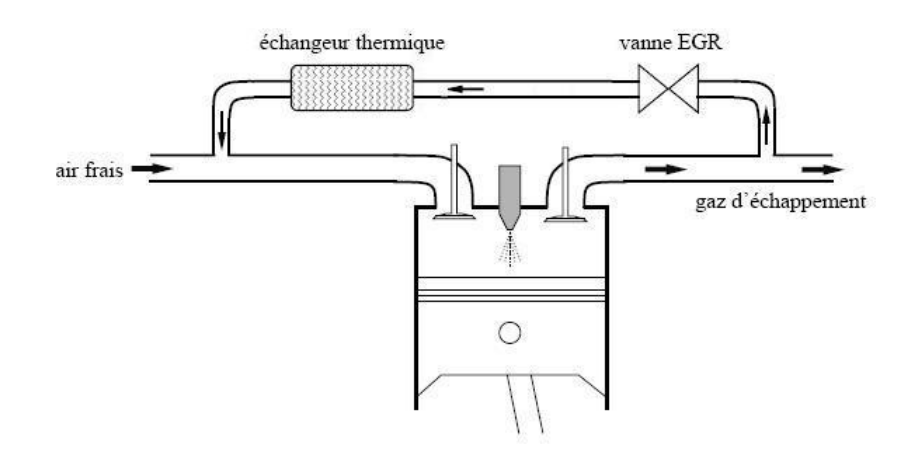

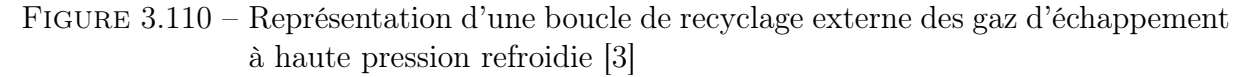

Dans ce qui suit, nous allons présenter la démarche utilisée pour le calcul et ensuite la modélisation des deux sorties du système RGE : le débit de gaz d'échappement recirculés et leur température en sortie du refroidisseur.

## 3.7.1 Débit

Le calcul du débit des gaz à travers la vanne RGE a été également basé sur la loi de Barré de Saint-Venant (3.11).

Conformément à la figure 3.110, la pression et la température d'amont ont été considérées égales à celles dans le collecteur d'échappement. Quant à la pression d'aval, celle-ci a été estimée égale à la pression dans le collecteur d'admission.

La section effective de passage  $A_{eff}$  de la vanne a été déterminée en interpolant linéairement, en fonction du signal de commande  $u_{\scriptscriptstyle RGE},$  les données affichées sur la figure 3.111. Ces données représentent la loi d'ouverture de la vanne, établie par le fabricant du dispositif.

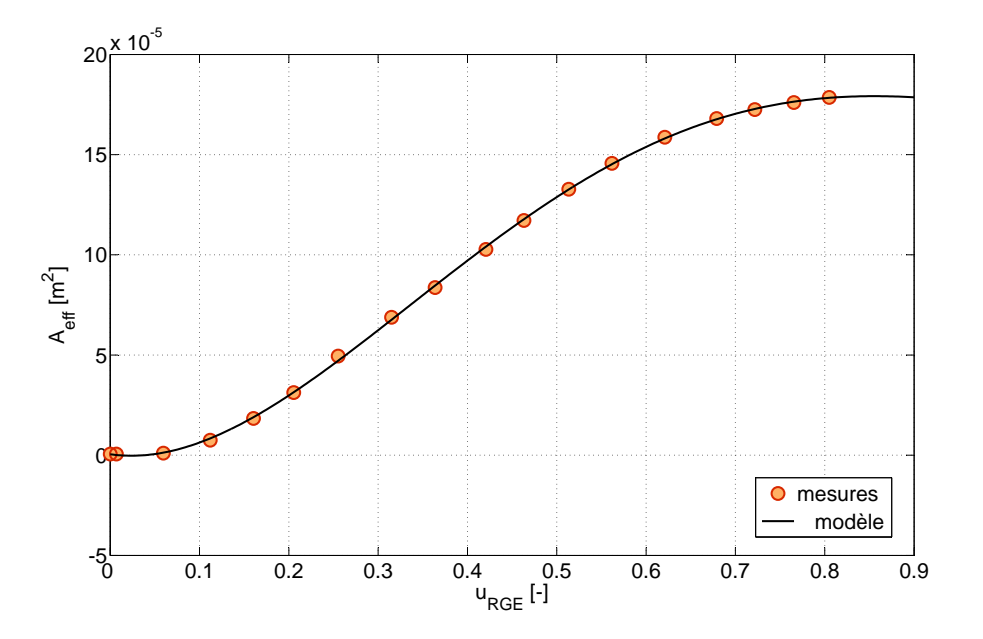

FIGURE  $3.111$  – Section effective de passage de la vanne  $RGE$ 

Les valeurs absolues du débit des gaz d'échappement recirculés, fournies par la relation 3.11, sont illustrées sur la figure 3.112.

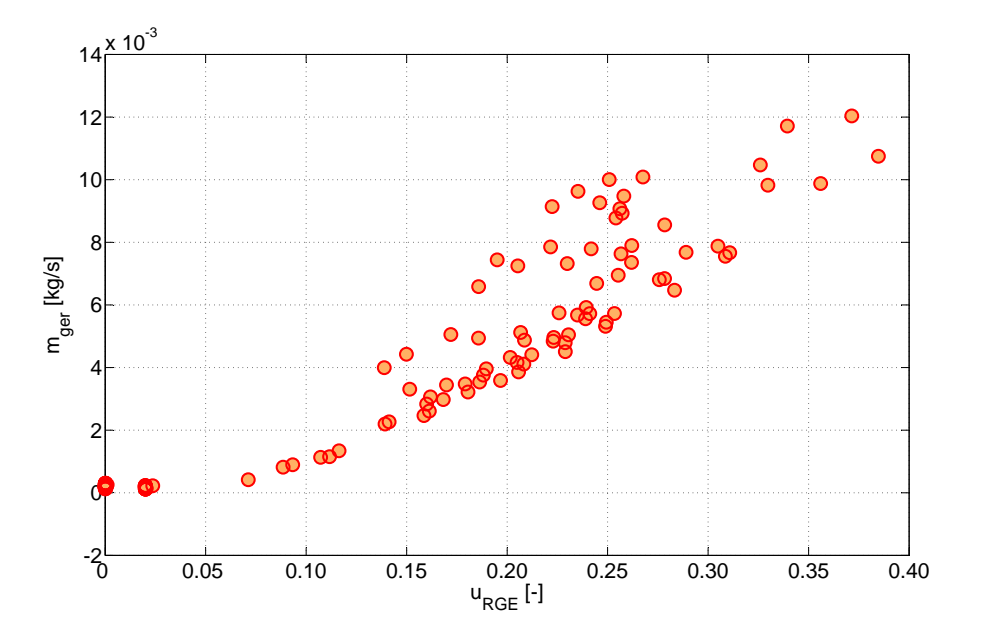

Figure 3.112 – Débit des gaz d'échappement recirculés

Pour faciliter l'analyse, ces résultats ont été convertis en taux de recirculation des gaz d'échappement  $x_{rge}$ . Ce paramètre adimensionnel est défini comme le rapport entre le débit de gaz recyclés et le débit total de gaz (air et gaz d'échappement recirculés) aspiré dans le cylindre :

$$
x_{rge} = \frac{\dot{m}_{rge}}{\dot{m}_{rge} + \dot{m}_{air}}\tag{3.143}
$$

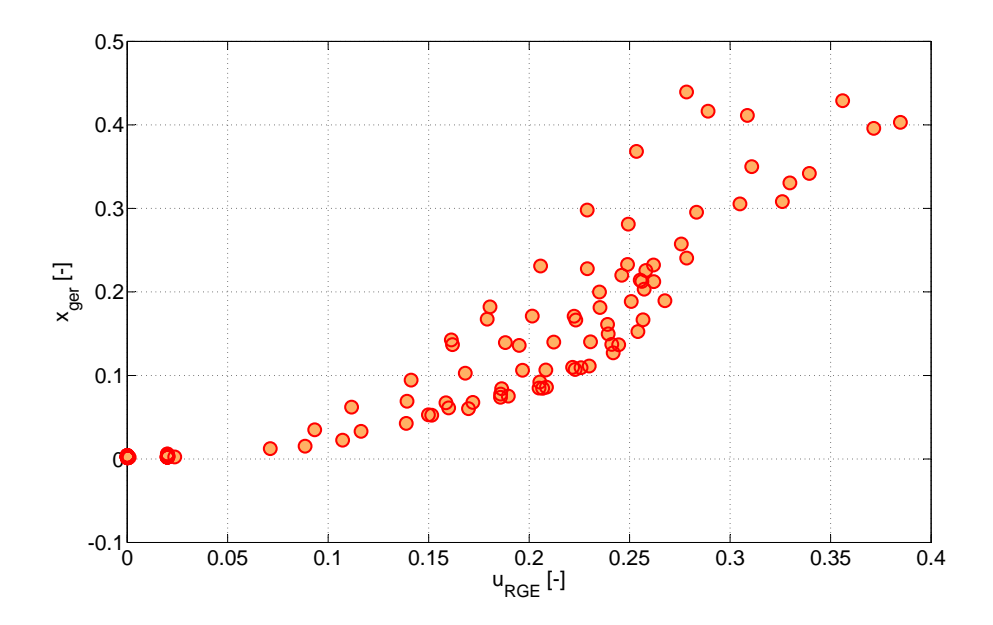

Figure 3.113 – Taux de recirculation des gaz d'échappement

Sur la figure 3.113, on peut observer un taux maximal de recirculation des gaz d'échappement d'environ 45%. Comparée aux mesures affichées par Sabeh [12], cette valeur semble assez raisonnable.

## 3.7.2 Température

La température des gaz d'échappement en entrée du refroidisseur a été déterminée en utilisant la relation :

$$
T_{1,rrge} = T_{ce} \left(\frac{p_{ca}}{p_{ce}}\right)^{\frac{\gamma_{ech}}{\gamma_{ech}}} \tag{3.144}
$$

valable dans les conditions d'une détente isentropique de gaz à travers la vanne RGE (l'hypothèse principale du modèle de Barré de Saint-Venant).

Les valeurs de  $T_{1,rrge}$  obtenues avec la relation (3.144) sont affichées sur la figure 3.114.

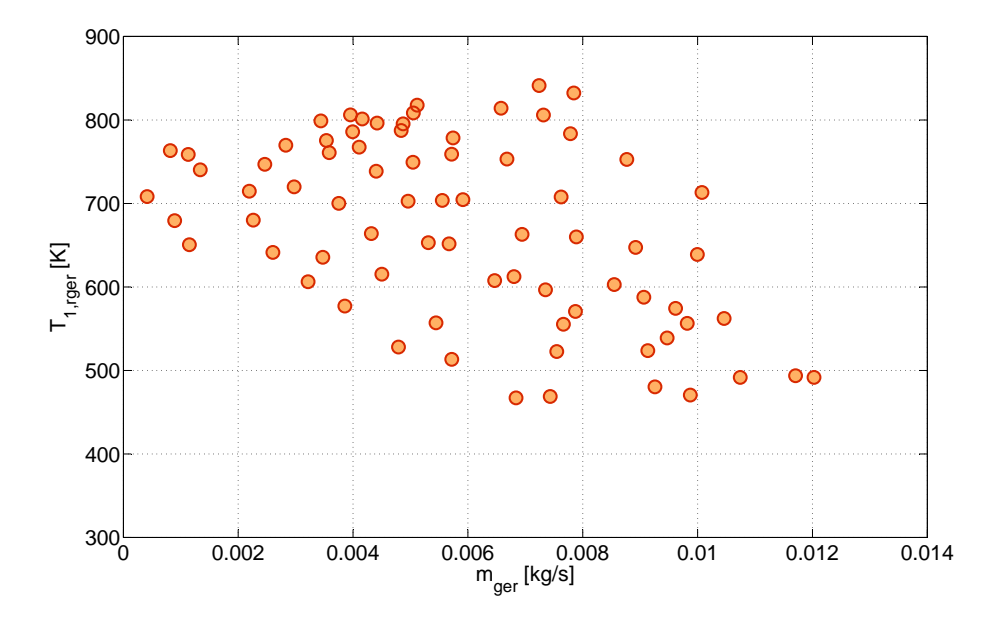

Figure 3.114 – Valeurs de la température des gaz d'échappement recyclés en entrée du refroidisseur

Ne disposant pas de mesures de la température des gaz d'échappement en sortie du refroidisseur, celle-ci a été calculée en faisant le bilan énergétique du collecteur d'admission en régime stationnaire :

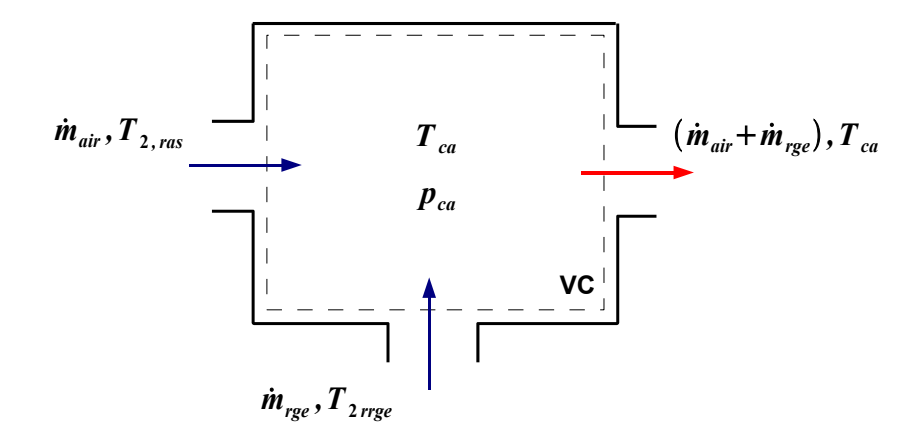

Figure 3.115 – Schéma du collecteur d'admission en régime stationnaire

$$
\dot{m}_{air} \ c_{p,air} \ T_{2,ras} + \dot{m}_{rge} \ c_{p,rge} \ T_{2,rrge} = (\dot{m}_{air} + \dot{m}_{rge}) \ c_{p,mix} \ T_{ca} \tag{3.145}
$$

Dans l'équation précédente (3.145), la chaleur spécifique du mélange air - gaz d'échappement recirculés a été considérée égale à :

$$
c_{p,mix} = (1 - x_{rge}) \ c_{p,air} + x_{rge} \ c_{p,rge} \tag{3.146}
$$

Les valeurs de  $T_{2,rrge}$  ainsi déterminées, sont présentées sur la figure 3.116.

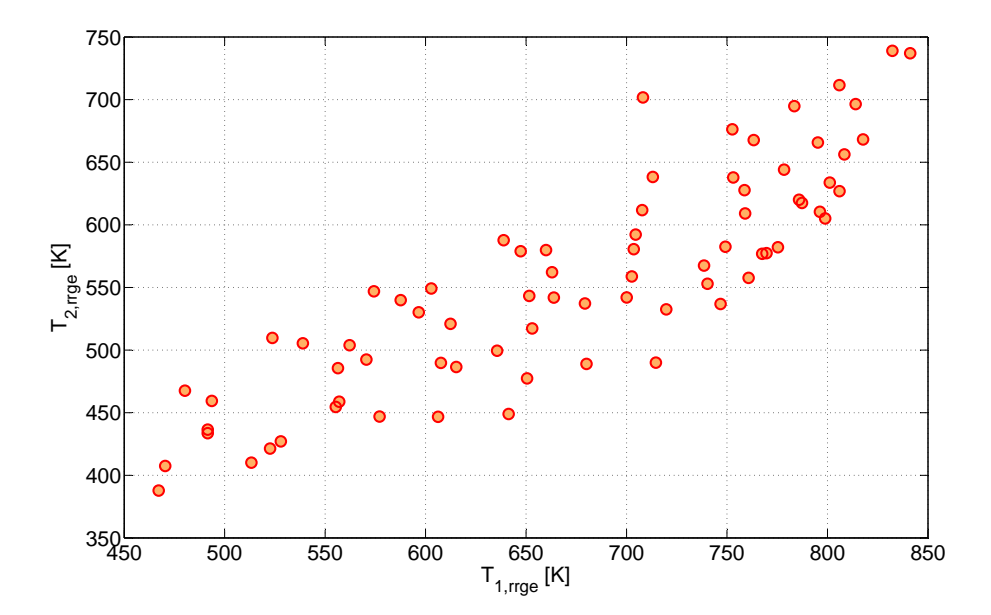

Figure 3.116 – Valeurs de la température des gaz d'échappement recyclés en sortie du refroidisseur

Le manque de données concernant le fluide de refroidissement, nous a contraint à modéliser  $T_{2, \text{true}}$  par la fonction de régression linaire suivante :

$$
T_{2,rrge} = a_1 \dot{m}_{rge} + a_2 T_{1,rrge} + a_3 \dot{m}_{rge} T_{1,rrge} + a_4 \tag{3.147}
$$

dont les variables indépendantes sont le débit et la température des gaz d'échappement en entrée du refroidisseur.

Malgré sa simplicité, le modèle (3.147) fournit des résultats raisonnables, ayant une erreur moyenne d'environ 4 % (voir la figure 3.117).

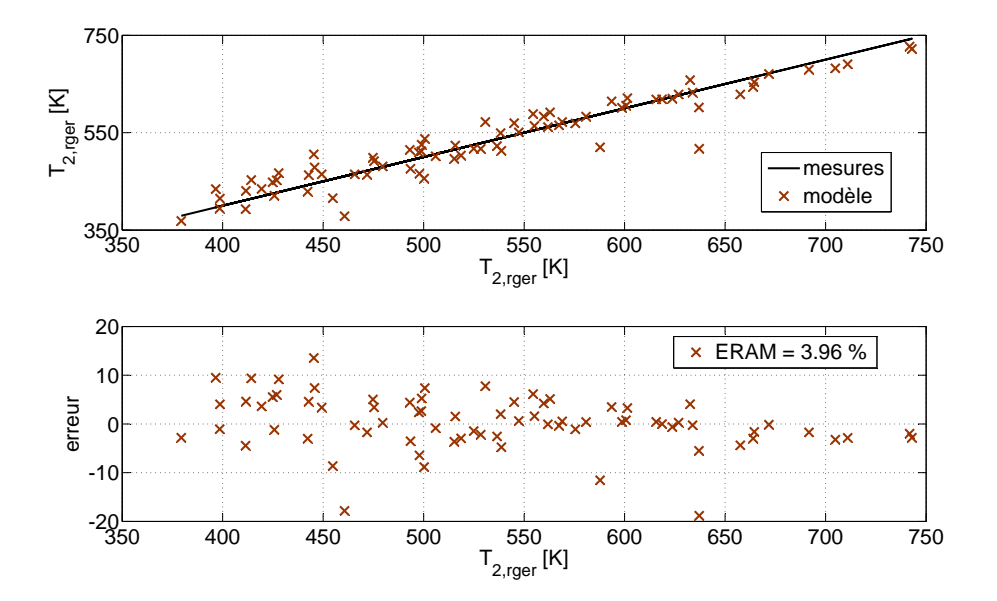

(a) résultats du modèle de regression (3.147)

Figure 3.117 – Résultats du modèle de la température des gaz d'échappement recyclés en sortie du refroidisseur

# 3.8 Conclusion

Le chapitre 3 est axé sur la modélisation à valeurs moyennes de la boucle des gaz d'un moteur Diesel suralimenté avec recirculation des gaz d'échappement. Ce chapitre est organisé dans plusieurs sections qui correspondent aux principaux composants du système examiné : turbocompresseur, refroidisseurs d'air de suralimentation et des gaz d'échappement recirculés, collecteurs, moteur et vanne RGE.

Afin de réduire le plus possible le temps et la puissance de calcul lors de la simulation ultérieure du modèle global, les grandeurs décrivant le fonctionnement des composants ont été estimées par des fonctions de régression. Ces fonctions ont été calibrées et validées à partir des données expérimentales fournies par les constructeurs des composants (voir,

par exemple, le cas du turbocompresseur) et/ou à partir des mesures issues du banc d'essai moteur.

Dans l'estimation de ces grandeurs, nous avons tenté de privilégier les relations basés sur des principes physiques, sans pourtant exclure les corrélations empiriques clairement établies et faisant preuve d'une très bonne précision.

Pour chaque grandeur modélisée, nous avons tout d'abord procédé à l'étude des modèles existants dans la littérature de spécialité. Nous ne nous sommes pas seulement contentés d'utiliser les résultats des travaux précédents mais nous avons essayé, et assez souvent réussi, d'améliorer ou développer davantage certains modèles, avec des résultats très intéressants en matière de précision de la modélisation (voir par exemple le modèle du débit des gaz à travers la turbine (3.49) ou celui du rendement volumétrique basé sur la relation de Taylor (3.79)). Nous avons également proposé des corrélations originales telles que celle du rendement volumétrique (3.89) ou celle permettant d'estimer le rendement indiqué et les coefficients de pertes aux parois et à l'échappement du moteur (3.130), qui, sans être très complexes, reproduisent avec une précision remarquable les mesures moteur sur toute sa plage de fonctionnement.

Ces fonctions de régression ont été ensuite intégrées dans un modèle global dont la mise en œuvre fera l'objet du quatrième chapitre de la thèse.

# Chapitre 4 Modèle global

Ce dernier chapitre vise la mise en place d'un modèle complet de la boucle des gaz d'un moteur Diesel suralimenté, avec recirculation des gaz d'échappement.

Pour cela, les modèles de régression introduits dans le chapitre précédent, ont été intégrés dans un modèle global implémenté sous Simulink<sup>1</sup>, l'environnement de modélisation et de simulation des systèmes dynamiques de Matlab<sup>2</sup> [60].

## 4.1 Structure du modèle

Les figures 4.1, 4.2 et 4.3 donnent un aperçu de l'architecture interne du modèle global, détaillée sur trois niveaux :

- au premier niveau (figure 4.1), sont affichés les blocs des principaux composants et la façon dont ils sont interconnectés. Ce niveau assure l'interface avec l'utilisateur par des menus qui s'ouvrent en cliquant sur les blocs et qui permettent de modifier certains paramètres tels que le régime moteur, la quantité de combustible injecté, etc.
- au deuxième niveau (figure 4.2), on illustre la structure interne du composant moteur qui inclue les modèles du débit d'air aspiré, de la température des gaz d'échappement évacués, etc.,
- au troisième niveau (figure 4.3), on montre la fonction bloc qui calcule le débit de gaz aspiré ainsi que ses variables d'entrée.
- Une telle structure modulaire, hiérarchisée sur plusieurs niveaux, permet de :
- tester et valider indépendamment les sous-modèles des composants,
- implémenter facilement les différents modèles d'un même composant sans devoir modifier l'ensemble,
- élargir le modèle global en y ajoutant de nouveaux sous-modèles.

Cette interchangeabilité des composants et le fait de disposer, dans la plupart des cas, de diverses façons de calcul des paramètres du modèle, nous ont conduit à développer plusieurs versions du modèle global. C'est par la confrontation des résultats, qu'on espère identifier la variante optimale.

<sup>1.</sup> Cet environnement offre la possibilité d'une construction graphique des modèles sous forme d'assemblage de blocs correspondant à des fonctions élémentaires issues de la bibliothèque (sommateurs, intégrateurs, etc.) [3].

<sup>2.</sup> Logiciel de calcul scientifique développé par MathWorks Inc.

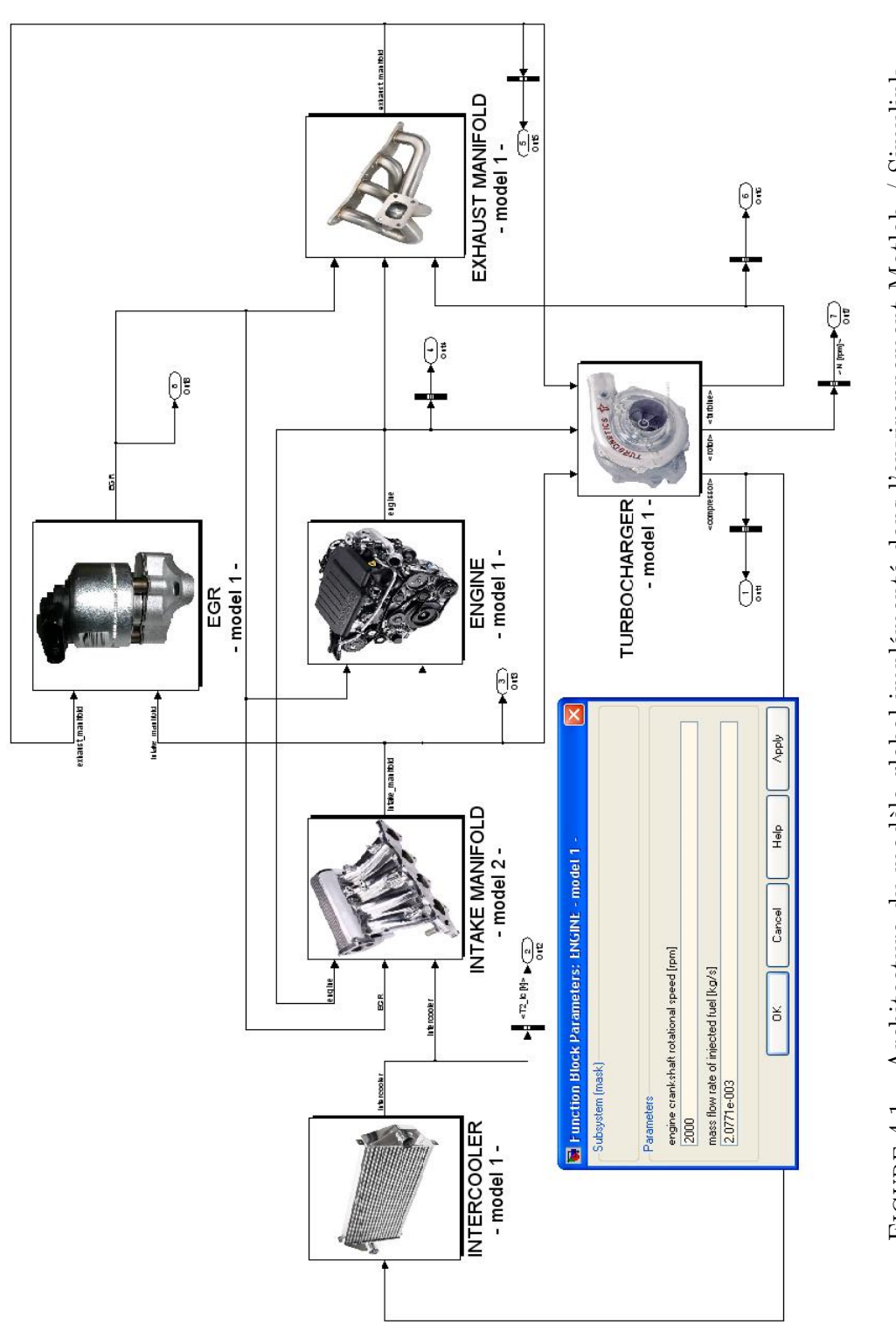

FIGURE 4.1 – Architecture du modèle global implémenté dans l'environnement Matlab / Simulink Figure 4.1 – Architecture du modèle global implémenté dans l'environnement Matlab / Simulink

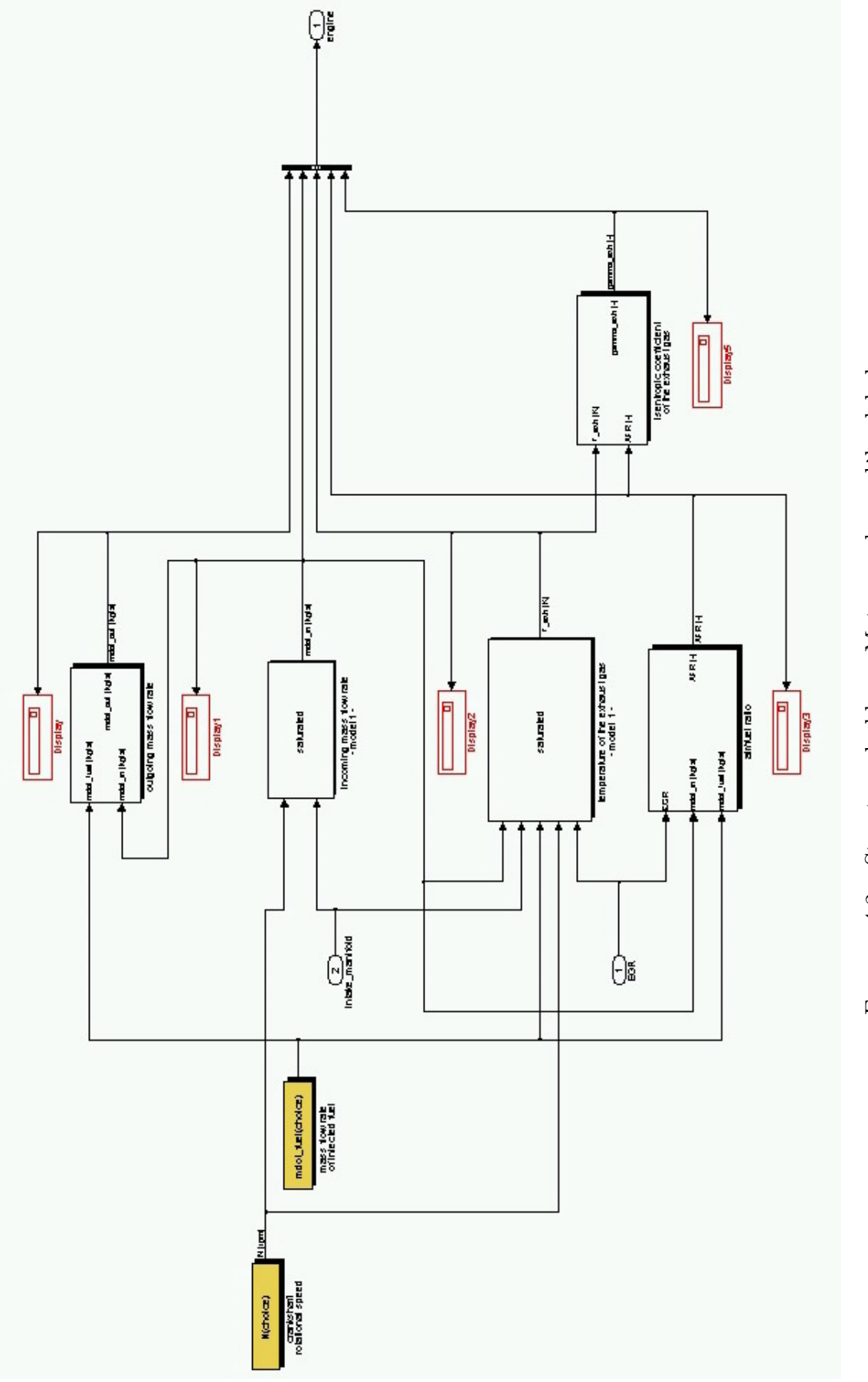

FIGURE 4.2 – Structure du bloc « Moteur » du modèle global Figure 4.2 – Structure du bloc « Moteur » du modèle global

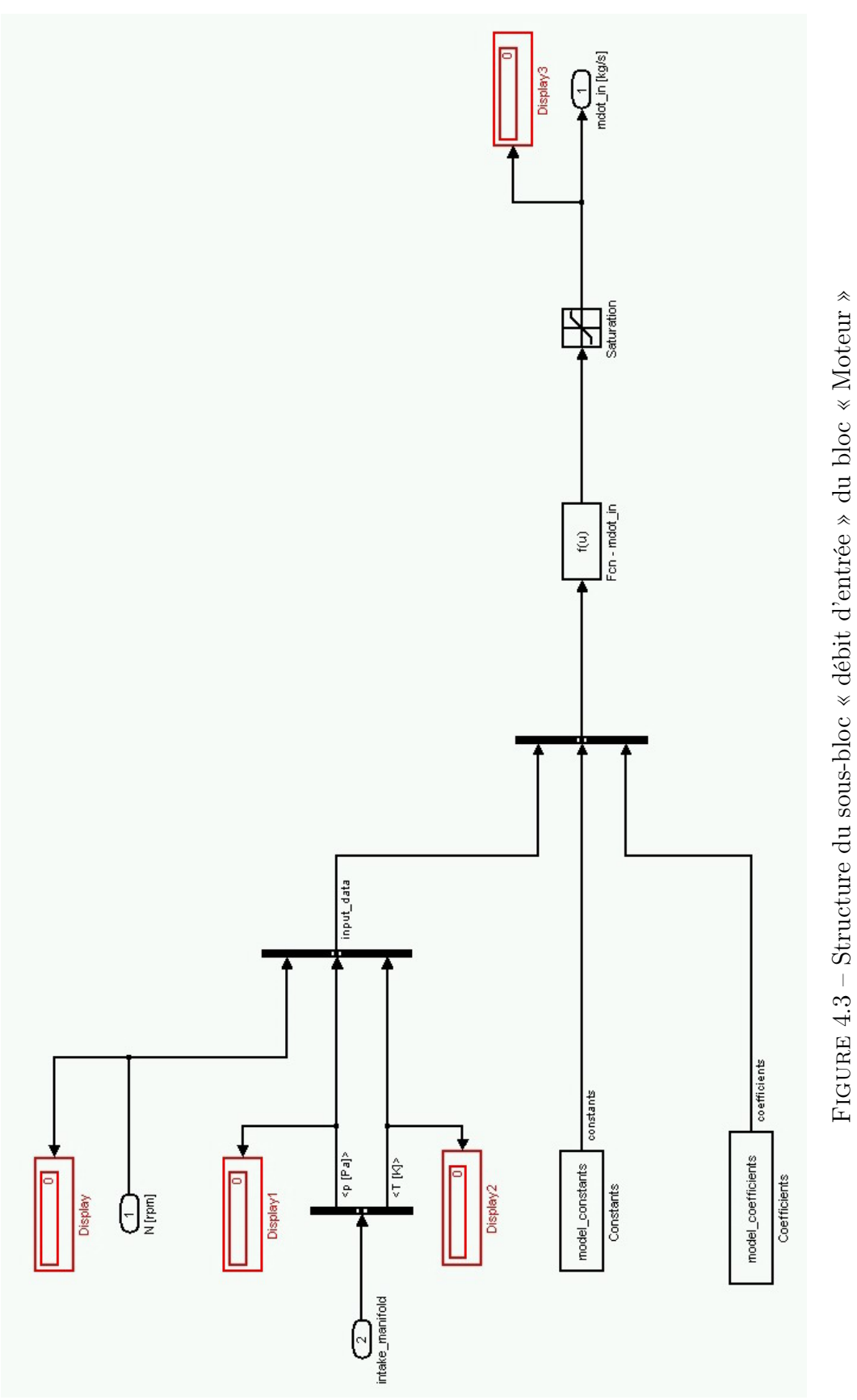

# 4.2 Entrées et variables d'état du modèle global

Les entrées et les variables d'état du modèle global sont répertoriées dans les tableaux 4.1 et 4.2 :

| Signaux d'entrée             |                                                                    |
|------------------------------|--------------------------------------------------------------------|
| $p_{1,cmp}$                  | pression en entrée du compresseur                                  |
| $T_{1,cmp}$                  | température en entrée du compresseur                               |
| N                            | régime moteur                                                      |
| $\dot{m}_{\rm comb}$         | débit de combustible injecté                                       |
| $T_{\text{fdr}}$             | température du fluide de refroidissement                           |
| $p_{2,trb}$                  | pression en sortie de la turbine                                   |
| $u_{\scriptscriptstyle TGV}$ | consigne d'angle d'ouverture normalisé des aubes de la turbine TGV |
| $u_{_{RGE}}$                 | consigne d'angle d'ouverture normalisé de la vanne RGE             |

Tableau 4.1 – Données d'entrée du modèle global

Le tableau 4.2 résume également les relations sélectionnées pour le calcul des variables internes du modèle global. Comme on peut le remarquer sur ce tableau, les variantes du modèle global développées sont en nombre de 4. Elles diffèrent par les méthodes de calcul du débit de gaz aspiré dans le moteur et de la température des gaz d'échappement en sortie de la turbine.

Dans le cas du compresseur, le débit d'air qui le traverse a été estimé avec le modèle de Jensen (3.38), car, selon les résultats présentés dans la section § 3.4.3.2, cette relation reproduit au mieux les valeurs mesurées sur le banc d'essai moteur. Concernant le rendement isentropique  $\eta_s$  du compresseur, celui-ci a été modélisé avec la relation proposée par Wahlstrom (3.45), la seule capable de reproduire de manière acceptable les très faibles valeurs du  $\eta_s$  (voir la section § 3.4.3.3).

Ne pouvant pas déterminer l'efficacité du refroidisseur d'air de suralimentation à cause du manque des données concernant le fluide de refroidissement, la chute de température à travers le RAS a été calculée avec la relation empirique (3.59), que nous avons présentée dans la section § 3.5.

La modélisation de l'état des gaz dans le collecteur d'admission a été basée sur le modèle adiabatique, constitué des équations (3.8) et (3.9). Ce choix permet de tenir compte de la différence de température entre les gaz d'échappement recirculés et l'air frais.

L'estimation de la quantité de gaz aspirée dans les cylindres du moteur a été basée sur les relations (3.89) et (3.79) que nous avons développées dans le cadre de ce travail. Ces modèles se distinguent par leur complexité et par le nombre de variables indépendantes impliquées. Par conséquent, nous avons juger intéressant de déterminer si ces différences pouvaient engendrer des modifications importantes dans le comportement du modèle global. Nous rappelons que le premier modèle (3.89) est une relation empirique assez simple, qui prend seulement en compte l'influence du régime moteur et de la densité de gaz dans le collecteur d'admission sur le débit des gaz aspirés. En revanche, le second modèle (3.79), plus complexe, est basé sur le bilan de masse et d'énergie du cylindre entre le début et la fin de l'admission, et inclue les effets des phénomènes physiques tels que les pertes de charge et le transfert de chaleur des parois du système d'admission. Ce deuxième modèle présente un paramètre supplémentaire, le rapport des pressions dans les collecteurs, agissant de façon directe sur la quantité des gaz résiduels dans le cylindre.

En ce qui concerne le calcul de la température des gaz d'échappement en sortie du moteur, on a également eu le choix entre deux modèles : celui proposé par Martin (3.107) et la relation (3.130) que nous avons développée. Le modèle de Martin présente « l'avantage » d'être fondé sur la physique, plus spécifiquement, il est développé à partir d'un cycle idéal auquel on a ajouté le transfert thermique aux parois lors de la phase de détente. Toutefois, il est plus adéquat pour les moteurs Otto que pour les moteurs Diesel car le processus de combustion est supposé se dérouler instantanément (à volume constant). Ce constat semble être confirmé par les valeurs élevées du facteur de forme f (voir la figure 3.94), ce qui suggère que le cycle de Martin ne reproduit pas très fidèlement la forme du diagramme pV du cycle réel. En revanche, notre modèle, bien qu'empirique, produit de meilleurs résultats et inclue l'influence de la recirculation des gaz d'échappement sur le processus de combustion. Par conséquent, nous avons choisi d'utiliser ce modèle pour l'estimation de la température des gaz d'échappement en sortie du moteur.

Dans le cas du collecteur d'échappement, on a choisit le modèle isothermique (3.10), car le modèle de régression de la température des gaz d'échappement en sortie du moteur a été calibré à partir des mesures de la température des gaz dans le collecteur d'échappement.

Le débit des gaz d'échappement à travers la turbine a été estimé en utilisant notre formulation (3.49) de l'équation d'un écoulement isentropique à travers un orifice (3.11). La différence par rapport au modèle de base consiste dans la prise en compte de l'effet de la position des ailettes réglables sur le rapport de pression à travers le stator de la turbine.

Le calcul du rendement isentropique de la turbine a été effectué en utilisant le modèle de Guzzella (3.54) ainsi que celui proposé dans le présent travail (3.56). Nous rappelons que la validation effective de ces deux modèles, effectuée en général à partir des mesures issues du banc moteur, n'a pas été possible car nous ne disposions pas de valeurs du régime du turbocompresseur. Par conséquent, nous avons décidé de les tester en parallèle afin de déterminer s'il pourrait avoir des différences importantes dans les résultats de la simulation du modèle global.

Finalement, le débit des gaz d'échappement recirculés à été calculé avec la relation de Barré de Saint Venant (3.11). En ce qui concerne l'estimation de la température des gaz en sortie du refroidisseur RGE, nous avons rencontré le même problème que pour le RAS, issu du manque de données relatif au fluide de refroidissement. Par conséquent, on a recouru une nouvelle fois à une relation empirique (3.147) qui relie cette température à celle dans le collecteur d'échappement et au débit des gaz recirculés.

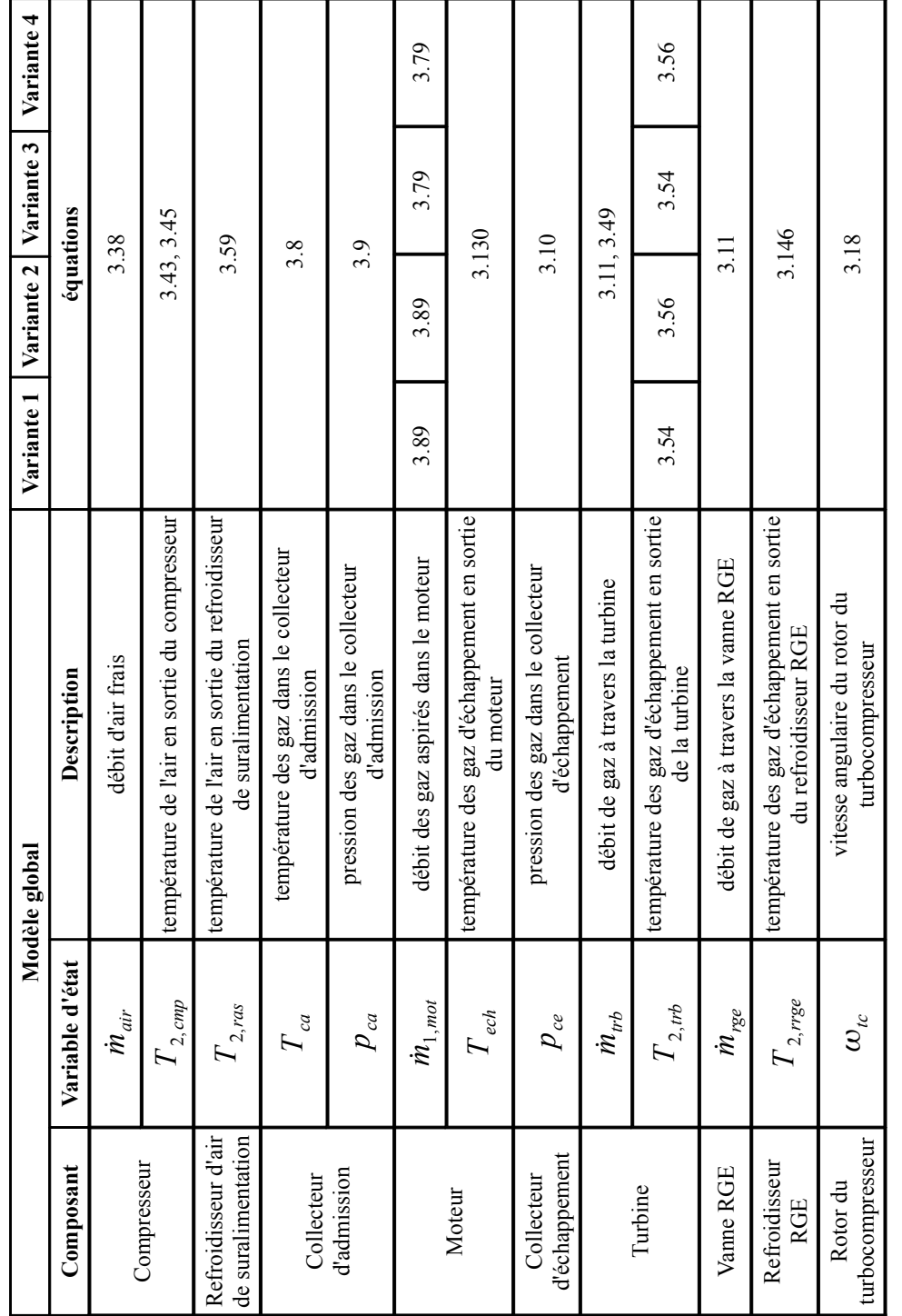

Tableau  $4.2$ – Variables d'état du modèle global Tableau 4.2 – Variables d'état du modèle global

L'algorithme de calcul des variables d'état est illustré de façon schématisée sur la figure 4.4. A partir de cette figure, on distingue l'existence de plusieurs boucles issues du fait que les sous-modèles des composants sont réciproquement connectés. Ainsi par exemple, la quantité d'air aspiré par le moteur est fonction, entre autre, de la pression des gaz dans le collecteur d'admission. En revanche, les variations de cette pression sont déterminées par les différences entre le débit d'air fourni par le compresseur et celui aspiré par le moteur.

## 4.3 Simulation du modèle global

Comme illustré sur le tableau 4.2, le système d'équations à résoudre est composé de quatre équations différentielles donnant les variations de la pression et de la température dans les collecteurs ainsi que du régime du turbocompresseur, et de neuf équations algébriques permettant l'estimation des autres variables.

L'évolution des variables d'état du modèle s'obtient donc par intégration numérique. Parmi les différentes méthodes proposées par Matlab pour l'intégration des systèmes différentiels, nous avons utilisé le solveur à pas variable ODE45.

Les résultats de la simulation des quatre variantes du modèle global sont illustrés sur les figures de 4.5 à D.4. Les valeurs obtenues ont été réparties en deux séries en fonction de la présence ou non de la recirculation des gaz d'échappement.

Pour la première série de tests (sans recirculation des gaz d'échappement), les quatre variantes du modèle global ont fourni de très bons résultats. Cependant, en comparant les figures 4.6, B.2, C.2 et D.2, on peut observer que les variantes 1 et 3 présentent une meilleure précision que celle des deux autres versions 2 et 4. Cette amélioration est obtenu en utilisant le modèle de Guzzella (3.54) pour le calcul du rendement isentropique de la turbine.

Conformément aux figures 4.6 et C.2, le changement du modèle du rendement volumétrique du moteur n'induit pas de variations significatives des valeurs des variables d'état affichées sur les figures 4.5 et C.1.

Pour les cas plus complexes impliquant la recirculation des gaz d'échappement, les résultats de la simulation sont moins précis. En analysant les erreurs du débit de gaz aspiré dans le moteur affichés sur les figures 4.8, B.4, C.4 et D.4, on peut remarquer que cette détérioration est amplifiée par un nombre réduit de points de fonctionnement correspondant aux très faibles charges du moteur. Sur les mêmes figures, on constate que, si ces cas sont éliminés, alors les erreurs, affichées entre parenthèses, diminuent de moitie.

En examinant plus en détail les résultats des simulations, on a identifié comme source principale de cette erreur le modèle de la température des gaz d'échappement en sortie du refroidisseur RGE (3.144). En effet, comme illustré sur la figure 4.9, cette relation fournit pour les très faibles charges du moteur des valeurs qui ne sont pas conformes avec la réalité (pour des raisons de stabilité de la solution, nous avons imposé comme limite inférieure pour  $T_{2,tree}$  la température de 273.15 K).

Dans les cas identifiés comme problématiques, l'influence de  $T_{2,rrge}$  sur la température des gaz dans le collecteur d'admission est considérable car le taux de recirculation des gaz d'échappement est assez important à cause du faible débit d'air frais. Cette influence se manifeste par une sous-estimation de  $T_{ca}$ , qui entraîne une surestimation de la densité des gaz dans le collecteur d'admission  $\rho_{\scriptscriptstyle{ca}}$ , et, par la suite, de la quantité des gaz aspirée dans les cylindres du moteur.

Un autre aspect de la simulation, aussi important que la précision des résultats, est le temps de calcul. Les simulations dont les résultats sont présentés sur les figures de 4.5 à D.4 ont été déroulées sur une période de 20 secondes en temps de simulation. Parmi les caractéristiques techniques de l'ordinateur utilisé, on mentionne la fréquence du processeur de 2000 MHz et la mémoire RAM de 1152 MB. Pour les quatre versions du modèle, on a remarqué que la solution se stabilise après environ 2 secondes du début de la simulation. Ce temps est suffisant pour l'évaluation des stratégies de contrôle moteur, mais il nécessite d'être optimiser afin de pouvoir utiliser le modèle global pour des applications en temps réel.

Finalement, en vu principalement des résultats obtenus en absence de la recirculation des gaz d'échappement et du fait que les quatre versions du modèle global sont également rapides en temps de simulation, nous avons considéré que la version 1 serait la plus adéquate pour le développement des commandes moteur.

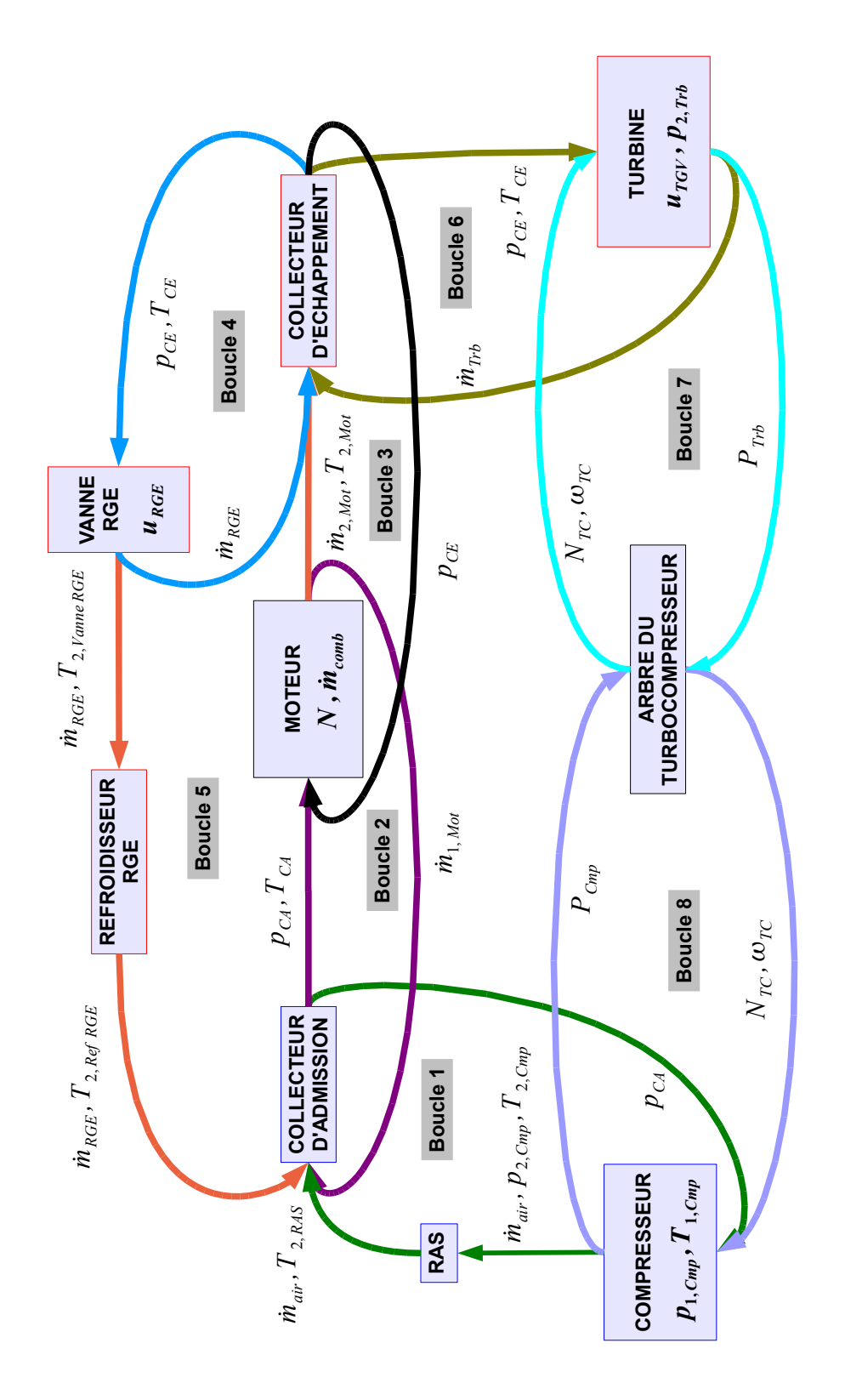

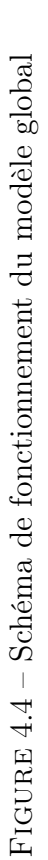

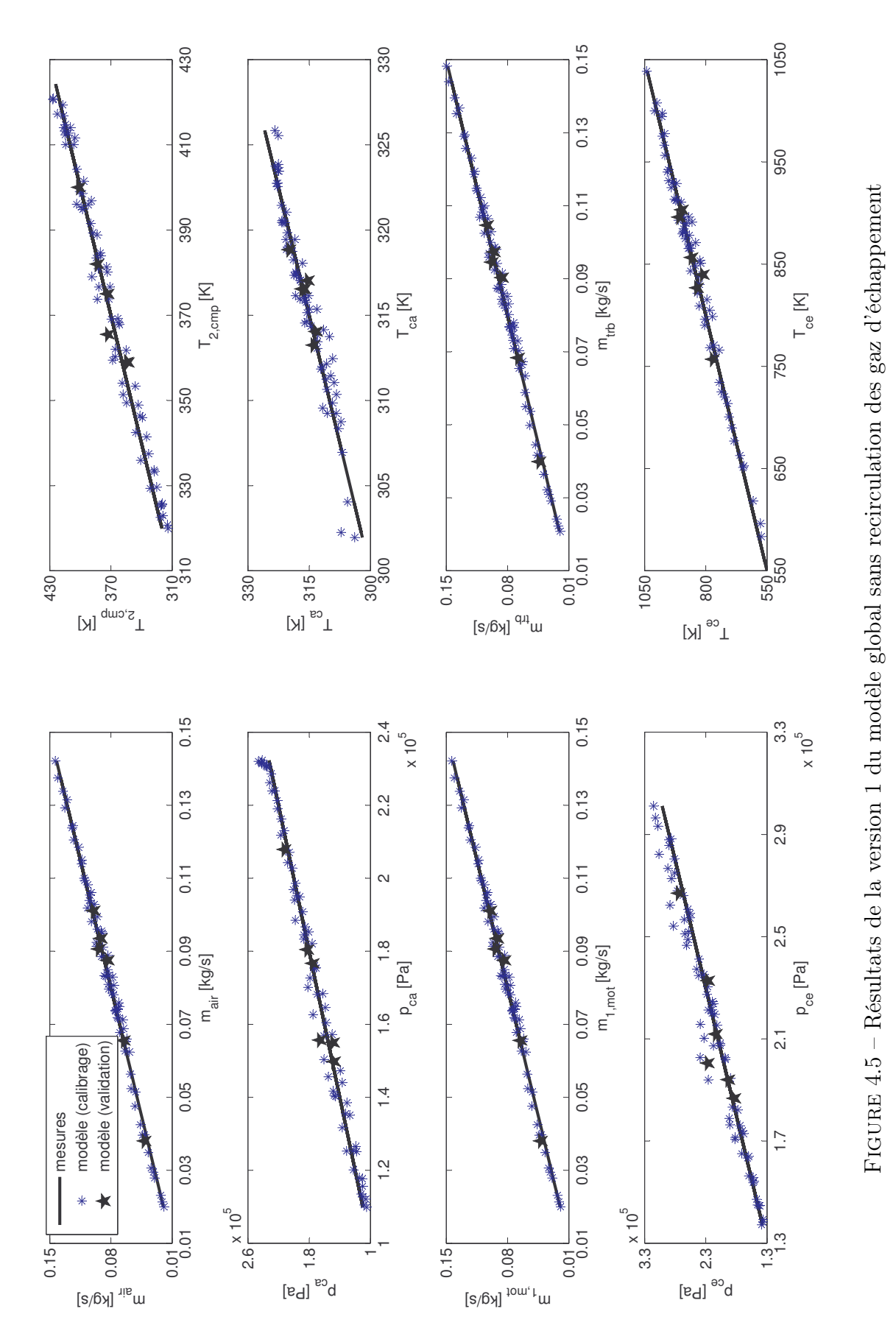

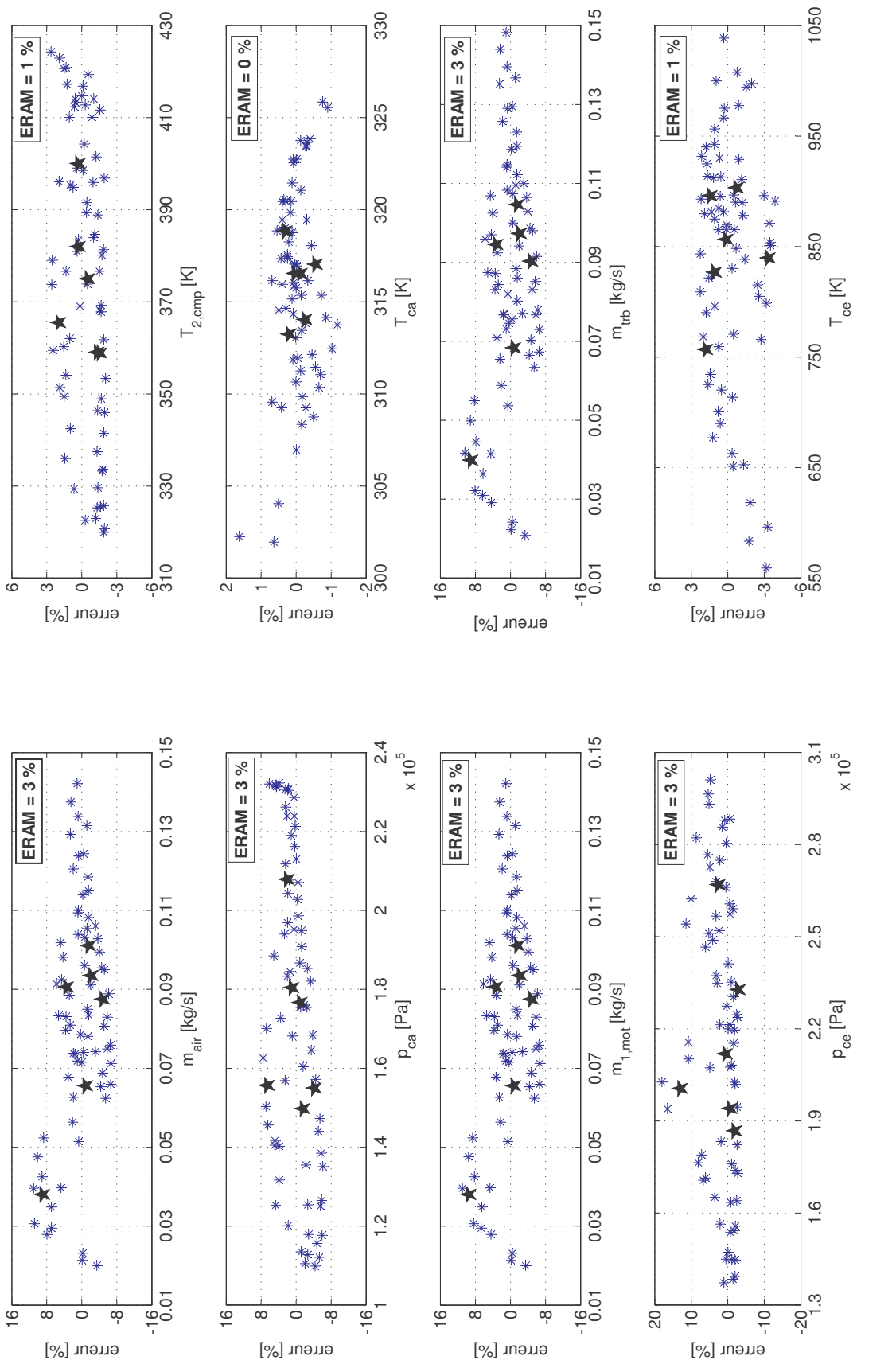

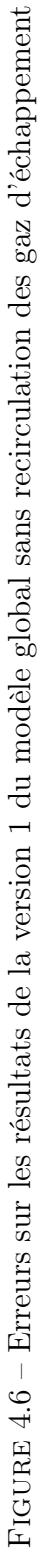

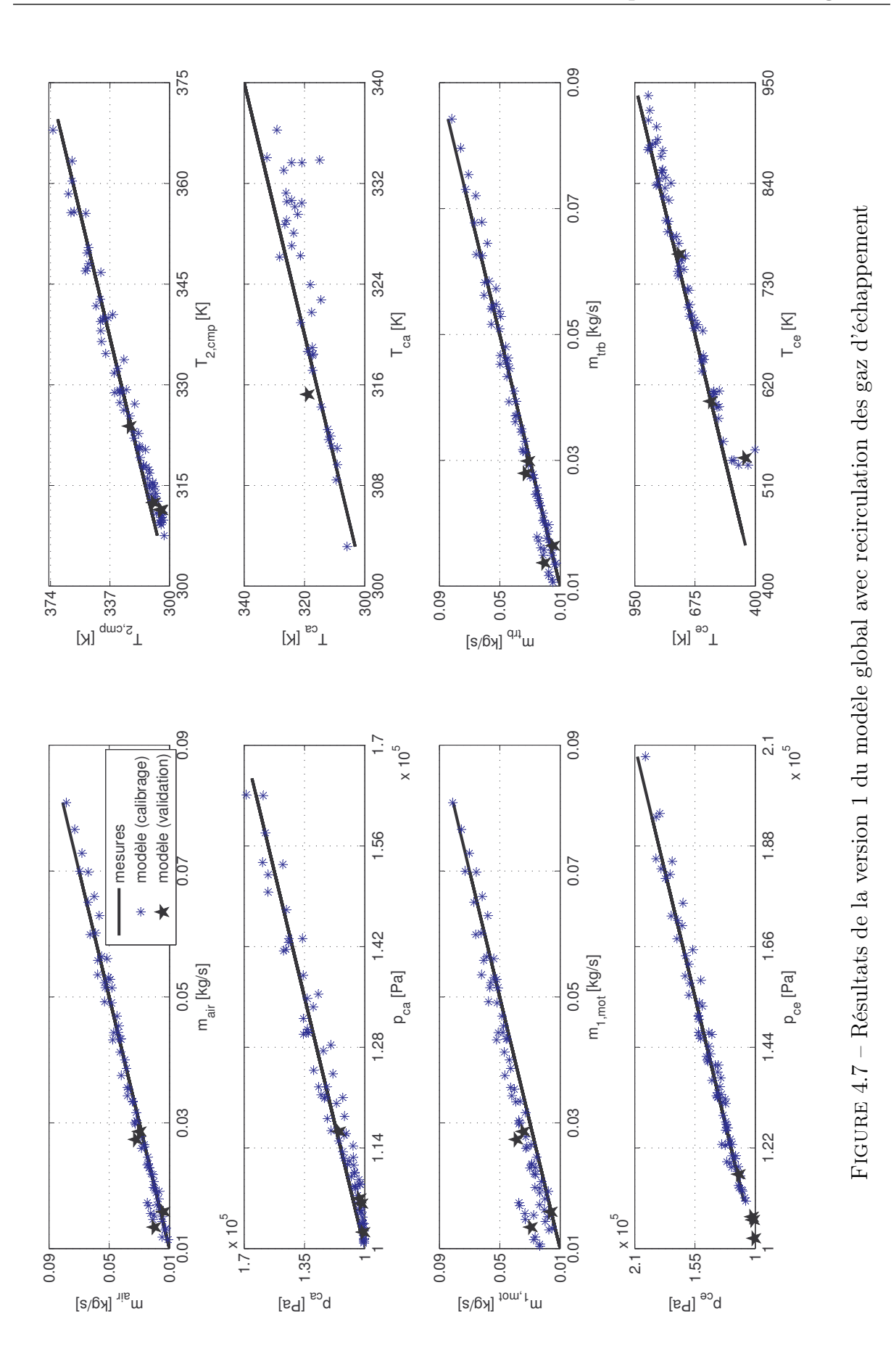
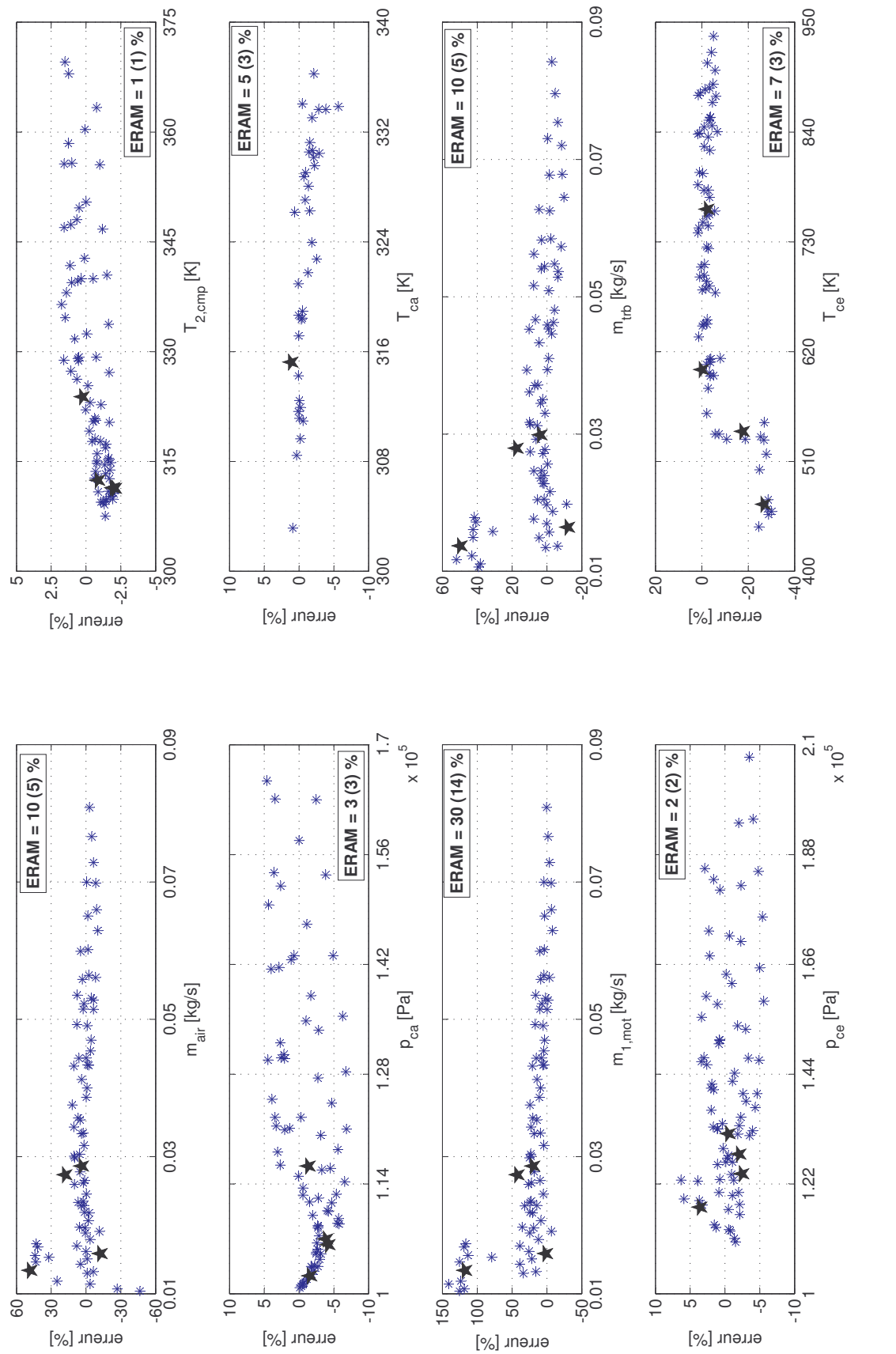

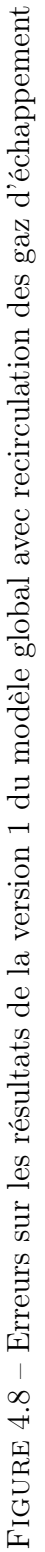

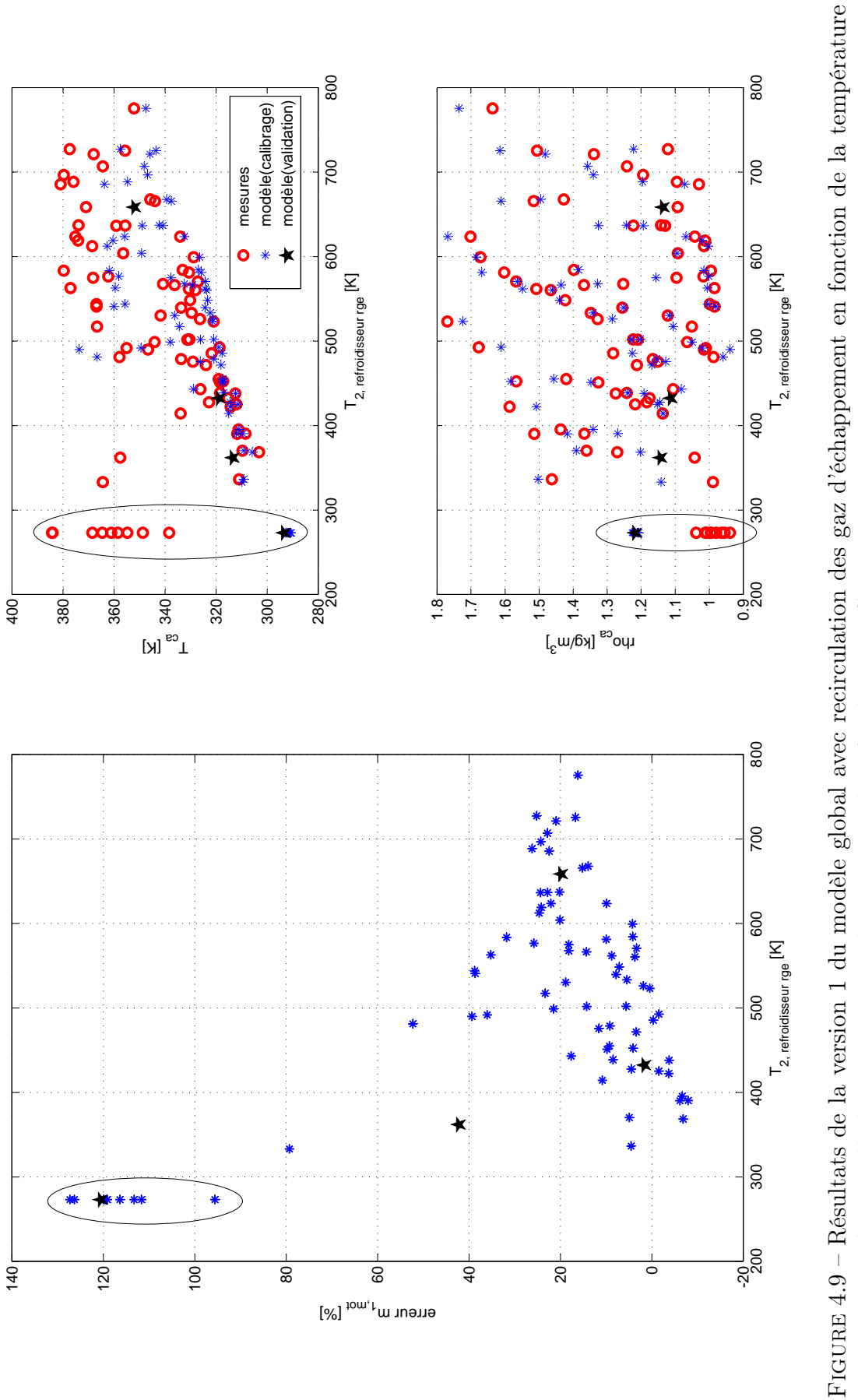

#### 4.4 Exemples d'applications du modèle développé

Plusieurs applications possibles des modèles à valeurs moyennes ont été mentionnées dans la section § 2.5 du deuxième chapitre de la thèse. Dans ce qui suit, nous avons choisi pour en discuter brièvement deux applications qui présentent un fort intérêt pour l'industrie d'automobile : la commande des actionneurs et le diagnostic des défauts à base de modèles.

#### Commande des actionneurs

Un exemple intéressant est la thèse de Jung [35] qui vise la mise en place d'une commande robuste de la boucle d'air d'un moteur Diesel suralimenté. Plus spécifiquement, cette commande vise le contrôle coordonné des deux actionneurs intervenant sur la quantité d'air aspiré dans le moteur : la turbine à géométrie variable qui influence directement le débit d'air fournit par le compresseur, et la vanne RGE qui agit sur la pression des gaz dans le collecteur d'admission. Dans ce but, Jung [35] développe en premier lieu un modèle à valeurs moyennes comparable à celui que nous avons présenté précédemment. Afin de pouvoir l'utiliser pour la conception du système de commande souhaite, le modèle passe ensuite par une étape de traitement intermédiaire qui consiste dans sa linéarisation autour de quelques points de fonctionnement judicieusement choisis.

#### Détection et diagnostic des défauts

Un exemple assez parlant est la thèse de Sabeh [12]. En effet, l'auteur s'intéresse à un système de diagnostic des défauts de capteurs et d'actionneurs d'un moteur Diesel suralimenté à injection directe, basé sur un modèle similaire à celui que nous avons développé.

Le principe de détection des défauts est basé sur la méthode des résidus. Comme illustré sur la figure 4.10, les résidus r sont générés en faisant la différence entre les sorties mesurées y du système et les estimations  $\hat{y}$  du modèle calculées à partir des entrées y du système. Le modèle est calibré afin de reproduire le fonctionnement nominal du système surveillé.

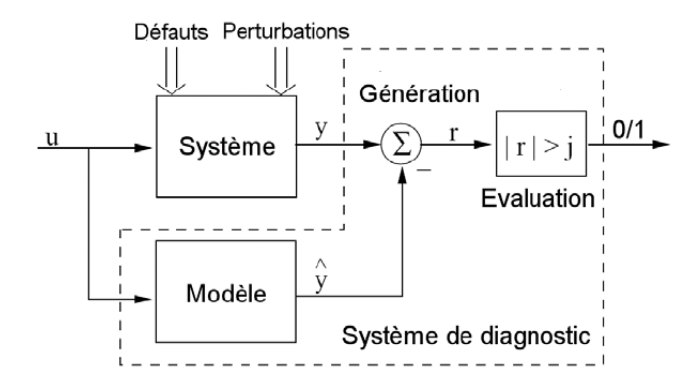

Figure 4.10 – Structure générale d'un système de diagnostic à base de modèles utilisant l'approche des résidus (figure reprise de Sabeh [12])

La présence d'un défaut est confirmée ou infirmée en comparant le niveau du résidu r

à un seuil prédéfini j. Ce seuil est généralement fixé en tenant compte du niveau de bruit des capteurs, de l'intervalle de confiance du modèle, etc. [12].

#### 4.5 Conclusion

Le quatrième chapitre de la thèse traite la mise en place du modèle global de la boucle des gaz d'un moteur Diesel suralimenté, avec recirculation des gaz d'échappement. Ce modèle intègre une partie des fonctions de régression introduites dans le chapitre précédent et est implémenté sous Matlab / Simulink.

Le modèle global a été élaboré en quatre variantes différentes.

Les différences majeures entre ces versions sont au nombre de deux et concernent les façons de calcul du rendement volumétrique du moteur (voir les relations 3.79 et 3.89) et du rendement isentropique de la turbine (voir les relations 3.54 et 3.56).

Le modèle global a été testé en deux configurations distinctes : avec et sans recirculation de gaz d'échappement. Pour le cas où la recirculation des gaz d'échappement est absente, le modèle global montre une très bonne précision, avec des valeurs de l'erreur relative absolue moyenne ERAM globalement comprises entre 3 et 6 %. Les résultats légèrement moins précis obtenus dans le cas où la recirculation des gaz d'échappement est présente, sont très probablement dus au modèle assez rudimentaire du système de recirculation des gaz d'échappement.

Le chapitre s'achève avec la présentation de deux applications des modèles à valeurs moyennes, similaires à celui qu'on a développé, dans l'industrie automobile : la commande des actionneurs et le diagnostique des défauts à base de modèles.

#### Conclusions et perspectives

La recherche dans le domaine des moteurs d'automobile est actuellement orientée vers la réduction des émissions polluantes, l'économie de combustible et l'optimisation des performances du moteur. Ces objectifs ne peuvent être atteints qu'en améliorant le processus de combustion. Cette amélioration est obtenue par le contrôle strict des débits d'air, de combustible et des gaz d'échappement recirculés grâce à des dispositifs de régulation de l'écoulement tels que : la turbine à géométrie variable, le système d'injection à rampe commune, la vanne  $EGR$ , etc. Le fonctionnement simultané de ces équipements est une tâche difficile car les trois objectifs énoncés précédemment sont souvent concurrents et un compromis doit être trouvé. Cet aspect est géré par les systèmes de contrôle électronique. Les principales contraintes de ces systèmes de commande sont le temps et la puissance de calcul. Par conséquent, ils sont basés sur des modèles simples, rapides et suffisamment précis. Une telle catégorie de modèles est celle des modèles à valeurs moyennes qui ne considèrent pas les variations sous-cycliques des variables d'état du système modélisé.

Le travail mené dans le cadre de cette thèse, au sein du Département Systèmes Énergétiques et Environnement de l'École des Mines de Nantes, a eu pour but la mise en place d'un tel outil de simulation pour le développement des stratégies de contrôle moteur. Le simulateur développé se présente sous la forme d'un modèle complet de la boucle des gaz d'un moteur Diesel. Le système examiné étant assez complexe, on a procédé à sa décomposition dans ses principaux éléments : turbocompresseur, refroidisseur d'air de suralimentation, collecteurs, moteur, vanne et refroidisseur des gaz d'échappement recirculés. Le principe de fonctionnement de ces composants, ainsi que les paramètres décrivant leurs performances ont fait l'objet des deux premiers chapitres de la thèse.

La modélisation proprement dite des composants a été traitée en détail dans le troisième chapitre. Pour chacun des éléments constitutifs mentionnés précédemment, nous nous sommes particulièrement intéressés au débit de gaz qui les traverse et/ou à leur température de sortie. Concernant le moteur, nous avons également examiné son bilan énergétique. Dans l'estimation des divers débits, températures et d'autres grandeurs physiques, nous avons privilégié les modèles basés sur des principes physiques sans pourtant exclure les relations empiriques clairement établies.

Bien que la littérature de spécialité ne manque pas de modèles, nous avons également développé nos propres modèles. Les modèles que nous proposons sont soit des améliorations des modèles existants, voir par exemple le modèle du débit des gaz à travers la turbine (3.49) ou celui du rendement volumétrique basé sur la relation de Taylor (3.79), soit des relations originales telles que celle du rendement isentropique de la turbine (3.56),

celle du rendement volumétrique (3.89) ou celle permettant d'estimer le rendement indiqué et les coefficients de pertes aux parois et à l'échappement du moteur (3.130).

Le calibrage et la validation des modèles ont été réalisés à partir de mesures expérimentales. Pour chaque paramètre modélisé, une analyse systématique des résultats des modèles a été effectuée afin d'identifier la fonction de régression ayant la meilleure précision pour être ensuite implémentée sous Matlab/Simulink et intégrée au modèle global. Comme illustré à travers le manuscrit, les relations que nous avons développées ont donné assez souvent de très bons résultats.

Le modèle global a été élaboré en quatre variantes différentes. Les différences majeures entre ces versions sont au nombre de deux et concernent les façons de calcul du rendement volumétrique du moteur et du rendement isentropique de la turbine. Les résultats de la simulation du modèle global ont été analysés lors du quatrième chapitre de la thèse. Ainsi, nous avons observé que pour les cas où la recirculation des gaz d'échappement est absente, le modèle global montre une très bonne précision, avec des valeurs de l'erreur relative absolue moyenne ERAM globalement comprises entre 3 et 6 %.

Les résultats légèrement moins précis obtenus dans les cas où la recirculation des gaz d'échappement est présente, sont très probablement dus au modèle assez rudimentaire du système de recirculation des gaz d'échappement. Par conséquent, l'amélioration de celui-ci devrait être l'une des priorités des travaux qui pourraient faire suite à cette thèse.

D'autres idées de développement que nous envisageons, concernent l'intégration au modèle global de base des sous-modèles du système d'injection, des pertes de puissance par frottement et des éventuels systèmes embarqués de traitement des émissions polluantes.

Finalement, le modèle développé peut devenir à son tour partie intégrante des modèles encore plus complexes tels que ceux du groupe motopropulseur ou du véhicule entier.

#### Bibliographie

- [1] B. LEDUC. Moteurs à pistons. Notes de cours, http ://ir2008.bepolytech.be/tmp/ IR4/MECA336.
- [2] John B. Heywood. Internal Combustion Engine Fundamentals. McGraw-Hill Book Company, 1988.
- [3] Olivier Grondin. Modélisation du moteur à allumage par compression dans la perspective du contrôle et du diagnostic. PhD thesis, Université de Rouen, 2004.
- [4] Bernard Challen and Rodica Baranescu. Diesel Engine Reference Book (2nd Edition). Butterworth - Heinemann, 1999.
- [5] Willard W. Pulkrabek. Engineering Fundamentals of the Internal Combustion Engine. Prentice Hall.
- [6] Charles Fayette Taylor. The Internal-Combustion Engine in Theory and Practice. Volume 1 : Thermodynamics, Fluid Flow, Performance (2nd Edition Revised). THE M.I.T PRESS, Massachusetts Institute of Technology, 1985.
- [7] John L. Lumley. Engines An Introduction. Cambridge University Press, 1999.
- [8] Moteurs de la citroen c4. http ://citroen.c4.free.fr/moteurs.html, site consulté le 02/2010.
- [9] Lino Guzzella and Christopher Onder. Introduction to Modeling and Control of Internal Combustion Engine Systems (2nd Edition). Springer, 2010.
- [10] William B. Ribbens. Understanding Automotive Electronics (5th Edition). Butterworth-Heinemann, 1998.
- [11] Allan W.M. Bonnick. Automotive Computer Controlled Systems : Diagnostic Tools and Techniques. Butterworth-Heinemann, 2001.
- [12] Zahi Sabeh. Diagnostic à base de modèle, application à un moteur diesel suralimenté à injection directe. PhD thesis, Institut National Polytechnique de Lorraine, 2006.
- [13] Jean-Louis FROMENT. Moteurs diesel : injection et chambre de combustion. Techniques de l'Ingénieur, (BM 2 585).
- [14] Commonrail wikipedia. http ://fr.wikipedia.org/wiki/Commonrail, site consulté le 01/2010.
- [15] L'injection diesel haute pression à rampe commune. Technical report, A.N.F.A, 2001. Dossier technique A.N.F.A.
- [16] Welcome to turbobygarrett.com. http ://www.turbobygarrett.com/turbobygarrett/, site consulté le 02/2010.
- [17] Sameh Shaaban. Experimental investigation and extended simulation of turbocharger non-adiabatic performance. PhD thesis, University of Hannover, 2004.
- [18] R. Younes. Elaboration d'un modèle de connaissance du moteur Diesel avec turbocompresseur à géométrie variable en vue de l'optimisation de ses performances. PhD thesis, Ecole Centrale de Lyon, 1993.
- [19] Histoire automobile histomobile. http ://www.histomobile.com/dvd\_histomobile/fr/ tech/12-1.asp, site consulté le 09/2009.
- [20] E. Hendricks. The analysis of mean value engine models. SAE Technical Paper Series, (890563), 1989.
- [21] J. P. Jensen, A. F. Kristensen, S. C. Sorenson, N. Houbank, and E. Hendricks. Mean value modelling of a small turbocharged diesel engine. SAE Technical Paper Series, (910070), 1991.
- [22] M. Muller, E Hendricks, and S. Sorenson. Mean value modelling of a turbocharged si engine. SAE Technical Paper Series, (980784), 1998.
- [23] A. Chevalier, M. Muller, and E. Hendricks. On the validity of mean value engine models during transient operation. SAE Technical Paper Series, (2000-01-1261), 2000.
- [24] Fabien MOUTARDE. Introduction aux réseaux de neurones. Notes de cours, http ://www.ensmp.fr/ moutarde/.
- [25] Zoran Filipi, Yongsheng Wang, and Dennis Assanis. Effect of variable geometry turbine (vgt) on diesel engine and vehicle system transient response. SAE Technical Paper Series, 2001-01-1247, 2001.
- [26] Rabih OMRAN. Modélisation du moteur diesel, en vue de sa commande dynamique par réseaux de neurones pour minimiser les émissions. PhD thesis, École Centrale De Lyon, 2007.
- [27] G. De Nicolao, R. Scattolini, and C. Silviero. Modelling the volumetric efficiency of ic engines : parametric, non parametric and neural techniques. Control Engineering Practice, 10(1405-1415), 1996.
- [28] Yongsheng He and Chris Rutland. Application of artificial neural network for integration of advanced engine simulation methods. In ASME ICE Division Fall 2000 Technical Meeting, 2000.
- [29] Marc Lucea. Modélisation dynamique par réseaux de neurones et machines à vecteurs supports. Contribution à la maîtrise des émissions polluantes de véhicules automobiles. PhD thesis, Université Paris 6, 2006.
- [30] Yasser Yacoub. Mean Value Modeling and Control of a Diesel Engine Using Neural Networks. PhD thesis, West Virginia University, 1999.
- [31] S. A. NELSON, Z. S. FILIPI, and D. N. ASSANIS. The use of neural nets for matching fixed or variable geometry compressors with diesel engines. Journal of engineering for gas turbines and power, 125, 2003.
- [32] L. Eriksson. Modeling and control of turbocharged si and di engines. In IFP International Conference, 2007.
- [33] Pascal GIANSETTI. Contrôle moteur à allumage commandé. Estimation/prédiction de la masse et de la composition du mélange enfermé dans le cylindre. PhD thesis, Université d'Orleans, 2005.
- [34] Scott A. Munns. Computer simulation of powertrain components with methodologies for generalized system modeling. Master's thesis, University of Wisconsin-Madison, 1996.
- [35] Merten Jung. Mean-Value Modelling and Robust Control of the Airpath of a Turbocharged Diesel Engine. PhD thesis, University of Cambridge, 2003.
- [36] Paul Moraal and Ilya Kolmanovsky. Turbocharger modeling for automotive control applications. SAE Technical Paper Series, (1999-01-0908), 1999.
- [37] Performance techniques turbo, turbos, and turbochargers for all your turbo needs. http ://www.turbocharged.com/catalog/compmaps/t64.html, site consulté le 06/2008.
- [38] Guillaume DUFOUR. Contributions à la modélisation et au calcul des écoulements dans les compresseurs centrifuges. Application à la conception par lois de similitude. PhD thesis, Institut National Polytechnique de Toulouse, 2006.
- [39] Jay Tawee Pukrushpan. Modeling and Control of Fuel Cell Systems and Fuel Processors. PhD thesis, University of Michigan, 2003.
- [40] J. P. Jensen, A. F. Kristensen, S. C. Sorenson, N. Houbak, and E. Hendrix. Mean value modeling of a small turbocharged diesel engine. SAE Technical Paper Series, (10070), 1991.
- [41] Per Andersson. Air Charge Estimation in Turbocharged Spark Ignition Engines. PhD thesis, Linköpings Universitet, 2005.
- [42] Johan Wahlström and Lars Eriksson. Modeling of a diesel engine with vgt and egr including oxygen mass fraction. Technical report, Linköpings Universitet, 2006.
- [43] L. Guzzella and A. Amstutz. Control of diesel engines. IEEE Control Systems Magazine, 1999.
- [44] Lars Eriksson. Spark Advance Modeling and Control. PhD thesis, Linköpings Universitet, 1999.
- [45] J. Bergstrom and J. Brugard. Modeling of a turbo charged spark ignited engine. Master's thesis, Linkoping Universitet, 1999. Eng085.Bergstrom.
- [46] Fredrik Pettersson. Simulation of a turbo charged spark ignited engine. Master's thesis, Linkoping Universitet, 2000.
- [47] Ilya Kolmanovsky, Paul Moraal, Michael van Nieuwstadt, and Anna G. Stefanopoulu. Issues in modelling and control of intake flow in variable geometry turbocharged engines. In Proceedings of 18th IFIP Conference on System Modelling and Optimization. Detroit, July 1997.
- [48] Lars Eriksson, Lars Nielsen, Jan Brugard, Johan Bergstrom, Fredrik Pettersson, and Per Andersson. Modelling of a turbocharged si engine. Annual Reviews in Control, 26 :129–137, 2002.
- [49] Merten Jung, Richard G. Ford, Keith Glover, Nick Collings, Urs Christen, and Michael J. Watts. Parameterization and transient validation of a variable geometry

turbocharger for mean-value modeling at low and medium speed-load points. SAE Technical Paper Series, (2002-01-2729), 2002.

- [50] Frédéric Pirotais. Contribution à la modélisation du flux thermique disponible pour le chauffage d'un habitacle d'automobile après un démarrage à froid. PhD thesis, Université de Nantes, 2004.
- [51] Julian Happian-Smith. An Introduction to Modern Vehicle Design. Butterworth-Heinemann, 2002.
- [52] Hamid B. Servati and Robert G. DeLosh. A regression model for volumetric efficiency. SAE Technical Paper Series, (860328), 1986.
- [53] W. W. Yuen and H. Servati. A mathematical engine model including the effect of engine emissions. SAE Technical Paper Series, (840036).
- [54] Minghui Kao and John J. Moskwa. Turbocharged diesel engine modeling for nonlinear engine control and state estimation. Journal of dynamic systems, measurement, and control, 1995.
- [55] Olivier Grondin, Richard Stobart, Houcine Chafouk, and Jean Maquet. Modelling the compression ignition engine for control. review and future trends. SAE Technical Paper Series, (2004-01-0423), 2004.
- [56] Indranil Brahma, Mike C. Sharp, and Tim R. Frazier. Estimation of engine torque from a first law based regression model. SAE Technical Paper Series, (2008-01-1014), 2008.
- [57] J. Martin. Moteurs a combustion interne. Notes de cours.
- [58] Michael J. Moran and Howard N. Shapiro. Fundamentals of Engineering Thermodynamics. John Wiley & Sons, Inc., 2006.
- [59] M. W. Chase Jr., C. A. Davies, J. R. Downey Jr., D. J. Frurip, R. A. McDonald, and A. N. Syverud. JANAF Thermochemical Tables (3rd Edition). The Journal of Physical Chemistry, 1985.
- [60] Mathworks matlab and simulink for technical computing. http ://www.mathworks.com/, site consulté le 06/2010.

### Annexe A

### Données techniques des composants modélisés

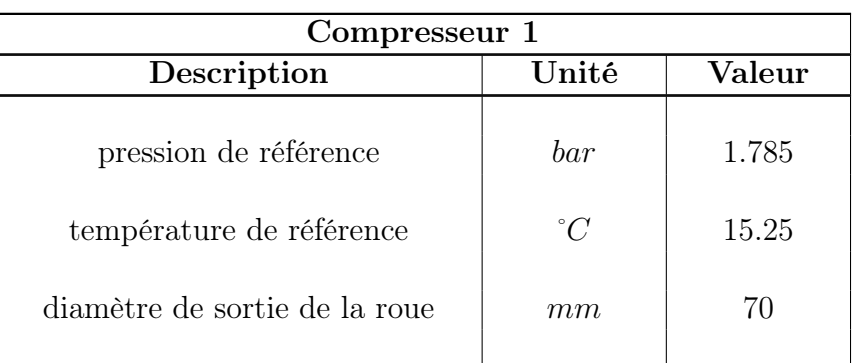

Tableau A.1 – Données techniques du Compresseur 1

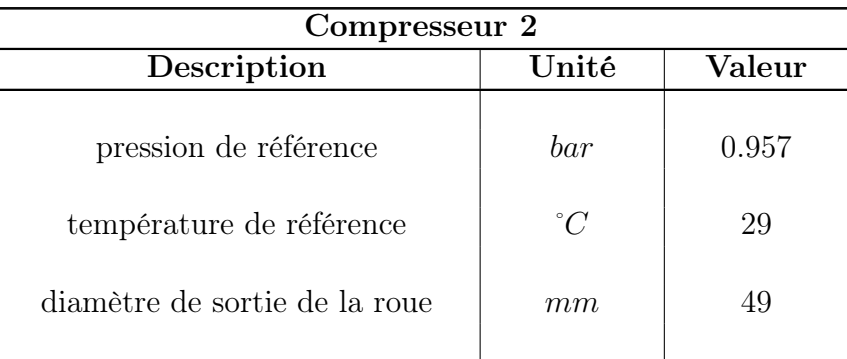

Tableau A.2 – Données techniques du Compresseur 2

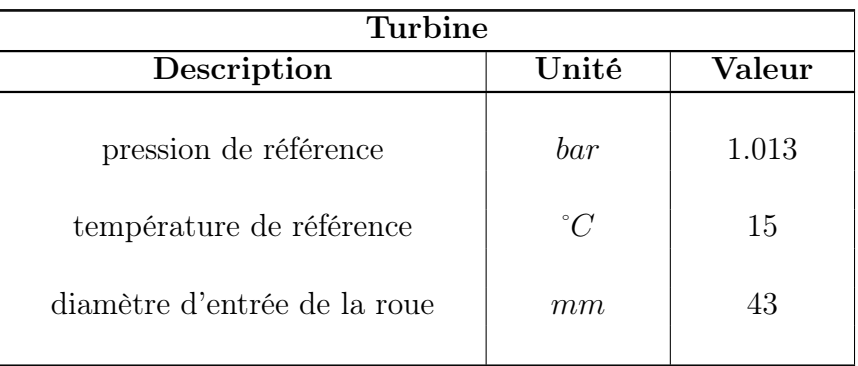

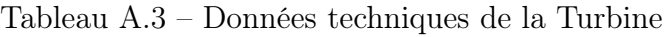

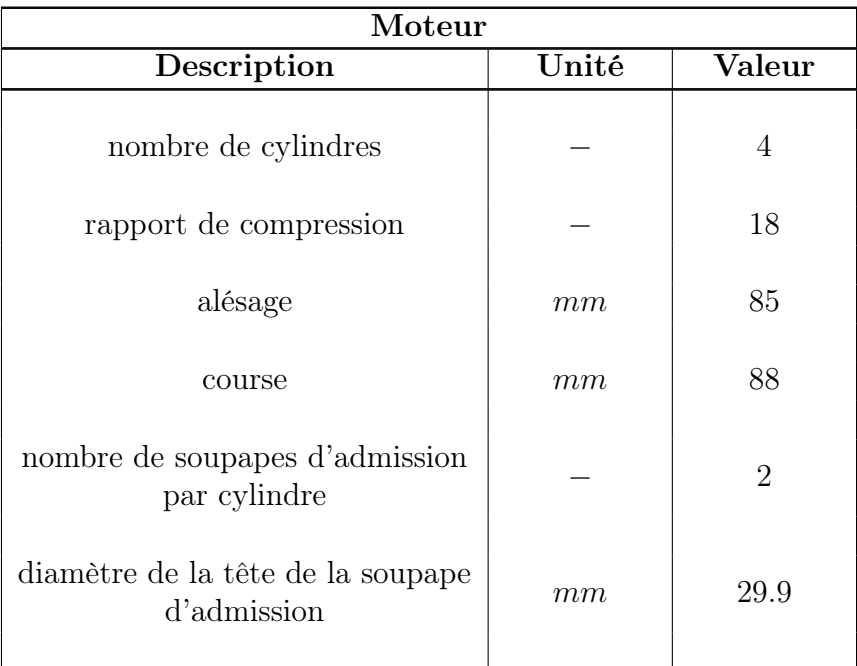

Tableau A.4 – Données techniques du Moteur

# Annexe B

### Résultats de la variante 2 du modèle global

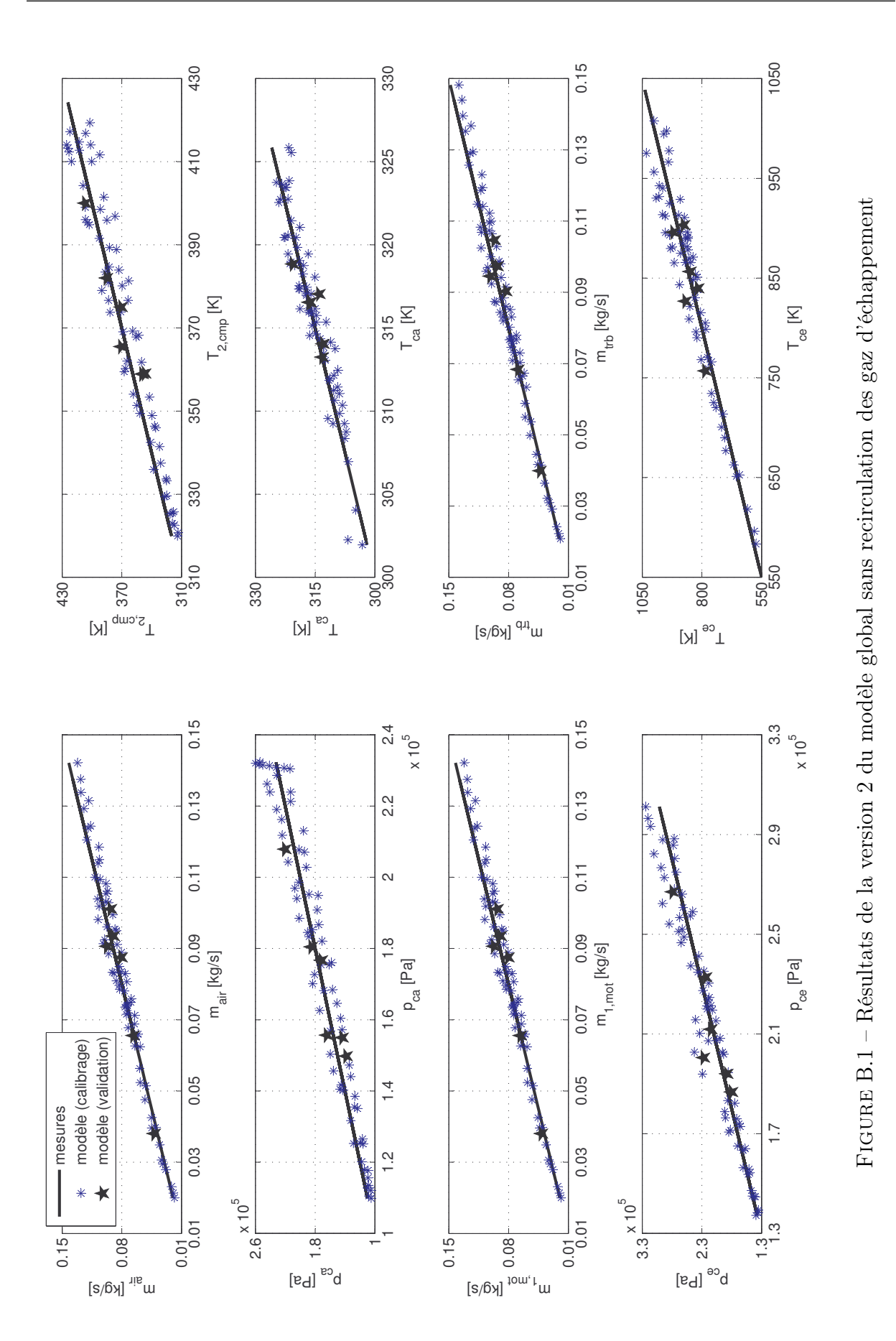

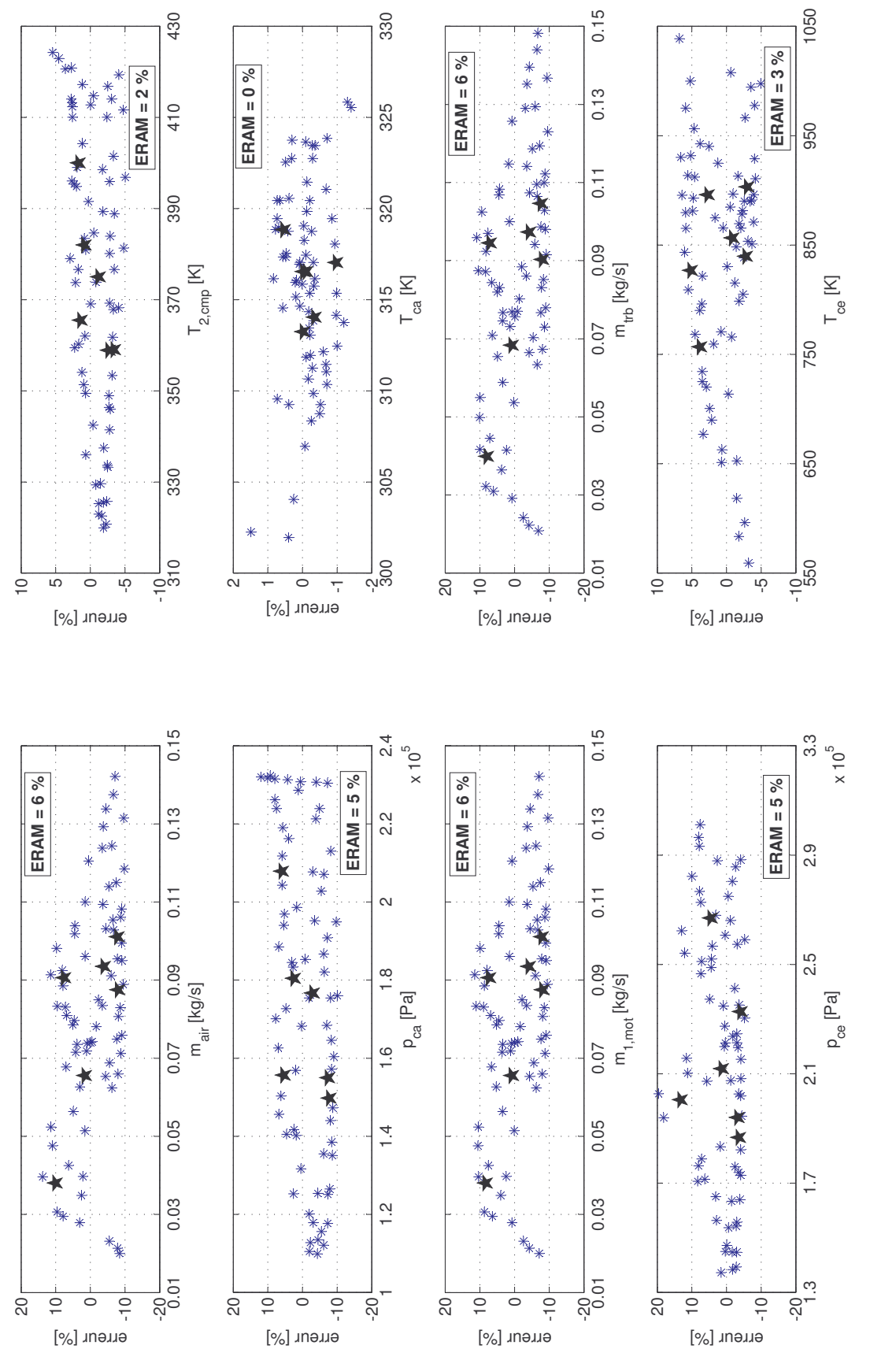

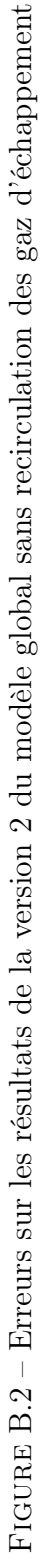

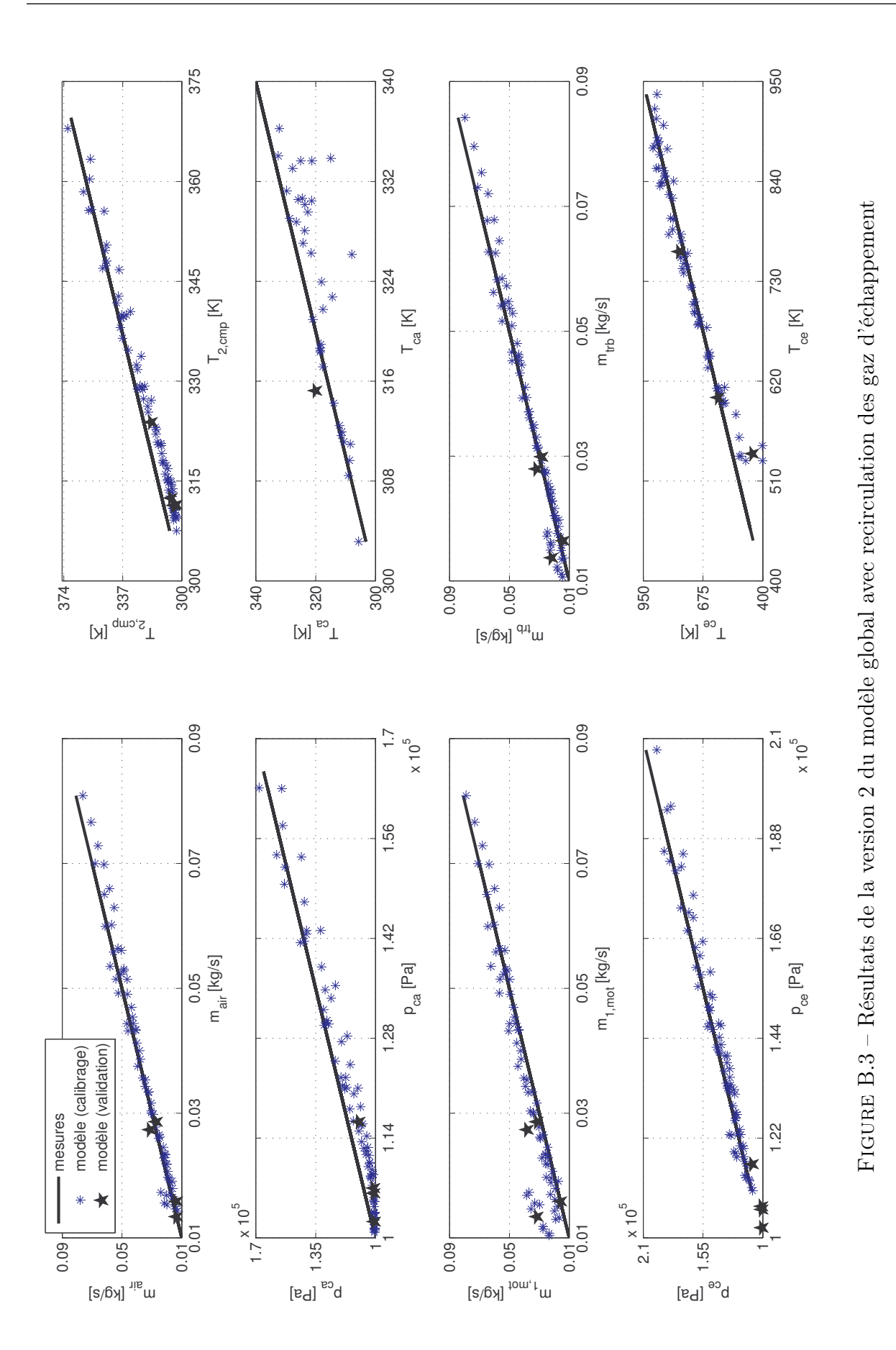

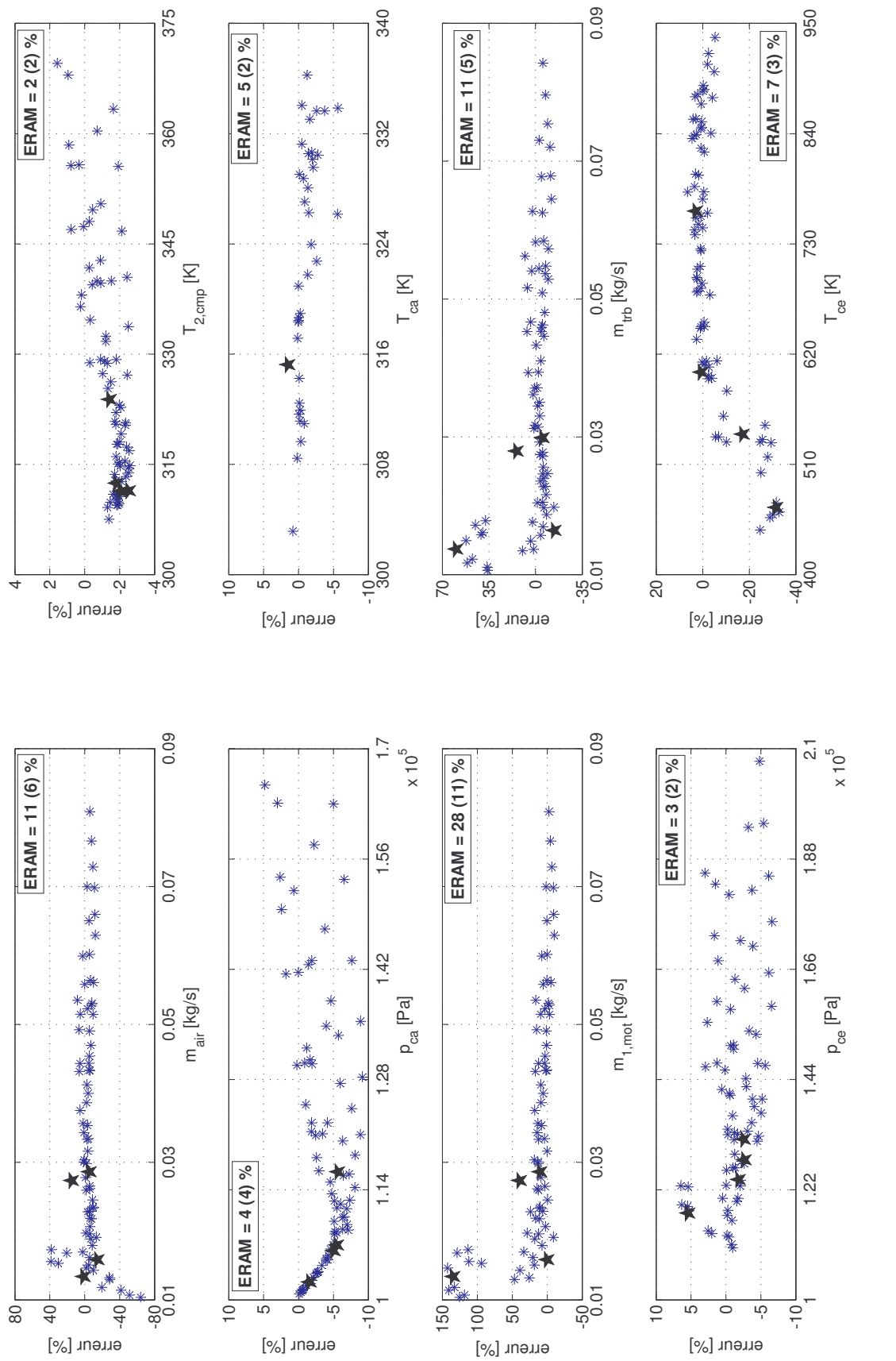

FIGURE B.4 – Erreurs de la version 2 du modèle global avec recirculation des gaz d'échappement Figure B.4 – Erreurs de la version 2 du modèle global avec recirculation des gaz d'échappement

# Annexe C

# Résultats de la variante 3 du modèle global

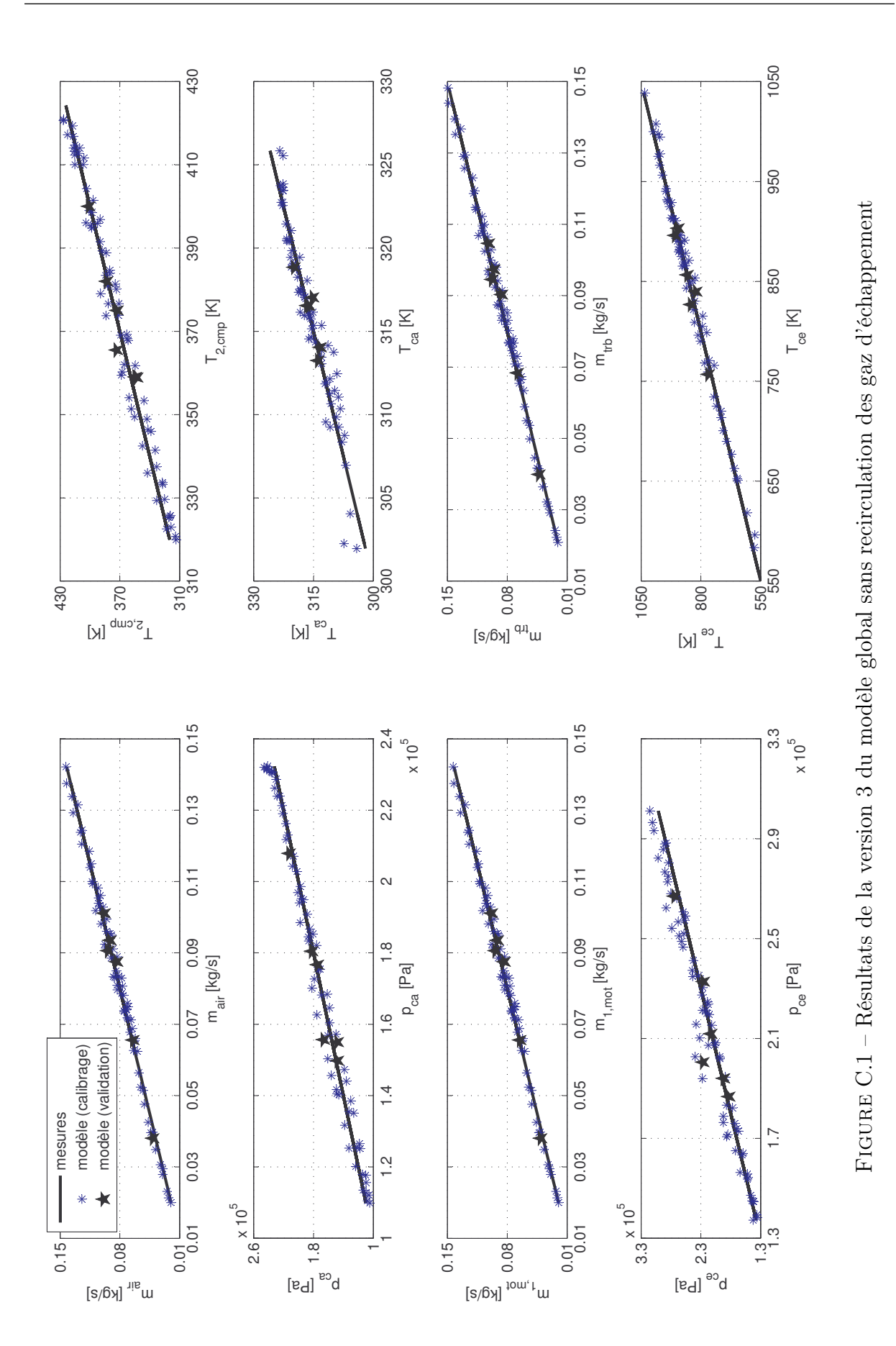

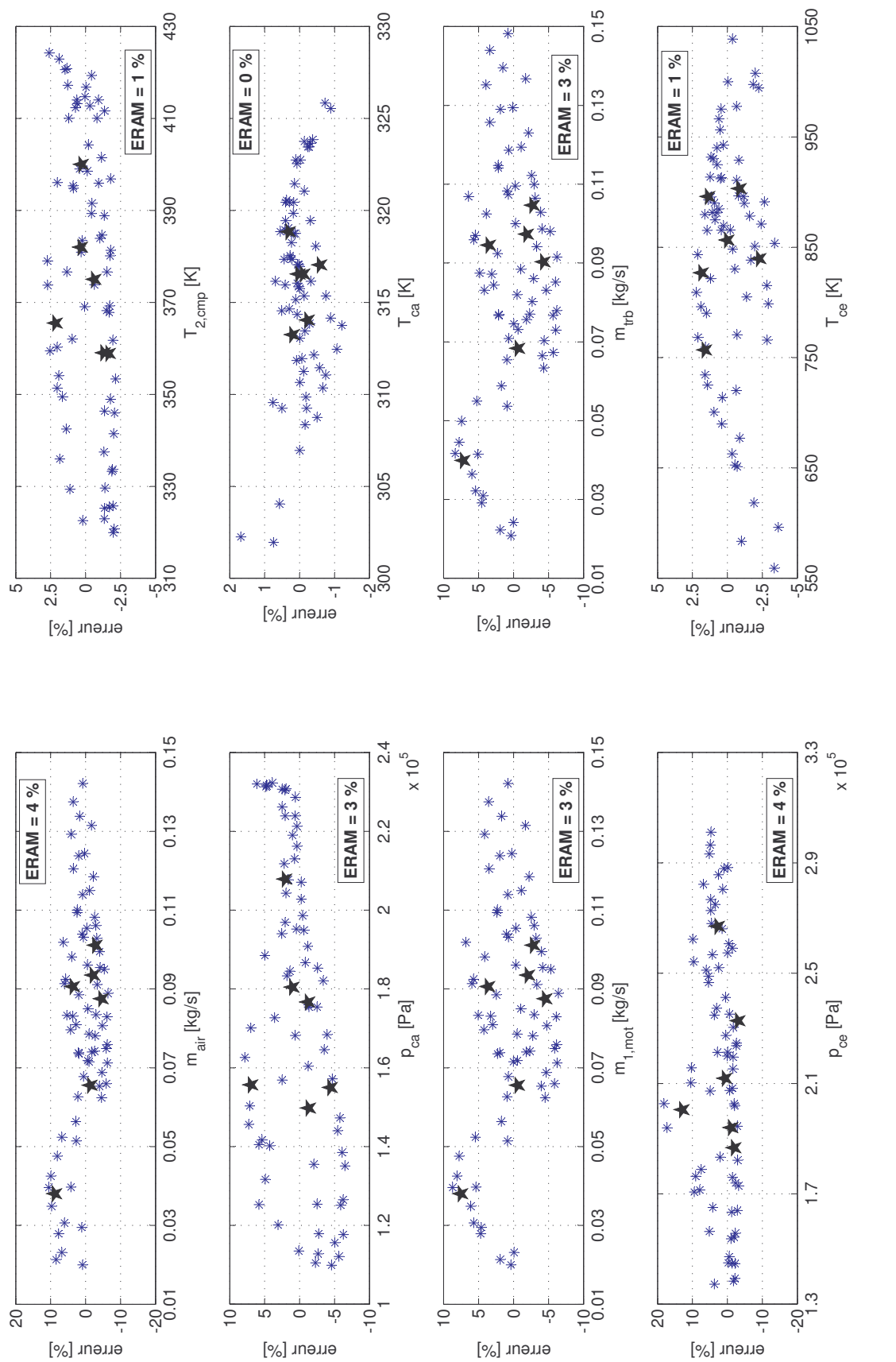

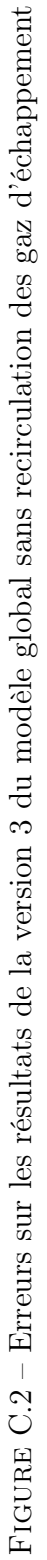

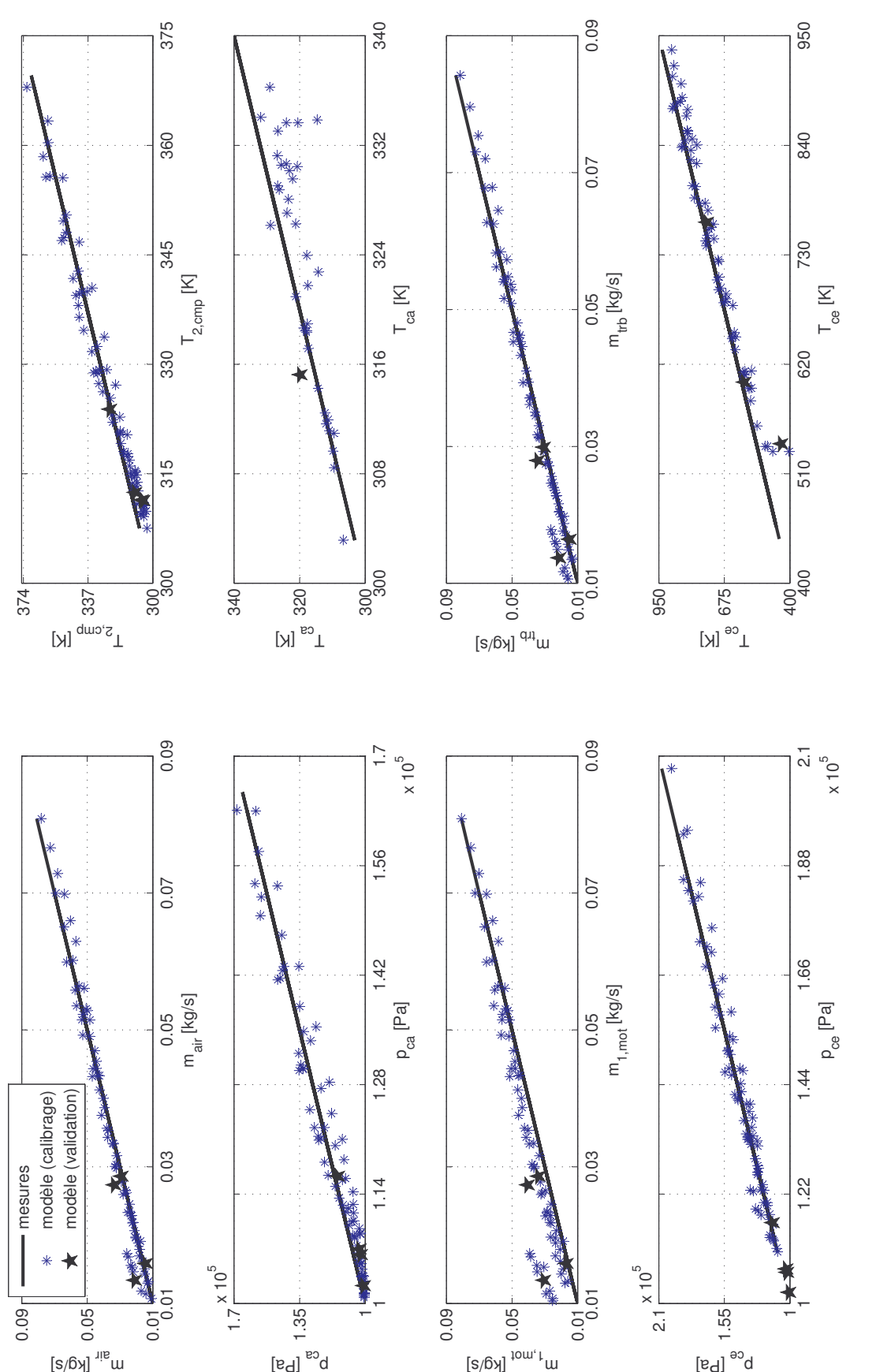

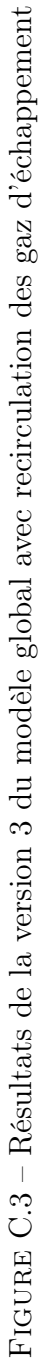

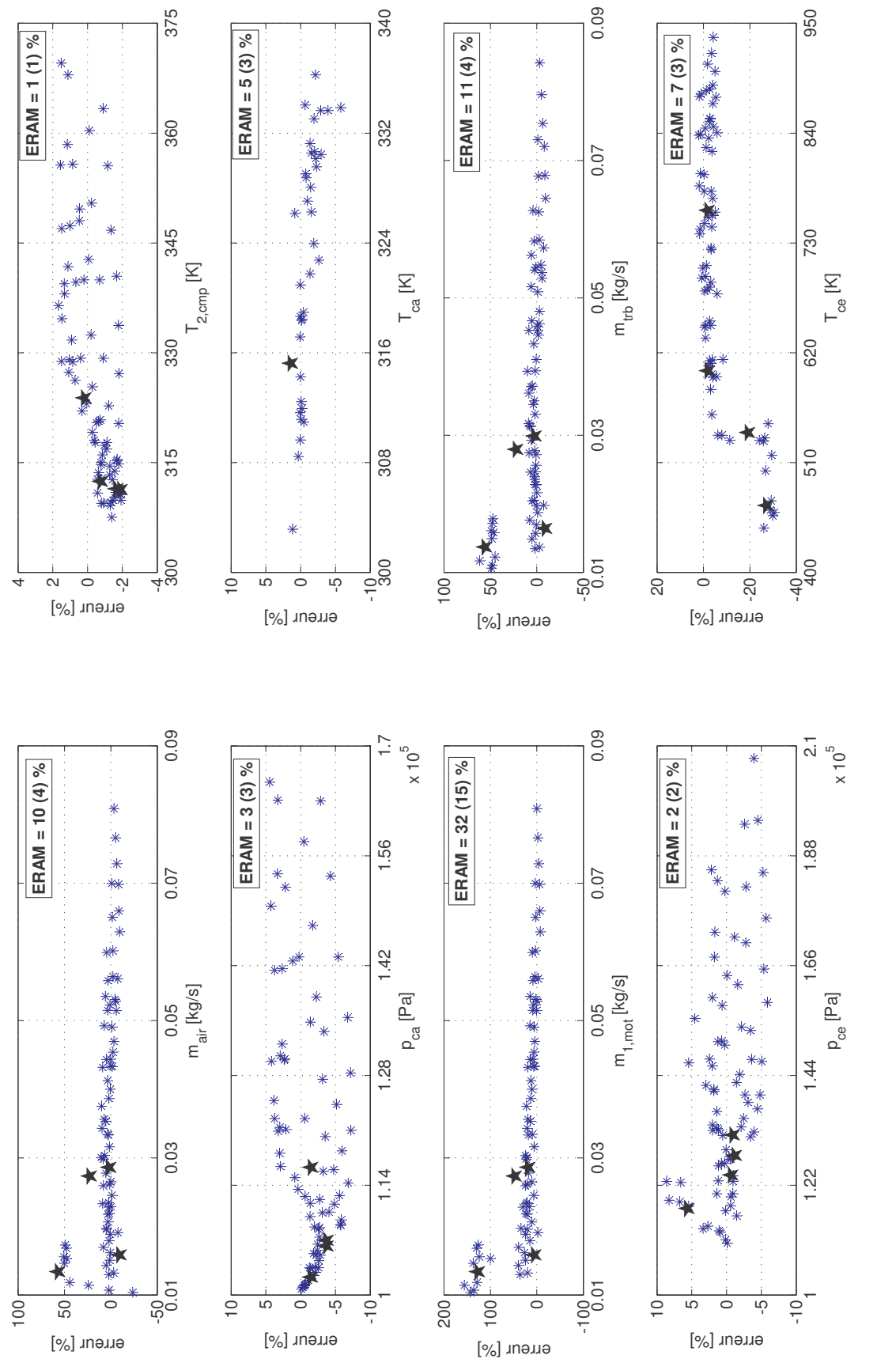

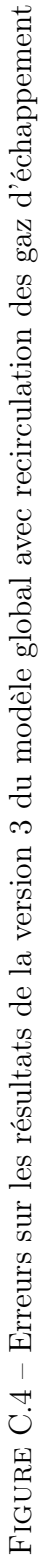

# Annexe D

# Résultats de la variante 4 du modèle global

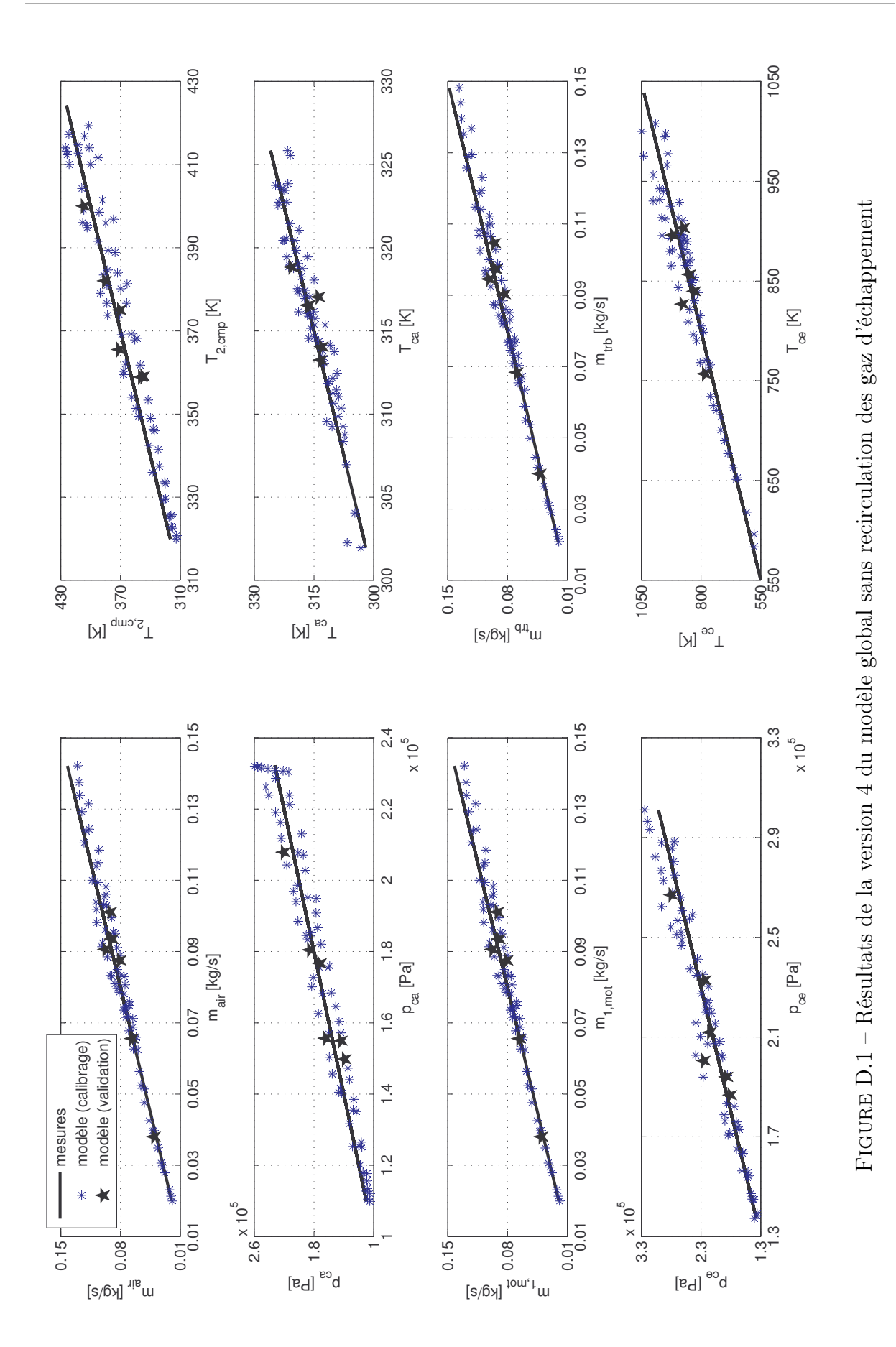

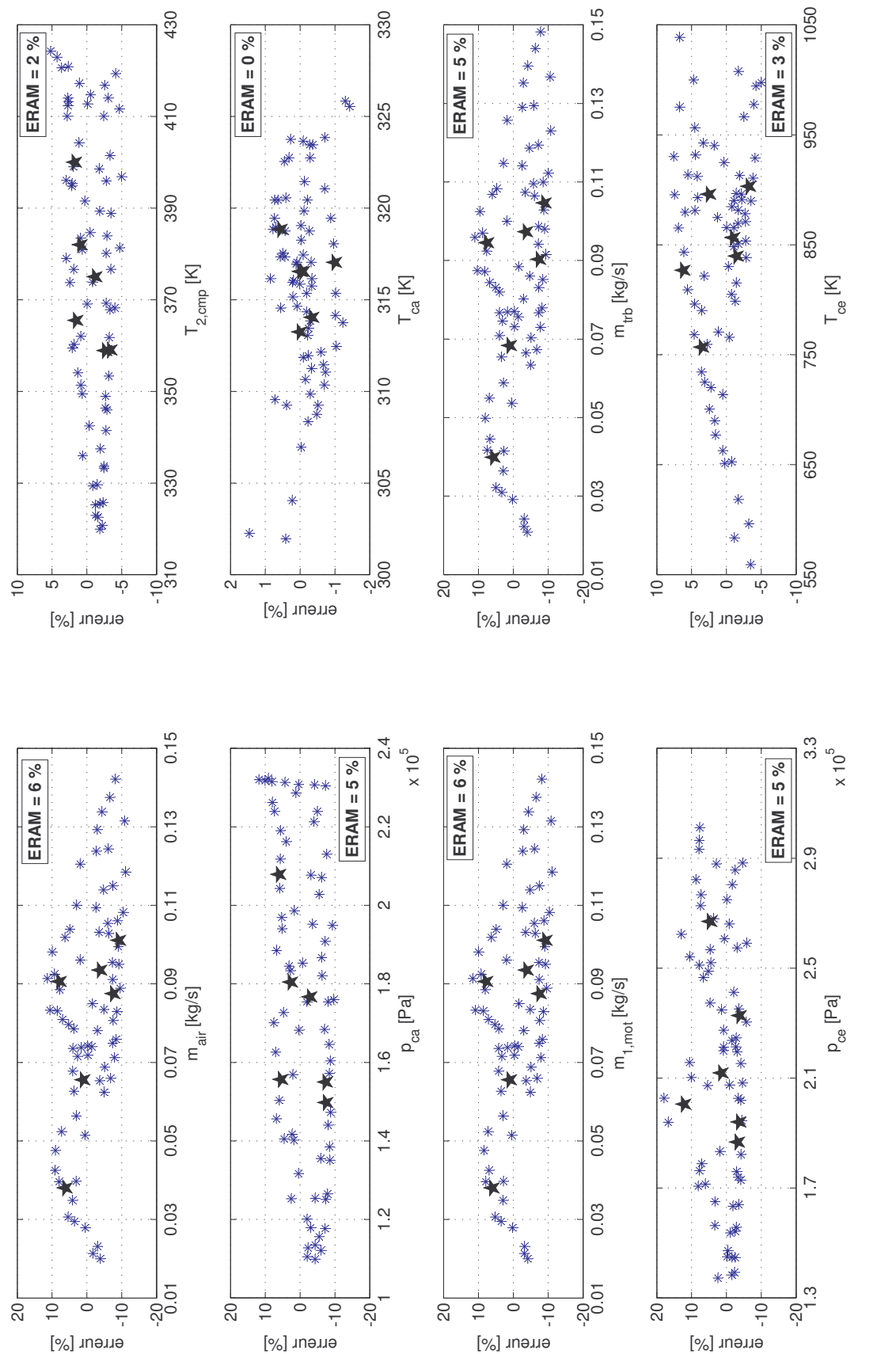

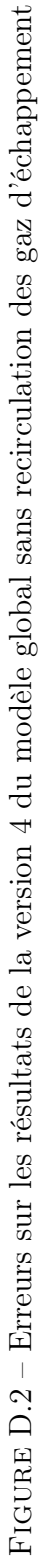

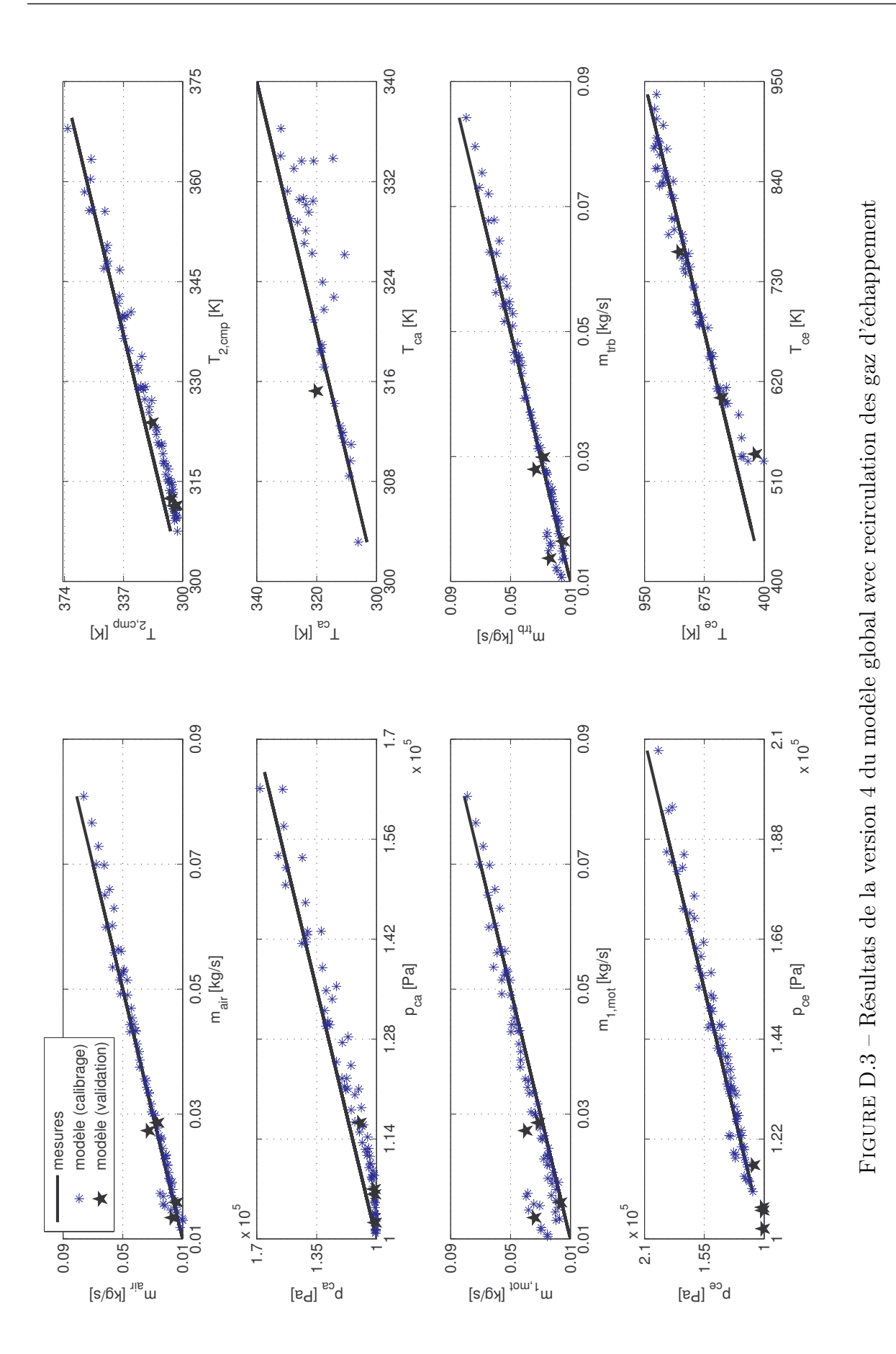

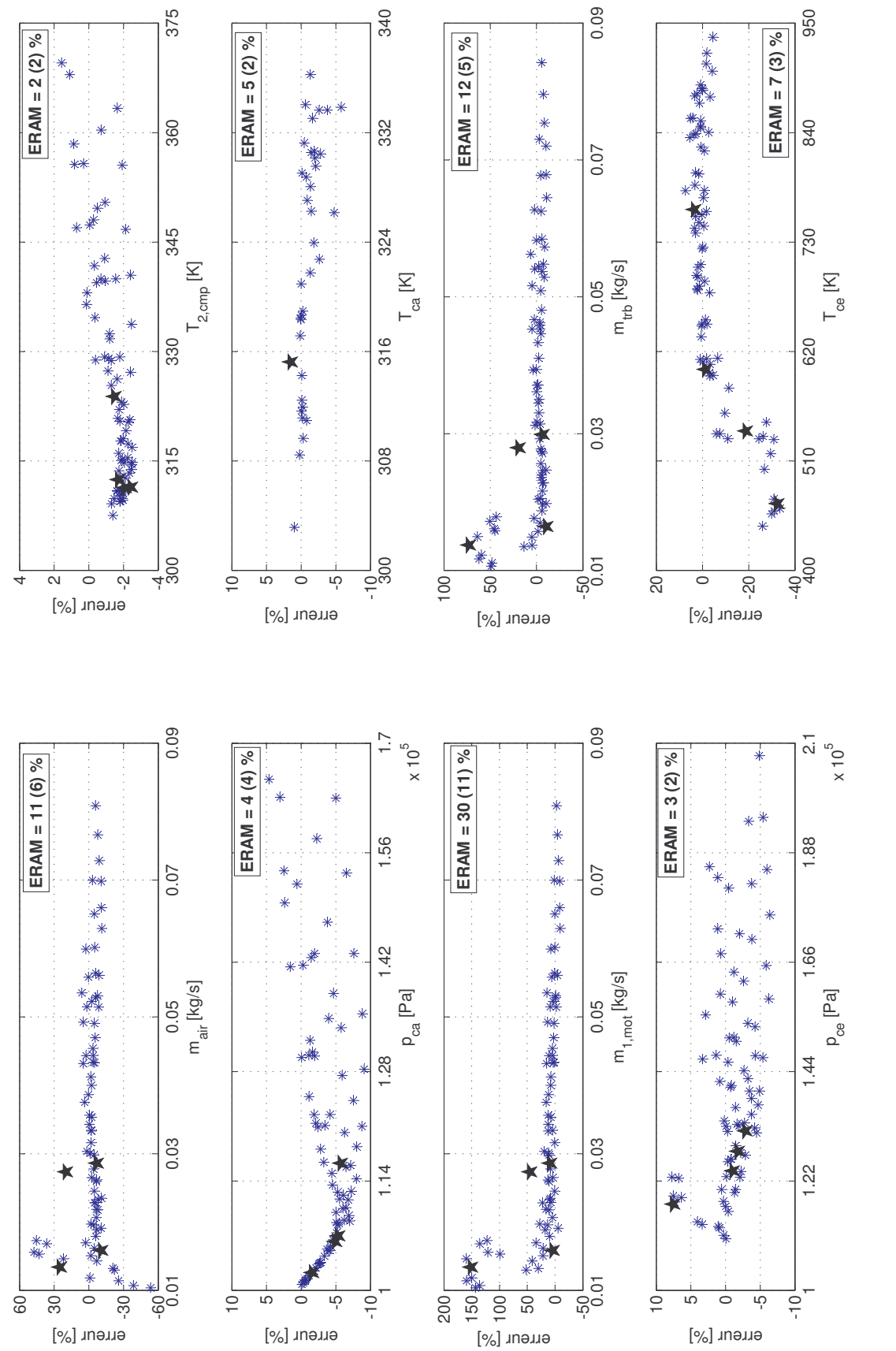

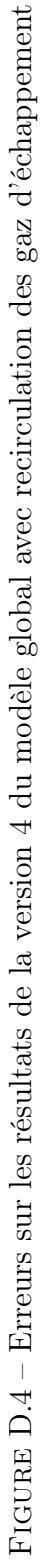

#### Modélisation des moteurs thermiques pour l'évaluation des stratégies de contrôle moteur

Le travail mené dans le cadre de cette thèse a pour but la mise en place d'un outil de simulation pour le développement des stratégies de contrôle moteur. Le simulateur développé se présente sous la forme d'un modèle complet de la boucle des gaz d'un moteur Diesel. La démarche de modélisation adoptée est celle à valeurs moyennes, qui ne considère pas les variations sous-cycliques des grandeurs d'état du système examiné. Celui-ci étant assez complexe, on a procédé à sa décomposition dans ses principaux éléments : turbocompresseur, refroidisseur d'air de suralimentation, collecteurs, moteur, vanne et refroidisseur des gaz d'échappement recirculés. Pour chacun des composants mentionnés précédemment, on s'est particulièrement intéressé au débit de gaz qui les traverse et/ou à leur température de sortie. Dans l'estimation de ces grandeurs physiques, on a privilégié les modèles de régression basés sur des principes physiques sans pour autant exclure les relations empiriques clairement établies. Le calibrage et la validation de ces modèles ont été effectués à partir de données expérimentales. Pour chaque paramètre modélisé, une analyse systématique des résultats des modèles a été effectuée afin d'identifier la fonction de régression ayant la meilleure précision pour être ensuite implémentée sous Matlab/Simulink et intégrée au modèle global. Le présent travail s'est achevé avec une validation statique du modèle complet à partir des mesures moteur. Les résultats de la simulation ont montré une très bonne précision du modèle développé, l'erreur relative absolue moyenne étant inférieure à 10 %.

Mots-clés : moteurs à combustion interne, modélisation à valeur moyenne, régression

#### Modeling of internal combustion engines for the evaluation of engine control strategies

The work presented in this thesis was aimed at setting up a simulation tool for the development of engine control strategies. The developed simulator consists of a complete model of the intake and exhaust systems of a diesel engine. The adopted modeling approach is the mean value modeling, which does not take into account the sub-cyclic variations in the state variables of the examined system. The investigated system being quite complex, it was decomposed into its main components : turbocharger, intercooler, manifolds, engine, EGR valve and cooler. For each of the components mentioned previously, special attention was paid to the gas flow rate through the device and/or to the gas outlet temperature. In the estimation of these physical quantities, regression models based on physical principles were preferred, without excluding, however, empirical relationships clearly established. The calibration and validation of these models were conducted based on experimental data. For each investigated parameter, a systematic analysis of model results was carried out in order to identify the most accurate regression relationship that would be later implemented in Matlab / Simulink and integrated into the global model. The present work was completed with a static validation of the global model based on engine test bench measurements. The simulation results showed a very good accuracy of the model, the average absolute relative error being less than 10 %.

Key-words : internal combustion engine, mean value modeling, regression